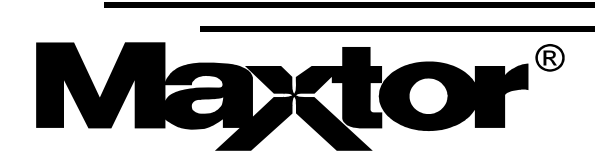

# **Maxtor Atlas 10K V**

# **Product Manual**

**September 6, 2005 Revision 3**

**PN: 000001911**

Maxtor © March 24,2005 Maxtor Corporation. All rights reserved. Printed in U.S.A.

This publication could include technical inaccuracies or typographical errors. Changes are periodically made to the information herein – which will be incorporated in revised editions of the publication. Maxtor may make changes or improvements in the product(s) described in this publication at any time and without notice.

#### UL/CSA/VDE/TUV

UL standard 1950 3rd Edition recognition granted under File No. E146611

CSA standard C22.2-950 recognized under UL File No. E146611

TUV Rheinland EN 60950 Bauart Certificate R 72030235

Tested to FCC Rules for Radiated and Conducted Emissions, Part 15, Sub Part J, for Class-B Equipment.

Atlas 10K V model number 8JXXXXX meets the EU directive for the Restriction and Use of Hazardous Substances (RoHS), 2002/95/EC of the European Parliament and the council of 27 January, 2003. Atlas 10K V model number 8DXXXXX do not meet these initiatives.

#### PATENTS

These products are covered by or licensed under one or more of the following U.S. Patents:

4,419,701; 4, 538,193 4,625,109; 4,639,798; 4,647,769; 4,647,997; 4,661,696; 4,669,004; 4,675,652; 4,703,176; 4,730,321; 4,772,974; 4,783,705; 4,819,153; 4,882,671; 4,920,442; 4,920,434; 4,982,296; 5,005,089; 5,027,241; 5,031,061; 5,084,791; 5,119,254; 5,160,865; 5,170,229; 5,177,771; Other U.S. and Foreign Patents Pending.

Maxtor®, MaxFax® and No Quibble Service® are registered trademarks of Maxtor Corporation, registered in the U.S.A. and other countries. Maxtor Atlas, DisCache, WriteCache are trademarks of Maxtor Corporation. All other brand names or trademarks are the property of their manufacturers.

Maxtor reserves the right to make changes and improvements to its products, without incurring any obligation to incorporate such changes or improvements into units previously sold or shipped.

This product or document is protected by copyright and distributed under licences restricting its use, copying, distributing, and decompilation. No part of this product or document may be reproduced in any form by any means without prior written authorization of Maxtor and its licensors, if any.

RESTRICTED RIGHTS LEGEND: Use, duplication, or disclosure by the government is subject to restrictions as set forth in subparagraphs (c)(1)(ii) of the Rights in Technical Data and Computer Software clause at DFARS 252.227- 7013 and FAR 52.227-19.

THIS PUBLICATION IS PROVIDED "AS IS" WITHOUT WARRANTY OF ANY KIND, EITHER EXPRESS OR IMPLIED, INCLUDING, BUT NOT LIMITED TO, THE IMPLIED WARRANTIES OF MERCHANT-ABILITY, FITNESS FOR A PARTIULAR PURPOSE, OR NON-INFRINGEMENT.

You can request Maxtor publications from your Maxtor Sales Representative or order them directly from Maxtor.

Publication Number: PN: 000001911

Corporate Headquarters

500 McCarthy Blvd Milpitas, California 95035 Tel: 408-894-5000 Fax: 408-362-4740

Research and Development Center

333 South Street Shrewsbury, MA 01545 Tel: 1-800-2-MAXTOR or 1-800-262-9867

# **Before You Begin**

Thank you for your interest in Maxtor hard disk drives. This manual provides technical information for OEM engineers and systems integrators regarding the installation and use of Maxtor hard drives. Drive repair should be performed only at an authorized repair center. For repair information, contact the Maxtor Customer Service Center at 800-2MAXTOR or 303-678-2045.

- CAUTION: Maxtor hard drives are precision products. Failure to follow these precautions and guidelines outlined here may lead to product failure, damage and invalidation of all warranties.
	- **1 BEFORE** unpacking or handling a drive, take all proper electro-static discharge (ESD) precautions, including personnel and equipment grounding. Stand-alone drives are sensitive to ESD damage.
	- **2** *BEFORE* removing drives from their packing material, allow them to reach room temperature.
	- **3** During handling, *NEVER* drop, jar, or bump a drive.
	- **4** Once a drive is removed from the Maxtor shipping container, *IMMEDIATELY* secure the drive through its mounting holes within a chassis. Otherwise, store the drive on a padded, grounded, antistatic surface.
	- **5** *NEVER* switch DC power onto the drive by plugging an electrically live DC source cable into the drive's connector. *NEVER* connect a live bus to the drive's interface connector. (P68 only)

Please do not remove or cover up Maxtor factory-installed drive labels. They contain information required should the drive ever need repair.

#### **Regulatory Statements**

This equipment has been tested and found to comply with the limits for a Class B digital device, pursuant to Part 15 of the FCC rules. These limits are designed to provide reasonable protection against harmful interference in a residential installation. Any modifications of this device - unless expressly approved by the manufacturer - can void the user's authority to operate this equipment under Part 15 of the FCC Rules. Operation is subject to the following two conditions: (1) This device may not cause harmful interference and (2) This device must accept any interference that may cause undesirable operation.

This equipment generates, uses, and can radiate radio frequency energy and, if not installed and used in accordance with the instructions, may cause harmful interference to radio communications. Howerver, there is no guarantee that interference will not occur in a particular installation. If this equipment does cause harmful interference to radio or television reception, which can be determined by turning the equipment off and on, the user is encouraged to try to correct the interference by one or more of the following measures:

- Reorient or relocate the receiving antenna.
- Increase the separation between the equipment and receiver.
- Connect the equipment into an outlet on a circuit different from that to which the receiver is connected.
- Consult the dealer or an experienced radio/TV technician for help.

**NOTE:** *Additional information on the need to interconnect the device with shielded (data) cables or the need for special devices, such as ferrite beads on cables, is required if such means of interference suppression was used in the qualification test for the device. This information will vary from device to device and needs to be obtained from the EMC group or product manager.*

This Class B digital apparatus complies with Canadian ICES-003.

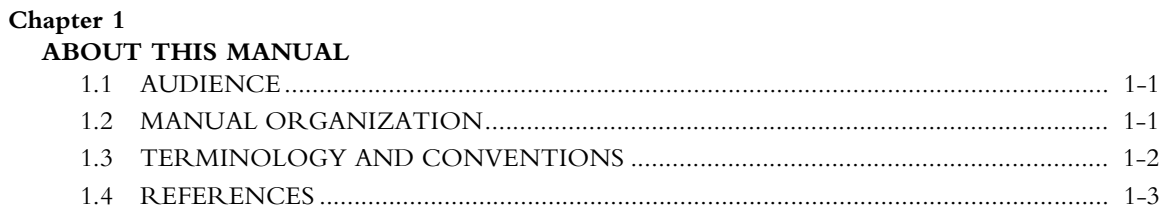

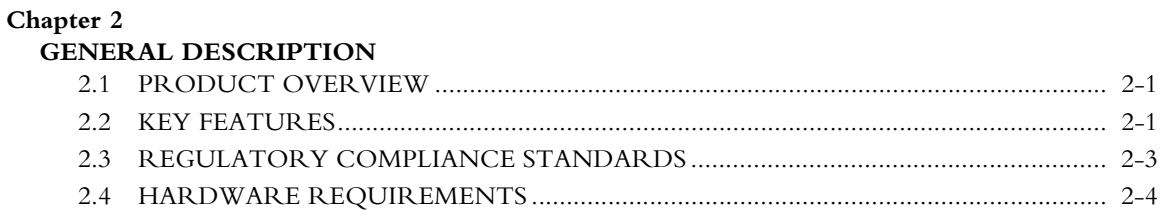

# Chapter 3

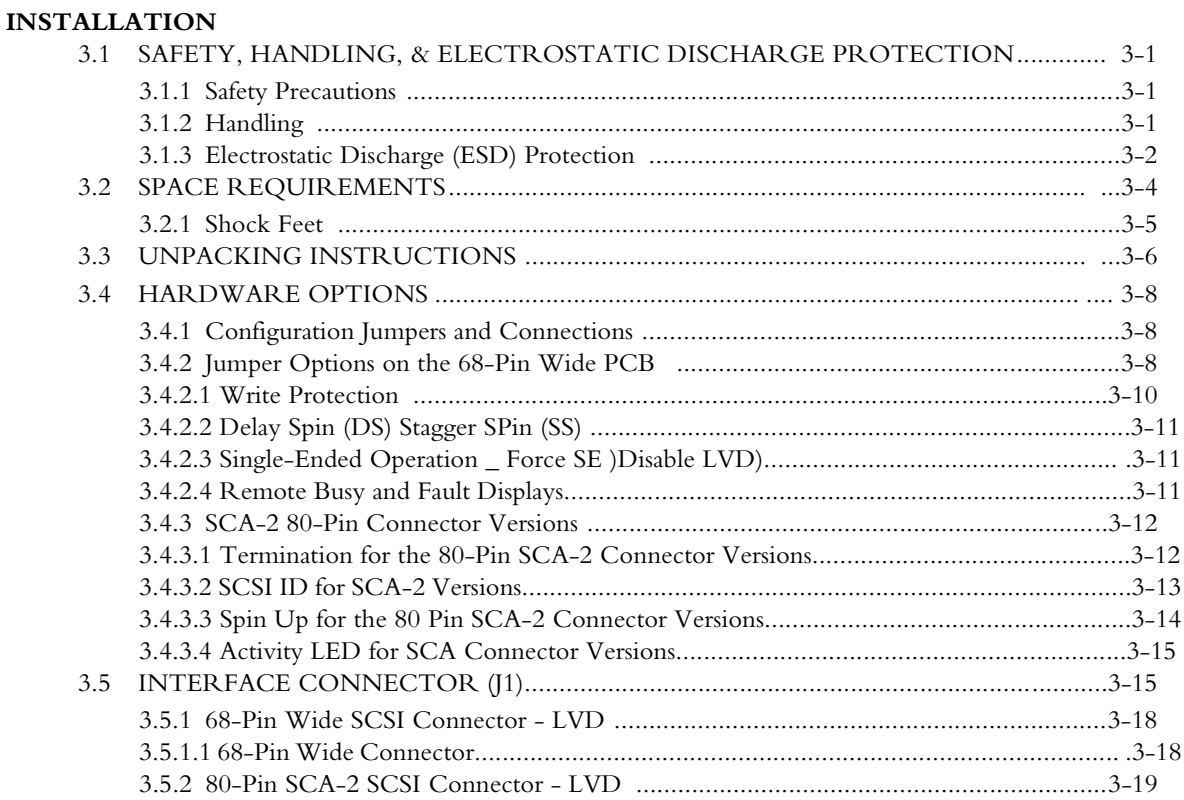

Maxtor Atlas 10K V i

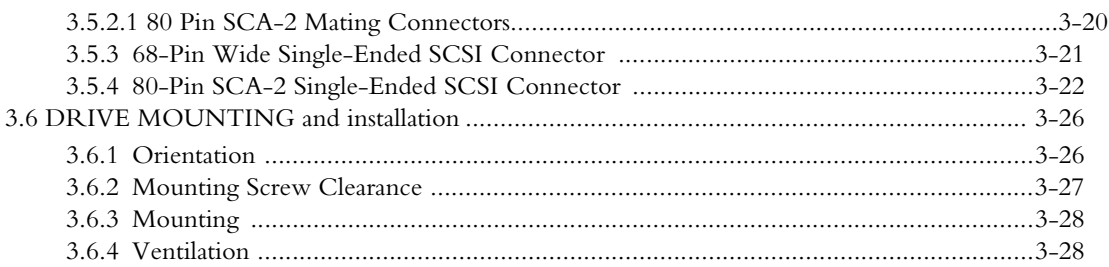

# Chapter 4<br>SPECIFIC

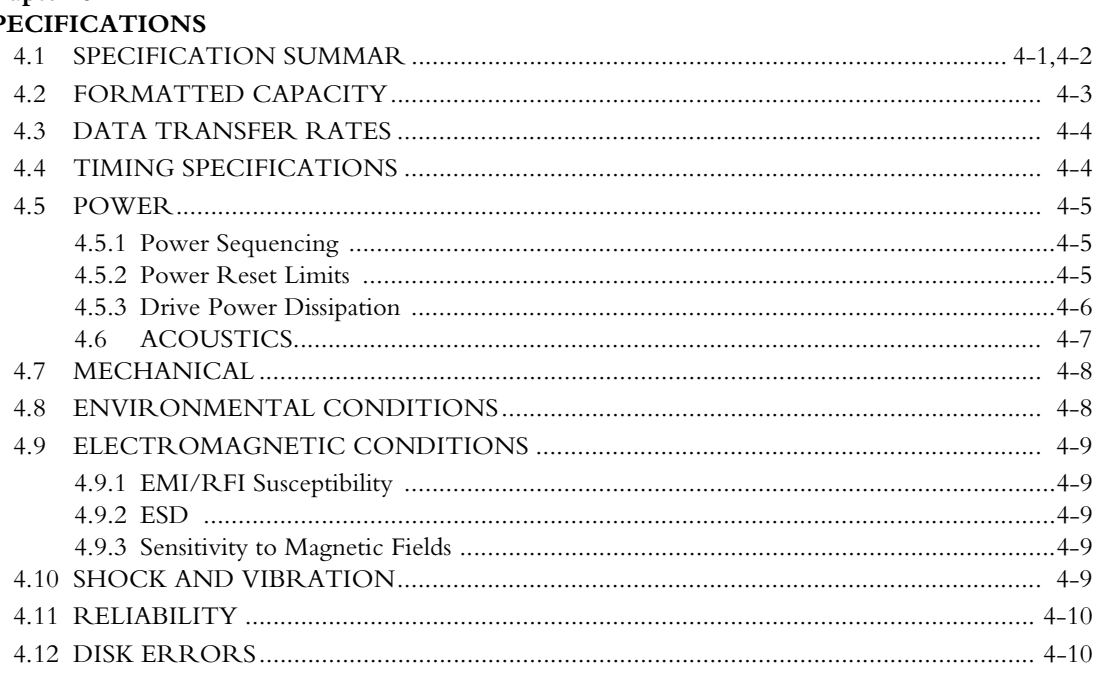

# **Chapter 5**<br>SCSI Description

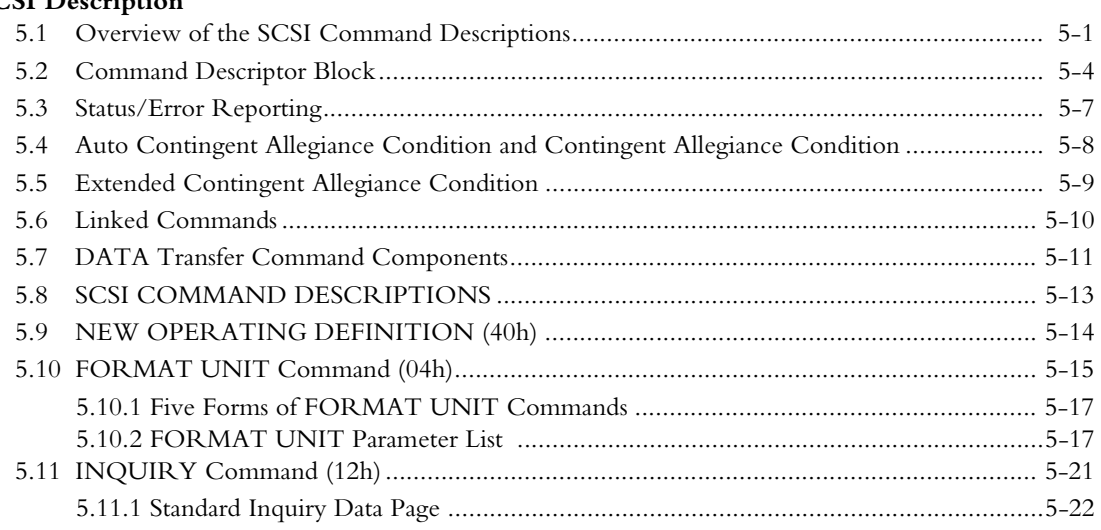

Maxtor Atlas 10K V ii

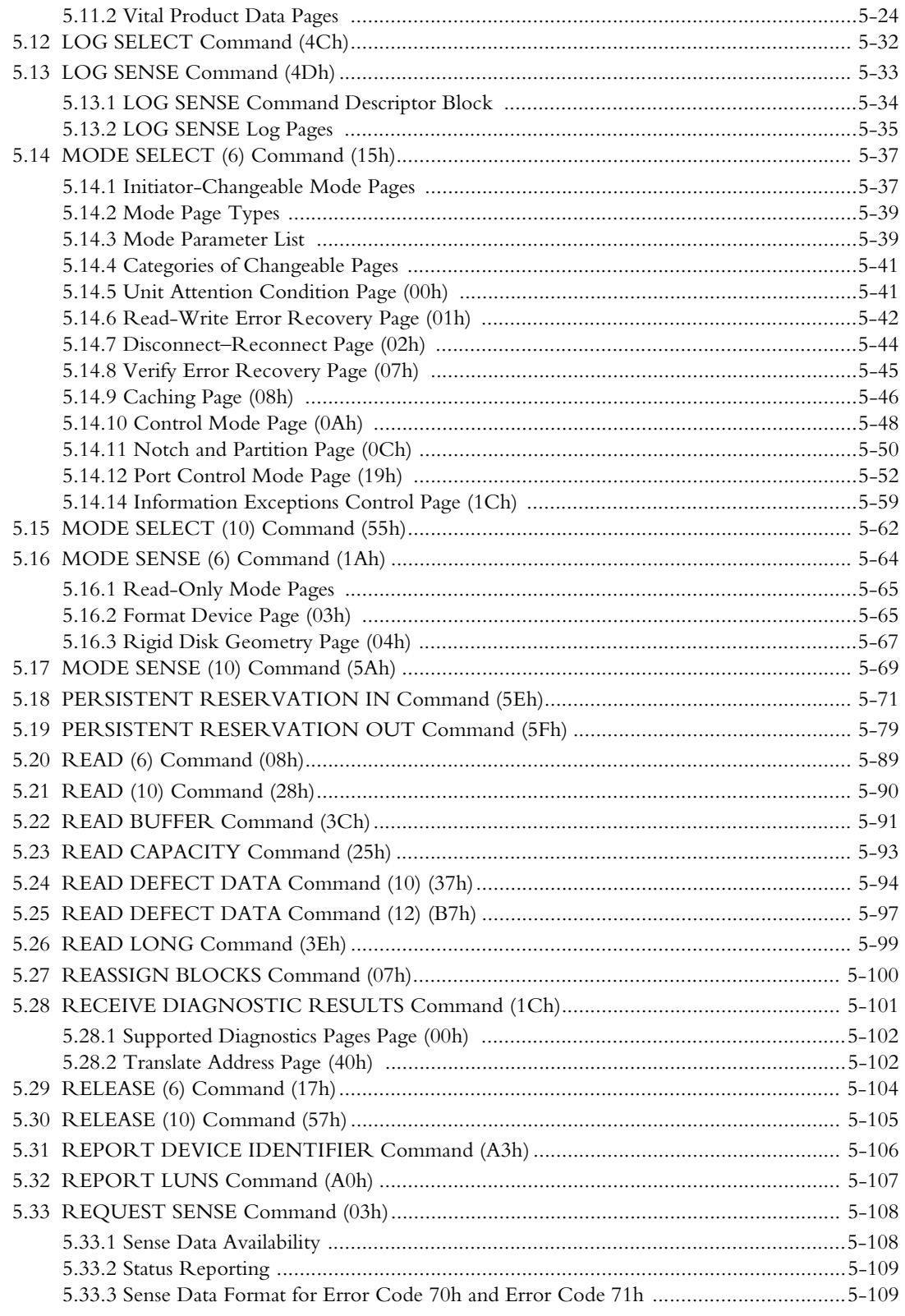

Maxtor Atlas 10K V iii

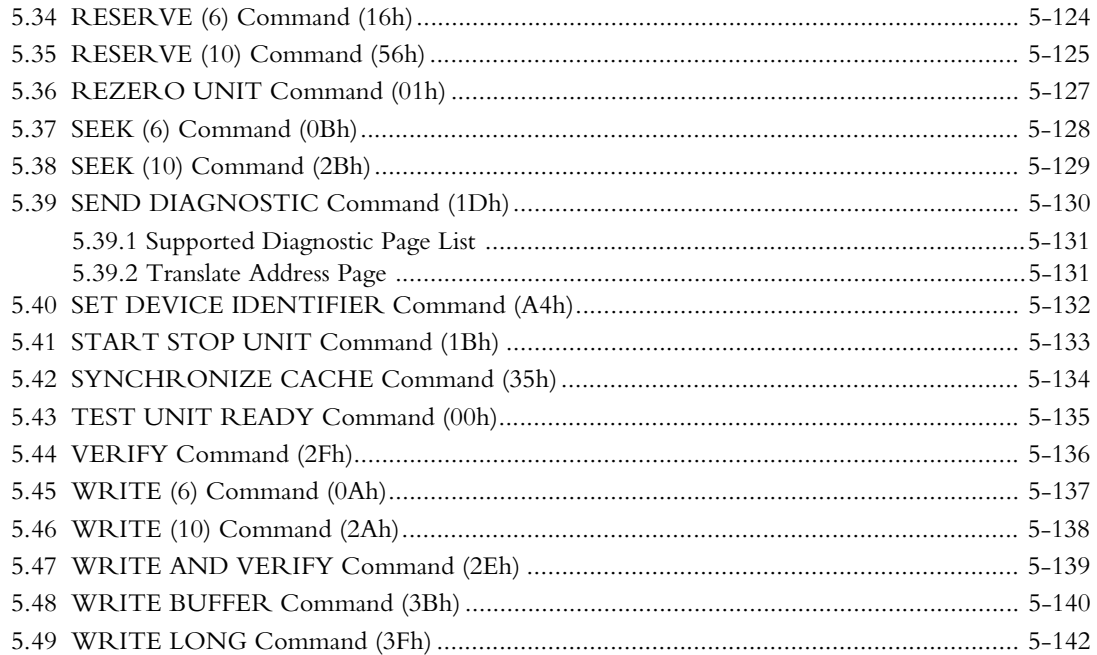

# Chapter 6

## **FEATURE DESCRIPTIONS**

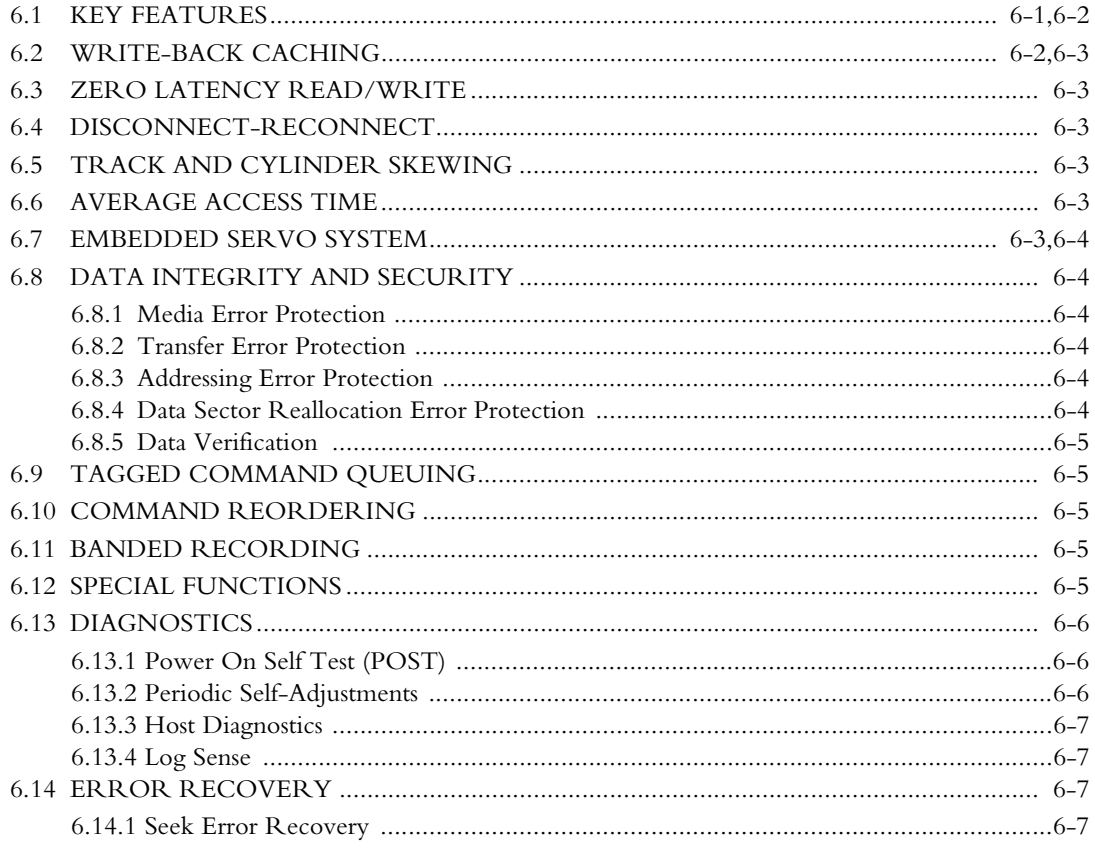

Maxtor Atlas 10K V iv

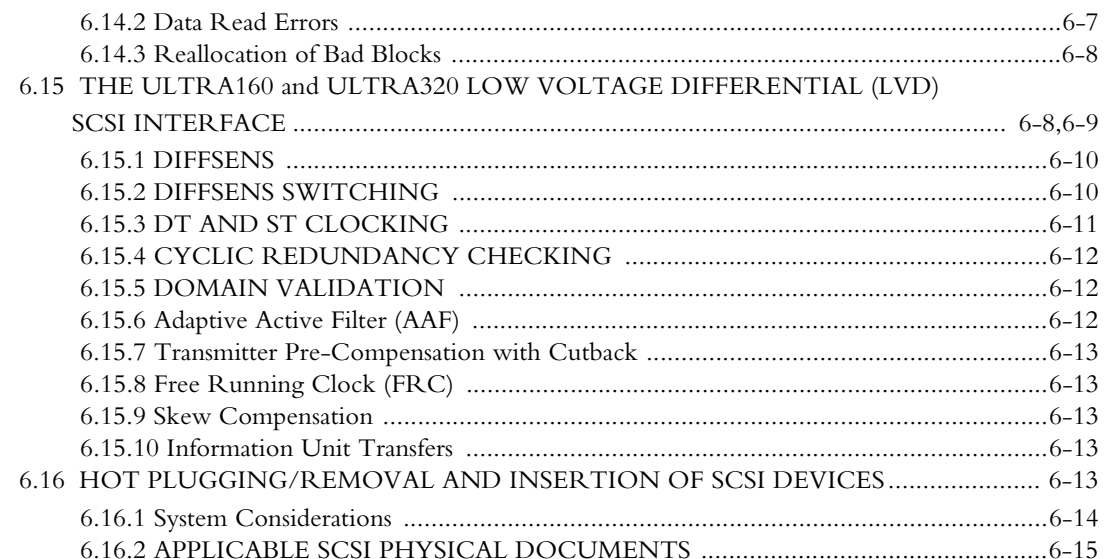

# Appendix A<br>QUICK REFERENCE

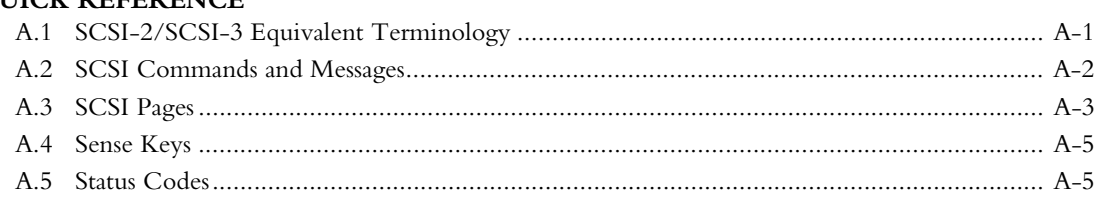

#### Appendix B

#### NEGOTIATED RATE INFORMATION PAGE REFERENCE

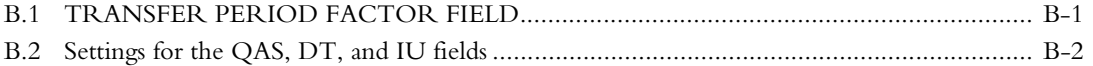

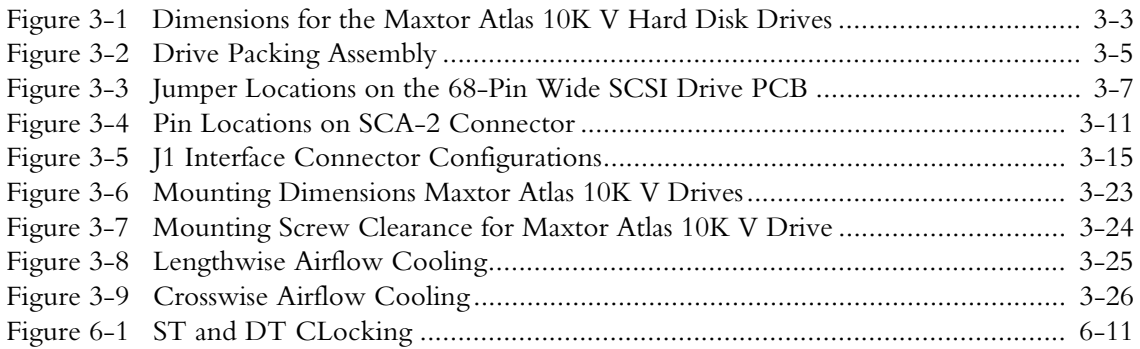

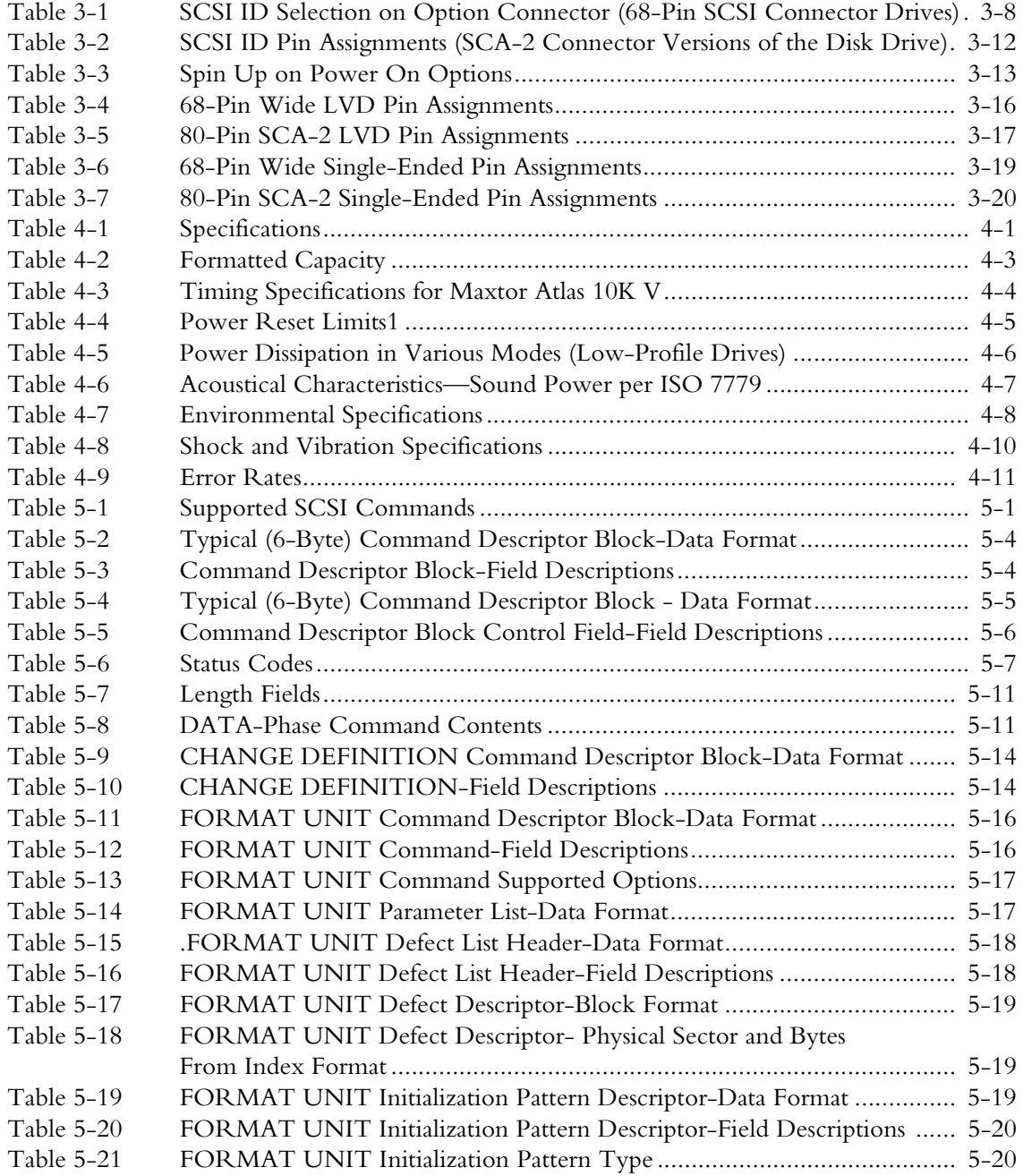

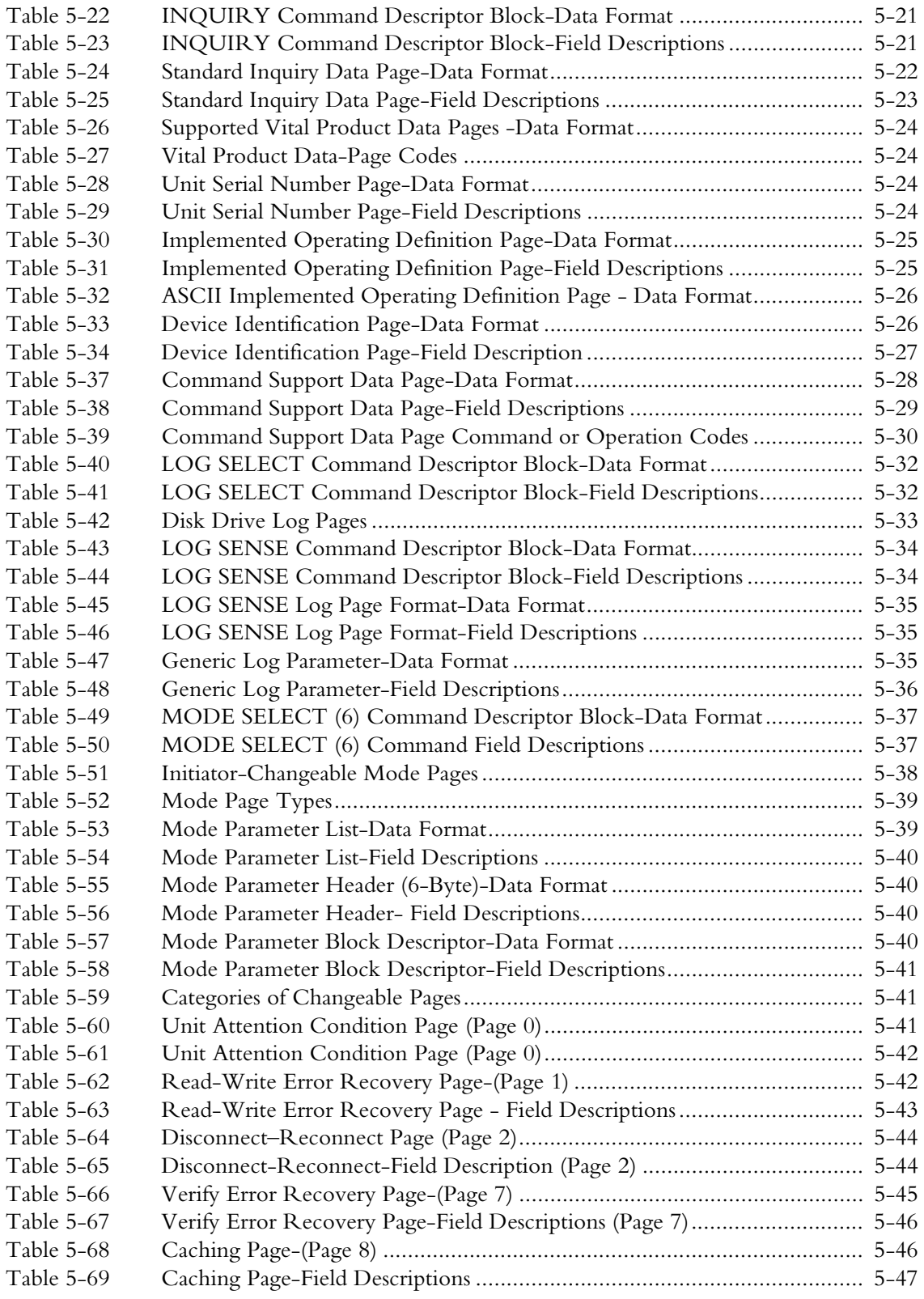

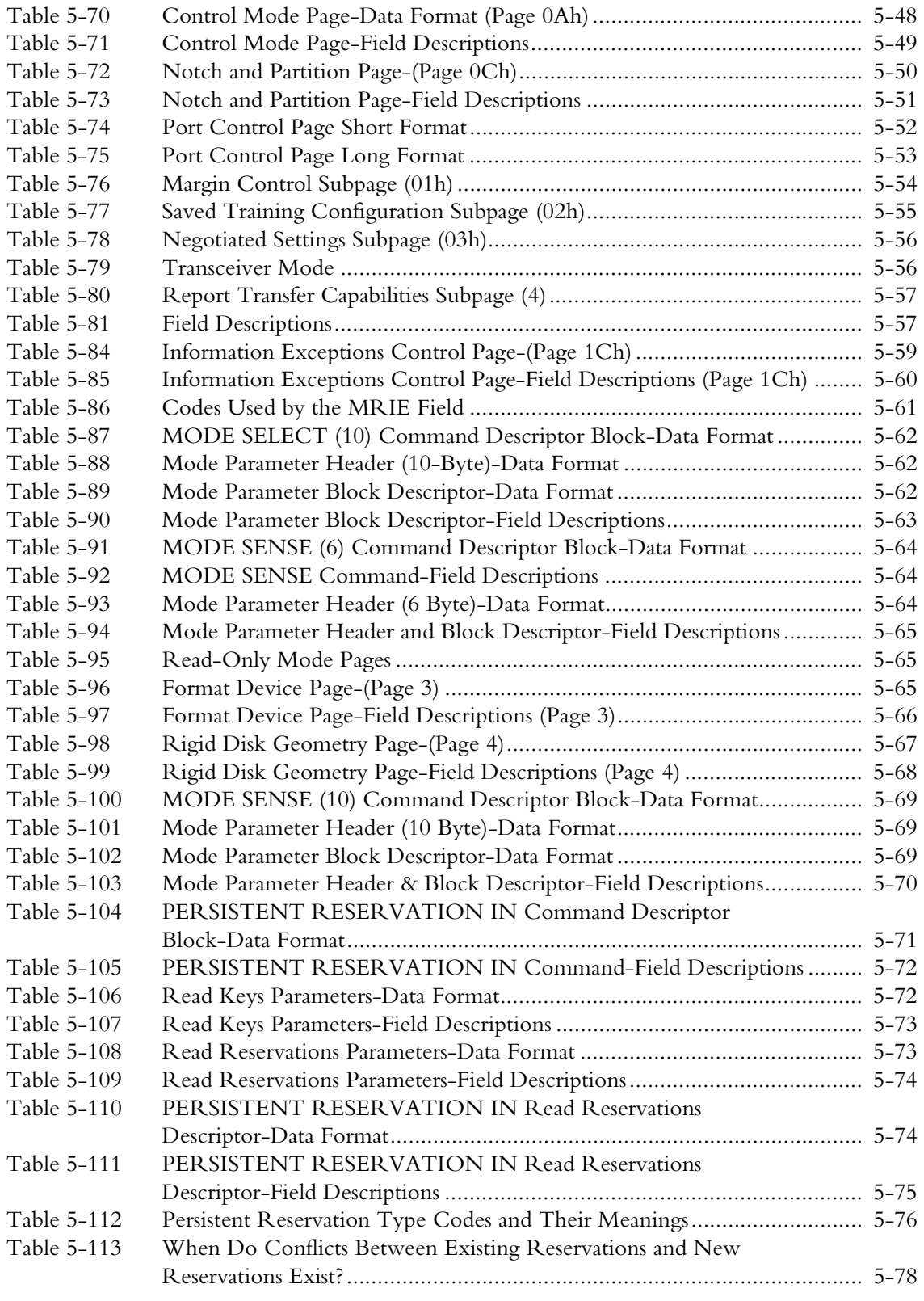

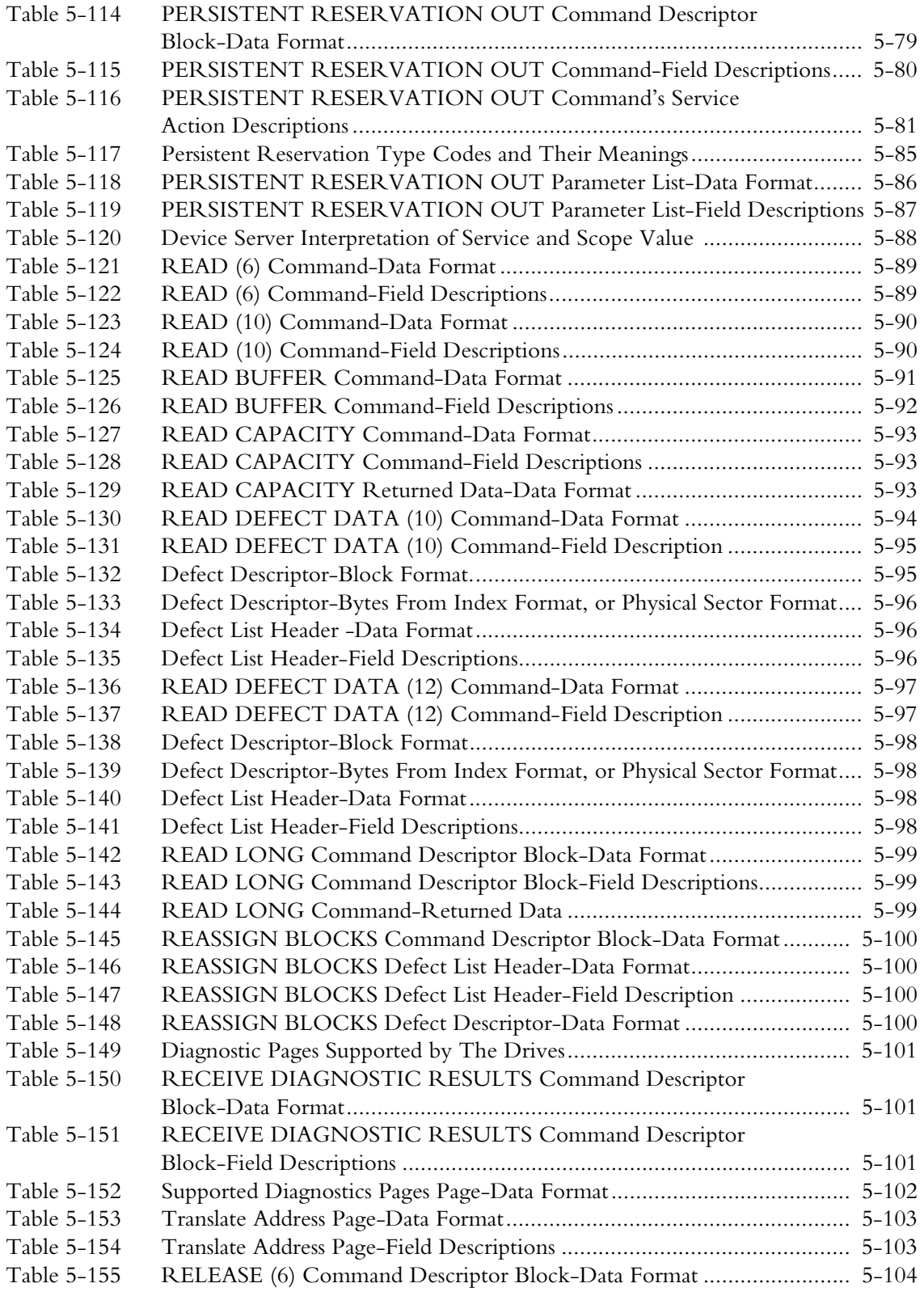

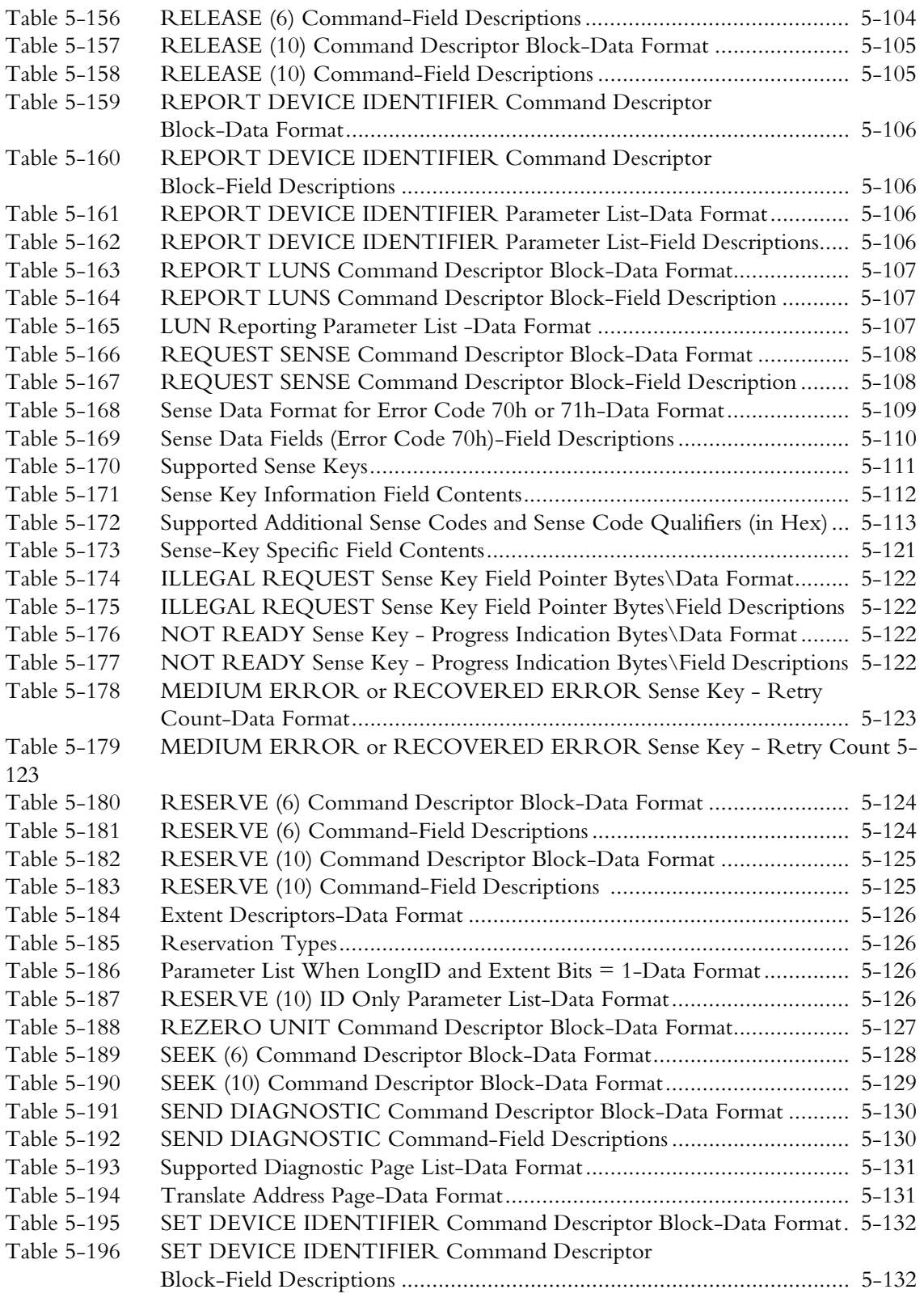

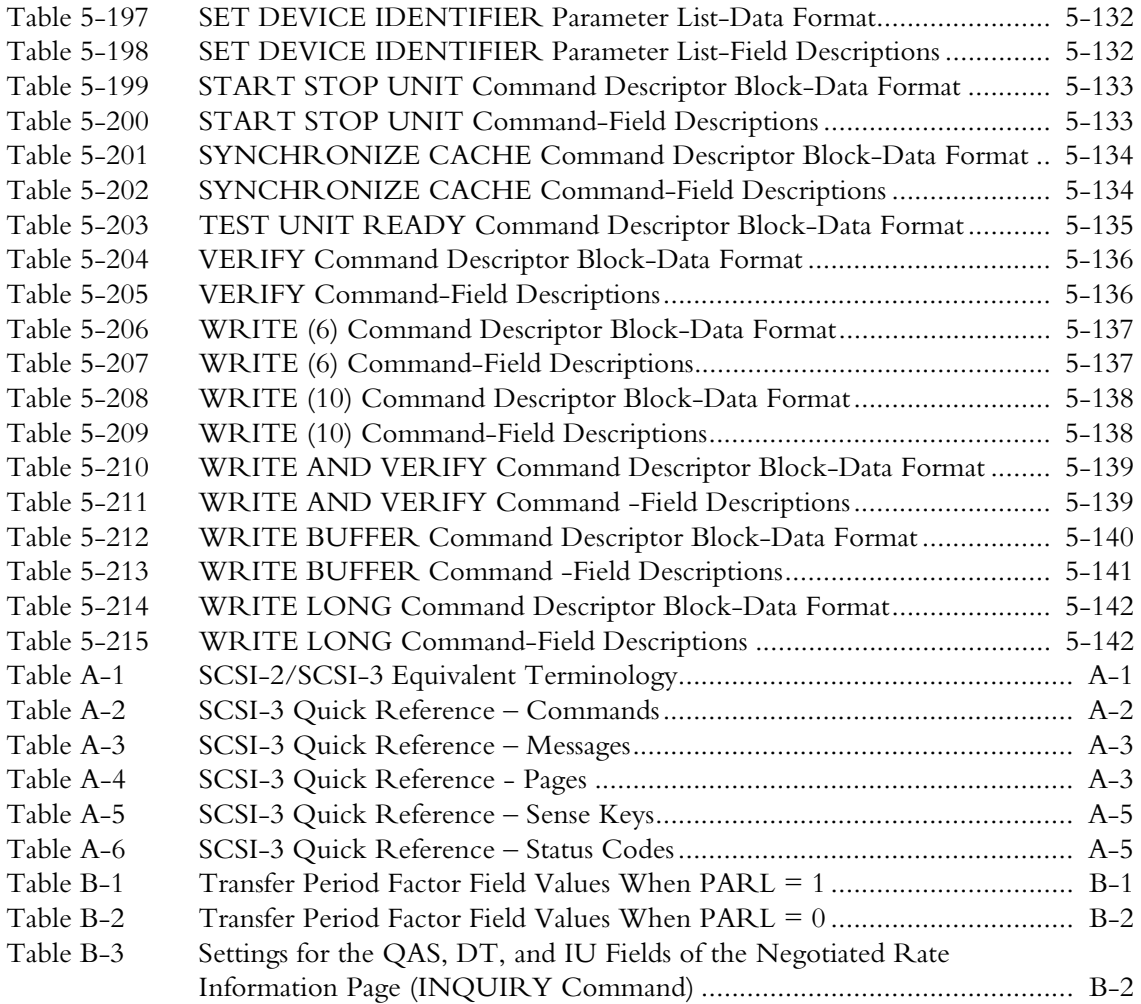

This chapter gives an overview of the contents of this manual, including the intended audience, how the manual is organized, terminology and conventions, and references.

### **1.1 AUDIENCE**

The Maxtor Atlas 10K V Product Manual is intended for reference by original equipment manufacturers (OEMs) that are integrating the disk drive into a system or subsystem, developers, and disk drive installers. Its primary audience is the OEM technical staff that makes disk drive purchase and configuration decisions, and system integrators that are responsible for the SCSI interface. This manual is not intended for end-users and is not a users manual or an installation guide. The manual provides information about installation, interface command implementation, maintenance, and gives the general specifications of the drive.

### **1.2 MANUAL ORGANIZATION**

This manual is organized into the following chapters:

- Chapter 1 About This Manual
- Chapter 2 General Description
- Chapter 3 Installation
- Chapter 4 Specifications
- Chapter 5 SCSI Description
- Chapter 6 Feature Descriptions
- Appendix A Quick Reference
- Appendix B Negotiated Page Information Page Reference
- Glossary
- Index

## **1.3 TERMINOLOGY AND CONVENTIONS**

In the Glossary at the back of this manual, you can find definitions for many of the terms used in this manual. In addition, the following abbreviations are used in this manual:

- ASIC application-specific integrated circuit
- Kbpi thousands of bits per inch
- dB decibels
- dBA decibels, A weighted
- ECC error correcting code
- Kfci thousands of flux changes per inch
- Gbit gigabit
- GB gigabyte
- Hz hertz
- KB kilobytes
- LSB least significant bit
- LVDS low voltage differential SCSI
- mA milliamperes
- MB megabytes (1 MB =  $1,000,000$  bytes when referring to disk transfer rates or storage capacities and 1,048,576 bytes in all other cases)
- Mbit/s megabits per second
- MB/s megabytes per second
- MHz megahertz
- ms milliseconds
- MSB most significant bit
- mV millivolts
- ns nanoseconds
- SCSI Small Computer System Interface
- tpi tracks per inch
- ms microseconds
- V volts

The typographical and naming conventions used in this manual are listed below. Conventions that are unique to a specific table appear in the notes that follow that table.

Typographical Conventions:

- Names of Bits: Bit names are presented in initial capitals. An example is the Host Software Reset Bit.
- Commands: Firmware commands are listed as all capitals. An example is MODE SELECT.
- Parameters: Parameters are given as initial capitals when spelled out, and are given as all capitals when abbreviated. Examples are Prefetch Enable (PE) and Cache Enable (CE).
- Hexadecimal Notation: The hexadecimal notation is given in 9-point subscript form. An example is  $30<sub>H</sub>$ .
- Signal Negation: A signal that is non-active or is in its non-asserted state.
- Messages: A message that is sent from the drive to the host is listed in all capitals. An example is BUS DEVICE RESET.

Naming Conventions:

- Host: In general, the system in which the drive resides is referred to as the host.
- Computer Voice: This refers to items you type at the computer keyboard. These items are listed in 10-point, all capitals, Courier font. An example is FORMAT.

#### **1.4 REFERENCES**

For additional information about the SCSI interface, refer to:

- ANSI Small Computer System Interface-2 (SCSI-2) Specification, ANSI X3T9.2/86-109, Revision 10k.
- ANSI Small Computer System Interface-3 (SCSI-3) Specification, ANSI X3T10, August 1994.
- SPI-3 Specification Revision SPI-4 Spec Revision 10

This chapter summarizes the general functions and key features of the Maxtor Atlas 10K V family of hard disk drives, as well as the applicable standards and regulations.

#### **2.1 PRODUCT OVERVIEW**

Maxtor Atlas 10K V hard disk drives are part of a family of high performance, 1-inch-high hard disk drives manufactured to meet the highest product quality standards. There are currently three models in the Maxtor Atlas 10K V series, with capacities of 73.5, 147.1, and 300 gigabytes (GB). These hard disk drives use nonremovable, 84 mm diameter hard disks and are available with the following SCSI configurations:

- Ultra320 SCSI, Ultra2, Ultra SCSI 68-pin Wide (16-bit)
- Ultra320 SCSI, Ultra2, Ultra SCSI 80-pin SCA-2 (16-bit)

The Maxtor Atlas 10K V hard disk drives feature an embedded SCSI drive controller and use SCSI commands to optimize system performance. Because the drive manages media defects and error recovery internally, these operations are fully transparent to the user.

The innovative design of the Maxtor Atlas 10K V hard disk drives enables Maxtor to produce a family of low-cost, high-reliability drives.

### **2.2 KEY FEATURES**

The Maxtor Atlas 10K V hard disk drive includes the following key features:

General

- Formatted storage capacity of 73.5 GB (1 disk, 2 heads), 147.1 GB (2 disks, 4 heads), and 300 GB (4 disks, 8 heads)
- Low profile, 1-inch height
- Industry standard 3 1/2-inch form factor
- Embedded SCSI controller

#### Performance

- Average seek time of 4.0 ms (1D) , 4.2 (2D) and 4.4 (4D) for reads
- Average seek time of 4.5 ms (1D), 4.7 (2D), and 4.9 ms (4D) for writes
- 10,000 RPM rotational speed
- Average rotational latency of 3 ms
- 8 MB CACHE (ECC Protected) buffer. Look-ahead DisCache feature with continuous prefetch and WriteCache write-buffering capabilities
- Read-on-arrival firmware
- Tagged Command Queuing with Reordering
- ECC on-the-fly
- Highly automated SCSI protocol (including Auto Read/Write)
- 1:1 interleave on read/write operations
- High performance Ultra320 SCSI interface
- SCSI-2, and SCSI-3 supported
- Ultra 320 SCSI
- Ultra 160 SCSI
- Ultra-2 SCSI-3 LVDS transfer rates supported
- Fast Ultra and Ultra-2 SCSI transfer rates supported (SCSI-3 compliant)
- S.M.A.R.T. 2 (Self-Monitoring, Analysis and Reporting Technology)
- SCSI bus active negation drivers
- Burst data transfer rate of up to 6.0 MB/s asynchronous, 40 MB/s Ultra SCSI, 80 MB/s Ultra2 SCSI, 160 MB/s Ultra160 SCSI, and 320 MB/s Ultra320 SCSI.
- SCSI bus fairness
- $\bullet$  MaXAdapt $TM$ 
	- $\sim$  Adaptive Active Filter (AAF)
	- ~ Rotational Vibration Compensation (RVC)
	- $\sim$  Adaptive Bias Estimation (ABE)
	- ~ Virtual Cache Line (VCL)
- Ultra 320 Performance Enhancements
	- ~ Double Transition (DT) Data Transfer
	- $\sim$  Free Running Clock (FRC)
	- ~ Skew Compensation
	- ~ Cyclic Redundancy Check (CRC)
	- ~ Domain Validation
	- ~ Information Unit (IU) Transfers
	- ~ Transmitter Pre-Compensation with Cutback
	- ~ Quick Arbitration and Selection (QAS)
	- $\sim$  Asynchronous Information Protection (AIP)
	- ~ SCSI Bus Fairness
	- ~ Flow Control

#### **Reliability**

- Automatic retry on read errors
- 360-bit, interleaved Reed-Solomon Error Correcting Code (ECC), with cross checking correction up to three separate bursts of 32 bits each totalling up to 96 bits in length
- Self-diagnostic firmware
- Transparent media defect mapping
- High performance, in-line defective sector skipping
- Reassignment of defective sectors discovered in the field, without reformatting
- Thermal Sensing monitors the drive temperature to ensure on-going drive reliability
- Shock Protection System III (SPS III) protects the drive against specific types of handling events that could cause damage to the drive.

Versatility

- Downloadable firmware
- Plug-and-Play SCSI
- SCSI-2, Ultra160 SCSI, and Ultra320 SCSI compatibility

# **2.3 REGULATORY COMPLIANCE STANDARDS**

Maxtor Corporation's disk drive products meet all domestic and international product safety regulatory compliance requirements. Maxtor's disk drive products conform to the following specifically marked Product Safety Standards:

- Underwriters Laboratories (UL) Standard 1950 3rd Edition. This certificate is category UL recognized pertaining to all 3.5 inch series drives.
- Canadian Standards Association (CSA) Standard C.22.2 No. 950. This certificate is category c-UL recognized pertaining to all 3.5 inch series drives.
- TUV Rheinland Standard EN60950. This certificate is a category certification pertaining to all 3.5 inch series drives.

#### **Product EMI/EMC Qualifications:**

Maxtor Corporation's disk drive products meet all domestic and international electromagnetic emissions and immunity requirements. Maxtor's disk drive products conform to the following EMI/EMC Standards

- CE Mark (Europe) is a Self Declaration as per Directive 89/336, EN55022: 1998 (Emissions) and EN55024: 1998 (Immunity).
- C-Tick Mark (Australia/New Zealand) is a Self Declaration as per AS/NZS3548: 1998.
- BSMI Mark (Taiwan) is a Self Declaration as per CNS 13438:1998.
- MIC Mark (Korea) is a Certificate of registration for SCSI disk drives.
- Maxtor's disk drives are designed as a separate subassembly that conforms to the FCC Rules for Radiated and Conducted emissions, Part 15 Subpart J; Class B when installed in a given computer system.
- Maxtor drives conform to Canadian EMC Standard ICES-003.

# **2.4 HARDWARE REQUIREMENTS**

The Maxtor Atlas 10K V hard disk drive is compatible with host computers and controllers that provide a 68-pin Wide, or 80-pin SCA-2 interface. A 50-pin to 68 pin adapter is required to use the 68-pin Wide drive in a 50-pin cabling configuration.

Termination is required on the Maxtor Atlas 10K V hard disk drives as they do not support on-board SCSI termination.

# **Chapter 3 INSTALLATION**

This chapter explains how to unpack, configure, mount, and connect the Maxtor Atlas 10K V hard disk drive prior to operation. It also explains how to start up and operate the drive.

# **3.1 SAFETY, HANDLING, & ELECTROSTATIC DISCHARGE PROTECTION**

### **3.1.1 Safety Precautions**

For your safety, follow all safety procedures described here and in other sections of the manual.

- Remove power from the computer system (or expansion unit) before installing or removing the drive to prevent the possibility of electrical shock or damage to the drive. Unplug the unit containing the drive to provide an added measure of safety.
- Read, understand, and observe all label warnings.

#### **3.1.2 Handling**

Damage to the drive can occur as the result of careless handling, vibration, shock, or electrostatic discharge (ESD). Always handle the drive with care to avoid damage to the precision internal components.

*CAUTION:* A 1/4-inch drop onto a hard surface can damage the drive.

Follow these guidelines to avoid damage to the drive:

- Always observe prescribed ESD precautions.
- Keep the drive in its anti-static bag until ready to install.
- Always use a properly fitted wrist strap or other suitable ESD protection when handling the drive.
- Hold drive only by its sides. Do not touch any components on the PCBA.

Maxtor Atlas 10K V 3-1

- Always handle the drive carefully and gently. A drop of 1/4 inch onto a bench or desktop can damage a drive.
- Do not bump, jar, or drop the drive. Use care when transporting the drive.
- Always gently place the drive flat, PCB side down, on an appropriate ESD-protected work surface to avoid the drive being accidentally knocked over.
- Do not pack other materials with the drive in its shielded bag.
- Place the drive in the anti-static bag before placing in shipping container.
- Do not stack objects on the drive.
- Never force the drive or the mounting brackets into the drive bay.
- Do not expose the drive to moisture.
- Do not damage any seals on the drive; doing so may void the warranty.

# **3.1.3 Electrostatic Discharge (ESD) Protection**

Various electrical components within the disk drive are sensitive to static electricity and Electrostatic Discharge (ESD). Even a static buildup or discharge that is too slight to feel can be sufficient to destroy or degrade a component's operation.

To minimize the possibility of ESD-related damage to the drive, we strongly recommend using both, a properly installed workstation anti-static mat and a properly installed ESD wrist strap. When correctly installed, these devices reduce the buildup of static electricity which might harm the drive.

- Observe the following precautions to avoid ESD-related problems:
- Use a properly installed anti-static pad on your work surface.
- Always use a properly fitted and grounded wrist strap or other suitable ESD protection when handling the drive and observe proper ESD grounding techniques.
- Hold the drive only by its sides. Do not touch any components on the PCBA.
- Leave the drive in its anti-static bag until you are ready to install it in the system.
- Place the drive on a properly grounded anti-static work surface pad when it is out of its protective anti-static bag.
- Do not use the bag as a substitute for the work surface anti-static pad. The outside of the bag may not have the same anti-static properties as the inside. It could actually increase the possibility of ESD problems.
- Do not use any test equipment to check components on the electronics module. There are no user-serviceable components on the drive.

# **3.2 SPACE REQUIREMENTS**

The Maxtor Atlas 10K V hard disk drive is shipped without a faceplate and comes in the following SCSI interface configurations:

- 68-pin Wide SCSI
- 80-pin SCA-2 SCSI

[Figure 3-1](#page-26-0) Shows The Mechanical Dimensions of the drives.

<span id="page-26-0"></span>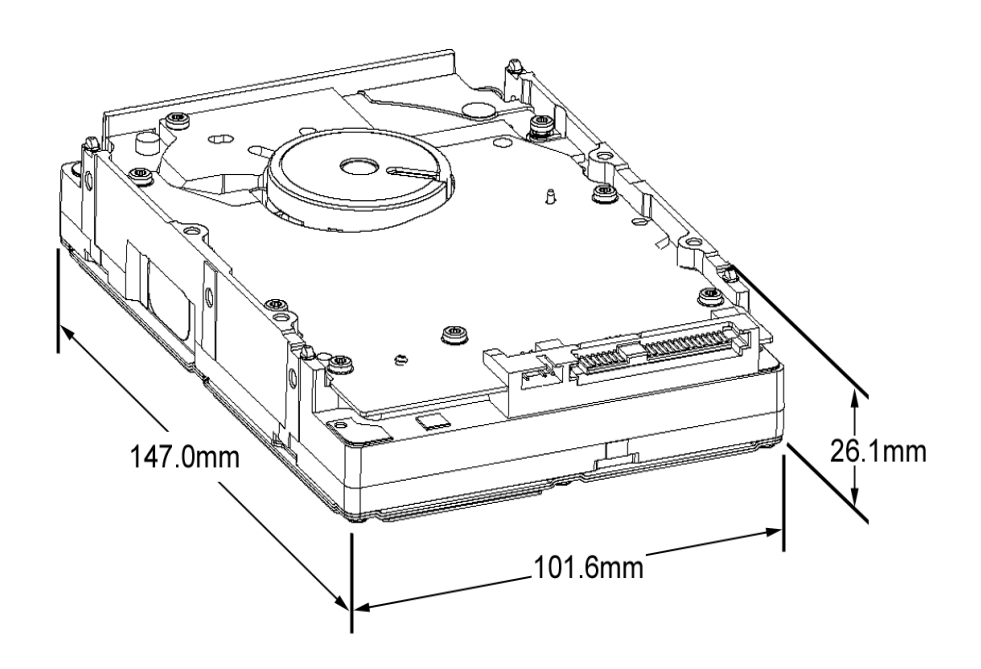

## **3.2.1 Shock Feet**

Maxtor Atlas 10K V hard disk drives are outfitted with plastic shock feet on the bottom edge of the base casting, near the corners, beneath the side mounting holes (translucent), and near the corners of the top cover next to the screws (black). The shock feet give an additional level of isolation to prevent the head and disk damage that occasionally occurs during unpacking, staging, and installation. The shock feet attenuate the short-pulse shocks that occur when placing the drive on a hard surface. If the drive is tested on a hard surface, it should be supported such that the shock feet are not in contact with a hard surface (the drive should be supported in the middle, between the shock feet).

Note: To provide optimal protection the shock feet are designed to exceed the form factor when uncompressed.

# **3.3 UNPACKING INSTRUCTIONS**

**CAUTION:** The maximum limits for physical shock can be exceeded if the drive is not handled properly. Special care should be taken not to bump or drop the drive.

- 1. Open the shipping container and remove the packing assembly that contains the drive.
- 2. Remove the drive from the packing assembly.

*CAUTION:* During shipment and handling, the antistatic electrostatic discharge (ESD) bag prevents electronic component damage due to electrostatic discharge. To avoid accidental damage to the drive, do not use a sharp instrument to open the ESD bag. Save the packing materials for possible future use.

3. When you are ready to install the drive, remove it from the ESD bag.

[Figure 3-2](#page-28-0) shows the packing assembly for a single Maxtor Atlas 10K V hard disk drive. Shipping containers for 25-pack are available for multiple drive shipments.

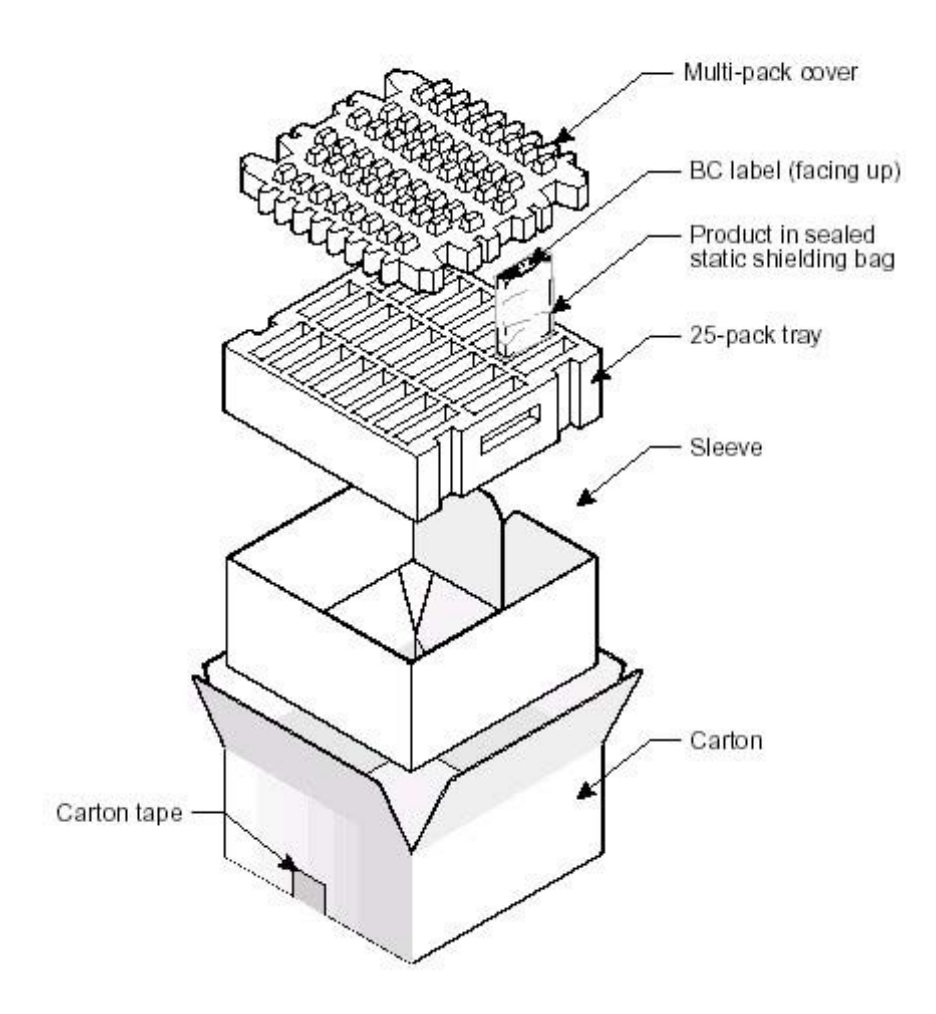

<span id="page-28-0"></span>*Figure 3-2 Drive Packing Assembly*

# **3.4 HARDWARE OPTIONS**

#### **3.4.1 Configuration Jumpers and Connections**

This section includes setup and configuration information for Maxtor Atlas 10K V drives. These disk drives include

- The 16-bit multimode Ultra320 SCSI, wide version with 68-pin SCSI connector,
- The 16-bit multimode Ultra320 SCSI, version with SCA-2 80-pin connector.

Specific individual settings for each drive type are described in Sections [3.5.1](#page-39-0)  through [3.5.4.](#page-43-0)

*CAUTION:* Before you begin, review the Safety, ESD, and Handling precautions described at the beginning of this manual to avoid personal injury or damage to equipment.

### **3.4.2 Jumper Options on the 68-Pin Wide PCB**

This section describes how to configure the jumpers on Maxtor Atlas 10K V disks with 68-pin SCSI interface connectors. The following features are jumperselectable:

- SCSI ID  $(0)$ ,  $(1)$ ,  $(2)$ ,  $(3)$  SCSI Bus Device Identification
- Delay Spin
- Single-Ended, Disable LVD
- Busy Out (Remote LED)
- Write Protect
- Stagger Spin
- **Note: The disk drive does not support on-board SCSI termination.**
- **Note: The configuration of a Maxtor Atlas 10K V hard disk drive depends on the host system in which it is to be installed. [Figure 3-3](#page-30-0) shows the printed circuit board (PCB) assemblies for 68-pin SCSI configurations, indicating the jumpers that control some of these options.**

3-6 Maxtor Atlas 10K V

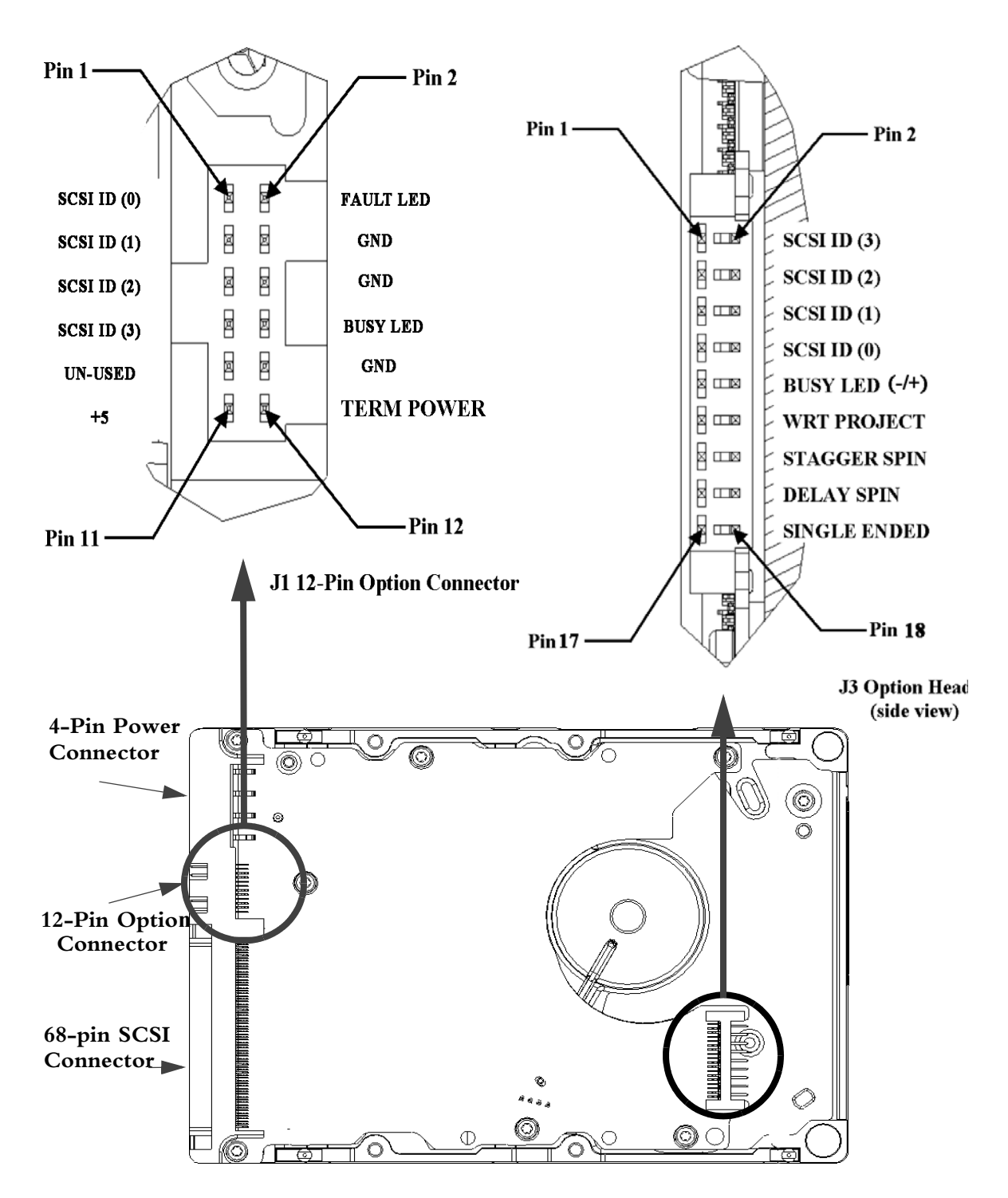

<span id="page-30-0"></span>*Figure 3-3 Jumper Locations on the 68-Pin Wide SCSI Drive PCB*

| <b>SCSI ID</b> | Jumper Location - J3 Option Header |                |                |                |
|----------------|------------------------------------|----------------|----------------|----------------|
|                | Pin Pair 7/8                       | Pin Pair 5/6   | Pin Pair 3/4   | Pin Pair 1/2   |
| $\overline{0}$ | $\overline{0}$                     | $\overline{0}$ | $\theta$       | $\overline{0}$ |
| $\mathbf{1}$   | $\mathbf{1}$                       | $\overline{0}$ | $\overline{0}$ | $\overline{0}$ |
| $\overline{2}$ | $\overline{0}$                     | $\mathbf{1}$   | $\overline{0}$ | $\overline{0}$ |
| $\mathfrak{Z}$ | $\mathbf{1}$                       | $\mathbf{1}$   | $\overline{0}$ | $\overline{0}$ |
| $\overline{4}$ | $\overline{0}$                     | $\theta$       | $\mathbf{1}$   | $\theta$       |
| 5              | $\mathbf{1}$                       | $\overline{0}$ | $\mathbf{1}$   | $\theta$       |
| 6              | $\overline{0}$                     | $\mathbf{1}$   | $\mathbf{1}$   | $\overline{0}$ |
| 7              | $\mathbf{1}$                       | $\mathbf{1}$   | $\mathbf{1}$   | $\theta$       |
| $8\,$          | $\overline{0}$                     | $\overline{0}$ | $\overline{0}$ | 1              |
| 9              | $\mathbf{1}$                       | $\Omega$       | $\overline{0}$ | 1              |
| $10\,$         | $\overline{0}$                     | $\mathbf{1}$   | $\overline{0}$ | 1              |
| $11\,$         | $\mathbf{1}$                       | $\mathbf{1}$   | $\theta$       | 1              |
| 12             | $\overline{0}$                     | $\overline{0}$ | $\mathbf{1}$   | 1              |
| 13             | $\mathbf{1}$                       | $\overline{0}$ | $\mathbf{1}$   | 1              |
| 14             | $\overline{0}$                     | 1              | 1              | 1              |
| 15             | 1                                  | 1              | 1              | 1              |

**Table 3-1** SCSI ID Selection on Option Connector (68-Pin SCSI Connector Drives)

Note:  $0 = No$  Jumper,  $1 =$  Jumper Installed

Configure the drive for remote (external) SCSI ID selection by removing the SCSI ID jumpers (if present) from the referenced SCSI ID pins. Then connect the leads from the external selection switch to the referenced pins. Observe the following guidelines while doing so:

- ID bit 0, at Pin 8, is the Least Significant Bit.
- SCSI ID bits 0, 1, 2, and 3 (pins 8, 6, 4, and 2, respectively) are active LOW signals. That is, the bit is a 1 if the corresponding remote switch is closed to ground or jumper installed.
- Use pins 1, 3, 5 and 7 as the associated ground returns for ID bits 3, 2, 1, and 0, respectively.

#### **3.4.2.1 Write Protection**

To configure Write Protection for the drive, install a jumper across pin pair 11/12 on the J3 Option Header. To disable Write Protection on the drive, remove the jumper.

#### **3.4.2.2 Delay Spin (DS), Stagger Spin (SS)**

Maxtor Atlas 10K V drives have three Spin Up modes:

#### **Option 1 (No jumpers installed):**

Spin up immediately when power is applied. Verify that no jumper is installed across the Delay Spin pin pair of the J3 Option Header.

#### **Option 2 (Delay Spin jumper installed):**

*Spin up on START STOP UNIT command*: Install the jumper across pin pair 15/16 (GND/Delay Spin) on the J3 Option Header.

#### **3.4.2.3 Single-Ended Operation – Force SE (Disable LVD)**

Install a jumper across pin pair 17/18 (SE) on the J3 Option Header to operate the disk drive as a single-ended device. Remove the SE jumper for LVD operation and monitoring of the DIFFSENS signal.

#### **3.4.2.4 Remote Busy and Fault Displays**

Busy and Fault status of the drive can be monitored remotely by connecting a remote (external) Busy and/or remote Fault display LEDs.

#### **Remote Fault LED**

On the J1 Option Connector, connect the cathode side of the remote Fault LED to pin 2, Fault LED. Connect the anode side of the LED to pin 11, +5V.

# **3.4.3 SCA-2 80-Pin Connector Versions**

This section describes the SCA-2 (Single Connector Attachment) 80-pin connector for Maxtor Atlas 10K V drives with the following features:

- SCSI ID
- Spin Up
- Activity LED displays

Use [Figure 3-4](#page-34-0) to locate the appropriate pins for configuring the drive. Note that [Figure 3-4](#page-34-0) does not call out each of the 80 pins on the connector, but rather illustrates the layout of the pins.

Note: The SCA-2 Connector version of the disk drives does not provide the following jumper configuration: TERMPWR, Active Termination, or Write Protection.

#### **3.4.3.1 Termination for the 80-Pin SCA-2 Connector Versions**

**CAUTION:** These versions of Maxtor Atlas 10K V disk drives cannot be configured to provide bus termination. Therefore, be sure to properly terminate the SCSI bus on which this drive is installed.

Note: Refer to your system or SCSI controller documentation regarding any additional recommendations regarding drive placement on the SCSI bus and SCSI bus termination.

#### **3.4.3.2 SCSI ID for SCA-2 Versions**

Each SCSI device on the bus must have a unique SCSI ID number assigned to it. The drive can be configured for SCSI ID numbers that range from 0 through 15.

Configure the SCSI ID by providing the proper open or ground signal inputs to the referenced pins of the drive's 80-pin new version SCA-2 connector [\(Figure 3-4](#page-34-0)). Refer to [Table 3-2](#page-35-0) for SCSI ID pin assignments.

Note: Refer to your system or SCSI controller documentation for specific recommendations about assigning SCSI ID numbers for your specific system.

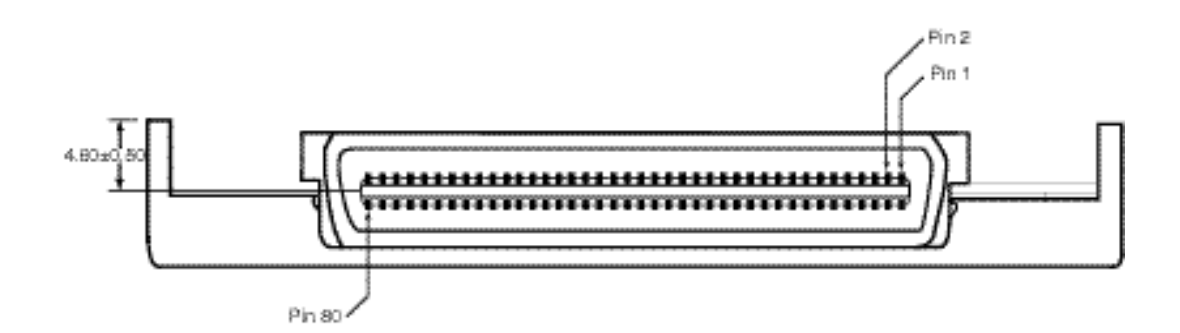

<span id="page-34-0"></span>*Figure 3-4 Pin Locations on SCA-2 Connector*

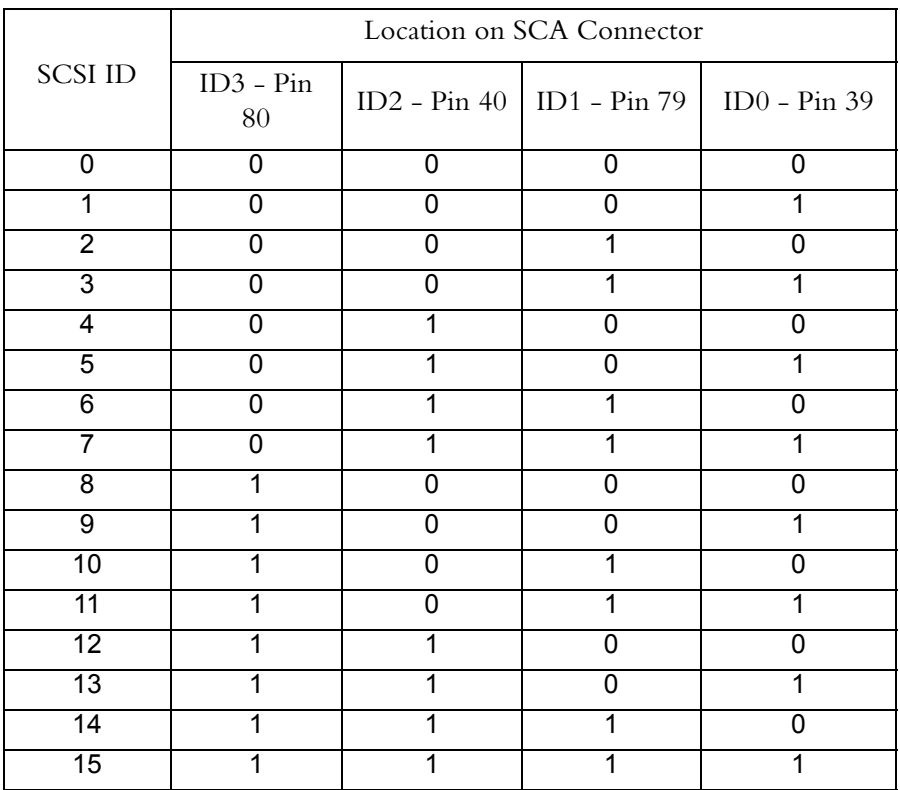

<span id="page-35-0"></span>*Table 3-2 SCSI ID Pin Assignments (SCA-2 Connector Versions of the Disk Drive)*

Note: 0 indicates an open circuit and 1 indicates ground.

#### **3.4.3.3 Spin Up for the 80-Pin SCA-2 Connector Versions**

Maxtor Atlas 10K V drives have three Spin Up modes:

- **Option 1** Spin up occurs immediately when power is applied.
- **Option 2** Drive spin up occurs after a predetermined delay following power on. Set the delay parameters with the MODE SELECT Command, Maxtor (Vendor) Special Function Control Page (39h).The delay is equal to a user-specified multiplier multiplied by the numerical SCSI ID of the drive. This will give a staggered spin-up in multiple-drive installations.
- **Option 3** Drive spin up is controlled by the START STOP UNIT command.

Configure the desired spin up option ([Table 3-3\)](#page-36-0) by setting the state of the DELAY\_SPIN (Pin 38) and STAGGER\_SPIN (Pin 78) inputs on the 80-pin SCA-2 connector ([Figure 3-4\)](#page-34-0). The states of these signals are set by using either hardwired connections at the backplane or backplane logic.

3-12 Maxtor Atlas 10K V
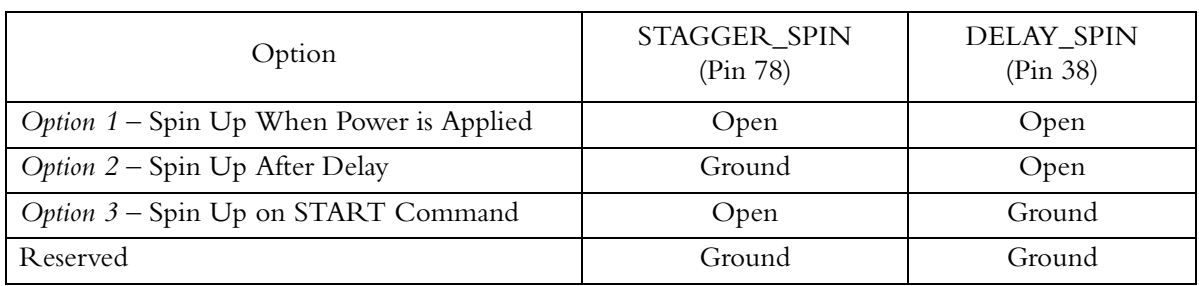

#### **Table 3-3** Spin Up on Power On Options

#### **3.4.3.4 Activity LED for SCA-2 Connector Versions**

The drive provides the output BUSY\_OUT signal to power a user-supplied activity LED.

The output indicates the drive is performing a SCSI operation. To use this output, connect a user-supplied LED cathode to the BUSY\_OUT connection, pin 77 on the SCA Connector ([Figure 3-4\)](#page-34-0). The LED anode must be attached to the proper +5 VDC supply through an appropriate current-limiting resistor.

## <span id="page-37-0"></span>**3.5 INTERFACE CONNECTOR (J1)**

The configuration of J1 is different for the 68-pin and 80-pin SCSI variations.

[Figure 3-5](#page-37-0) shows the various connector styles.

*Figure 3-5 J1* Interface Connector Configurations

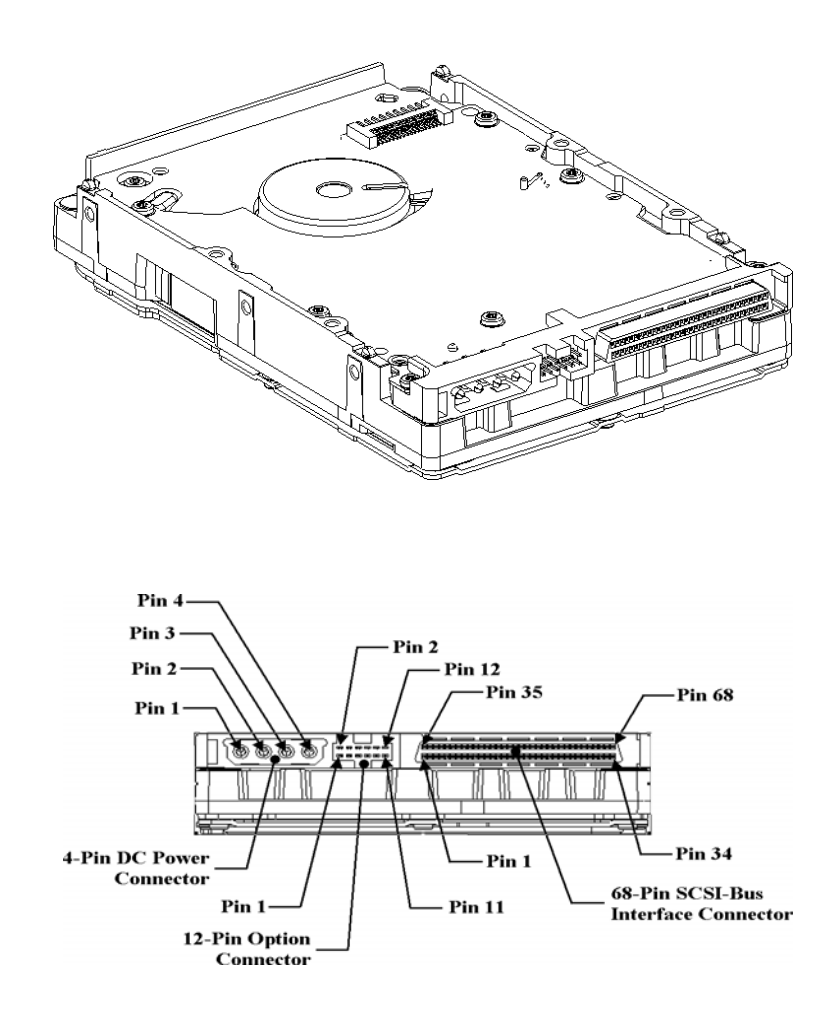

3-14 Maxtor Atlas 10K V

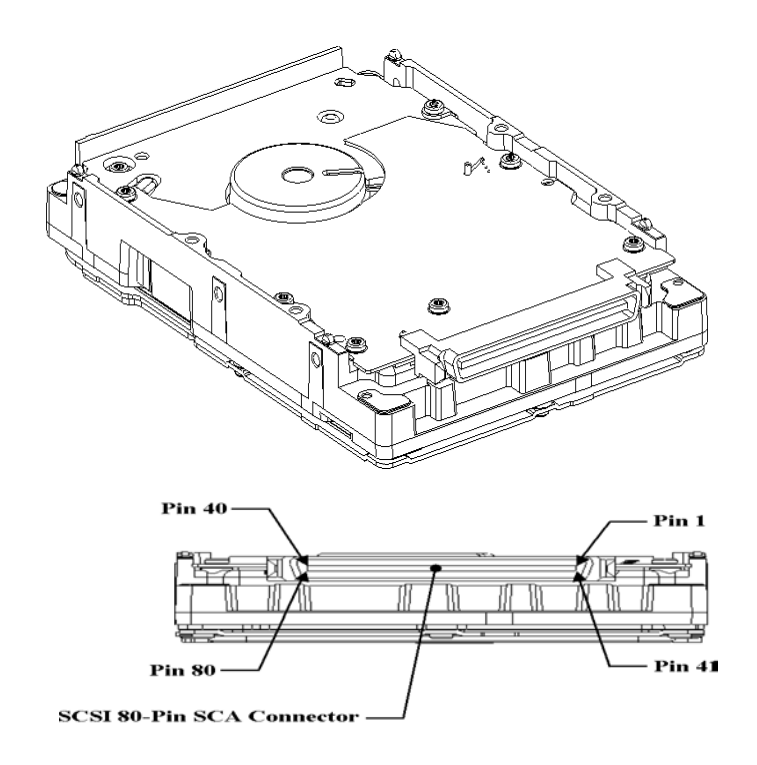

Maxtor Atlas 10K V 3-15

## **3.5.1 68-Pin Wide SCSI Connector - LVD**

| <b>SIGNAL</b><br><b>NAME</b> | <b>CONNECTOR</b><br><b>CONTACT</b><br><b>NUMBER</b> | CABLE CONDUCTOR<br><b>NUMBER</b> |                 | <b>CONNECTOR</b><br><b>CONTACT</b><br><b>NUMBER</b> | <b>SIGNAL</b><br><b>NAME</b> |
|------------------------------|-----------------------------------------------------|----------------------------------|-----------------|-----------------------------------------------------|------------------------------|
| $+DB(12)$                    | $\overline{1}$                                      | 1                                | 2               | 35                                                  | $-DB(12)$                    |
| $+DB(13)$                    | $\overline{2}$                                      | $\overline{3}$                   | $\overline{4}$  | 36                                                  | $-DB(13)$                    |
| $+DB(14)$                    | $\overline{3}$                                      | $\overline{5}$                   | 6               | $\overline{37}$                                     | $-DB(14)$                    |
| $+DB(15)$                    | $\overline{4}$                                      | $\overline{7}$                   | $\overline{8}$  | 38                                                  | $-DB(15)$                    |
| $+DB(P1)$                    | $\overline{5}$                                      | $\overline{9}$                   | 10              | 39                                                  | $-DB$ (P1)                   |
| $+DB(0)$                     | 6                                                   | 11                               | 12              | 40                                                  | $-DB(0)$                     |
| $+DB(1)$                     | 7                                                   | 13                               | 14              | 41                                                  | $-DB(1)$                     |
| $+DB(2)$                     | 8                                                   | 15                               | 16              | 42                                                  | $-DB(2)$                     |
| $+DB(3)$                     | 9                                                   | 17                               | 18              | 43                                                  | $-DB(3)$                     |
| $+DB(4)$                     | 10                                                  | 19                               | 20              | 44                                                  | $-DB(4)$                     |
| $+DB(5)$                     | 11                                                  | 21                               | 22              | 45                                                  | $-DB(5)$                     |
| $+DB(6)$                     | 12                                                  | 23                               | 24              | 46                                                  | $-DB(6)$                     |
| $+DB(7)$                     | 13                                                  | 25                               | 26              | 47                                                  | $-DB(7)$                     |
| $+DB(P)$                     | 14                                                  | 27                               | 28              | 48                                                  | $-DB(P)$                     |
| <b>GROUND</b>                | 15                                                  | 29                               | 30              | 49                                                  | <b>GROUND</b>                |
| <b>DIFFSENS</b>              | 16                                                  | $\overline{31}$                  | $\overline{32}$ | 50                                                  | <b>GROUND</b>                |
| <b>TERMPWR</b>               | $\overline{17}$                                     | 33                               | 34              | 51                                                  | <b>TERMPWR</b>               |
| <b>TERMPWR</b>               | 18                                                  | $\overline{35}$                  | $\overline{36}$ | 52                                                  | <b>TERMPWR</b>               |
| <b>RESERVED</b>              | 19                                                  | 37                               | 38              | $\overline{53}$                                     | <b>RESERVED</b>              |
| <b>GROUND</b>                | $\overline{20}$                                     | 39                               | 40              | 54                                                  | <b>GROUND</b>                |
| $+ATN$                       | 21                                                  | 41                               | 42              | $\overline{55}$                                     | $-ATN$                       |
| <b>GROUND</b>                | $\overline{22}$                                     | 43                               | 44              | 56                                                  | <b>GROUND</b>                |
| $+BSY$                       | 23                                                  | 45                               | 46              | 57                                                  | $-BSY$                       |
| $+ACK$                       | 24                                                  | 47                               | 48              | 58                                                  | $-ACK$                       |
| $+RST$                       | $\overline{25}$                                     | 49                               | 50              | 59                                                  | $-RST$                       |
| $+{\rm MSC}$                 | 26                                                  | $\overline{51}$                  | 52              | 60                                                  | $-MSG$                       |
| $+$ SEL                      | $\overline{27}$                                     | 53                               | $\overline{54}$ | 61                                                  | $-SEL$                       |
| $+C/D$                       | 28                                                  | 55                               | 56              | 62                                                  | $-C/D$                       |
| $+$ <sub>REQ</sub>           | 29                                                  | 57                               | 58              | 63                                                  | $-REQ$                       |
| $+I/O$                       | 30                                                  | 59                               | 60              | 64                                                  | $-\overline{I/O}$            |
| $+DB(8)$                     | 31                                                  | 61                               | 62              | 65                                                  | $-DB(8)$                     |
| $+DB(9)$                     | 32                                                  | 63                               | 64              | 66                                                  | $-DB(9)$                     |
| $+DB(10)$                    | 33                                                  | 65                               | 66              | 67                                                  | $-DB(10)$                    |
| $+DB(11)$                    | 34                                                  | 67                               | 68              | 68                                                  | $-DB(11)$                    |

**Table 3-4** 68-Pin Wide LVD Pin Assignments

Note: The conductor number refers to the conductor position when using 0.635 mm (0.025 inch) centerline flat ribbon cable. Other cable types may be used to implement equivalent contact assignments.

#### **3.5.1.1 68-Pin Wide Mating Connector**

The cable plug connector that mates with the 68-pin hard disk drive connector is the AMP AMPLIMITE .050 Series III, part number 749925-5.

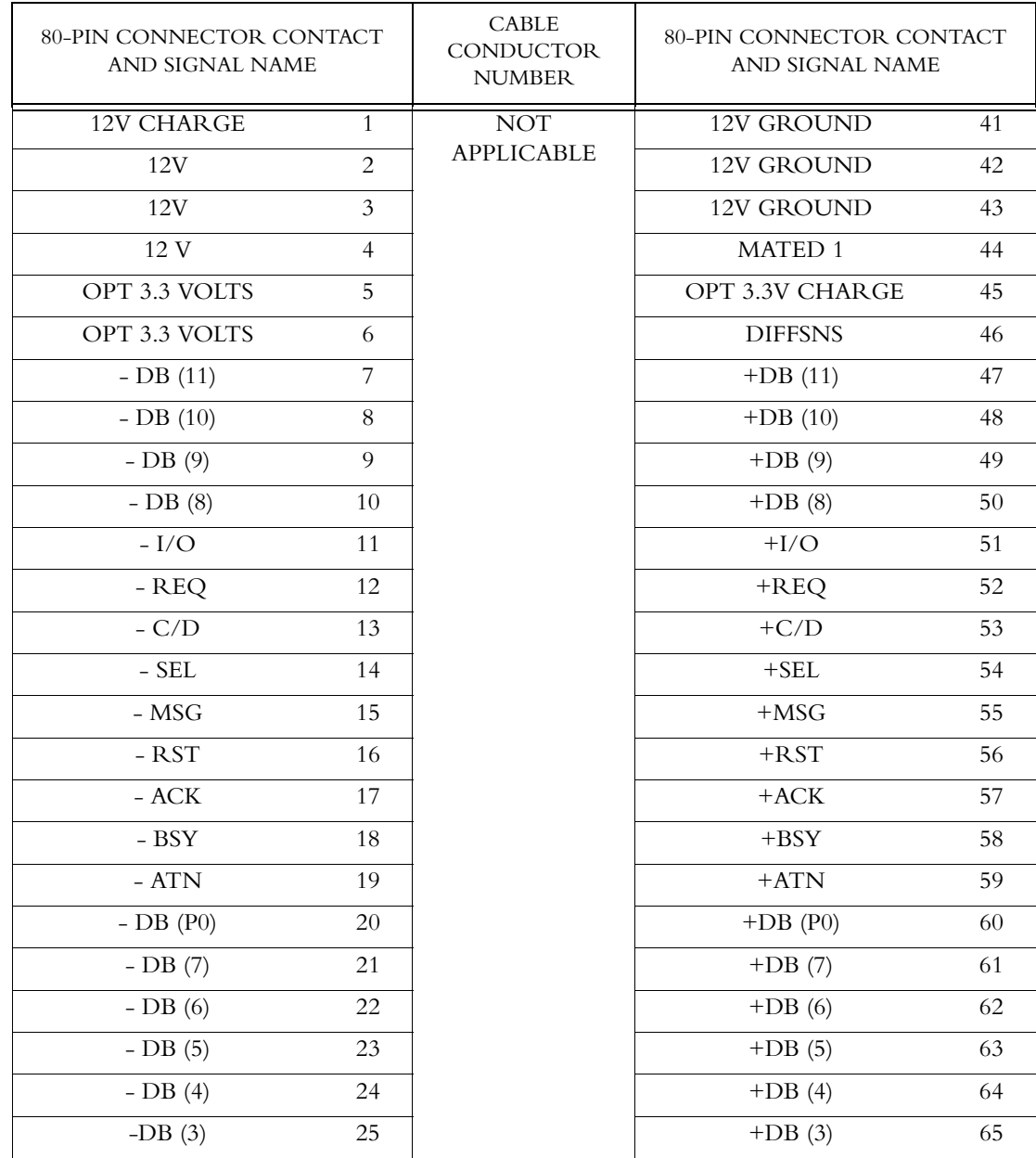

# **3.5.2 80-Pin SCA-2 SCSI Connector - LVD**

*Table 3-5 80-Pin SCA-2 LVD Pin Assignments*

Maxtor Atlas 10K V 3-17

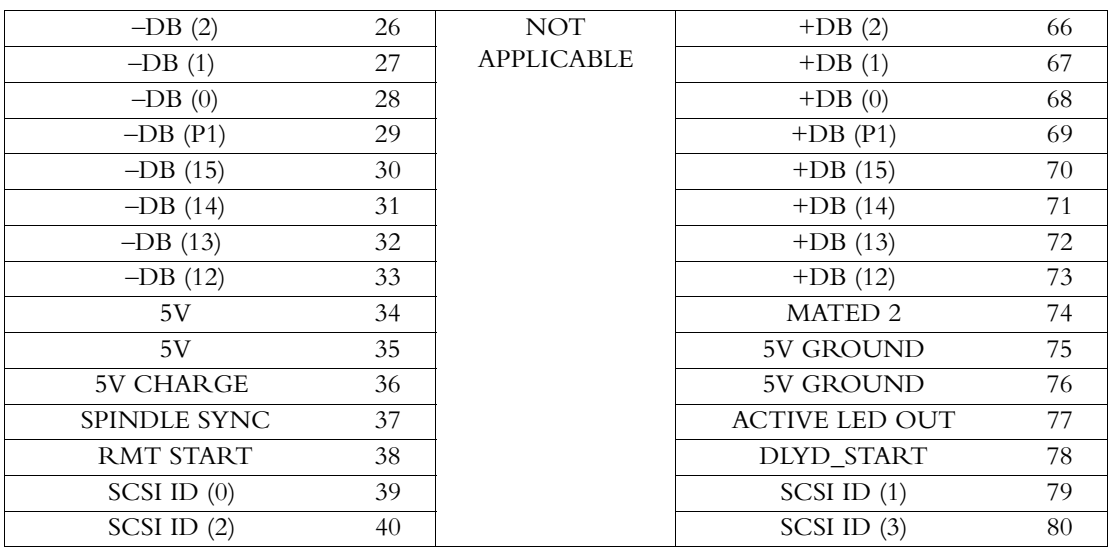

#### **3.5.2.1 80-Pin SCA-2 Mating Connectors**

The compatible 80-pin mating connectors are:

- Right-angle receptacle, AMP CHAMP, .050 Series I, part number 787535-1.
- Vertical receptacle, AMP CHAMP .050 Series I, part number 787311-2.
- Vertical receptacle, BERG part number 71780-001.

## **3.5.3 68-Pin Wide Single-Ended SCSI Connector**

| <b>SIGNAL</b><br><b>NAME</b> | <b>CONNECTOR</b><br><b>CONTACT</b><br><b>NUMBER</b> | <b>CABLE CONDUCTOR</b><br><b>NUMBER</b> |                 | <b>CONNECTOR</b><br><b>CONTACT</b><br><b>NUMBER</b> | <b>SIGNAL</b><br><b>NAME</b> |
|------------------------------|-----------------------------------------------------|-----------------------------------------|-----------------|-----------------------------------------------------|------------------------------|
| <b>GROUND</b>                | 1                                                   | 1                                       | 2               | 35                                                  | $-DB(12)$                    |
| <b>GROUND</b>                | $\overline{2}$                                      | $\overline{3}$                          | $\overline{4}$  | $\overline{36}$                                     | $-DB(13)$                    |
| <b>GROUND</b>                | $\overline{3}$                                      | $\overline{5}$                          | $\overline{6}$  | $\overline{37}$                                     | $-DB(14)$                    |
| <b>GROUND</b>                | $\overline{4}$                                      | 7                                       | 8               | 38                                                  | $-DB(15)$                    |
| <b>GROUND</b>                | 5                                                   | $\overline{9}$                          | $\overline{10}$ | 39                                                  | $-DB$ (P1)                   |
| <b>GROUND</b>                | $\overline{6}$                                      | 11                                      | 12              | 40                                                  | $-DB(0)$                     |
| <b>GROUND</b>                | 7                                                   | 13                                      | 14              | 41                                                  | $-DB(1)$                     |
| <b>GROUND</b>                | 8                                                   | 15                                      | 16              | 42                                                  | $-DB(2)$                     |
| <b>GROUND</b>                | 9                                                   | $\overline{17}$                         | 18              | $\overline{43}$                                     | $-DB(3)$                     |
| <b>GROUND</b>                | 10                                                  | 19                                      | 20              | 44                                                  | $-DB(4)$                     |
| <b>GROUND</b>                | 11                                                  | 21                                      | $\overline{22}$ | 45                                                  | $-DB(5)$                     |
| <b>GROUND</b>                | 12                                                  | 23                                      | 24              | 46                                                  | $-DB(6)$                     |
| <b>GROUND</b>                | 13                                                  | $\overline{25}$                         | 26              | 47                                                  | $-DB(7)$                     |
| <b>GROUND</b>                | 14                                                  | 27                                      | 28              | 48                                                  | $-DB(P)$                     |
| <b>GROUND</b>                | $\overline{15}$                                     | 29                                      | $\overline{30}$ | 49                                                  | <b>GROUND</b>                |
| <b>GROUND</b>                | 16                                                  | $\overline{31}$                         | 32              | 50                                                  | <b>GROUND</b>                |
| <b>RESERVED</b>              | 19                                                  | $\overline{37}$                         | 38              | 53                                                  | <b>RESERVED</b>              |
| <b>GROUND</b>                | 20                                                  | 39                                      | 40              | 54                                                  | <b>GROUND</b>                |
| <b>GROUND</b>                | 21                                                  | 41                                      | 42              | $\overline{55}$                                     | $-ATN$                       |
| <b>GROUND</b>                | $\overline{22}$                                     | 43                                      | 44              | $\overline{56}$                                     | <b>GROUND</b>                |
| <b>GROUND</b>                | 23                                                  | 45                                      | 46              | $\overline{57}$                                     | $-BSY$                       |
| <b>GROUND</b>                | 24                                                  | 47                                      | 48              | 58                                                  | $-ACK$                       |
| <b>GROUND</b>                | 25                                                  | 49                                      | 50              | 59                                                  | $-RST$                       |
| <b>GROUND</b>                | $\overline{26}$                                     | $\overline{51}$                         | $\overline{52}$ | 60                                                  | $-MSG$                       |
| <b>GROUND</b>                | $\overline{27}$                                     | $\overline{53}$                         | 54              | 61                                                  | $-SEL$                       |
| <b>GROUND</b>                | 28                                                  | $\overline{55}$                         | 56              | 62                                                  | $-C/D$                       |
| <b>GROUND</b>                | 29                                                  | 57                                      | 58              | 63                                                  | $-REQ$                       |
| <b>GROUND</b>                | $\overline{30}$                                     | 59                                      | 60              | 64                                                  | $-I/O$                       |
| <b>GROUND</b>                | 31                                                  | 61                                      | 62              | 65                                                  | $-DB(8)$                     |
| <b>GROUND</b>                | $\overline{32}$                                     | 63                                      | 64              | 66                                                  | $-DB(9)$                     |
| <b>GROUND</b>                | $\overline{33}$                                     | 65                                      | 66              | 67                                                  | $-DB(10)$                    |
| <b>GROUND</b>                | 34                                                  | 67                                      | 68              | 68                                                  | $-DB(11)$                    |

*Table 3-6* 68-Pin Wide Single-Ended Pin Assignment*s*

Note:

- 1. The minus sign next to a signal indicates active low.
- 2. The conductor number refers to the conductor position when using 0.635 mm (0.025 inch) centerline flat ribbon cable. Other cable types may be used to implement equivalent contact assignments.

# **3.5.4 80-Pin SCA-2 Single-Ended SCSI Connector**

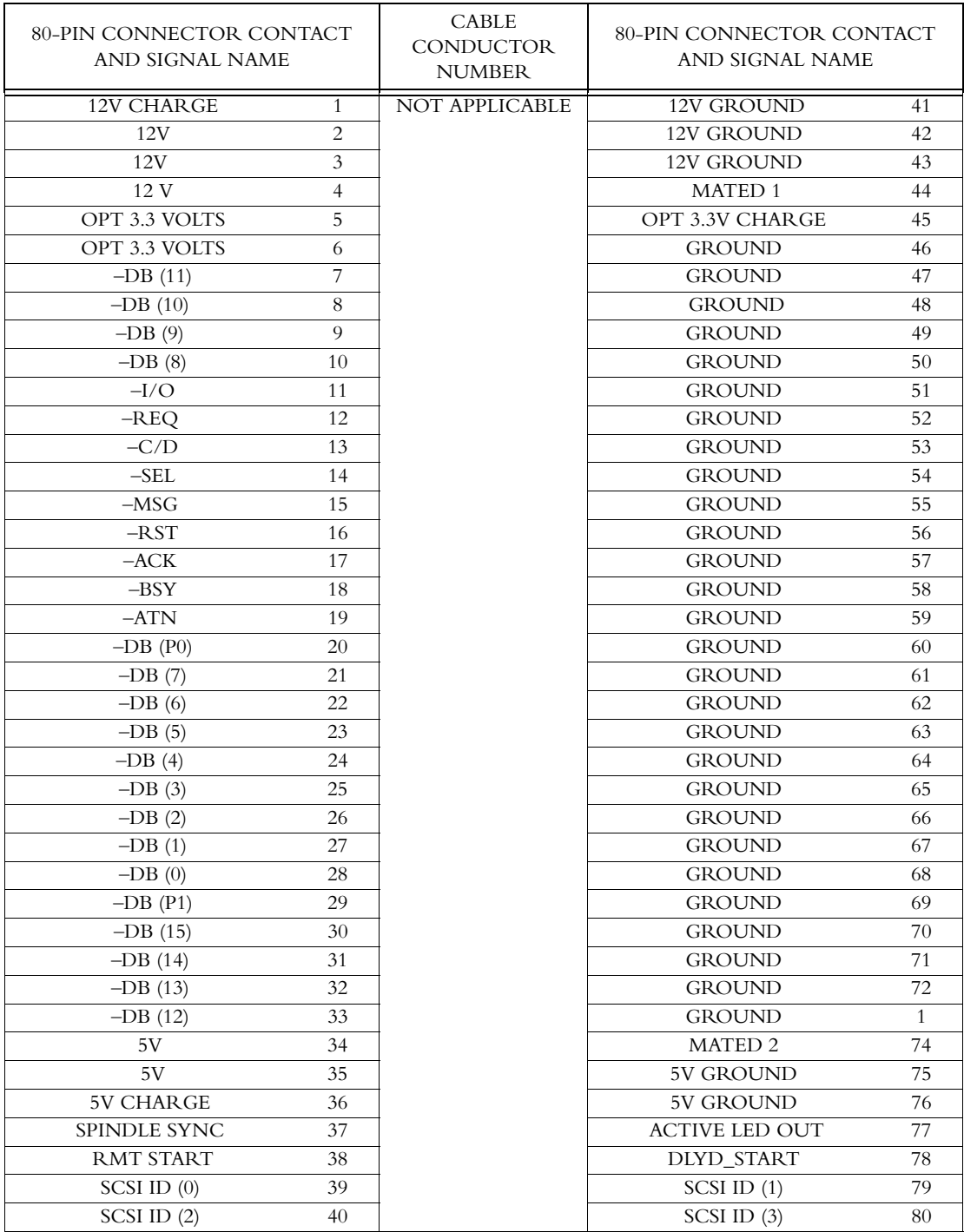

*Table 3-7* 80-Pin SCA-2 Single-Ended Pin Assignments

#### **3.6 DRIVE MOUNTING AND INSTALLATION**

Drive mounting orientation, clearance, and ventilation requirements are described in the following subsections.

#### **3.6.1 Orientation**

The mounting holes on the Maxtor Atlas 10K V hard disk drive allow the drive to be mounted in any orientation. [Figure 3-6](#page-44-0) shows the location of the three mounting holes on each side of the drive. The drives also can be mounted using the four mounting hole locations on the PCB side.

All dimensions are in millimeters. For mounting, #6-32 UNC screws are recommended.

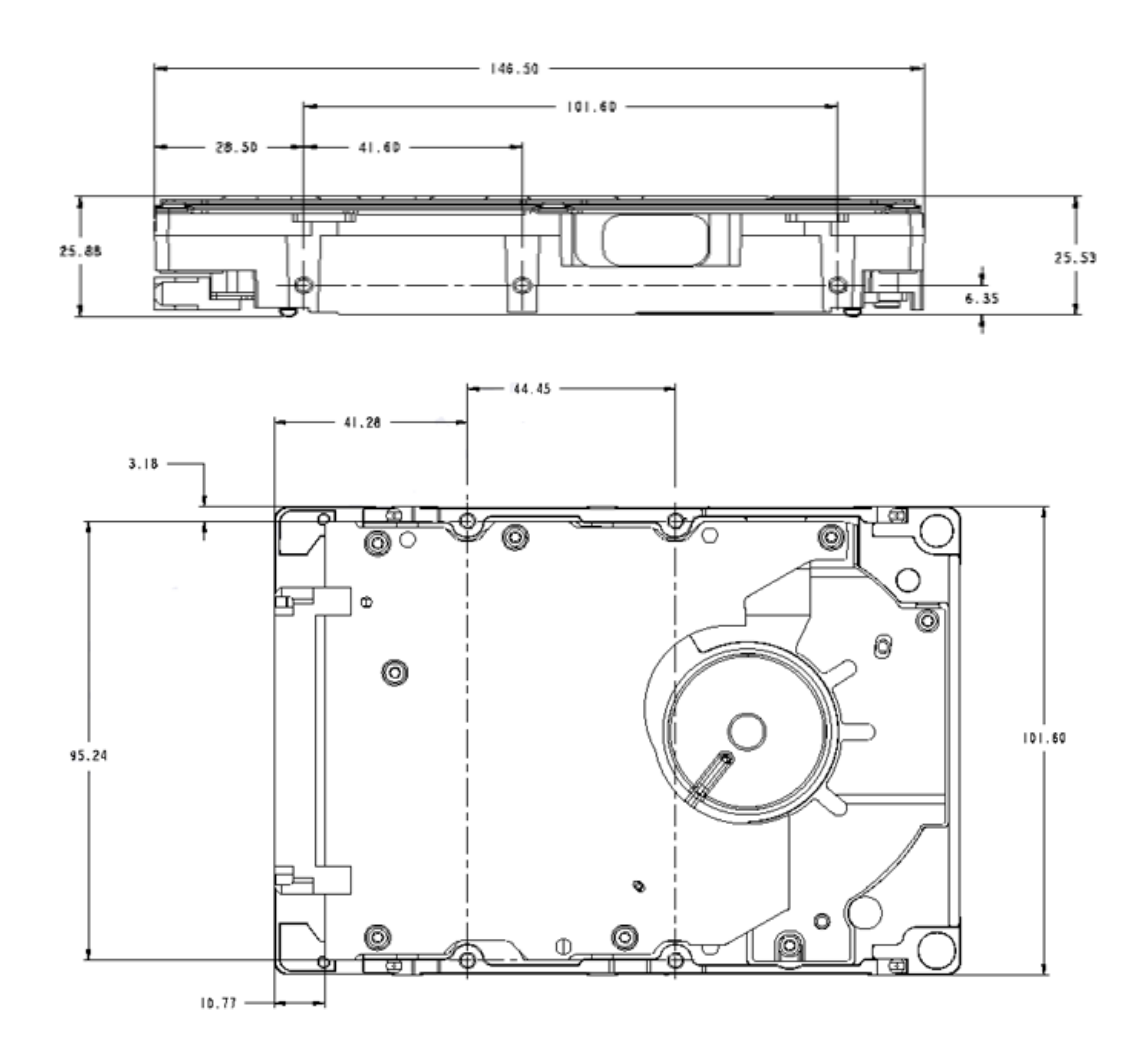

<span id="page-44-0"></span>*Figure 3-6 Mounting Dimensions Maxtor Atlas 10K V Drives*

Maxtor Atlas 10K V 3-21

## **3.6.2 Mounting Screw Clearance**

The printed-circuit board assembly (PCBA) is very close to the mounting holes. [Figure 3-7](#page-45-0) specifies the clearance between the screws in the mounting holes and the PCBA. Do not use mounting screws longer than the maximum lengths specified in [Figure 3-7](#page-45-0). The specified screw length allows full use of the mounting-hole threads, while avoiding damaging or placing unwanted stress on the PCBA. Clearance from the drive to any other surface (except mounting surfaces) must be a minimum of 1.25 mm (0.05 inches).

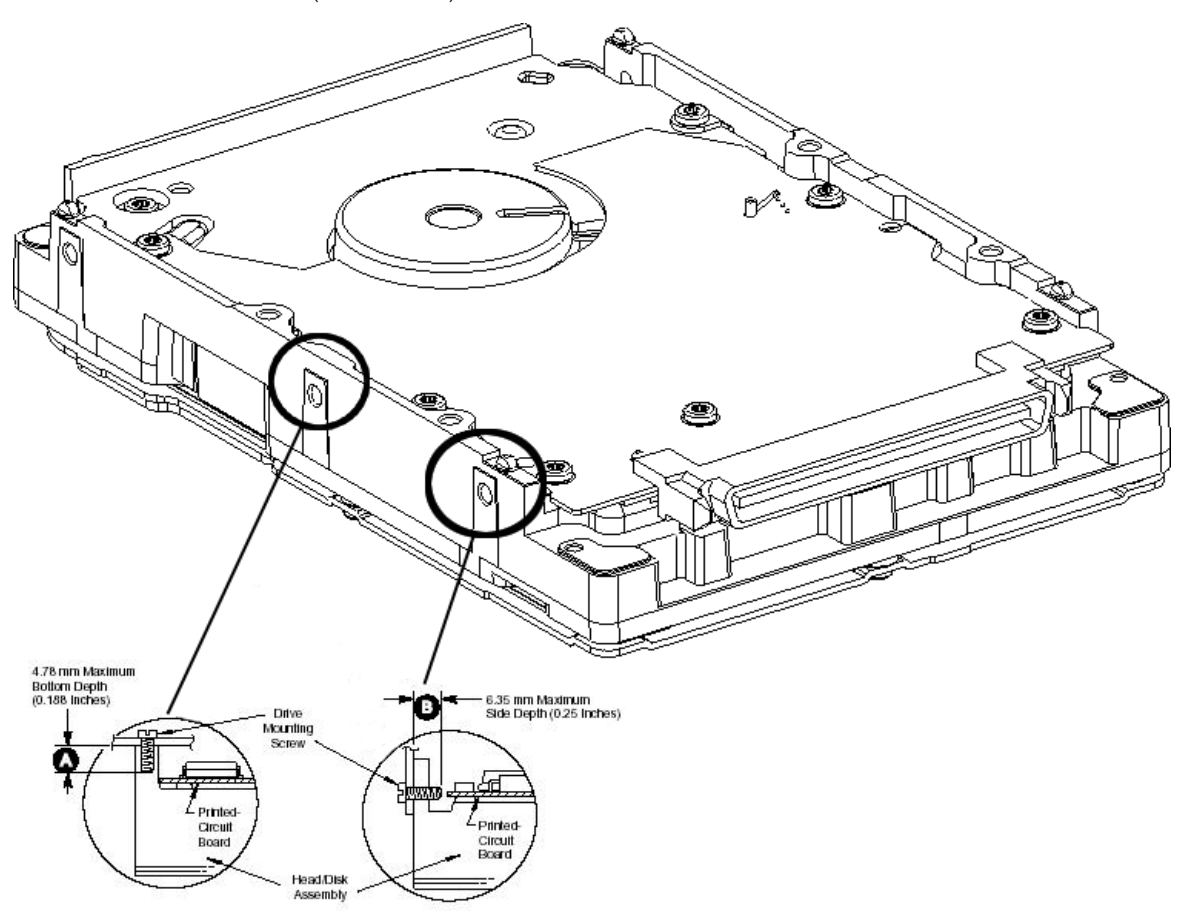

**Figure 3-7** Mounting Screw Clearance for Maxtor Atlas 10K V Drive

<span id="page-45-0"></span>*CAUTION:* The PCB is very close to the mounting holes. Do not exceed the specified length for the mounting screws. The specified screw length allows full use of the mounting-hole threads, while avoiding damaging or placing unwanted stress on the PCB. [Figure 3-7](#page-45-0) specifies the minimum clearance between the PCB and the screws in the mounting holes. The maximum torque applied to the screws must not exceed 8.6 inch-pounds.

<sup>3-22</sup> Maxtor Atlas 10K V

## **3.6.3 Mounting**

For the best results during performance benchmark testing, it is highly recommended that the drive be mounted firmly in a system or fixture, rather than sitting unconstrained on a tabletop. If it is necessary to do early testing of the drive while it is unconstrained, the drive should rest on a flat, smooth, semi-cushioned surface (similar to a mousepad). The drive should not be operated on a hard surface—this avoids performance degradations due to the higher incidence of recovered errors.

## **3.6.4 Ventilation**

The Maxtor Atlas 10K V hard disk drive may operate with or without a cooling fan provided that the maximum HDA temperature as measured on the drives's top cover does not exceed  $131\times F$  (60 $\times$ C). Drive reliability and warranty will be limited if the drive is exposed to temperatures greater than  $60\times$ C. Figures 3-8 and 3-9 show airflow recommended for adequate cooling. Clearance from the drive to any other surface above and below the drive must be a minimum of 1.25mm (1/16 inch). Maxtor leaves the design and application of cooling and clearance for the disk drive to the User, but the drive must maintain a case temperature at or below  $60 \times C$ .

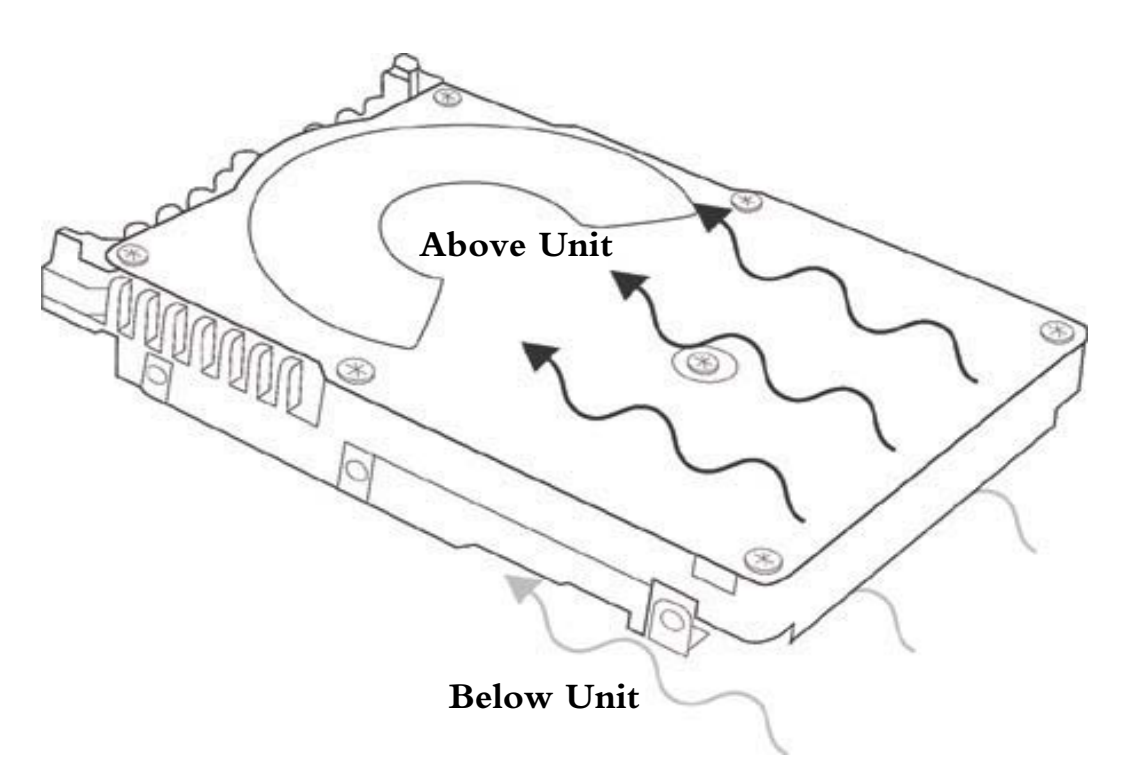

*Figure 3-8* Lengthwise Airflow Cooling

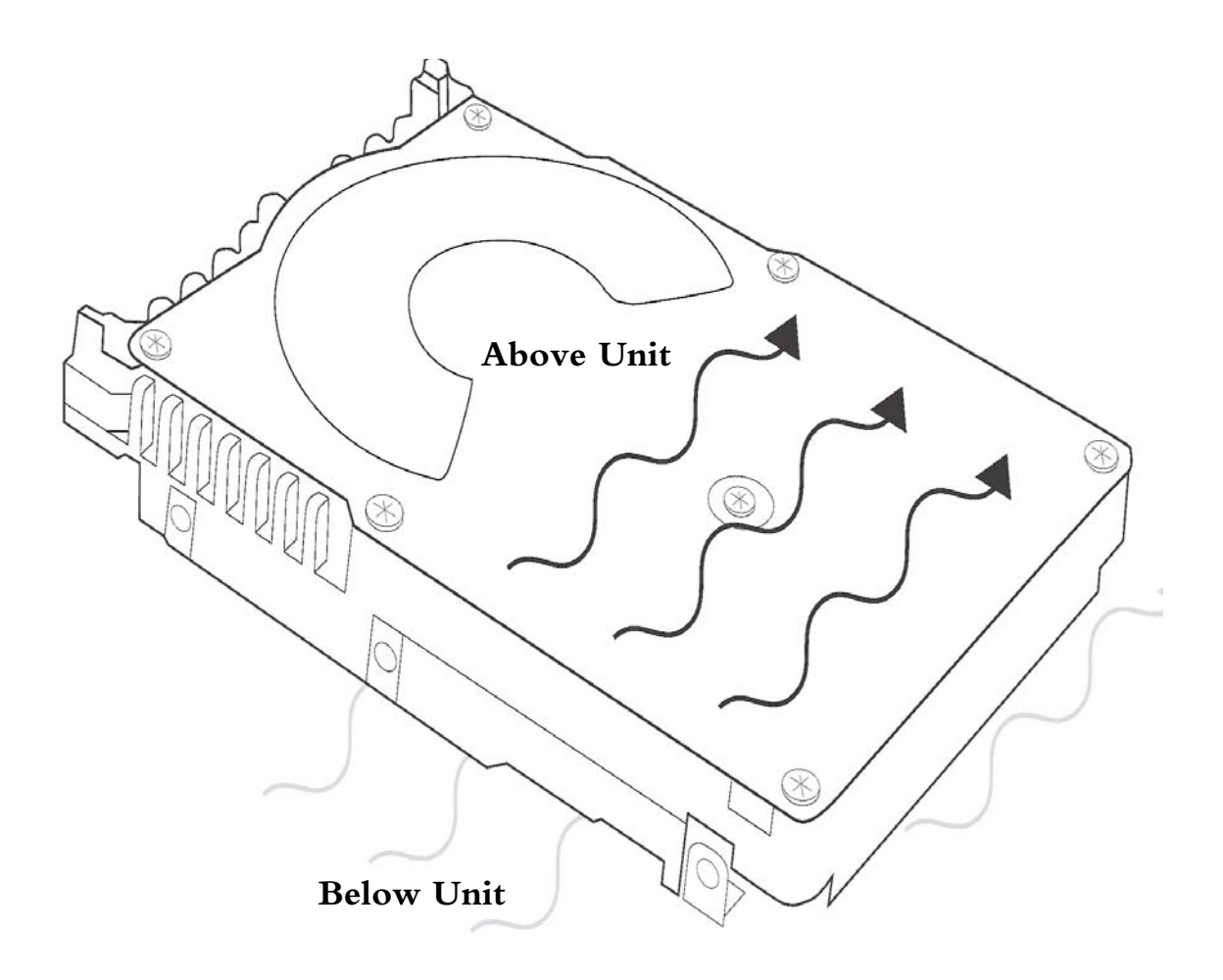

*Figure 3-9* Crosswise Airflow Cooling

# **Chapter 4 SPECIFICATIONS**

This chapter gives a detailed description of the physical, electrical, and environmental characteristics of the Maxtor Atlas 10K V hard disk drives.

## <span id="page-48-0"></span>**4.1 SPECIFICATION SUMMARY**

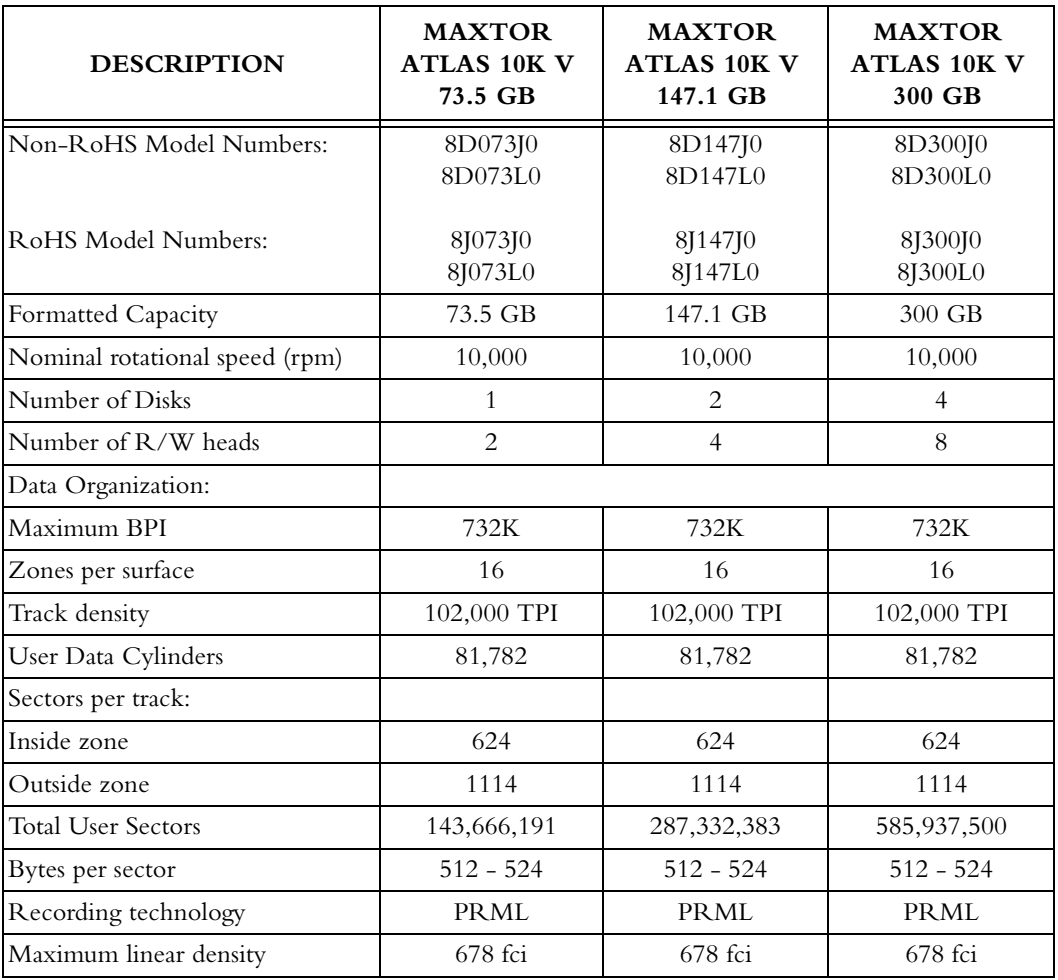

#### Table 4-1 Specifications

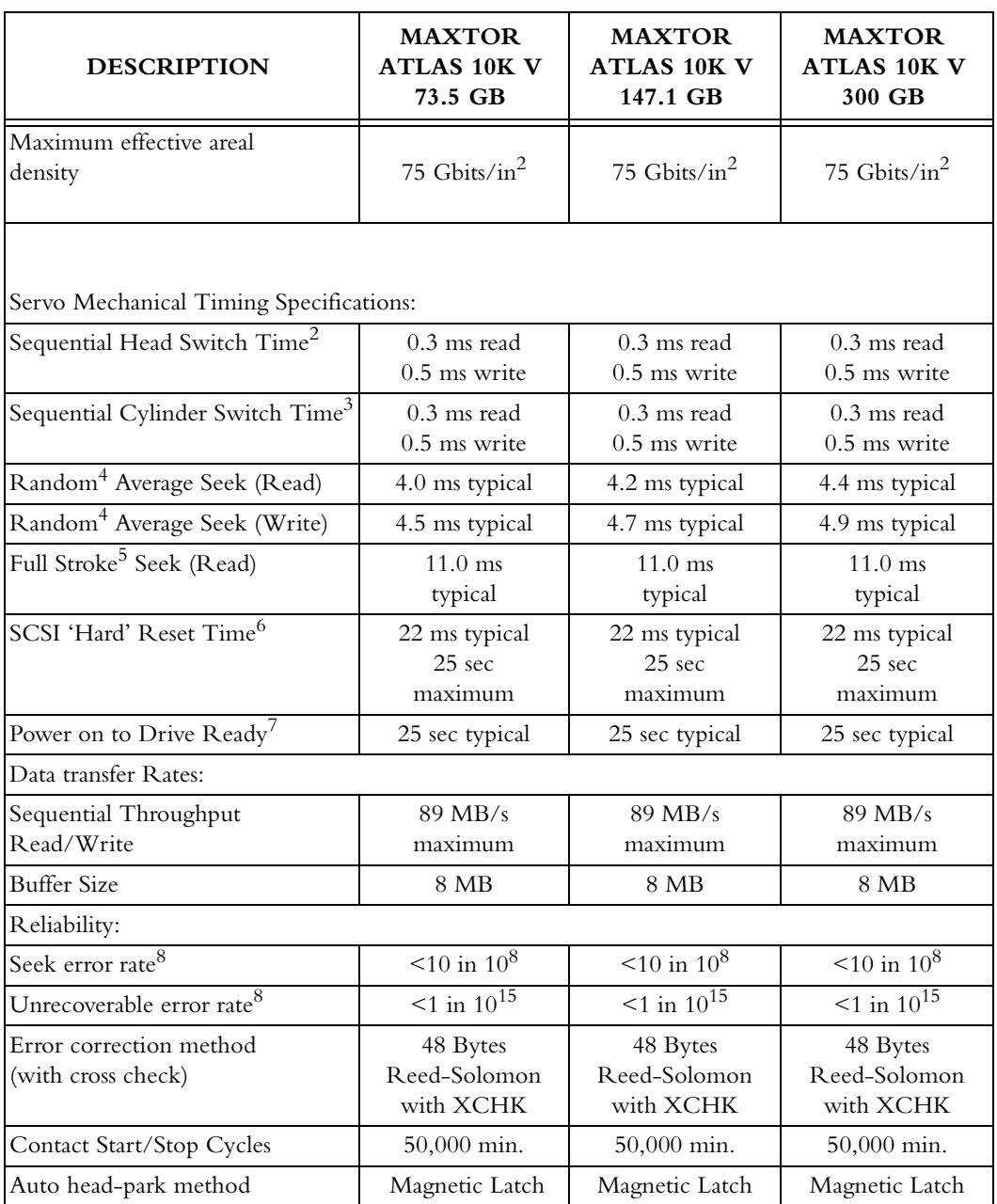

Note: Seek time is defined as the time required for the actuator to seek to a new position and settle on a track. It is measured by averaging the execution time of a minimum of 1000 operations of the indicated type as shown in [Table 4-1](#page-48-0). The seek times include head settling time, but do not include command overhead time, time spent reading or writing data, or rotational latency delays. Unless otherwise specified, read/seek command settling criteria is assumed.

- 1. Typical specifications assume 25°C ambient temperature, nominal supply voltages and no applied shock or vibration. Maximum specifications assume worst case extremes of operating temperature, humidity, and supply voltages.
- 2. Sequential Head Switch time is the time from the conclusion of the last sector of a track to the beginning of the first logical sector on the next track of the same cylinder. It includes sequencer overhead for write setup on head and cylinder switch.
- 3. Sequential Cylinder Switch time is the time from the conclusion of the last sector of a cylinder to the first logical sector on the next cylinder. It includes sequencer overhead for write setup on head and cylinder switch.
- 4. Random LBA.
- 5. Full Stroke seek is defined as a seek from cylinder 0 to maximum cylinder or vice versa. It may include one head switch.
- 6. SCSI 'Hard' Reset time is the time from Reset to Selection.
- 7. At power on start-up error algorithms are used. These recovery routines may extend the time to Drive Ready by as much as 30 seconds.
- 8. Refer to Section 4.11, "DISK ERRORS" for details on error rate definitions.

## **4.2 FORMATTED CAPACITY**

At the factory, the Maxtor Atlas 10K V receives a low-level format that creates the actual tracks and sectors on the drive. [Table 4-2](#page-50-0) shows the capacity resulting from this process. Formatting done at the user level for operation with DOS, UNIX, or other operating systems, will result in less capacity than the physical capacity shown.

<span id="page-50-0"></span>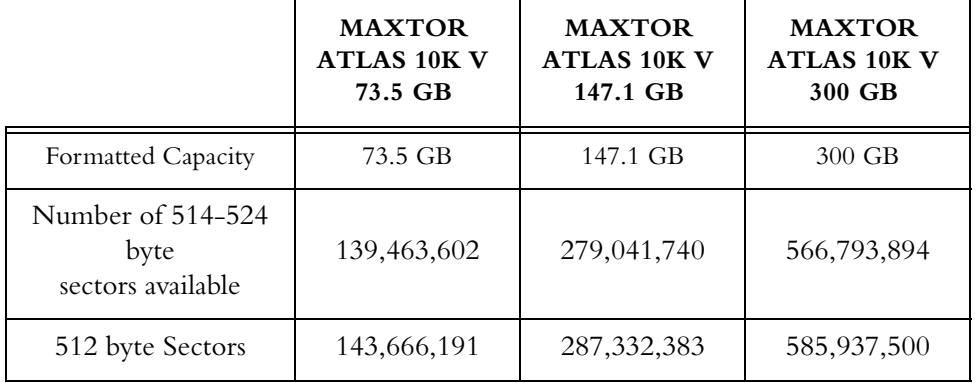

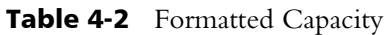

#### **4.3 DATA TRANSFER RATES**

Data is transferred from the disk to the read buffer at a rate of up to 89 MB/s in bursts. Data is transferred from the read buffer to the SCSI bus at a rate of up to 6 MB/s in the asynchronous mode, or at up to 320 MB/s in the synchronous mode. For more detailed information on interface timing, refer to Chapter 6.

#### **4.4 TIMING SPECIFICATIONS**

[Table 4-3](#page-51-0) illustrates the timing specifications of the Maxtor Atlas 10K V hard disk drive.

<span id="page-51-0"></span>

| <b>PARAMETER</b>                             | <b>MAXTOR ATLAS 10K V 73.5/147.1/300 GB</b>     |                      |  |  |  |
|----------------------------------------------|-------------------------------------------------|----------------------|--|--|--|
|                                              | <b>TYPICAL NOMINAL<sup>1</sup></b>              | MAXIMUM <sup>1</sup> |  |  |  |
| Sequential Head Switch Time <sup>2</sup>     | 0.3 ms typical (read)<br>0.5 ms typical (write) | N/A                  |  |  |  |
| Sequential Cylinder Switch Time <sup>3</sup> | 0.3 ms typical (read)<br>0.5 ms typical (write) | N/A                  |  |  |  |
| Random Average Seek (Read) <sup>4</sup>      | $\leq 4.0/4.2/4.4$ ms                           | $4.8 \text{ ms}$     |  |  |  |
| Random Average Seek (Write) <sup>4</sup>     | $4.5 / 4.7 / 4.9$ ms                            | $5.3 \text{ ms}$     |  |  |  |
| Average Rotational Latency                   | $3 \text{ ms}$                                  | $3 \text{ ms}$       |  |  |  |
| 1/3 Stroke Seek $(Read)5$                    | $<$ 3 ms                                        | $4.5 \text{ ms}$     |  |  |  |
| Full-Stroke Seek <sup>6</sup>                | $11.0 \text{ ms}$                               | $12.0 \text{ ms}$    |  |  |  |
| SCSI "Hard Reset Time"7                      | $20 \text{ ms}$                                 | $20 \text{ ms}$      |  |  |  |
| Power On to Drive Ready <sup>8</sup>         | 25 seconds                                      | 30 seconds           |  |  |  |
| Power On to Selection                        | 2.5 seconds                                     | 3 seconds            |  |  |  |

Table 4-3 *T*iming Specifications for Maxtor Atlas 10K V

- 1. Typical specifications assume 25°C ambient temperature, nominal supply voltages, and no applied shock or vibration. Maximum specifications assume worst case extremes of operating temperature, humidity, and supply voltages.
- 2. Sequential Head Switch Time is the time from the conclusion of the last sector of a track to the beginning of the first logical sector on the next track of the same cylinder.
- 3. Sequential Cylinder Switch Time is the time from the conclusion of the last sector of a cylinder to the first logical sector on the next cylinder.
- 4. Random LBA.
- 5. 1/3 Stroke Seek is defined as any seek of maximum length cylinder/3. 1/ 3 stroke seek may include one head switch.
- 6. Full Stroke Seek is defined as a seek from cylinder 0 to maximum cylinder or vice versa. Full stroke may include one head switch.
- 7. SCSI "Hard Reset Time" is the time from Reset to Selection.

8. At power on start up error algorithms are used and may extend the time to Drive Ready to as long as 30 seconds.

## **4.5 POWER**

The Maxtor Atlas 10K V hard disk drive operates from two supply voltages:

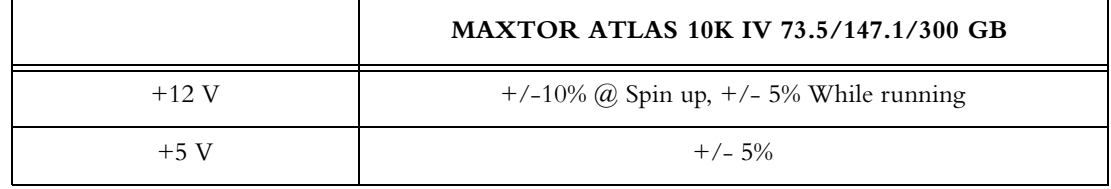

Allowable ripple and noise for each voltage:

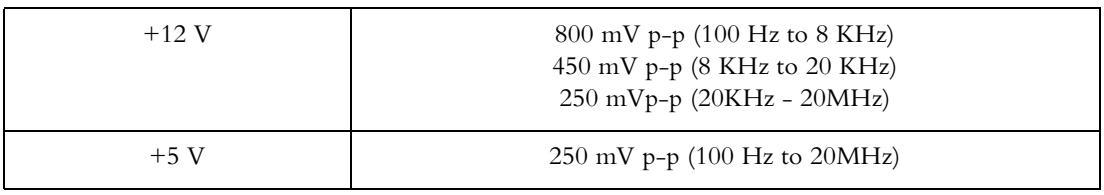

## **4.5.1 Power Sequencing**

You may apply the power in any order or manner, or open either the power or power return line with no loss of data or damage to the disk drive. However, data may be lost in the sector being written at the time of power loss. The drive can withstand transient voltages of  $+10\%$  to  $-10\%$  from nominal while powering up or down.

#### **4.5.2 Power Reset Limits**

When powering up, the drive remains reset (inactive) until both rising Voltage thresholds reset limits are exceeded for 100 ms. When powering down, the drive resets immediately when either supply voltage drops below the falling voltage threshold.

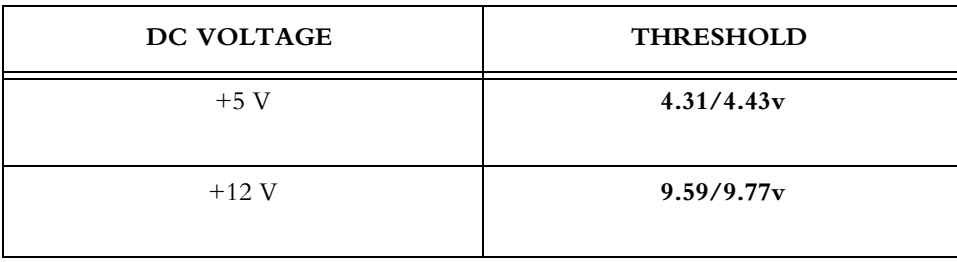

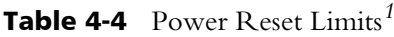

## <span id="page-53-0"></span>**4.5.3 Drive Power Dissipation**

[Table 4-5](#page-53-0) lists the drive power dissipation and the corresponding currents for the various modes of operation of the Maxtor Atlas 10K V hard disk drive.

|                                    |         | <b>TYPICAL AVERAGE CURRENT<sup>1, 4</sup></b><br>(AMP RMS UNLESS OTHERWISE NOTED) |        |         |             |        | <b>TYPICAL AVG.</b><br>POWER <sup>5</sup> (WATTS) |             |        |  |
|------------------------------------|---------|-----------------------------------------------------------------------------------|--------|---------|-------------|--------|---------------------------------------------------|-------------|--------|--|
| <b>MODE OF</b><br><b>OPERATION</b> |         | $+12V$                                                                            |        |         | $+5V$       |        |                                                   |             |        |  |
|                                    | 73.5 GB | 147.1<br><b>GB</b>                                                                | 300 GB | 73.5 GB | 147.1<br>GB | 300 GB | 73.5 GB                                           | 147.1<br>GB | 300 GB |  |
| Startup<br>peak1                   | 1.34    | 1.33                                                                              | 1.57   | 0.84    | 0.68        | 0.69   | 19.7                                              | 19.4        | 22.41  |  |
| Idle2                              | 0.33    | 0.38                                                                              | 0.56   | 0.81    | 0.77        | 0.80   | 8.01                                              | 8.52        | 10.77  |  |
| Max Work                           | 0.75    | 0.78                                                                              | 0.96   | 0.84    | 0.80        | 0.83   | 13.16                                             | 13.32       | 15.70  |  |

Table 4-5 Power Dissipation in Various Modes (Low-Profile Drives)

Note:

- 1. Current is RMS except for Startup. Startup current is the peak (> 10 ms) current required during spindle startup. Current measurements do not include power required for SCSI termination.
- 2. Idle mode is in effect when the drive is not reading, writing, seeking, or executing any commands. A portion of the R/W circuitry is powered down, the motor is up to speed and the Drive Ready condition exists.
- 3. Max Workload: Maximum workload is defined as a random read/write profile with a 50% read and 50% write distribution. The transfer length is 8 blocks (4KB), and a queue depth of 4 is used.
- 4. Power requirements reflect nominal values for +12V and +5V power supplies.

## **4.6 ACOUSTICS**

[Table 4-6](#page-54-0) specifies the acoustical characteristics of the Maxtor Atlas 10K V hard disk drive. The acoustics is measured in an anechoic chamber with background noise <25 dBA.

<span id="page-54-0"></span>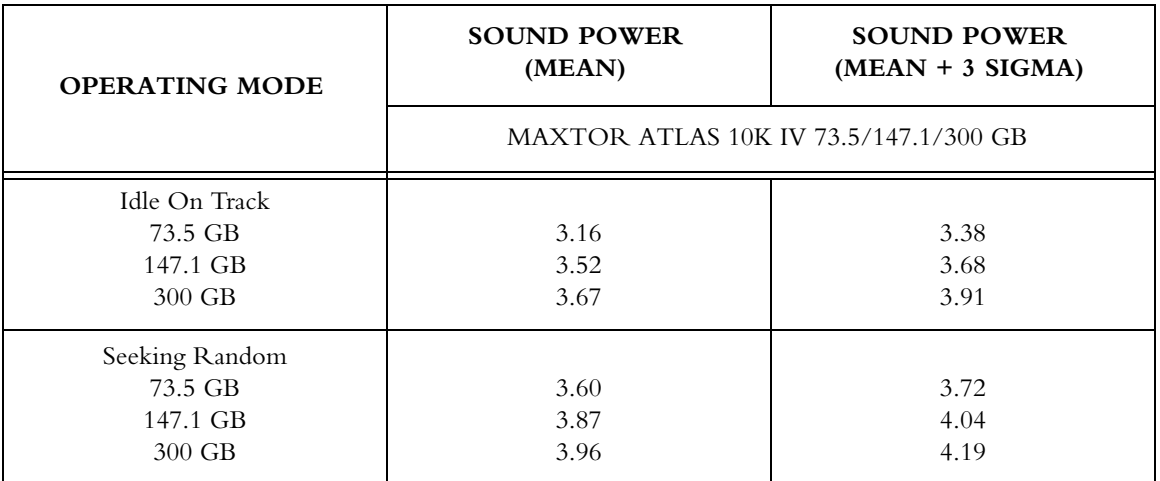

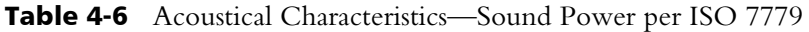

- 1. The specifications for idle and operating acoustic noise as per ISO Standard 7779, "Engineering Methods for Free Field Conditions Over a Reflecting PLane." All specifications are sound power level maximum limits, Aweighted, referred to 1 picowatt as indicated in the standard. The drive will be mounted for the test in the manufacturer's defined nominal position. The unit under test should be supported so that its bottom surface in the test orientation is less than or equal to 6 centimeters from the chamber floor, but not in contact with it. The unit should be supported with small, compliant, well-damped blocks that rest on the floor.
- 2. The relationship between bels and dBA for sound power is 1 bel = 10dBA.

#### **4.6.1 Acoustic Toned Quality**

A typical drive will have no discrete tones that exceeds a tone ratio of 8dB as measured per ECMA 74,8<sup>th</sup> Edition, December 2003.

## **4.7 MECHANICAL**

The Maxtor Atlas 10K V hard disk drives have the following mechanical characteristics:

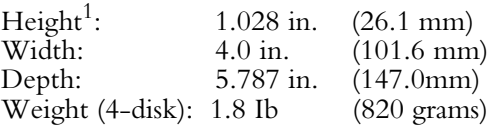

All dimensions are exclusive of any optional faceplate.

Drive mode small form factor specifications.

1. Except when shock feet are uncompressed (see of Chapter 3).

## **4.8 ENVIRONMENTAL CONDITIONS**

[Table 4-7](#page-55-0) summarizes the environmental specifications of the Maxtor Atlas 10K V hard disk drive.

<span id="page-55-0"></span>

| <b>PARAMETER</b>                                         | <b>OPERATING</b>                                                 | <b>NON-OPERATING</b>                                                 |
|----------------------------------------------------------|------------------------------------------------------------------|----------------------------------------------------------------------|
| Temperature<br>(Non-condensing)                          | $5^\circ$ to $55^\circ$ C<br>$(41^{\circ}$ to $131^{\circ}F)$    | $-40^{\circ}$ to $70^{\circ}$ C<br>$(-40^{\circ}$ to $158^{\circ}F)$ |
| Maximum HDA Temperature                                  | $60^{\circ}$ C                                                   | N/A                                                                  |
| Temperature Gradient<br>(Non-condensing)                 | $20^{\circ}$ C/hr maximum                                        | $30^{\circ}$ C/hr maximum                                            |
| Humidity <sup>1</sup><br>Maximum Wet Bulb<br>Temperature | 5% to 95% RH<br>$32^{\circ}$ C (89.6 $^{\circ}$ F)               | 5% to 95% RH<br>$46^{\circ}$ C (114°F)                               |
| Humidity Gradient                                        | 30% per hour                                                     | 30%per hour                                                          |
| Altitude <sup>2</sup>                                    | $-300$ m to 3,048 m<br>$(-1,000 \text{ to } 10,000 \text{ ft.})$ | $-300$ m to 12,000 m<br>$(-1,000 \text{ to } 40,000 \text{ ft.})$    |

Table 4-7 Environmental Specifications

1. No condensation.

2. Altitude is relative to sea level.  $1,000$  feet = 305 meters.

1.

## **4.9 ELECTROMAGNETIC CONDITIONS**

## **4.9.1 EMI/RFI Susceptibility**

3 Volts/meter 80% modulated from 80 to 1000 MHz.

#### **4.9.2 ESD**

Drive must function with no data loss or component damage with air discharges of 1 to 15 KV, and contact discharges of 2 to  $\overline{8}$  KV in both positive and negative voltages.

#### **4.9.3 Sensitivity to Magnetic Fields**

The Maxtor Atlas family of drives meet 3A @ 230V / 50 Hz specification.

## **4.10 SHOCK AND VIBRATION**

The Maxtor Atlas 10K V hard disk drive can withstand levels of shock and vibration applied to any of its three mutually perpendicular axes, or principal base axis, as specified in [Table 4-8.](#page-56-0) A functioning drive can be subjected to specified operating levels of shock and vibration. When a drive has been subjected to specified non-operating levels of shock and vibration, with power to the drive off, there will be no change in performance at power on.

When packed in its 1-pack shipping container, the Maxtor Atlas 10K V drive can withstand a drop from 42 inches onto a concrete surface on any of its surfaces, six edges, or three corners. The 20-pack shipping container can withstand a drop from 36 inches onto a concrete surface on any of its surfaces, six edges, or three corners.

<span id="page-56-0"></span>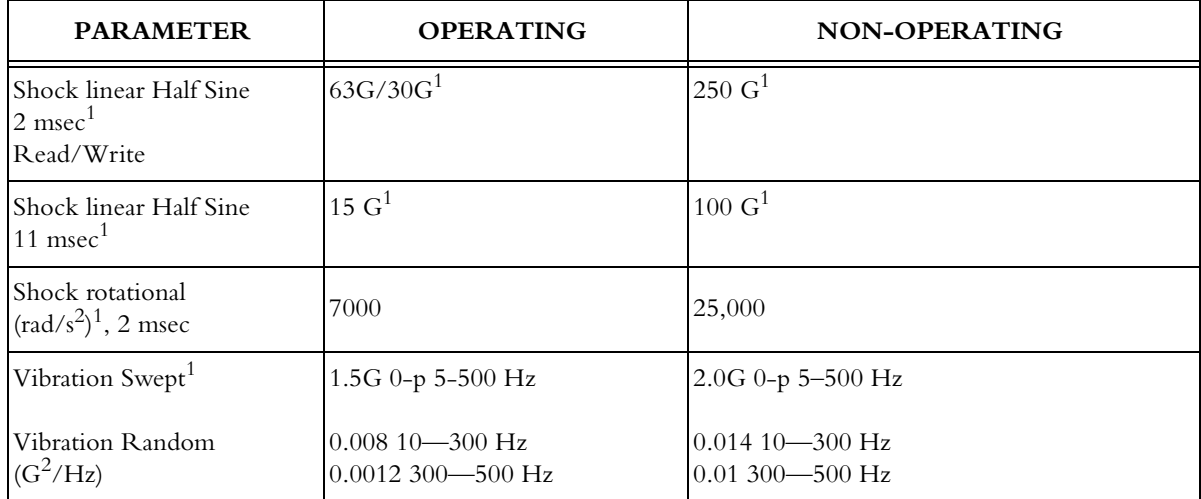

#### **Table 4-8** Shock and Vibration Specifications

Note: 1. At ambient temperature and no unrecoverable errors.

## **4.11 RELIABILITY**

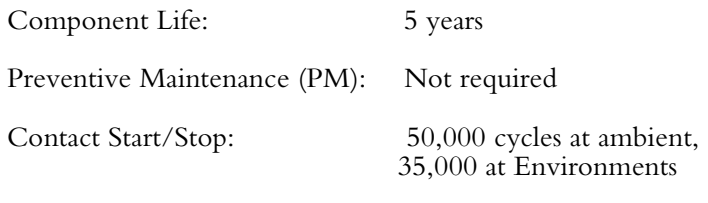

Annualized Failure Rate (AFR) No greater than 0.58 percent

Drive reliability is closely related to the temperatures the drive is exposed to. The AFR is based on an operational design temperature ambient of 86° F (30° C)

## **4.12 DISK ERRORS**

[Table 4-9](#page-57-0) provides the error rates for the Maxtor Atlas 10K V hard disk drive.

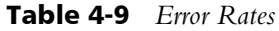

<span id="page-57-0"></span>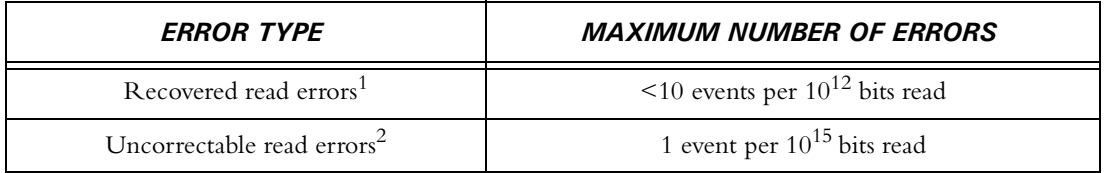

- 1. Recovered read errors are errors which require retries for data correction. Errors corrected by ECC on-the-fly are not considered recovered read errors. Read on arrival is disabled to meet this specification.
- 2. Uncorrectable read errors are those that are not correctable using an Error Correcting Code (ECC), or retries within the retry limits specified in the mode pages. The drive terminates the command either when a repeating error pattern occurs, or after both the specified number of retries and application of triple burst error correction fail to correct the error.
- 3. A seek error occurs when the actuator fails to reach or remain on the requested cylinder, and/or the drive requires the execution of the full calibration routine to locate the requested cylinder.

This chapter contains an overview of SCSI command and status processing and a detailed description of the commands supported by the disk drives. The SCSI command system enables the initiator to instruct the drive to perform specific functions.

In this manual, unless otherwise stated, numerical values are given in decimal. Hexadecimal numbers, such as opcodes, are always given with an "h" following, as in 5Ah except when entire data tables are in hexadecimal.

#### **5.1 Overview of the SCSI Command Descriptions**

The disk drives support the SCSI-3 commands listed in [Table 5-1](#page-58-0). The command categories are *sequential*, *normal*, and *immediate.*

**Immediate** commands are processed when received by the drive. In most cases, these commands do not require drive resources, do not change the state of the drive, and bypass the command queue (unless the command is tagged).

**Sequential** commands execute in the order that they arrive (unless accompanied by a HEAD OF QUEUE tag) and execute to completion before a subsequent command is activated.

**Normal** commands are allowed to execute concurrently (with the restriction that the drive executes overlapping writes in the order received). Normal commands are usually I/O commands

<span id="page-58-0"></span>

| Command                   | <b>Operation Code</b> | Category   |
|---------------------------|-----------------------|------------|
| <b>CHANGE DEFINITION</b>  | 40h                   | Sequential |
| <b>FORMAT UNIT</b>        | 04h                   | Sequential |
| <b>INQUIRY</b>            | 12 <sub>h</sub>       | Immediate  |
| <b>LOG SELECT</b>         | 4Ch                   | Sequential |
| <b>LOG SENSE</b>          | 4D <sub>h</sub>       | Sequential |
| MODE SELECT (6)           | 15 <sub>h</sub>       | Sequential |
| MODE SELECT (10)          | 55h                   | Sequential |
| MODE SENSE (6)            | 1Ah                   | Sequential |
| MODE SENSE (10)           | 5Ah                   | Sequential |
| PERSISTENT RESERVATION IN | 5Eh                   | Sequential |

**Table 5-1** Supported SCSI Commands

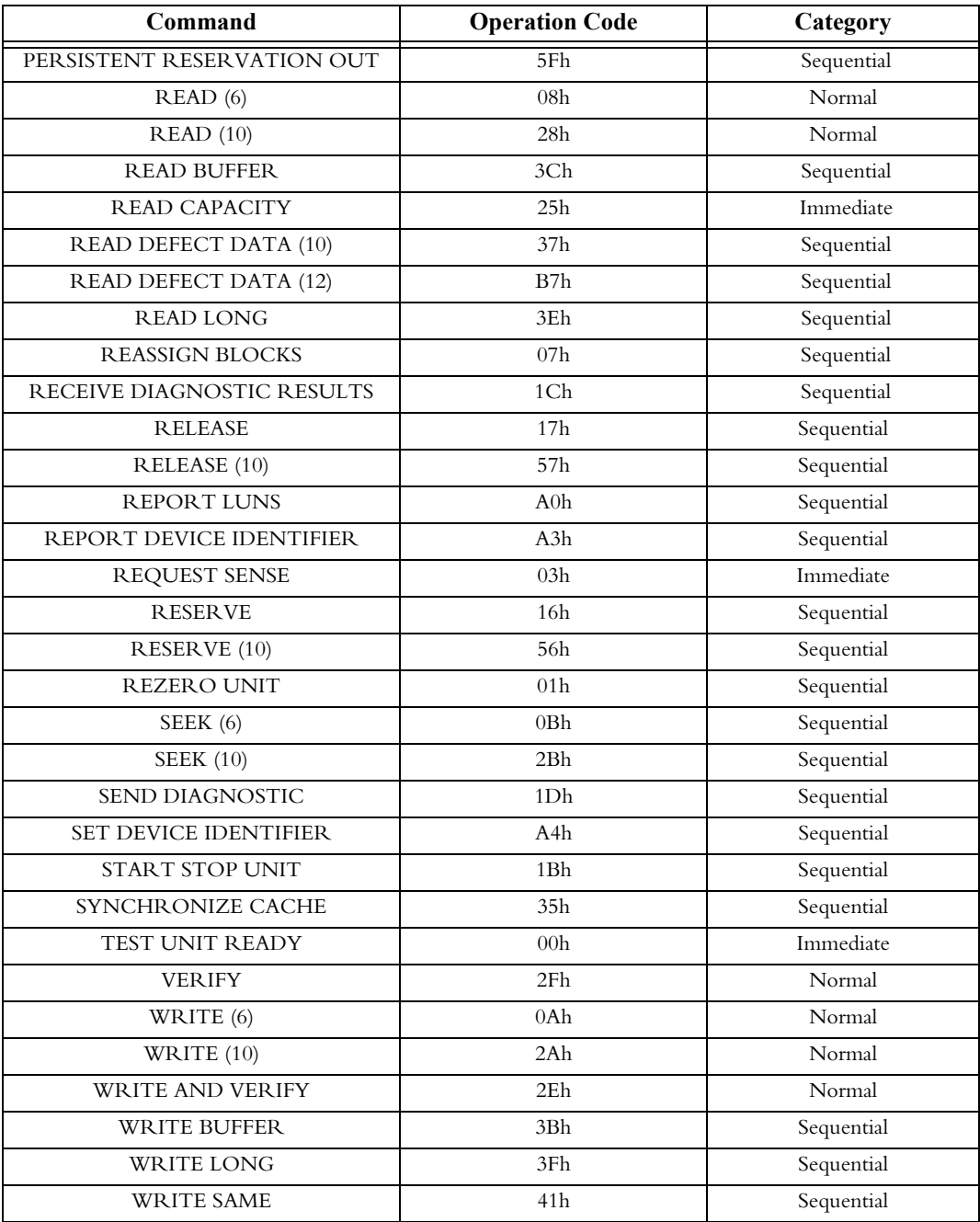

- 1. Relative Addressing is not supported by the drive. Therefore, in all I/O commands, the RelAdr bit must be 0.
- 2. RESERVE and RELEASE are supported, as are third-party reservations. Extent reservations are not supported.
- 3. The RECEIVE DIAGNOSTIC RESULTS and SEND DIAGNOSTIC DATA commands implement vendor-unique pages to test the drive during the manufacturing process. It is recommended that initiators specify only the non-page format variants of these commands (PF=0), except for page 0x40.

## **5.2 Command Descriptor Block**

An initiator communicates with the drive by sending a 6-, 10-, or 12-byte Command Descriptor Block (CDB) that contains the parameters for the specific command. The SCSI command's operation code is always the first byte in the CDB and a control field is the last byte. For some commands, the CDB is accompanied by a list of parameters sent during the data-out buffer transfer. [Table 5-2](#page-61-0) shows the format of a typical sixbyte CDB.

<span id="page-61-0"></span>

| <b>Bit</b><br><b>Byte</b> |                                                              | 6 | 5 | 4                                       | 3 |  |  |  |
|---------------------------|--------------------------------------------------------------|---|---|-----------------------------------------|---|--|--|--|
| $\Omega$                  | <b>Operation Code</b>                                        |   |   |                                         |   |  |  |  |
|                           | Reserved                                                     |   |   | (MSB)<br>Logical Block Address<br>(LBA) |   |  |  |  |
| $2 - 3$                   | Logical Block Address<br>(LBA)                               |   |   |                                         |   |  |  |  |
|                           | Transfer Length, Parameter List Length, or Allocation Length |   |   |                                         |   |  |  |  |
| 5                         | Control                                                      |   |   |                                         |   |  |  |  |

Table 5-2 Typical (6-Byte) Command Descriptor Block-Data Format

Note: Reserved fields in CDBs and Parameters have a value of 0; Reserved fields in states and other parameters sent to an initiator are set to 0.

[Table 5-3](#page-61-1) contains a description of the CDB fields.

[Table 5-4](#page-62-0) describes the data format for a typical CDB.

Table 5-3 Command Descriptor Block-Field Description*s*

<span id="page-61-1"></span>

| <b>Field</b>   | <b>Description</b>                                                                                                    |                                                                                           |  |  |  |
|----------------|----------------------------------------------------------------------------------------------------|-------------------------------------------------------------------------------------------|--|--|--|
| Operation Code | The first byte of a SCSI CDB contains an operation code. The operation code of the CDB has<br>a Group Code field (bits 7-5) and a Command Code field (bits 4-0). The 3-bit Group Code field<br>provides for eight groups of command codes. The 5-bit Command Code field provides for 32<br>command codes in each group. A total, therefore, of 256 possible operation codes exist. Oper-<br>ation codes are defined in the SCSI command standards. The group code for CDBs specified<br>therein correspond to the length of the command descriptor as below: |                                                                                           |  |  |  |
|                | Group Code                                                                                                    | <u>Meaning</u>                                                                            |  |  |  |
|                | $\Omega$                                                                                                    | 6-byte commands                                                                           |  |  |  |
|                | 1                                                                                                    | 10-byte commands                                                                          |  |  |  |
|                | 2                                                                                                    | 10-byte commands                                                                          |  |  |  |
|                | 3                                                                                                    | Reserved                                                                                  |  |  |  |
|                | 4                                                                                                    | 16-byte commands                                                                          |  |  |  |
|                | 5                                                                                                    | 12-byte commands                                                                          |  |  |  |
|                | 6                                                                                                    | Vendor specific                                                                           |  |  |  |
|                | 7                                                                                                    | Vendor specific                                                                           |  |  |  |
|                | mands and their operation codes are contained in Table 5-1.                                                                                                    | The operation code specifies the command being requested. The list of supported SCSI com- |  |  |  |

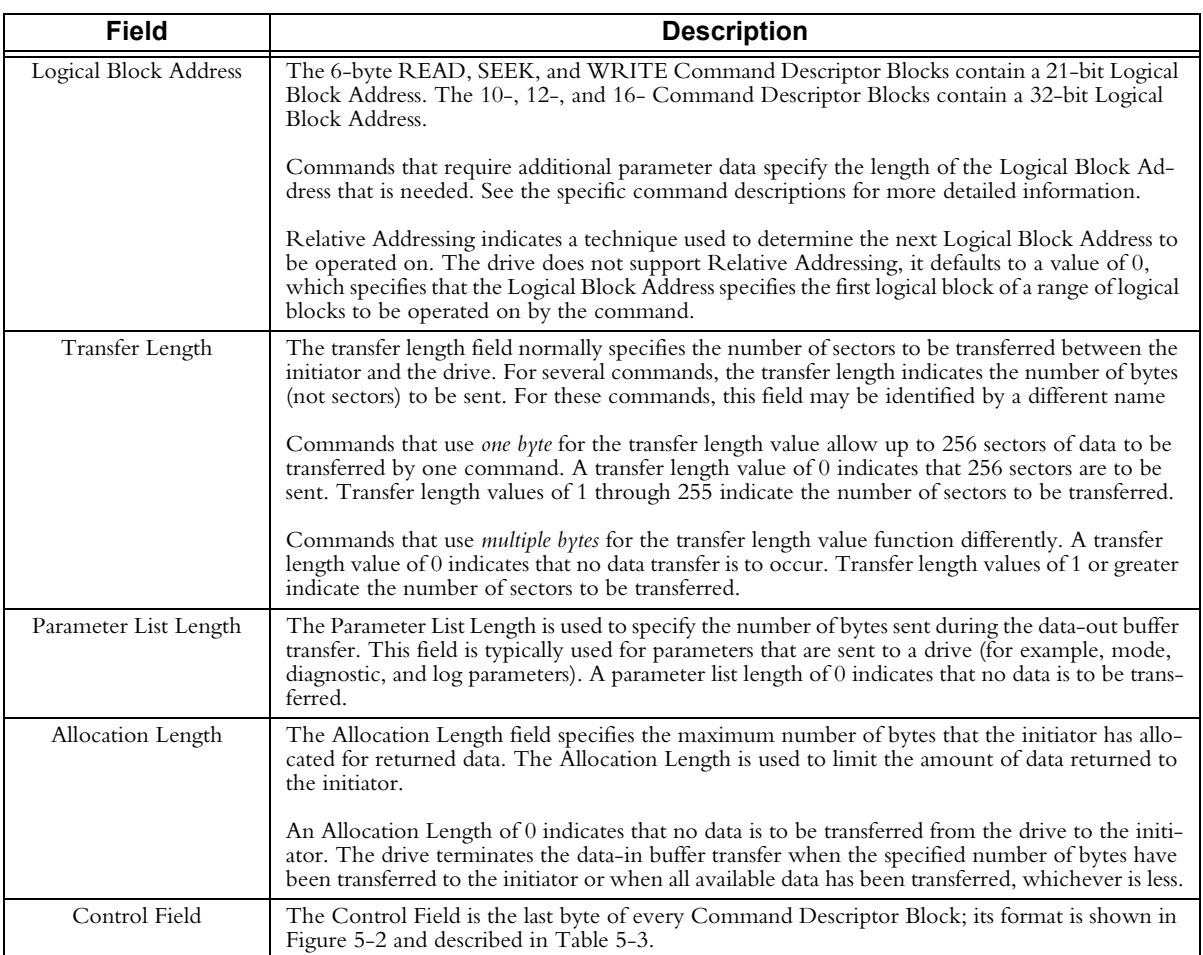

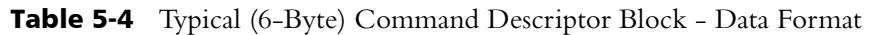

<span id="page-62-0"></span>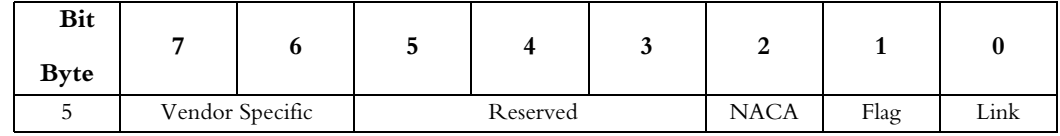

[Table 5-5](#page-63-0) contains a description of the CDB control field.

<span id="page-63-0"></span>

| <b>Field</b>         | <b>Description</b>                                                                                                    |
|----------------------|----------------------------------------------------------------------------------------------------|
| Vendor Specific Bits | These bits must be 0.                                                                                                    |
| NACA                 | Normal Auto-Contingent Allegiance - This bit must be zero to indicate that<br>SCSI-2 Contingent Allegiance rules apply.                                                                                                    |
| Link Bit             | A Link bit set to one signals that the initiator requests continuation of a task<br>(I/O Process) across two or more SCSI commands. If the Link bit is one and the<br>flag bit is zero, and the command completes successfully, the drive will continue<br>the task and return a status of INTERMEDIATE and a service response of<br>Linked Command Complete. |
|                      | If the Link bit and the Flag bit of the Control word are both set to one, and the<br>drive completes a command with a status of INTERMEDIATE, the drive will<br>return a service response of Linked Command Complete (with Flag). Refer to<br>Section 5.4 for Linked Commands description.                                                                    |
| Flag Bit             | The Flag bit is used in conjunction with the Link Bit to notify the initiator in<br>an expedient manner that a command has been completed. Aflag bit set to 1 is<br>valid only when the Link Bit is set to 1.                                                                                                    |

Table 5-5 Command Descriptor Block Control Field-Field Descriptions

## **5.3 Status/Error Reporting**

SCSI message-level errors are communicated by messages that are defined specifically for that purpose. SCSI command-level errors are communicated by a status that is returned by the drive during the STATUS phase. This phase occurs at the end of each command, unless the command is terminated by one of the following events:

- ABORT TASK SET message
- ABORT TASK message
- TARGET RESET message
- CLEAR QUEUE message
- Unexpected disconnect

The status code is contained in bits 1 through 5 of the status byte. Bits 0, 6, and 7 are reserved. [Table 5-6](#page-64-1) describes the status codes returned by the drive.

<span id="page-64-1"></span>

| <b>Status</b>   | <b>Definition</b>      | <b>Meaning</b>                                                                                                    |
|-----------------|------------------------|----------------------------------------------------------------------------------------------------|
| 00 <sub>h</sub> | GOOD                   | The drive successfully completed the command.                                                                                                    |
| 02h             | <b>CHECK CONDITION</b> | An Auto Contingent Allegiance (ACA) condition occurred.                                                                                                    |
| 08 <sub>h</sub> | <b>BUSY</b>            | The drive cannot service the command at the moment, and its Com-<br>mand Descriptor Block has been discarded. The initiator can retry the<br>command at a later time. This status is returned when:<br>A non-tagged command is received and the logical unit's com-<br>٠<br>mand queue is full (all internal command buffers are in use).<br>A disconnect privilege was not granted in the IDENTIFY mes-<br>٠<br>sage of a queue-tagged I/O process (Parallel SCSI).<br>A disconnect privilege was not granted in the IDENTIFY mes-<br>$\bullet$<br>sage of a non-tagged I/O process and a command from another<br>initiator is currently active (Parallel SCSI)<br>A command is received while an auto-contingent allegiance<br>$\bullet$<br>condition exists for another initiator. |
| 10 <sub>h</sub> | <b>INTERMEDIATE</b>    | This status is returned for every command (except the last) in a series<br>of linked commands that was successfully completed. However, if the<br>command is terminated with other that GOOD status (such as<br>CHECK CONDITION, RESERVATION CONFLICT, OR<br>BUSY), the INTERMEDIATE status is not returned and the series of<br>linked commands and the task is ended.                                                                                                    |
| 18 <sub>h</sub> | RESERVATION CONFLICT   | Another initiator has reserved the drive. (This status is never returned<br>for INQUIRY or REQUEST SENSE commands.)                                                                                                    |
| 28 <sub>h</sub> | TASK SET FULL          | The drive cannot service the command at the moment, and its Com-<br>mand Descriptor Block has been discarded. (Returned for a tagged<br>command when all of the drive's internal command buffers are in use,<br>or when a host sends a tagged command while an Auto Contingent<br>Allegiance condition is pending for that initiator)                                                                                                    |

Table 5-6 Status Codes

#### <span id="page-64-0"></span>**5.4 Linked Commands**

An I/O Process (task) may contain multiple commands that are linked together. The initiator communicates this condition of linked (or unlinked) commands by setting (or clearing) the Link bit of the Command Descriptor Block's control word. A linked

command is one in which the Link bit in the Command Descriptor Block is set. After successful completion of a linked command the drive sends an INTERMEDIATE status, followed by a LINKED COMMAND COMPLETE message. If the Flag bit was set in the Command Descriptor Block, the drive sends an INTERMEDIATE status, followed by a LINKED COMMAND COMPLETE (WITH FLAG) message. The drive then switches the bus to the command phase in order to receive the next command in the linked chain.

All commands in a linked chain are addressed to the same nexus and are part of a single task (I/O process). The drive defers any commands that are not part of the linked chain until the chain is complete. The last command in the chain has the Link bit cleared.

Note: Relative addressing is not supported by the Atlas 10K disk drive.

#### **5.5 DATA Transfer Command Components**

Many of the SCSI commands cause data to be transferred between the initiator and the drive. The content and characteristics of this data are command-dependent. [Table](#page-66-0)  [5-8](#page-66-0) lists the information transmitted for all of the commands.

The "Length in CDB" column of [Table 5-8](#page-66-0) identifies the Command Descriptor Block field used by the drive to determine how much command-related data are to be transferred. The units (bytes or logical blocks) for the different Length fields are implied by the Length Field Name as shown in [Table 5-7:](#page-66-1)

<span id="page-66-1"></span>

| <b>Field Name</b>     | Units Implied                                                    |
|-----------------------|------------------------------------------------------------------|
| Allocation Length     | Bytes of data the drive is allowed to send to the initiator      |
| Parameter List Length | Bytes of data the initiator has available for the drive          |
| Transfer Length       | Logical data sectors the initiator wants transferred or verified |
| Byte Transfer Length  | Bytes of data the initiator wants transferred                    |

Table 5-7 Length Fields

The DATA OUT column in [Table 5-8](#page-66-0) lists the information passed to the drive by the initiator as part of the command. The DATA IN column lists the information sent to the initiator by the drive.

Numbers in parentheses after an item indicate the item's length in bytes. In some cases, additional length information is communicated during the DATA phase. For example, a FORMAT UNIT Defect List Header contains a Defect List Length field that contains the total length of the Defect Descriptors that follow the Defect List Header. [Table 5-8](#page-66-0) does not include these cases.

<span id="page-66-0"></span>

| Command                            | Length in CDB                 | Data Out (To Drive)                                                      | Data In (To Initiator)                           |
|------------------------------------|-------------------------------|--------------------------------------------------------------------------|--------------------------------------------------|
| <b>CHANGE</b><br><b>DEFINITION</b> | $\theta$                      |                                                                          |                                                  |
| <b>FORMAT UNIT</b>                 | $\theta$                      | Defect List Header<br>Initialization Pattern (6-8)<br>Defect Descriptors |                                                  |
| <b>INQUIRY</b>                     | Allocation                    |                                                                          | Standard Inquiry or a Vital Product<br>Data page |
| <b>LOG SELECT</b>                  | Parameter List<br>(must be 0) |                                                                          |                                                  |
| <b>LOG SENSE</b>                   | Allocation                    |                                                                          | Log Page                                         |
| MODE SELECT                        | Parameter List                | Mode Parameter Header (4<br>Block Descriptor (8)<br>Page(s))             |                                                  |
| <b>MODE SENSE</b>                  | Allocation                    |                                                                          | Block Descriptor (8)                             |
| PERSIST. RES. IN                   |                               |                                                                          |                                                  |
| PERSIST. RES.<br><b>OUT</b>        |                               |                                                                          |                                                  |
| <b>READ</b> (6) (10)               | Transfer                      |                                                                          | Data                                             |

Table 5-8 *DATA-Phase Command Contents*

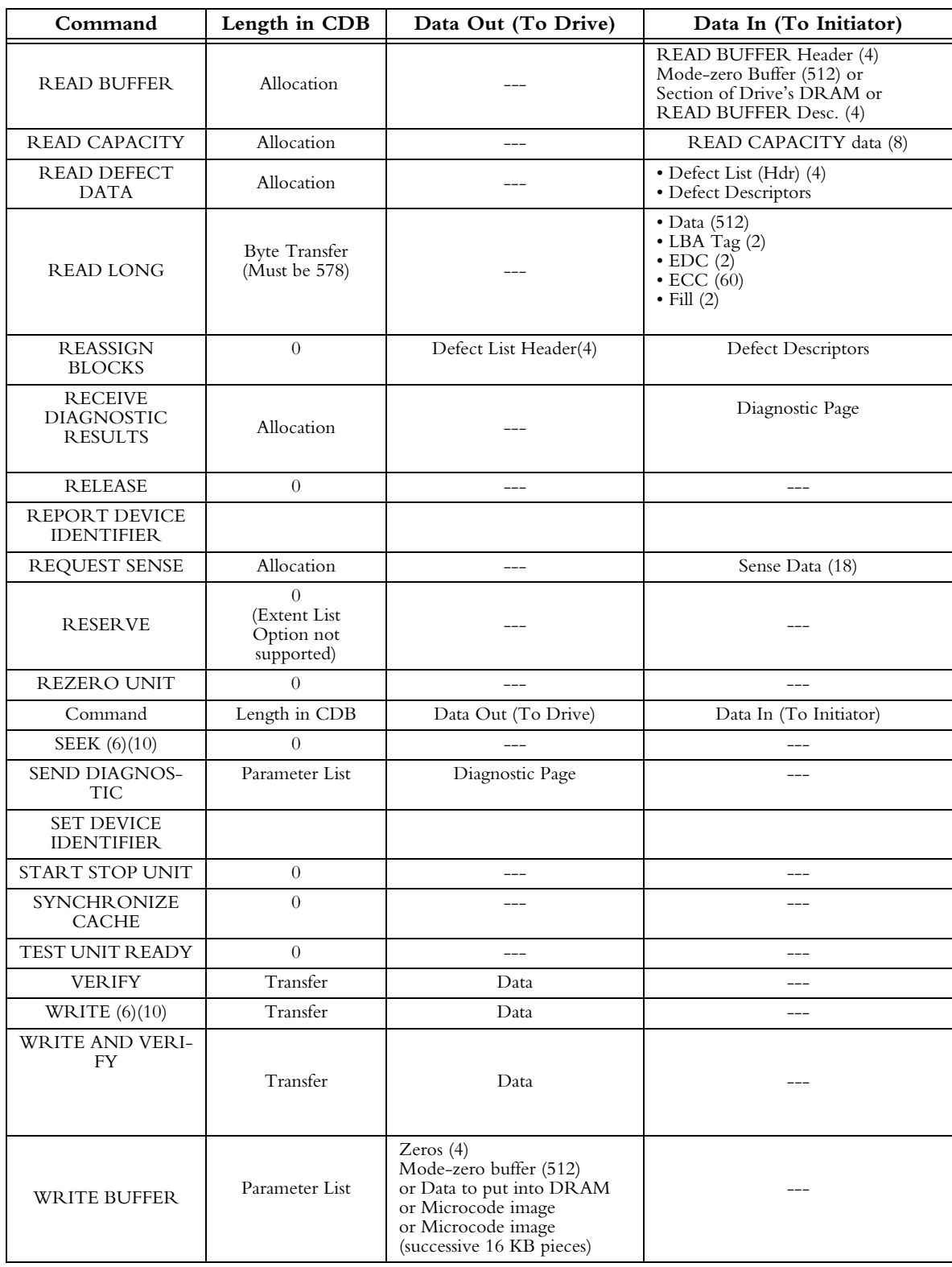

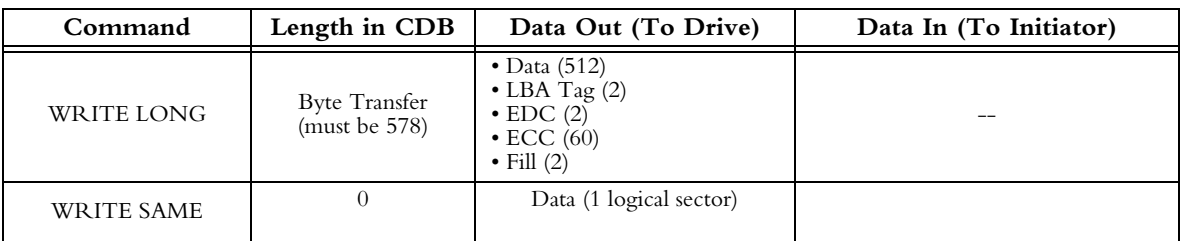

#### **5.6 SCSI COMMAND DESCRIPTIONS**

The SCSI command descriptions that follow this page contain detailed information about the SCSI commands that are supported by the drive. Each description provides a Data Format and Field Descriptions for the Command Descriptor Block for the described command.

The commands are presented in alphabetic order, and each command starts on a new, odd-numbered page.

#### **Common Fields**

Several fields that are common to many commands are described here, rather than being repeated throughout the descriptions. These fields include:

**Reserved** – Reserved bits, fields, bytes, and code values are set aside for future standardization and must be set to 0. If the drive receives a command that contains non-0 bits in a reserved field or a reserved code value, the command is terminated with a CHECK CONDITION status and the sense key set to ILLEGAL REQUEST. However, there are some fields that are not checked for compatibility with older SCSI initiators.

**Control** – The Link Bit and Flag Bit are supported.

**RelAdr** – Not supported; **must be 0.**

## **5.7 CHANGE OPERATING DEFINITION (40h)**

The CHANGE DEFINITION command shown in [Table 5-9](#page-69-0) and [Table 5-10](#page-69-1) set the SCSI compliance for disk drives with parallel SCSI interfaces to one of four different levels: SCSI-1, SCSI-1/CCS, SCSI-2 or SCSI-3.

| <b>Bit</b><br><b>Byte</b> |                                                                                                    | 6 | 5 |  |  | 2 |  |  |  |  |  |
|---------------------------|----------------------------------------------------------------------------------------------------|---|---|--|--|---|--|--|--|--|--|
|                           | Operation Code (40h)                                                                                         |   |   |  |  |   |  |  |  |  |  |
|                           | Reserved                                                                                                    |   |   |  |  |   |  |  |  |  |  |
| $\mathcal{L}$             | Save<br>Reserved                                                                                             |   |   |  |  |   |  |  |  |  |  |
| 3                         | Rsv'd<br>New Operating Definition<br>(0, 1, 2, 3, 4, 5 and 6 are legal values for Parallel SCSI Disk Drives) |   |   |  |  |   |  |  |  |  |  |
| $4 - 7$                   | Reserved                                                                                                    |   |   |  |  |   |  |  |  |  |  |
| 8                         | Parameter Data Length                                                                                        |   |   |  |  |   |  |  |  |  |  |
| $\mathbf Q$               | Control                                                                                                    |   |   |  |  |   |  |  |  |  |  |

<span id="page-69-0"></span>Table 5-9 *CHANGE DEFINITION Command Descriptor Block-Data Format*

## Table 5-10 *CHANGE DEFINITION-Field Descriptions*

<span id="page-69-1"></span>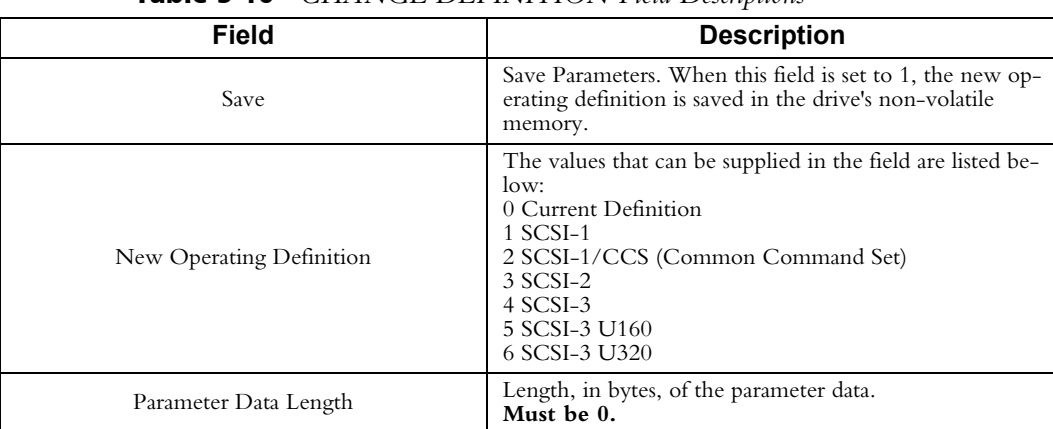

#### **5.8 FORMAT UNIT Command (04h)**

The FORMAT UNIT command formats the disk's storage media into initiatoraddressable logical blocks according to initiator-defined options. This command ensures that the disk storage media is formatted so that all data sectors are accessible. Any data residing on the disk before this command is invoked is lost. This command repairs damage left by previous WRITE LONG commands. The WRITE LONG command allows the initiator to deliberately corrupt a sector's ECC or EDC.

The FORMAT UNIT command updates the defective sector list, referred to as the Grown Defect List, that is maintained by the drive. As described below, the drive gives the initiator considerable control over this list. If certification is enabled, all initiatoraddressable logical blocks are verified, and bad sectors are reassigned and added to the Grown Defect List.

Note: During FORMAT UNIT command processing, the drive ignores the Read/Write AWRE and ARRE bits (from Error Recovery Mode page) and does auto-revectoring as needed.

The drive is physically formatted when it leaves the manufacturing facility. Therefore, it is not necessary to reformat the drive before using it. If the logical sector size of the drive is changed using the Block Descriptor of the MODE SELECT Command, it is recommended (but not necessary) to reformat the drive.

The Immed bit that can be included in the FORMAT UNIT command parameter list allows the initiator to control whether the drive returns completion status either after fetching and validating the Command Descriptor Block and parameter list or after the FORMAT UNIT command completes. The FORMAT UNIT command parameters are described in [Table 5-11](#page-71-0) and [Table 5-12](#page-71-1)

The time required for the FORMAT UNIT command to format the disk primarily depends on the capacity of the drive. The number of defects detected and the number of defects already in the Primary and Grown Defect Lists also influence the time required to format the drive. If the Disable Certification bit is set to 1, formatting time is reduced.

Defective sectors on the drive are managed through two lists: the Primary Defect List and the Grown Defect List. The Primary Defect List is created when the drive is manufactured and is the drive's initial defect list. The Primary Defect List is not affected by the FORMAT UNIT command. Sectors listed in it are revectored by the drive. The Grown Defect List contains a list of the sectors that have gone bad since the drive's primary list was generated.

Defects are communicated in a data structure referred to as a Defect Descriptor. The SCSI specification defines several Defect Descriptor formats. The FORMAT UNIT command recognizes defect descriptors in Block format, Bytes From Index format, and Physical Sector format. (There is one exception: a value of FFFFFFFFh in either the defect Bytes From Index field or the Defective Sector Number fields is ignored).

<span id="page-71-0"></span>

|                           | $\overline{ }$       |          |   |          |             |                    |  |  |  |  |  |  |
|---------------------------|----------------------|----------|---|----------|-------------|--------------------|--|--|--|--|--|--|
| <b>Bit</b><br><b>Byte</b> |                      | 6        | 5 | 4        | 3           | $\mathbf 2$        |  |  |  |  |  |  |
| 0                         | Operation Code (04h) |          |   |          |             |                    |  |  |  |  |  |  |
|                           |                      | Reserved |   | Fmt Data | Cmp<br>List | Defect List Format |  |  |  |  |  |  |
| 2                         | Vendor-Specific      |          |   |          |             |                    |  |  |  |  |  |  |
| $3 - 4$                   | Interleave           |          |   |          |             |                    |  |  |  |  |  |  |
|                           | Control              |          |   |          |             |                    |  |  |  |  |  |  |

Table 5-11 *FORMAT UNIT Command Descriptor Block-Data Format*

## Table 5-12 *FORMAT UNIT Command-Field Descriptions*

<span id="page-71-1"></span>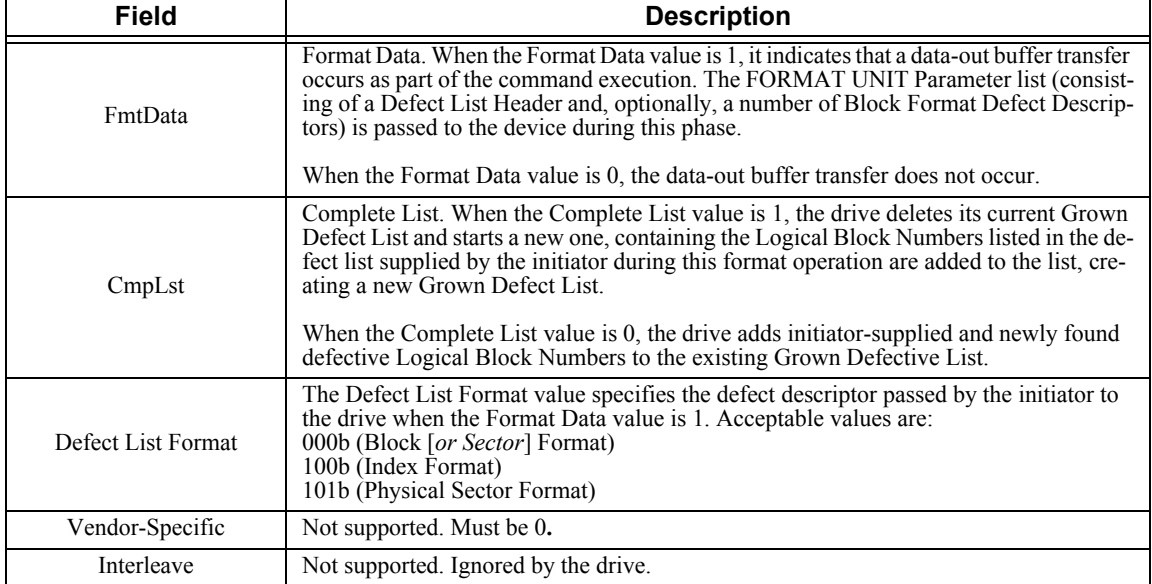
### **5.8.1 Five Forms of FORMAT UNIT Commands**

Five different forms of the FORMAT UNIT command are supported through different combinations of the Format Data bit, Complete List bit, and the information in the Defect List Length field. (Refer to *FORMAT UNIT Defect Header List* for a description of the Defect List Length field.) The different command forms give the initiator control over the contents of the Grown Defect List. [Table 5-13](#page-72-0) describes the contents of the Grown Defect List after FORMAT UNIT command execution.

<span id="page-72-0"></span>

| <b>FmtDat</b> | CmpLst   | <b>Defect</b><br>List<br>Length | <b>Contents of Grown Defect List after FORMAT UNIT</b><br><b>Command Execution</b>                                                                                                    |
|---------------|----------|---------------------------------|----------------------------------------------------------------------------------------------------|
| 0             |          | N/A                             | All sectors found to be bad, but not listed in the Primary Defect List or<br>Grown Defect List, are added to the Grown Defect List.                                                                                                    |
|               | $\Omega$ | $\Omega$                        | Same as above.                                                                                                    |
|               |          | $\theta$                        | The existing Grown Defect List is discarded. A new Grown Defect List is<br>generated, containing All sectors found to be bad, but not listed in the Pri-<br>mary Defect List.                                                                                                    |
|               | $\Omega$ | >0                              | The Grown Defect List contains:<br>Original Grown Defect List<br>All sectors found to be bad, but not listed in the Primary Defect List.<br>A list of sectors supplied by the initiator. These sectors are passed in defect<br>descriptors in the data-out buffer transfer that occurs as part of the FOR-<br>MAT UNIT command. |
|               |          | >0                              | Same as the case above, except that the current Grown Defect List is dis-<br>carded before formatting begins.                                                                                                    |

Table 5-13 *FORMAT UNIT Command Supported Options*

### **5.8.2 FORMAT UNIT Parameter List**

The FORMAT UNIT Parameter List [\(Table 5-14\)](#page-72-1) consists of a Defect List Header ([Table 5-15\)](#page-73-0) followed by one or more Defect Descriptors. Descriptors are either four bytes or eight bytes in length.

<span id="page-72-1"></span>

| <b>Bit</b><br><b>Byte</b> |                    |                                            |  |  |  |  |  |  |  |  |
|---------------------------|--------------------|--------------------------------------------|--|--|--|--|--|--|--|--|
| $0 - 3$                   | Defect List Header |                                            |  |  |  |  |  |  |  |  |
|                           |                    | Initialization Pattern Descriptor (if any) |  |  |  |  |  |  |  |  |
|                           |                    | Defect Descriptors (if any)                |  |  |  |  |  |  |  |  |

Table 5-14 *FORMAT UNIT Parameter List-Data Format*

#### **5.8.2.1 FORMAT UNIT Defect List Header**

The FORMAT UNIT Defect List Header [\(Table 5-15\)](#page-73-0) provides several optional format control bits to give the initiator more control over the defect lists. [Table 5-16](#page-73-1) provides descriptions of the data fields in the Defect List Header

<span id="page-73-0"></span>

| <b>Bit</b><br><b>Byte</b> |            | 6           | э           |                    | 3  |            |       |    |  |  |  |
|---------------------------|------------|-------------|-------------|--------------------|----|------------|-------|----|--|--|--|
|                           |            | Reserved    |             |                    |    |            |       |    |  |  |  |
|                           | <b>FOV</b> | <b>DPRY</b> | <b>DCRT</b> | <b>STPF</b>        | IP | <b>DSP</b> | Immed | VS |  |  |  |
| $2 - 3$                   |            |             |             | Defect List Length |    |            |       |    |  |  |  |

Table 5-15 *.FORMAT UNIT Defect List Header-Data Format*

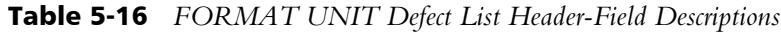

<span id="page-73-1"></span>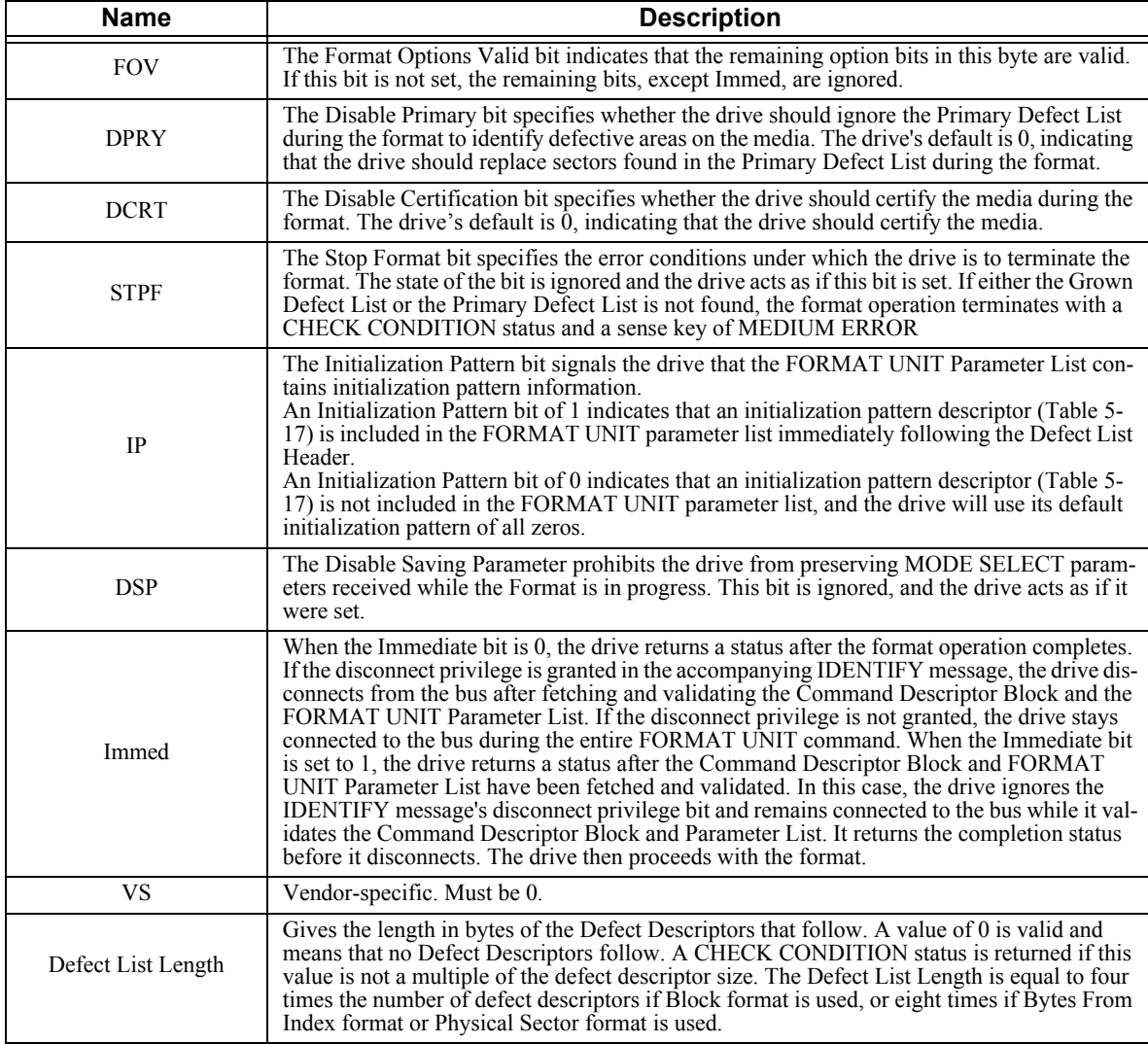

#### <span id="page-74-0"></span>**5.8.2.2 FORMAT UNIT Defect Descriptor-Block Format**

Each descriptor specifies a 4-byte defective sector address of the sector that contains the defect as shown in [Table 5-17](#page-74-0).

| <b>Bit</b><br><b>Byte</b> |                         |  |  |  |  |  |  |
|---------------------------|-------------------------|--|--|--|--|--|--|
|                           | Defective Block Address |  |  |  |  |  |  |

Table 5-17 *FORMAT UNIT Defect Descriptor-Block Format*

#### **5.8.2.3 FORMAT UNIT Defect Descriptor — Physical Sector and Bytes From Index Format**

The Physical Sector defect descriptor specifies the location of a defect that is the length of a sector. The Bytes From Index defect descriptor specifies the location of a defect that is no more than eight bytes long.

Each descriptor is comprised of the bytes shown in [Table 5-18.](#page-74-1) The Cylinder Number of Defect is the most significant part of the address, and the Defective Sector Number or Defect Bytes From Index is the least significant part of the address. A value of FFFFFFFFh in bytes 4 to 7 is ignored

Table 5-18 *FORMAT UNIT Defect Descriptor- Physical Sector and Bytes From Index Format*

<span id="page-74-1"></span>

| <b>Bit</b><br><b>Byte</b> | 6                         | 5 | 4                                                        | 3 | $\mathbf{2}$ |  |  |  |  |  |
|---------------------------|---------------------------|---|----------------------------------------------------------|---|--------------|--|--|--|--|--|
| $0 - 2$                   | Cylinder Number of Defect |   |                                                          |   |              |  |  |  |  |  |
| 3                         | Head Number of Defect     |   |                                                          |   |              |  |  |  |  |  |
| $4 - 7$                   |                           |   | Defective Sector Number<br>or<br>Defect Bytes from Index |   |              |  |  |  |  |  |

#### **5.8.2.4 FORMAT UNIT Initialization Pattern Descriptor**

The Initialization Pattern option specifies that the logical blocks on the drive medium will contain a specified initialization pattern. The Initialization Pattern descriptor is sent to the drive as part of the FORMAT UNIT parameter list. [Table 5-19](#page-74-2) describes the Initialization Pattern descriptors. The contents of the descriptor fields are described in [Table 5-20](#page-75-0) and the types in [Table 5-21.](#page-75-1)

<span id="page-74-2"></span>

| <b>Bit</b><br><b>Byte</b> | 6                 | 5        |         | 3 | 2 |  |  |  |
|---------------------------|-------------------|----------|---------|---|---|--|--|--|
|                           | IP Modifier $= 0$ | Reserved |         |   |   |  |  |  |
|                           |                   |          | IP Type |   |   |  |  |  |
| $2 - 3$                   | IP Length         |          |         |   |   |  |  |  |
| $4 - n$                   | IΡ                |          |         |   |   |  |  |  |

Table 5-19 *FORMAT UNIT Initialization Pattern Descriptor-Data Format*

<span id="page-75-0"></span>

| Name        | <b>Description</b>                                                                                                    |
|-------------|----------------------------------------------------------------------------------------------------|
| IP Modifier | The Initialization Pattern Modifier must be 0.                                                                                                    |
| IP Type     | The Initialization Pattern Type field (Table 5-21) indicates the type of pattern the drive<br>uses to initialize each logical sector within the initiator-accessible portion of the medium.<br>All bytes within a logical sector are written with the initialization pattern. |
| IP Length   | The Initialization Pattern Length field indicates the number of bytes contained in the Ini-<br>tialization Pattern. The valid lengths (when IP Type $= 1$ ) are two or four bytes.                                                                                            |
| ΙP          | Initialization Pattern.                                                                                                    |

Table 5-20 *FORMAT UNIT Initialization Pattern Descriptor-Field Descriptions* 

### Table 5-21 *FORMAT UNIT Initialization Pattern Type*

<span id="page-75-1"></span>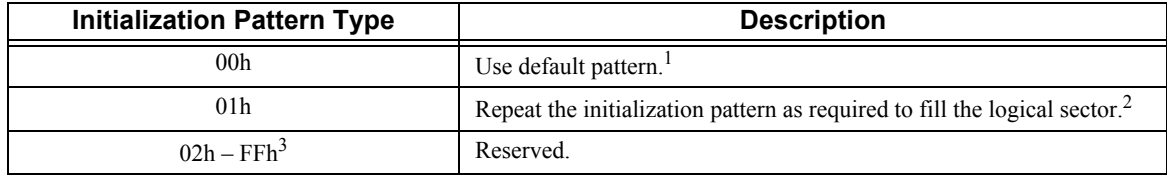

### **NOTES:**

- 1. If the Initialization Pattern Length is not 0, the drive terminates the command with CHECK CONDITION status. The sense key is set to ILLEGAL REQUEST, and the additional sense code is set to INVALID FIELD IN PARAMETER LIST.
- 2. If the Initialization Pattern Length is 0, the drive terminates the command with CHECK CONDITION status. The sense key is set to ILLEGAL REQUEST, and the additional sense code is set to INVALID FIELD IN PARAMETER LIST.
- 3. If the Initialization Pattern Type is not 0 or 1, the drive terminates the command with a CHECK CONDITION status. The Sense Key is set to ILLEGAL REQUEST, and the Additional Sense Code is set to INVALID FIELD IN PARAMETER LIST.

### **5.9 INQUIRY Command (12h)**

The INQUIRY command allows the initiator to determine the kind of SCSI devices attached to its SCSI bus. It causes a device that is attached to a SCSI bus to return information about itself. The drive identifies itself as a Direct Access Storage Device that implements the applicable interfacing protocol. The drive does not need to access its storage medium to respond to the inquiry. The INQUIRY commands are described in [Table 5-22](#page-76-0) and [Table 5-23.](#page-76-1)

The drive can provide two categories of data in response to an INQUIRY command: Standard Inquiry Data and Vital Product Data. Standard Inquiry Data contains basic data about the drive, and Vital Product Data comprises several pages of additional data. Each Vital Product Data page requires a separate INQUIRY command from the initiator.

An INQUIRY command is not affected by, nor does it clear, a Unit Attention condition.

<span id="page-76-0"></span>

| <b>Bit</b><br><b>Byte</b> |  | 6                           | 5           |         | 3 | 2 |  |  |  |  |  |
|---------------------------|--|-----------------------------|-------------|---------|---|---|--|--|--|--|--|
|                           |  | Operation Code (12h)        |             |         |   |   |  |  |  |  |  |
|                           |  | CmdDt                       | <b>EVPD</b> |         |   |   |  |  |  |  |  |
| ◠                         |  | Page Code or Operation Code |             |         |   |   |  |  |  |  |  |
|                           |  | Reserved                    |             |         |   |   |  |  |  |  |  |
|                           |  | Allocation Length           |             |         |   |   |  |  |  |  |  |
|                           |  |                             |             | Control |   |   |  |  |  |  |  |

Table 5-22 *INQUIRY Command Descriptor Block-Data Format*

Table 5-23 *INQUIRY Command Descriptor Block-Field Descriptions*

<span id="page-76-1"></span>

| <b>Field</b>                          | <b>Description</b>                                                                                                    |
|---------------------------------------|----------------------------------------------------------------------------------------------------|
| Cm dDt                                | Command Support Data. If CmdDt = 0 and EVPD (see below) = 0, the drive returns the<br>Standard Inquiry Data. If CmdDt = 1 with $EVPD = 0$ , the drive returns the Command Data<br>specified by Page Code/Operation.                                                                                                    |
| <b>EVPD</b>                           | Enable Vital Product Data. If $EVPD = 0$ and CmdDt (see above) = 0, the drive returns the<br>Standard Inquiry Data. If $EVPD = 1$ and $CmdDt = 0$ , the drive returns the Vital Product<br>Data Page specified by Page Code/Operation Code.                                                                                                    |
| Page Code or<br><b>Operation Code</b> | Specifies the Vital Product Data Page or Command Support Data which is to be returned<br>by the drive when EVPD is set. Specifies the SCSI Operation Code for command support<br>data to be returned by the drive when CmdDt is set. A CHECK CONDITION status is re-<br>turned if this field specifies an unsupported Page or Operation Code or if both EVPD and<br>CmdDt are set. Table 5-27 lists the Page Codes for the Vital Product Pages supported by<br>the drive. Table 5-37 lists the operation codes for the CmdDt information supported by the<br>drive. |
| Allocation Length                     | Specifies the number of bytes of inquiry information the drive is allowed to return to the<br>initiator during the command's data-in buffer transfer. Error status is not returned if the<br>value in this field truncates the requested information.                                                                                                    |

# **5.9.1 Standard Inquiry Data Page**

The Standard Inquiry Data Page is returned by the drive in response to the INQUIRY command if  $EVPD = 0$ . The data format is described in[Table 5-24](#page-77-0) and the fields are described in [Table 5-25.](#page-78-0)

<span id="page-77-0"></span>

| <b>Bit</b><br><b>Byte</b> | $\overline{7}$             | 6                                        | 5                                                      | 4                                    | 3      | $\mathbf{2}$                                           | 1          | $\mathbf{0}$ |  |  |
|---------------------------|----------------------------|------------------------------------------|--------------------------------------------------------|--------------------------------------|--------|--------------------------------------------------------|------------|--------------|--|--|
| $\theta$                  | Peripheral Qualifier = $0$ |                                          |                                                        |                                      |        | Peripheral Device Type = $0$<br>(Direct Access Device) |            |              |  |  |
| 1                         | $RMB =$<br>$\theta$        |                                          | Device Type Modifier $= 0$                             |                                      |        |                                                        |            |              |  |  |
| $\overline{2}$            |                            | $ISO Version = 0$                        | ANSI Version $=$ 3<br>ECMA Version $= 0$<br>$(SCSI-3)$ |                                      |        |                                                        |            |              |  |  |
| 3                         | <b>AERC</b>                | TrmTsk                                   | Norm<br><b>ACA</b>                                     | Rsv'd                                |        | Response Data Format $= 2$                             |            |              |  |  |
| $\overline{4}$            |                            | Additional Length = 5Bh                  |                                                        |                                      |        |                                                        |            |              |  |  |
| 5                         |                            | Reserved                                 |                                                        |                                      |        |                                                        |            |              |  |  |
| 6                         | Rsv'd                      | Rsv'd                                    | Port                                                   | MultiP                               | Mchngr | Obsolete                                               | Obsolete   | Addr16       |  |  |
| 7                         | RelAdr                     | Obsolete                                 | Wbus16                                                 | Sync                                 | Linked | Obsolete                                               | Cmd<br>Que | SftRe        |  |  |
| $8 - 15$                  |                            |                                          |                                                        | Vendor Identification "MAXTOR"       |        |                                                        |            |              |  |  |
| $16 - 31$                 |                            |                                          |                                                        | Product Identification               |        |                                                        |            |              |  |  |
| $32 - 35$                 |                            |                                          |                                                        | <b>Product Revision Level</b>        |        |                                                        |            |              |  |  |
| $36 - 47$                 |                            |                                          |                                                        | Drive Serial Number                  |        |                                                        |            |              |  |  |
| $48 - 51$                 |                            |                                          |                                                        | Reserved                             |        |                                                        |            |              |  |  |
| $52 - 53$                 |                            |                                          |                                                        | <b>SCSI Hardware Revision Number</b> |        |                                                        |            |              |  |  |
| 54                        |                            | Disk Controller Hardware Revision Number |                                                        |                                      |        |                                                        |            |              |  |  |
| 55                        |                            |                                          |                                                        | <b>Electronics Pass Number</b>       |        |                                                        |            |              |  |  |
| 56                        |                            |                                          | Reserved                                               |                                      |        | Clocking                                               | QAS        | <b>IUS</b>   |  |  |
| $57 - 95$                 |                            |                                          |                                                        | Reserved                             |        |                                                        |            |              |  |  |

Table 5-24 *Standard Inquiry Data Page-Data Format*

<span id="page-78-0"></span>

| <b>Field Name</b>         | <b>Value</b>                         |                                                                                                    | <b>Description</b>                                                                                                    |  |  |  |  |
|---------------------------|--------------------------------------|----------------------------------------------------------------------------------------------------|----------------------------------------------------------------------------------------------------|--|--|--|--|
| Peripheral Qualifier      | $\mathbf{0}$                         | Non-zero if initiator selects an invalid logical unit.                                                                                                    |                                                                                                    |  |  |  |  |
| Peripheral Device         | $\mathbf{0}$                         | 0 indicates that this is a Direct Access Device.                                                                                                    |                                                                                                    |  |  |  |  |
| <b>ANSI Version</b>       | $\mathfrak{Z}$                       | ANSI SCSI Level 3 (SCSI-3) is supported.                                                                                                    |                                                                                                    |  |  |  |  |
| <b>AERC</b>               | $\mathbf{0}$                         | Asynchronous Event Reporting is not supported.                                                                                                    |                                                                                                    |  |  |  |  |
| NormACA                   | $\boldsymbol{0}$                     | Does not support setting NACA in CDB Control word.                                                                                                    |                                                                                                    |  |  |  |  |
| Port                      | $\mathbf{0}$                         | Only used when Multi $P = 1$ .                                                                                                    |                                                                                                    |  |  |  |  |
| MultiP                    | $\mathbf{0}$                         | This field set to 1 if it is a multiport device.                                                                                                    |                                                                                                    |  |  |  |  |
| Mchngr                    | $\mathbf{0}$                         | Not embedded in or attached to a medium changer                                                                                                    |                                                                                                    |  |  |  |  |
| Addr16                    | 0/1                                  | 16-bit wide SCSI address                                                                                                    |                                                                                                    |  |  |  |  |
| <b>TrmTSK</b>             | $\mathbf{0}$                         | TERMINATE TASK Function is not supported                                                                                                    |                                                                                                    |  |  |  |  |
| Response Data<br>Format   | $\overline{c}$                       |                                                                                                    | This Standard Inquiry Data is in the format specified in the International Standard.                                                                                                    |  |  |  |  |
| RelAdr                    | $\boldsymbol{0}$                     | Relative Addressing is not supported.                                                                                                    |                                                                                                    |  |  |  |  |
| WBus 16                   | $0$ or $1$                           | supports 8-bit transfer.                                                                                                    | The WBus bit is 1 if the drive supports 16-bit data transfer. The bit is 0 if the drive only                                                                                                    |  |  |  |  |
| Sync                      | 1                                    | The drive supports Synchronous Data Transfers.                                                                                                    |                                                                                                    |  |  |  |  |
| Linked                    | $\mathbf{1}$                         | Linked Commands are supported.                                                                                                    |                                                                                                    |  |  |  |  |
| CmdQue                    | $\mathbf{1}$                         | The drive supports Tagged Command Queuing                                                                                                    |                                                                                                    |  |  |  |  |
| SftRe                     | $\boldsymbol{0}$                     | line.                                                                                                    | The drive implements the hard reset option in response to assertion of the SCSI Bus reset                                                                                                    |  |  |  |  |
| <b>VS</b>                 | $\boldsymbol{0}$                     | Vendor Specific                                                                                                    |                                                                                                    |  |  |  |  |
| Product<br>Identification | The<br>value in<br>this field<br>is: |                                                                                                    | ATLAS10K5_73WLS, ATLAS10K5_147WLS, ATLAS10K5_300WLS<br>ATLAS10K5_73SCA, ATLAS10K5_147SCA, ATLAS10K5_300SCA                                                                                                    |  |  |  |  |
| Clocking                  | 11                                   | tions available are:                                                                                                    | The contents of this field define the setting of the double-edge clocking option (See Chap-<br>ter 6). Note that the clocking field does not apply to asynchronous transfers of data. Op-                                      |  |  |  |  |
|                           |                                      | Code<br>$\overline{00b}$<br>01 <sub>b</sub><br>10 <sub>b</sub><br>11b                                                                                                    | <b>Description</b><br>Indicates the device server supports only Single Transition<br>(ST)<br>Indicates the device server supports only Double Transition<br>(DT)<br>Reserved<br>Indicates the device server supports ST and DT |  |  |  |  |
| QAS                       | 1 (U160)                             | Quick Arbritrate Support. If the value of this field is 1, it indicates that the device server<br>supports the quick arbitrate feature. A value of 0 indicates that the device server does not<br>support this feature. 1 is default setting. |                                                                                                    |  |  |  |  |
| <b>IUS</b>                | 1 (U320)                             | information units. Default is 1.                                                                                                    | Information Unit Supported. If the value of this field is 1, it indicates that the device server<br>supports information units. A value of 0 indicates that the device server does not support                                 |  |  |  |  |

Table 5-25 *Standard Inquiry Data Page-Field Descriptions*

Note: Vendor Information, Product Identification, and Product Revision Level are returned as shown in [Table 5-22](#page-76-0).

## **5.9.2 Vital Product Data Pages**

The Vital Product Data pages that can be returned by the drive are described in the following paragraphs in the sequence shown in [Table 5-27.](#page-79-0)

#### **5.9.2.1 Supported Vital Product Data Pages Page (00h)**

The Supported Vital Product Data Pages page [\(Table 5-26\)](#page-79-1) provides a directory of the Vital Product Data Pages that are supported by the drive[.Table 5-27](#page-79-0) lists the supported pages.

<span id="page-79-1"></span>

| <b>Bit</b><br><b>Byte</b> | 6                             | 5 |                                                        | 3 | 2 |  |  |  |  |
|---------------------------|-------------------------------|---|--------------------------------------------------------|---|---|--|--|--|--|
| 0                         | Peripheral Qualifier<br>$= 0$ |   | Peripheral Device Type = $0$<br>(Direct Access Device) |   |   |  |  |  |  |
|                           | Page Code (00h)               |   |                                                        |   |   |  |  |  |  |
|                           | Reserved                      |   |                                                        |   |   |  |  |  |  |
|                           | Page Length $= 08h$           |   |                                                        |   |   |  |  |  |  |
| $4 - 10$                  |                               |   | Supported Page List                                    |   |   |  |  |  |  |

Table 5-26 *Supported Vital Product Data Pages -Data Format*

Table 5-27 *Vital Product Data-Page Codes*

<span id="page-79-0"></span>

| Page Code       | <b>Description</b>                      | <b>Size In Bytes</b> |
|-----------------|-----------------------------------------|----------------------|
| 00 <sub>h</sub> | Supported Vital Product Pages Page      |                      |
| 80h             | Unit Serial Number Page                 |                      |
| 81h             | Implemented Operating Definition Page   |                      |
| 82h             | <b>ASCII Implemented Operating Page</b> | 32                   |
| 83h             | Device Identification Page              |                      |

#### <span id="page-79-2"></span>**5.9.2.2 Unit Serial Number Page (80h)**

The Unit Serial Number page contains the drive's PCB Serial Number [\(Table 5-28\)](#page-79-2) and the HDA Serial Number ([Table 5-29\)](#page-79-3).

| <b>Bit</b><br><b>Byte</b> | 6                                | 5 |                                                           | 3 | 2 |  |  |  |
|---------------------------|----------------------------------|---|-----------------------------------------------------------|---|---|--|--|--|
|                           | Peripheral Qualifier<br>= $000b$ |   | Peripheral Device Type = $000h$<br>(Direct Access Device) |   |   |  |  |  |
|                           |                                  |   | Page Code (80h)                                           |   |   |  |  |  |
|                           |                                  |   | Reserved                                                  |   |   |  |  |  |
|                           | Page Length = $08$               |   |                                                           |   |   |  |  |  |
|                           |                                  |   | <b>HDA Serial Number</b>                                  |   |   |  |  |  |

Table 5-28 *Unit Serial Number Page-Data Format*

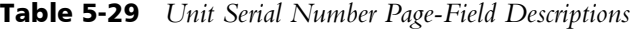

<span id="page-79-3"></span>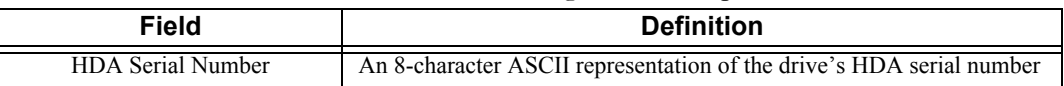

#### <span id="page-80-0"></span>**5.9.2.3 Implemented Operating Definition Page (81h)**

The Implemented Operating Definition page reflects the current and available operation definitions as described in [Table 5-30](#page-80-0) and [Table 5-31.](#page-80-1)

| <b>Bit</b><br><b>Byte</b> | 7               | 6                             | 5                                           | 4                                           | 3                                                      | 2 |  |  |  |  |
|---------------------------|-----------------|-------------------------------|---------------------------------------------|---------------------------------------------|--------------------------------------------------------|---|--|--|--|--|
| $\theta$                  |                 | Peripheral Qualifier<br>$= 0$ |                                             |                                             | Peripheral Device Type = $0$<br>(Direct Access Device) |   |  |  |  |  |
| 1                         |                 |                               |                                             | Page Code (81h)                             |                                                        |   |  |  |  |  |
| $\overline{2}$            |                 |                               |                                             | Reserved                                    |                                                        |   |  |  |  |  |
| $\mathcal{E}$             |                 |                               |                                             | Page Length $= 07h$                         |                                                        |   |  |  |  |  |
| $\overline{4}$            | Rsvd            |                               |                                             |                                             | <b>Current Definition</b>                              |   |  |  |  |  |
| 5                         | SavImp<br>$= 1$ |                               |                                             | Default Definition is SCSI-2 U160 (04h)     |                                                        |   |  |  |  |  |
| 6                         | SavImp<br>$=1$  |                               |                                             | Supported-1 Definition is SCSI-3 U320 (06h) |                                                        |   |  |  |  |  |
| $7 *$                     | SavImp<br>$=1$  |                               |                                             | Supported-2 Definition is SCSI-3 U160 (05h) |                                                        |   |  |  |  |  |
| 8                         | SavImp<br>$= 1$ |                               | Supported-3 Definition is SCSI-2 U160 (04h) |                                             |                                                        |   |  |  |  |  |
| 9                         | SavImp<br>$=1$  |                               | Supported-4 Definition is SCSI-2 U80 (03h)  |                                             |                                                        |   |  |  |  |  |
| 10                        | SavImp<br>$=1$  |                               |                                             | Supported-5 Definition is SCSI-1-CCS (02h)  |                                                        |   |  |  |  |  |

Table 5-30 *Implemented Operating Definition Page-Data Format*

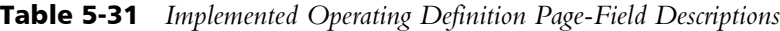

<span id="page-80-1"></span>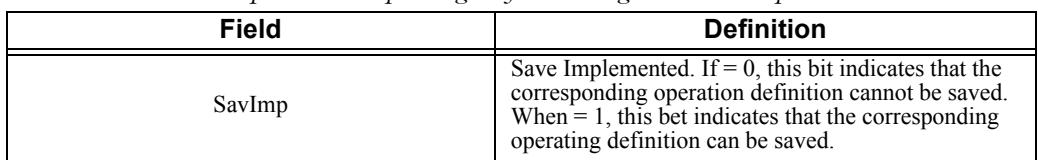

#### **5.9.2.4 ASCII Implemented Operating Definition Page (82h)**

The ASCII Implemented Operating Definition page returns the character string's length (1Bh) in byte 4, followed by the appropriate character string ("SCSI-3, SCSI-2, SCSI-1/CCS" in bytes 5 through 31 for Parallel SCSI. This is described in [Table](#page-81-0)  [5-32.](#page-81-0)

<span id="page-81-0"></span>

|                           |                                                                                      |   | $\leftrightarrow$                        | $\sim$ |  |  |  |
|---------------------------|--------------------------------------------------------------------------------------|---|------------------------------------------|--------|--|--|--|
| <b>Bit</b><br><b>Byte</b> | 6                                                                                    | 5 |                                          | 3      |  |  |  |
| $\Omega$                  | Peripheral Qualifier = $0$<br>Peripheral Device Type = $0$<br>(Direct Access Device) |   |                                          |        |  |  |  |
|                           |                                                                                      |   | Page Code (82h)                          |        |  |  |  |
| $\mathcal{L}$             |                                                                                      |   | Reserved                                 |        |  |  |  |
| ζ                         |                                                                                      |   | Page Length $= 1Ch$                      |        |  |  |  |
| 4                         | ASCII String Length $= 1Bh$                                                          |   |                                          |        |  |  |  |
| $5 - 31$                  |                                                                                      |   | "SCSI-3, SCSI-2, SCSI-1/CCS" + byte of 0 |        |  |  |  |

Table 5-32 *ASCII Implemented Operating Definition Page - Data Format*

#### <span id="page-81-1"></span>**5.9.2.5 Device Identification Page (83h) (SCSI-3 ONLY)**

The Device Identification Page provides the means to retrieve zero or more identification descriptors that apply to the logical unit [\(Table 5-33](#page-81-1) and [Table 5-34\)](#page-82-0).

| <b>Bit</b><br><b>Byte</b> | 6                           | 5        | 4                                               | 3                                                    | 2                   |                | 0 |  |  |
|---------------------------|-----------------------------|----------|-------------------------------------------------|------------------------------------------------------|---------------------|----------------|---|--|--|
| $\theta$                  | Peripheral Qualifier<br>(0) |          |                                                 | Peripheral Device Type (0)<br>(Direct Access Device) |                     |                |   |  |  |
|                           |                             |          | Page Code (83h)                                 |                                                      |                     |                |   |  |  |
| $\overline{2}$            |                             |          | Reserved                                        |                                                      |                     |                |   |  |  |
| 3                         |                             |          | Page Length (24h for SCSI)                      |                                                      |                     |                |   |  |  |
| $\overline{4}$            |                             | Reserved |                                                 | Code Set $(1)$                                       |                     |                |   |  |  |
| 5                         | Association (0)<br>Reserved |          |                                                 |                                                      | Identifier Type (2) |                |   |  |  |
| 6                         |                             |          | Reserved                                        |                                                      |                     |                |   |  |  |
| 7                         |                             |          | Identifier Length (8h)                          |                                                      |                     |                |   |  |  |
| $8 - 15$                  |                             |          | EUI-64 (Value Stored in Configuration Page 30h) |                                                      |                     |                |   |  |  |
| 16                        |                             | Reserved |                                                 |                                                      |                     | Code Set $(2)$ |   |  |  |
| 17                        | Reserved                    |          | Association $(0)$                               | Identifier Type (1)                                  |                     |                |   |  |  |
| 18                        |                             |          | Reserved                                        |                                                      |                     |                |   |  |  |
| 19                        | Identifier Length (14h)     |          |                                                 |                                                      |                     |                |   |  |  |
| $20 - 27$                 |                             |          | Vendor Identifier ("Maxtor")                    |                                                      |                     |                |   |  |  |
| $28 - 39$                 |                             |          | Drive Serial Number                             |                                                      |                     |                |   |  |  |

Table 5-33 *Device Identification Page - Data Format*

<span id="page-82-0"></span>

| Field           | <b>Definition</b>                                                                                                    |
|-----------------|----------------------------------------------------------------------------------------------------|
| Code Set        | This field specifies the code set used for the Identifier field. Applicable values are:<br>Value Description<br>0h Reserved<br>The Identifier field contains binary values<br>2h The Identifier field contains ASCII graphic codes (code values 20h through 7Eh)<br>$3h$ – Fh Reserved                                                                                                    |
| Association     | This field specifies the entity with which the Identifier field is associated. Applicable<br>values are:<br>Value Description<br>Oh The Identifier field is associated with the addressed physical or logical device.<br>The identifier field is associated with the port that received the request.<br>$2h - 3h$ Reserved                                                                                                    |
| Identifier Type | This field specifies the format and assignment authority for the identifier. Values in<br>this field are:<br>Value Description<br>Oh No assignment authority was used; there is no guarantee that the identifier is glo-<br>bally unique (vendor-specific).<br>The first 8 bytes of the Identifier field represent the Vendor ID.<br>2h The Identifier field contains an IEEE Extended Unique Identifier, 64-bit (EUI-64).<br>The Identifier Length field (Byte 7) is set to 8.<br>3h Not applicable; for Fibre Channel devices.<br>4h Not applicable; if the Association value $= 1h$ , the value of the Identifier contains a<br>4-byte, binary number that identifies the port relative to the other ports in the device.<br>5h - Fh Reserved |

Table 5-34 *Device Identification Page - Field Description*

#### **5.9.2.6 Command Support Data Pages**

An application client can request command support data by setting the CmdDt bit of the INQUIRY command to 1, and specifying the SCSI operation code of the Command Descriptor Block (CDB) for which it wants information. Format of the command support data and definitions of the fields follow in [Table 5-](#page-82-1) [35](#page-82-1), [Table 5-36](#page-83-0), and [Table 5-37](#page-84-0).

<span id="page-82-1"></span>

| <b>Bit</b><br><b>Byte</b> |                                           | 6                             | 5        | 4                | 3 | $\mathbf{2}$                                           |         | O     |  |
|---------------------------|-------------------------------------------|-------------------------------|----------|------------------|---|--------------------------------------------------------|---------|-------|--|
| $\Omega$                  |                                           | Peripheral Qualifier<br>$= 0$ |          |                  |   | Peripheral Device Type = $0$<br>(Direct Access Device) |         |       |  |
|                           |                                           |                               | Reserved |                  |   |                                                        | Support |       |  |
| $\overline{2}$            | <b>ISO</b> Version<br><b>ECMA</b> Version |                               |          |                  |   | ANSI-Approved Version                                  |         |       |  |
| $3 - 4$                   |                                           |                               |          | Reserved         |   |                                                        |         |       |  |
| 5                         |                                           |                               |          | CDB Size $(m-5)$ |   |                                                        |         |       |  |
| $6 - m$                   | (MSB)                                     |                               |          | CDB Usage Data   |   |                                                        |         | (LSB) |  |

Table 5-35 *Command Support Data Page-Data Format*

<span id="page-83-0"></span>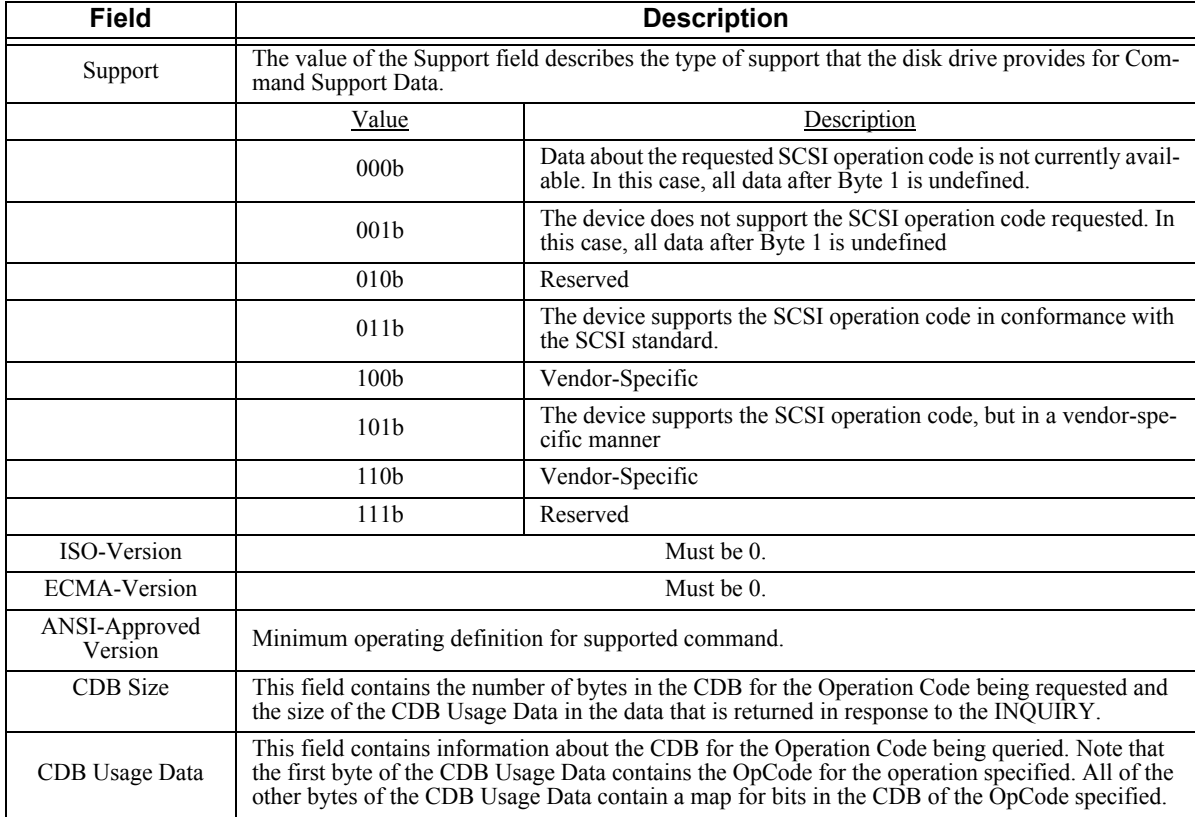

#### Table 5-36 *Command Support Data Page-Field Descriptions*

Note: The bits in the map have a 1-to-1 correspondence to the CDB for the OpCode being queried. That is, if the device senses a bit as the entire field or as part of the field of the operation, the map in CDB Usage Data contains a 1 in the corresponding bit position. If the device ignores a bit or declares a bit as "reserved" in the CDB for the OpCode being queried, the map has a 0 in that corresponding bit position. Refer to [Table 5-36](#page-83-0) for a list of the data returned for each of the OpCode values that can be sent in the INQUIRY command.

<span id="page-84-0"></span>

|                 |                                      | Hex Data Returned When INQUIRY is Received and CmdDt Bit<br>$= 1$ |                               |                      |                                       |  |  |
|-----------------|--------------------------------------|-------------------------------------------------------------------|-------------------------------|----------------------|---------------------------------------|--|--|
| OpCode          | <b>Command</b>                       | <b>Support</b>                                                    | <b>ANSI</b><br><b>Version</b> | <b>CDB</b><br>Length | <b>CDB Size Usage</b><br><b>Data</b>  |  |  |
| 00 <sub>h</sub> | TEST UNIT READY                      | 03                                                                | 01                            | 06                   | 00E000000003                          |  |  |
| 01h             | <b>REZERO UNIT</b>                   | 03                                                                | 01                            | 06                   | 01E000000003                          |  |  |
| 03h             | <b>REQUEST SENSE</b>                 | 03                                                                | 01                            | 06                   | 03E00000FF03                          |  |  |
| 04h             | <b>FORMAT UNIT</b>                   | 03                                                                | 01                            | 06                   | 04FFFFFFFF63                          |  |  |
| 07h             | <b>REASSIGN</b><br><b>BLOCKS</b>     | 03                                                                | 01                            | 06                   | 070E00000003                          |  |  |
| 08h             | READ(6)                              | 03                                                                | 01                            | 06                   | 08FFFFFFFF03                          |  |  |
| 0Ah             | WRITE (6)                            | 03                                                                | 01                            | 06                   | 0AFFFFFFFF03                          |  |  |
| 0Bh             | SEEK $(6)$                           | 03                                                                | 01                            | 06                   | 0BFFFFFF0003                          |  |  |
| 12h             | <b>INQUIRY</b>                       | 03                                                                | 01                            | 06                   | 12E3FF00FF03                          |  |  |
| 15h             | <b>MODE</b><br>SELECT <sub>(6)</sub> | 03                                                                | 01                            | 06                   | 15F10000FF03                          |  |  |
| 16h             | RESERVE (6)                          | 03                                                                | 01                            | 06                   | 16FEFFFFFF03                          |  |  |
| 17h             | RELEASE (6)                          | 03                                                                | 01                            | 06                   | 17FEFF000003                          |  |  |
| 1Ah             | MODE SENSE (6)                       | 03                                                                | 01                            | 06                   | 1AE8FF00FF03                          |  |  |
| 1Bh             | START STOP UNIT                      | 03                                                                | 01                            | 06                   | 1BE100000103                          |  |  |
| 1Ch             | REC. DIAG.<br><b>RESULTS</b>         | 03                                                                | 01                            | 06                   | 1CE1FFFFFF03                          |  |  |
| 1D <sub>h</sub> | <b>END</b><br><b>DIAGNOSTIC</b>      | 03                                                                | 01                            | 06                   | 1DF700FFFF03                          |  |  |
| 25h             | <b>READ</b><br><b>CAPACITY</b>       | 03                                                                | 01                            | 0A                   | 25E0FFFFFFFF0000<br>0103              |  |  |
| 28h             | READ(10)                             | 03                                                                | 01                            | 0A                   | 28F8FFFFFFFF00FF<br>FF <sub>03</sub>  |  |  |
| 2Ah             | WRITE (10)                           | 03                                                                | 01                            | 0A                   | 2AF8FFFFFFFF00F<br>FFF03              |  |  |
| 2Bh             | <b>SEEK (10)</b>                     | 03                                                                | 01                            | 0A                   | 2BE0FFFFFFFF000<br>00003              |  |  |
| 2Eh             | WRITE AND<br><b>VERIFY</b>           | 03                                                                | 01                            | 0A                   | 2EF2FFFFFFFF00F<br>FFF03              |  |  |
| 2Fh             | <b>VERIFY</b>                        | 03                                                                | 01                            | 0A                   | 2FF2FFFFFFFF00FF<br>FF <sub>03</sub>  |  |  |
| 35h             | <b>SYNCH. CACHE</b>                  | 03                                                                | 01                            | 0A                   | 35E0FFFFFFFF00FF<br>FF <sub>03</sub>  |  |  |
| 37h             | <b>READ DEFECT</b><br><b>DATA</b>    | 03                                                                | 01                            | 0A                   | 37E01F00000000FF<br>FF <sub>03</sub>  |  |  |
| 3Bh             | <b>WRITE</b><br><b>BUFFER</b>        | 03                                                                | 01                            | 0A                   | 3BEFFFFFFE00FFF<br>FFF03              |  |  |
| 3Ch             | <b>READ BUFFER</b>                   | 03                                                                | 01                            | 0A                   | 3CEFFFFFFFFFFFFF<br>FFF03             |  |  |
| 3Eh             | <b>READ LONG</b>                     | 03                                                                | 01                            | 0A                   | 3EE2FFFFFFFFF00F<br>FFF <sub>03</sub> |  |  |
| 3Fh             | <b>WRITE LONG</b>                    | 03                                                                | 01                            | $0\mathrm{A}$        | 3FE0FFFFFFFFF00F<br>FFF03             |  |  |

Table 5-37 *Command Support Data Page Command or Operation Codes*

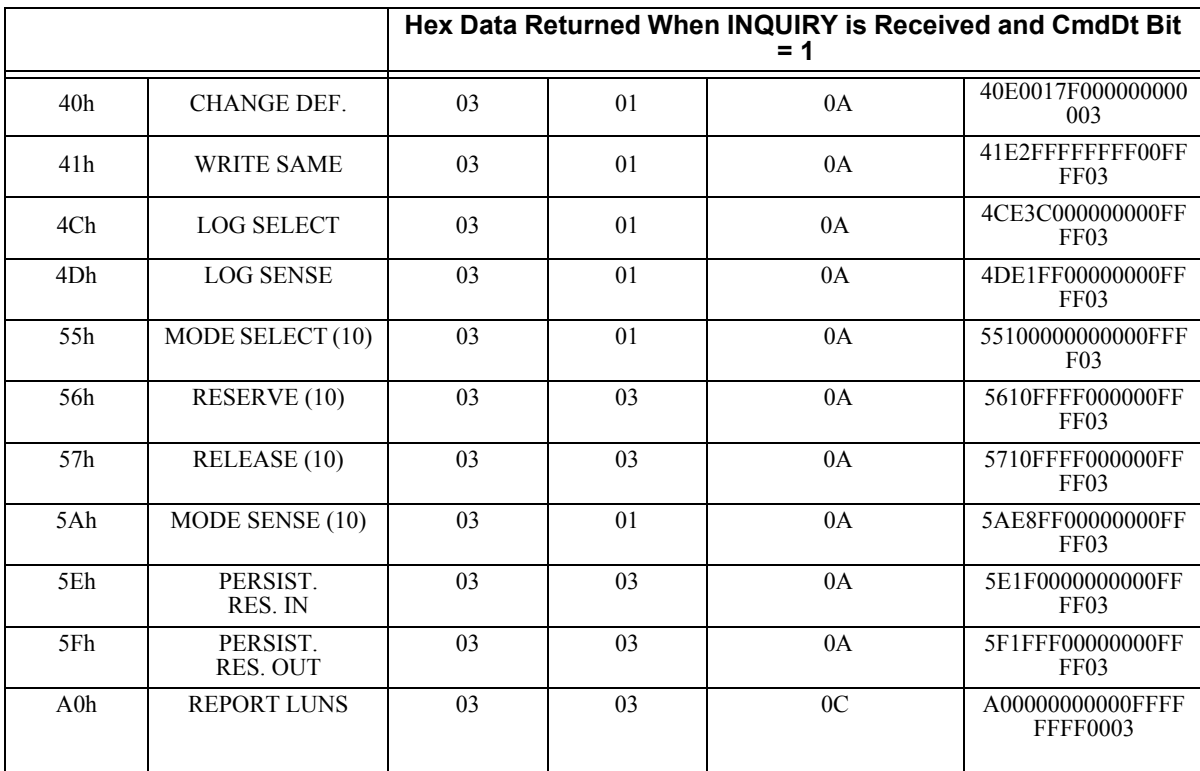

# **5.10 LOG SELECT Command (4Ch)**

The drive collects and stores performance data and error summaries in counters. The LOG SELECT command is used to zero these counters. The LOG SELECT command is a complementary command to the LOG SENSE command. The format of the LOG SELECT CDB and a description of the fields follows in [Table 5-38](#page-86-0) and [Table 5-39](#page-86-1) respectively.

<span id="page-86-0"></span>

| <b>Bit</b><br><b>Byte</b> | 6                     | 5 |                      | 3        | $\mathbf 2$ |            | 0         |
|---------------------------|-----------------------|---|----------------------|----------|-------------|------------|-----------|
|                           |                       |   | Operation Code (4Ch) |          |             |            |           |
|                           |                       |   | Reserved             |          |             | <b>PCR</b> | <b>SP</b> |
|                           | РC                    |   |                      | Reserved |             |            |           |
| $3 - 6$                   |                       |   | Reserved             |          |             |            |           |
| $7 - 8$                   | Parameter List Length |   |                      |          |             |            |           |
| a                         |                       |   | Control              |          |             |            |           |

Table 5-38 *LOG SELECT Command Descriptor Block-Data Format*

Table 5-39 *LOG SELECT Command Descriptor Block-Field Descriptions*

<span id="page-86-1"></span>

| Field                    | <b>Description</b>                                                                                           |
|--------------------------|----------------------------------------------------------------------------------------------------|
| <b>PCR</b>               | Parameter Code Reset. Must be 1. Causes all the imple-<br>mented counters to be set to 0.                    |
| SP                       | Save Parameters. A value of 1 indicates that certain<br>counters are to be cleared from non-volatile memory. |
| PС                       | Page Control. Must be 01b OR 11b.                                                                            |
| Parameter<br>List Length | Must be $0$ .                                                                                                |

## **5.11 LOG SENSE Command (4Dh)**

Note: Log Sense data pages require special interpretation and also are subject to change. For assistance with the Log Sense data pages, contact your Maxtor Applications Engineer.

The drive collects operational information and stores these statistics as *log data*. Log data are grouped by category into *log pages.* The LOG SENSE command allows an initiator to retrieve the stored log data. The LOG SENSE command is a complementary command to the LOG SELECT command.

Table [Table 5-40](#page-87-0) lists the log pages supported by the drive. Contact your Maxtor Applications Engineer for more information.

<span id="page-87-0"></span>

| Page Code       | <b>Description</b>                   |
|-----------------|--------------------------------------|
| 00 <sub>h</sub> | Supported Log Pages                  |
| 01 <sub>h</sub> | <b>Buffer Overruns and Underruns</b> |
| 02h             | Write Error Counter                  |
| 03h             | Read Error Counter                   |
| 05 <sub>h</sub> | Verify Error Counter                 |
| 06h             | Non-Medium Error Counter Page        |
| 07h             | Last n-Error Events Page             |
| 08h             | Format Status Page                   |
| 0D <sub>h</sub> | Temperature Page                     |
| 0Eh             | <b>Start-Stop Cycle Counter</b>      |
| 0Fh             | <b>Application Client Page</b>       |
| 10 <sub>h</sub> | <b>Self Test Results Page</b>        |
| 2Fh             | <b>EWS Status</b>                    |

Table 5-40 *Disk Drive Log Pages*

# **5.11.1 LOG SENSE Command Descriptor Block**

The Command Descriptor Block for the LOG SENSE command is shown in [Table](#page-88-0)  [5-41.](#page-88-0) [Table 5-42](#page-88-1) contains field descriptions.

<span id="page-88-0"></span>

| <b>Bit</b><br><b>Byte</b> | 6  | 5 |                      | 3         | $\mathbf{2}$ |            |           |
|---------------------------|----|---|----------------------|-----------|--------------|------------|-----------|
| $\mathbf{0}$              |    |   | Operation Code (4Dh) |           |              |            |           |
|                           |    |   | Reserved             |           |              | <b>PPC</b> | <b>SP</b> |
| $\mathfrak{D}$            | PC |   |                      | Page Code |              |            |           |
| $3 - 4$                   |    |   | Reserved             |           |              |            |           |
| $5 - 6$                   |    |   | Parameter Pointer    |           |              |            |           |
| $7 - 8$                   |    |   | Allocation Length    |           |              |            |           |
| 9                         |    |   | Control              |           |              |            |           |

Table 5-41 *LOG SENSE Command Descriptor Block-Data Format*

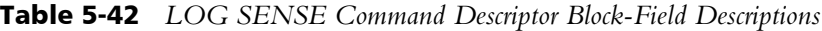

<span id="page-88-1"></span>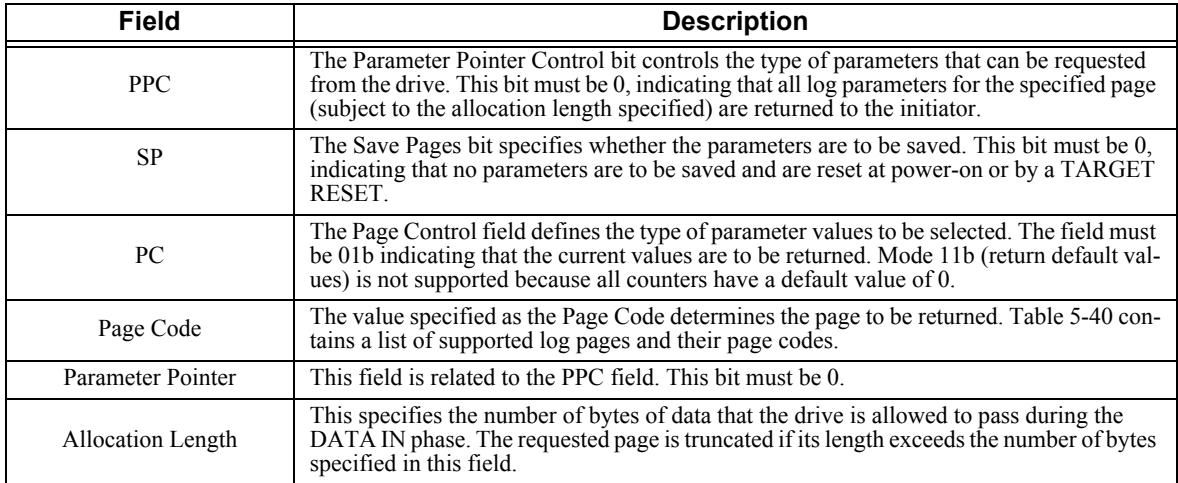

## **5.11.2 LOG SENSE Log Pages**

The log pages that are returned from the drive have a common format that is shown in [Table 5-43](#page-89-1). Each page contains a 4-byte header followed by one or more log parameters. Refer to [Table 5-44](#page-89-2). [Table 5-45](#page-89-0) contains the format for the Generic Log Parameter and [Table 5-46](#page-90-0) describes the fields.

<span id="page-89-1"></span>

| <b>Bit</b><br><b>Byte</b> | 7 | 6                                          | 5 | 4 | 3                                               | $\mathbf{2}$ |  | O |  |
|---------------------------|---|--------------------------------------------|---|---|-------------------------------------------------|--------------|--|---|--|
| 0                         |   | Reserved                                   |   |   | Page Code                                       |              |  |   |  |
|                           |   | Reserved                                   |   |   |                                                 |              |  |   |  |
| $2 - 3$                   |   | Page Length (n-3)                          |   |   |                                                 |              |  |   |  |
| $4$ to<br>$x+3$           |   | Log Parameter (first)<br>(length x) $^{1}$ |   |   |                                                 |              |  |   |  |
| $n-y+1$<br>to n           |   |                                            |   |   | Log Parameter (last)<br>(length y) <sup>1</sup> |              |  |   |  |

Table 5-43 *LOG SENSE Log Page Format-Data Format*

Note:  $^{-1}$ Length x or y is the sum of parameter header and parameter data value bytes.

<span id="page-89-2"></span>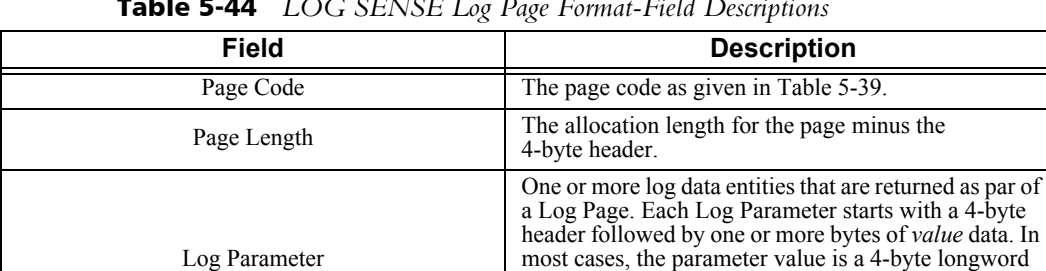

that contains the present value of an error or performance counter. See [Table 5-45](#page-89-0) for the format of a

Table 5-44 *LOG SENSE Log Page Format-Field Descriptions*

<span id="page-89-0"></span>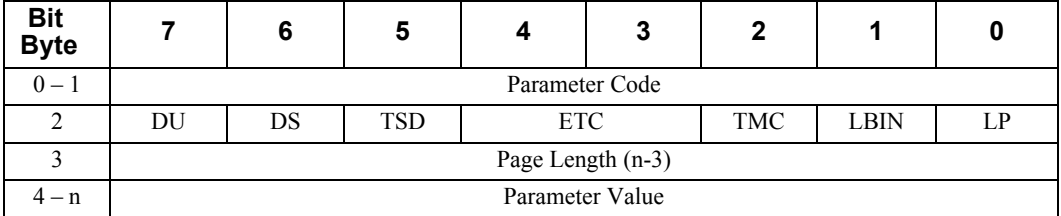

generic log parameter.

Table 5-45 *Generic Log Parameter-Data Format*

<span id="page-90-0"></span>

| Field            | <b>Description</b>                                                                                                    |
|------------------|----------------------------------------------------------------------------------------------------|
| Parameter Code   | A code which uniquely identifies each parameter on a given Log Page. For example, the<br>code 8002h on the Seek Performance Summary page reports the average seek time<br>while the same code on the Block Replacement Summary page reports the number of<br>blocks replaced.<br>The following pages in this manual contain the lists of applicable parameters for each<br>Log page. |
| DU               | Disable Update. This parameter is 1 when updates are not enabled.                                                                                                    |
| <b>DS</b>        | Disable Save. This parameter is 1 when parameters are not saved by the drive.                                                                                                    |
| <b>TSD</b>       | Target Save Disable. This parameter is 0 indicating that the drive provides a target-spe-<br>cific way of saving parameters.                                                                                                    |
| <b>ETC</b>       | Enable Threshold Comparison. This parameter is always 0. The drive does not use<br>thresholds for any of its parameters.                                                                                                    |
| <b>TMC</b>       | Threshold Met Comparison. This parameter is always 0. The drive does not use thresh-<br>olds for any of its parameters.                                                                                                    |
| <b>LBIN</b>      | List in Binary. This bit only valid if $LP = 1$ . If $LP = 1$ and $LBIN = 0$ , then the List Pa-<br>rameter is a string of ASCII graphic codes (code values 20h through 7Eh). If $LP = 1$ and<br>$LBIN = 1$ , then the parameter is a list of binary information.                                                                                                    |
| LP               | List Parameter. When 0, indicates that the parameter value for this parameter is a nu-<br>meric <i>value</i> . When LP is a 1, it indicates that the parameter value is an alphanumeric<br>ASCII-string list.<br>This parameter is always 0.                                                                                                    |
| Parameter Length | Specifies the length, in bytes, of the parameter's value.                                                                                                    |
| Parameter Value  | Contains the parameter's current value when the PC field of the LOG SENSE command<br>is 01b.                                                                                                    |

Table 5-46 *Generic Log Parameter-Field Descriptions*

Note: The DU, DS, TSD, ETC, TMC, LBIN and LP fields are collectively referred to as the Parameter Control Byte. This byte generally has a value of 0; however, if the page is non-volatile but the drive is not spun up or the GLTSD bit is set in Mode Page 0Ah, then the value would be 20h. If the page is volatile, then the value is 60h.

## **5.12 MODE SELECT (6) Command (15h)**

SCSI refers to the drive's operational parameters as its *mode parameters*. SCSI groups the mode parameters by function into a set of data structures referred to as *mode pages*. The MODE SELECT (6) command allows the initiator to modify some of these mode pages and thereby control some of the drive's operational characteristics. The Save Page (SP) option in the Command Descriptor Block makes the changes permanent. The new mode parameters are then stored in the drive's non-volatile memory. The MODE SELECT CDB is described in [Table 5-47](#page-91-0) and a description of the fields in [Table 5-48.](#page-91-1)

<span id="page-91-0"></span>

| <b>Bit</b><br><b>Byte</b> |                | 6                     | 5 | 4 | 3                     | 2 |  | O |  |  |
|---------------------------|----------------|-----------------------|---|---|-----------------------|---|--|---|--|--|
| 0                         |                | Operation Code (15h)  |   |   |                       |   |  |   |  |  |
|                           | Reserved<br>PF |                       |   |   | <b>SP</b><br>Reserved |   |  |   |  |  |
| $2 - 3$                   |                | Reserved              |   |   |                       |   |  |   |  |  |
|                           |                | Parameter Length List |   |   |                       |   |  |   |  |  |
|                           |                |                       |   |   | Control               |   |  |   |  |  |

Table 5-47 *MODE SELECT (6) Command Descriptor Block-Data Format*

#### Table 5-48 *MODE SELECT (6) Command Field Descriptions*

<span id="page-91-1"></span>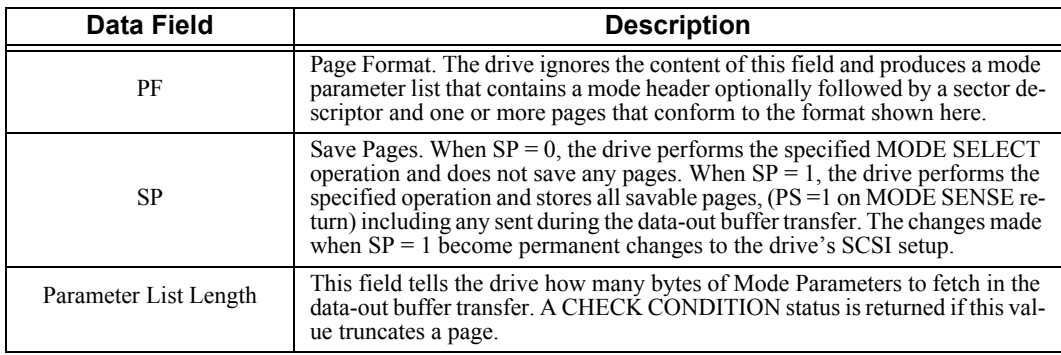

## **5.12.1 Initiator-Changeable Mode Pages**

[Table 5-49](#page-92-0) lists the mode pages that are supported by the drive. An initiator can change these pages by supplying them, with the desired changes included, in the MODE SELECT command's data-out buffer transfer.

The initiator should first use a MODE SENSE command to read the appropriate pages and leave non-changeable values as read when the initiator subsequently writes the changeable pages with the MODE SELECT command. If a non-changeable field contains an invalid value, the drive returns a CHECK CONDITION status.

<span id="page-92-0"></span>

| Page Code        | Page Name                                                                                                    | <b>Function</b>                                                                            | Size In<br><b>Bytes</b> |
|------------------|----------------------------------------------------------------------------------------------------|--------------------------------------------------------------------------------------------|-------------------------|
| 00 <sub>h</sub>  | Unit Attention Control Page                                                                                   | Unit Attention reporting (enables<br>or<br>disables)                                       | 4                       |
| 01 <sub>h</sub>  | Read-Write Error Recovery Page                                                                                | Medium Access Error recovery<br>and<br>reporting procedures for<br>READ and WRITE commands | 12                      |
| 02 <sub>h</sub>  | Disconnect-Reconnect Page                                                                                     | Bus behavior during data trans-<br>fers                                                    | 16                      |
| 07h <sup>1</sup> | Verify Error Recovery Page                                                                                    | Medium Access Error recovery<br>and reporting procedures for the<br>VERIFY command         | 12                      |
| 08h <sup>1</sup> | Caching Page                                                                                                  | Cache policy                                                                               | 20                      |
| 0Ah <sup>1</sup> | Control Mode Page                                                                                             | Command processing policy                                                                  | 12                      |
| 0 <sub>Ch</sub>  | Notch and Partition Page                                                                                      | Drive geometry<br>reporting                                                                | 24                      |
| 19h              | Port Control Page                                                                                             | Defines port control parameters                                                            | 8                       |
| 19h(1h)          | Margin Control                                                                                                | Margin control values                                                                      | 16                      |
| 19h(2h)          | <b>Saved Training</b><br>Configuration                                                                        | Saved training<br>configuration values                                                     | 234                     |
| 19h(3h)          | <b>Negotiated Settings</b>                                                                                    | Negotiated settings for current<br>I T Nexus                                               | 14                      |
| 19h(4h)          | <b>Report Transfer</b><br>Capabilities                                                                        | Transfer capabilities                                                                      | 14                      |
| 1Ah              | Power Condition Page                                                                                          | Enable and set time intervals for<br>Idle and Standby modes                                | 12                      |
| 1Ch <sup>1</sup> | Information Exceptions Control Page<br>and operations of specific information-<br>al exception<br>conditions. | Defines methods to control re-<br>porting                                                  | 12                      |

Table 5-49 *Initiator-Changeable Mode Pages*

NOTE:

1. This page is not supported by the SCSI-1/CCS Operating Mode.

# **5.12.2 Mode Page Types**

The drive maintains three distinct sets of mode pages. They are the *current page*, the *default page*, and the *saved page*. The drive also reports a fourth set of *changeable* pages. The page types are defined in [Table 5-50](#page-93-0).

<span id="page-93-0"></span>

| Page Type  | <b>Definition</b>                                                                                                    |
|------------|----------------------------------------------------------------------------------------------------|
|            | The <i>current</i> mode page set applies to all <i>initiators</i> and defines the drive's mode. The SCSI-2 spec-<br>ification states that a drive can maintain Mode parameters on a per-initiator basis if it so chooses.<br>The Drives do not support this option.      |
| Current    | The <i>current</i> mode page set contains the values supplied in the last MODE SELECT command re-<br>ceived from an initiator. If no initiator has sent a MODE SELECT command since the drive was<br>last reset or powered up, the current pages contain                 |
|            | • Saved values if saved pages exist (from a previous MODE SELECT command SP parameter).<br>• Default values if pages have never been saved.                                                                                                    |
|            | The drives generate a Unit Attention condition for all initiators (except for the one that was the<br>source of the MODE SELECT command) whenever one initiator modifies the Mode parameters.                                                                            |
| Default    | The <i>default</i> mode page set contains the factory default values that are listed in each page's descrip-<br>tion.                                                                                                    |
| Saved      | The <i>saved</i> mode page set contains values preserved in the drive's non-volatile memory by a pre-<br>vious SP-modified MODE SELECT command.                                                                                                    |
| Changeable | The <i>changeable</i> mode page set provides a means for an initiator to determine which pages it is<br>allowed to change and the specific bits within those pages that it is allowed to change. This page<br>set is read-only and is fetched with a MODE SENSE command. |

Table 5-50 *Mode Page Types*

### **5.12.3 Mode Parameter List**

[Table 5-51](#page-93-1) shows the format of the Mode Parameter List that is passed by the initiator to the drive during the command's data-out buffer transfer. [Table 5-52](#page-94-0) describes the fields. [Table 5-53](#page-94-1) and [Table 5-54](#page-94-2) provides a description of the data format and fields of the Mode Parameter Header. [Table 5-55](#page-94-3) and [Table 5-56](#page-95-0) describe the format and field descriptions for the Mode Parameter Block Descriptor.

<span id="page-93-1"></span>

| <b>Bit</b><br><b>Byte</b> | 6                                     | 5 |                       | 3 | 2 |  |  |
|---------------------------|---------------------------------------|---|-----------------------|---|---|--|--|
| $0 - 3$                   |                                       |   | Mode Parameter Header |   |   |  |  |
| $4 - 11$                  | <b>Block Descriptor</b><br>(optional) |   |                       |   |   |  |  |
| $4 - n$<br>or<br>$12 - n$ |                                       |   | Page(s)<br>(optional) |   |   |  |  |

Table 5-51 *Mode Parameter List-Data Format*

<span id="page-94-0"></span>

| <b>Field</b>            | <b>Description</b>                                                                                                    |
|-------------------------|----------------------------------------------------------------------------------------------------|
| Mode Parameter Header   | Contains information about the remainder of the pa-<br>rameter list and is always present (see Table 5-53 and<br>Table 5-54).                  |
| <b>Block Descriptor</b> | Allows the initiator to set the drive's Logical Block<br>Size and number of Logical Block Addresses (see Ta-<br>ble $5-55$ and Table $5-56$ ). |
| Page(s)                 | The page $code(s)$ of the pages that are a part of this<br>command.                                                                            |

Table 5-52 *Mode Parameter List-Field Descriptions*

Table 5-53 *Mode Parameter Header (6-Byte)-Data Format*

<span id="page-94-1"></span>

| <b>Bit</b><br><b>Byte</b> | 6                         | 5 |                                | 3 |  |  |  |  |
|---------------------------|---------------------------|---|--------------------------------|---|--|--|--|--|
| O                         | Mode Data Length          |   |                                |   |  |  |  |  |
|                           | Medium Type               |   |                                |   |  |  |  |  |
|                           | Device-Specific Parameter |   |                                |   |  |  |  |  |
|                           |                           |   | <b>Block Descriptor Length</b> |   |  |  |  |  |

Table 5-54 *Mode Parameter Header- Field Descriptions*

<span id="page-94-2"></span>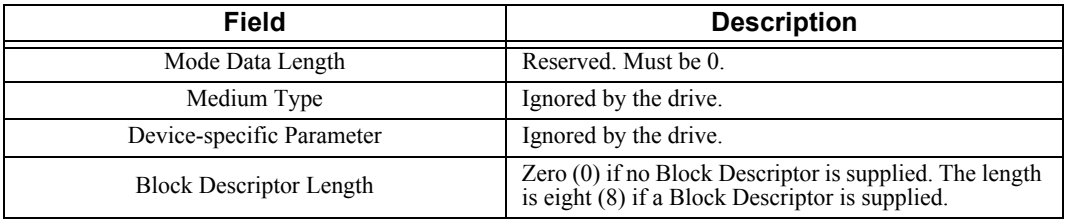

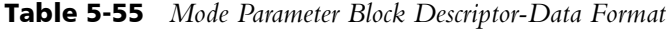

<span id="page-94-3"></span>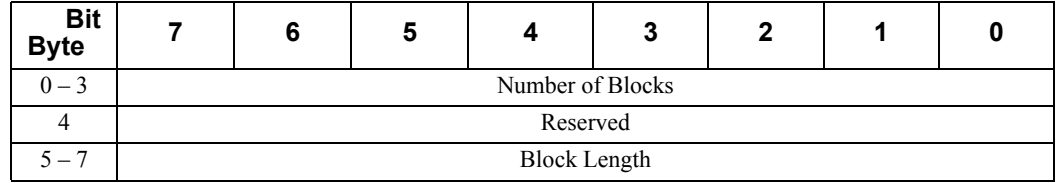

<span id="page-95-0"></span>

| Field            | <b>Description</b>                                                                                                    |
|------------------|----------------------------------------------------------------------------------------------------|
|                  | If the number of blocks is set to zero, the device shall retain its current capacity if the<br>block size has not changed. If the number of blocks is set to zero and the block size has<br>changed, the device shall be set to its maximum capacity when the new block size takes<br>effect.                                                                   |
| Number of Blocks | If the number of blocks is greater than zero and less than or equal to its maximum ca-<br>pacity, the device shall be set to that number of blocks. If the block size has not changed,<br>the device shall not become format corrupted. This capacity setting shall be retained<br>through power cycles, hard resets, logical unit resets and I T nexus losses: |
|                  | If the number of blocks field is set to a value greater than the maximum capacity of the<br>device and less than FFFF FFFFh, then the command is terminated with a CHECK<br>CONDITION status. The sense key is set to ILLEGAL REQUEST. The device shall re-<br>tain its previous block descriptor settings; or                                                  |
|                  | If the number of blocks is set to FFFF FFFFh, the device shall be set to its maximum<br>capacity. If the block size has not changed, the device shall not become format corrupt-<br>ed. This capacity setting shall be retained through power cycles, hard resets, logical unit<br>resets, and I T nexus losses.                                                |
| Block Length     | This field specifies the length, in bytes, of each logical sector.                                                                                                    |

Table 5-56 *Mode Parameter Block Descriptor-Field Descriptions*

# **5.12.4 Categories of Changeable Pages**

The drive's changeable pages are described on the following pages. The data fields for each of these pages fall into one of the categories described in [Table 5-57](#page-95-1).

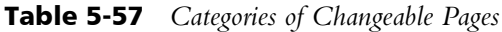

<span id="page-95-1"></span>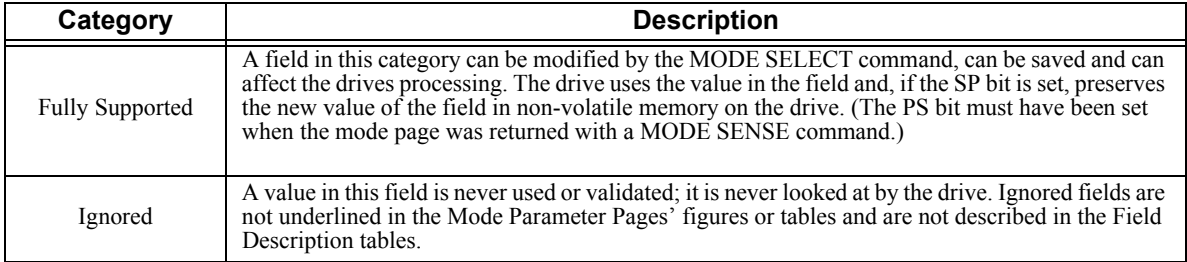

### **5.12.5 Unit Attention Condition Page (00h)**

The Unit Attention Page is used to enable or disable the generation of Unit Attention Conditions. The Unit Attention Condition Page format and field descriptions are described in [Table 5-58](#page-95-2) and [Table 5-59](#page-96-0) respectively.

<span id="page-95-2"></span>

| Bit<br>Byte |          | 6                 | 5               |            | 3        | 2 |  |  |  |
|-------------|----------|-------------------|-----------------|------------|----------|---|--|--|--|
|             | PS       | Rsvd              | Page Code (00h) |            |          |   |  |  |  |
|             |          | Page Length (02h) |                 |            |          |   |  |  |  |
|             | Reserved |                   |                 | <b>DUA</b> | Reserved |   |  |  |  |
|             |          | Reserved (00h)    |                 |            |          |   |  |  |  |

Table 5-58 *Unit Attention Condition Page (Page 0)*

<span id="page-96-0"></span>

| <b>Field</b> | <b>Default Value</b> | <b>Description</b>                                                                                                    |
|--------------|----------------------|----------------------------------------------------------------------------------------------------|
| <b>PS</b>    |                      | Parameters Savable. This bit is only used with the MODE SENSE com-<br>mand. A returned value of 1 indicates that the target is capable of sav-<br>ing the page in a non-volatile, vendor-specific location. The bit is<br>reserved with the MODE SELECT command. |
| <b>DUA</b>   |                      | Disable Unit Attention. When set to the default value of 0, the drive re-<br>ports a CHECK CONDITION for any UNIT ATTENTION condition<br>(power-on, SCSI bus reset, etc.)                                                                                        |

Table 5-59 *Unit Attention Condition Page (Page 0)*

### **5.12.6 Read-Write Error Recovery Page (01h)**

The Read-Write Error Recovery page controls the drive's response to error conditions that arise during the course of READ (6), READ (10), WRITE (6), WRITE (10) command processing and during the write portion of WRITE AND VERIFY command processing. The Read-Write Error Recovery page format and field descriptions are described in [Table 5-60](#page-96-1) and [Table 5-61](#page-97-0) respectively.

<span id="page-96-1"></span>

| <b>Bit</b><br><b>Byte</b> |                   | 6           | 5  | 4                        | 3               | $\mathbf{2}$ | 1          | 0          |  |
|---------------------------|-------------------|-------------|----|--------------------------|-----------------|--------------|------------|------------|--|
| $\left($                  | <b>PS</b>         | Rsvd        |    |                          | Page Code (01h) |              |            |            |  |
|                           |                   |             |    | Page Length (0Ah)        |                 |              |            |            |  |
| 2                         | <b>AWRE</b>       | <b>ARRE</b> | TB | RC.                      | <b>EER</b>      | <b>PER</b>   | <b>DTE</b> | <b>DCR</b> |  |
| 3                         |                   |             |    | Read Retry Count         |                 |              |            |            |  |
| 4                         |                   |             |    | Correction Span          |                 |              |            |            |  |
| 5                         |                   |             |    | <b>Head Offset Count</b> |                 |              |            |            |  |
| 6                         |                   |             |    | Data Strobe Offset Count |                 |              |            |            |  |
| 7                         |                   |             |    | Reserved                 |                 |              |            |            |  |
| 8                         | Write Retry Count |             |    |                          |                 |              |            |            |  |
| 9                         |                   |             |    | Reserved                 |                 |              |            |            |  |
| $10 - 11$                 |                   |             |    | Recovery Time Limit      |                 |              |            |            |  |

Table 5-60 *Read-Write Error Recovery Page-(Page 1)*

<span id="page-97-0"></span>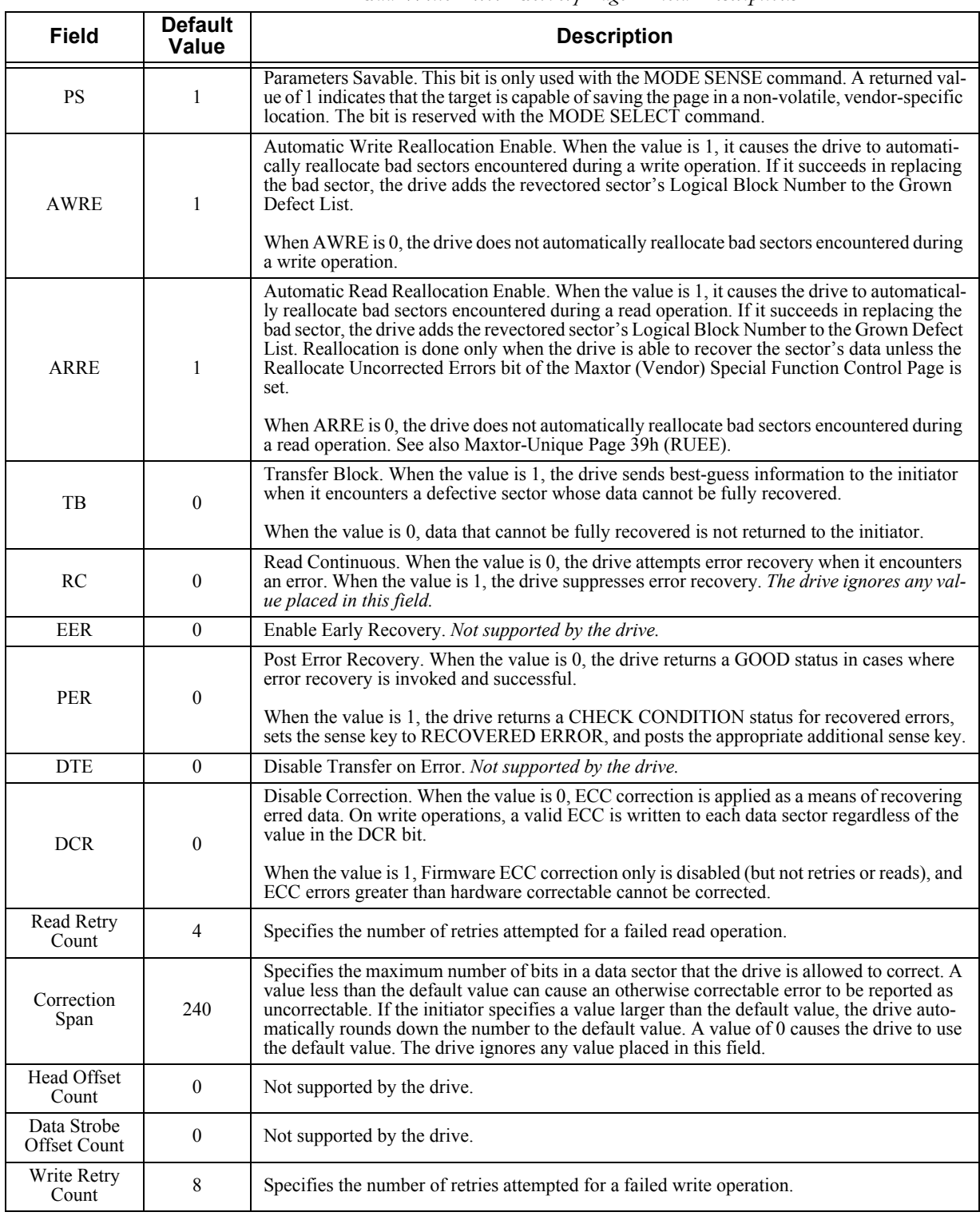

### Table 5-61 *Read-Write Error Recovery Page - Field Descriptions*

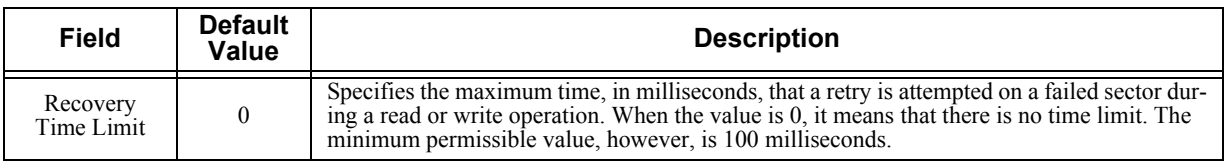

# **5.12.7 Disconnect–Reconnect Page (02h)**

The Disconnect–Reconnect Page provides the application client the means to attempt to optimize the performance of the delivery subsystem. The data format and field descriptions are described in [Table 5-62](#page-99-0) and [Table 5-63.](#page-99-1)

<span id="page-99-0"></span>

| <b>Bit</b><br><b>Byte</b> |                                                           | 6                         | 5               | 4                       | 3 | $\mathbf{2}$ | 1           | 0 |  |  |  |  |
|---------------------------|-----------------------------------------------------------|---------------------------|-----------------|-------------------------|---|--------------|-------------|---|--|--|--|--|
| $\theta$                  | <b>PS</b>                                                 | Rsvd                      | Page Code (02h) |                         |   |              |             |   |  |  |  |  |
| л.                        |                                                           | Page Length (0Eh)         |                 |                         |   |              |             |   |  |  |  |  |
| 2                         |                                                           | <b>Buffer Full Ratio</b>  |                 |                         |   |              |             |   |  |  |  |  |
| 3                         |                                                           | <b>Buffer Empty Ratio</b> |                 |                         |   |              |             |   |  |  |  |  |
| $4 - 5$                   |                                                           | Bus Inactivity Limit      |                 |                         |   |              |             |   |  |  |  |  |
| $6 - 7$                   |                                                           | Disconnect Time Limit     |                 |                         |   |              |             |   |  |  |  |  |
| $8 - 9$                   |                                                           | Connect Time Limit        |                 |                         |   |              |             |   |  |  |  |  |
| $10 - 11$                 |                                                           |                           |                 | Maximum Burst Size      |   |              |             |   |  |  |  |  |
| 12                        | <b>EMDP</b><br><b>Fairness Arbitration</b><br><b>DImm</b> |                           |                 |                         |   |              | <b>DTDC</b> |   |  |  |  |  |
| 13                        | Reserved                                                  |                           |                 |                         |   |              |             |   |  |  |  |  |
| $14 - 15$                 |                                                           |                           |                 | <b>First Burst Size</b> |   |              |             |   |  |  |  |  |

Table 5-62 *Disconnect–Reconnect Page (Page 2)*

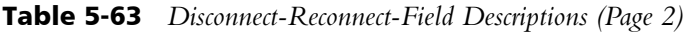

<span id="page-99-1"></span>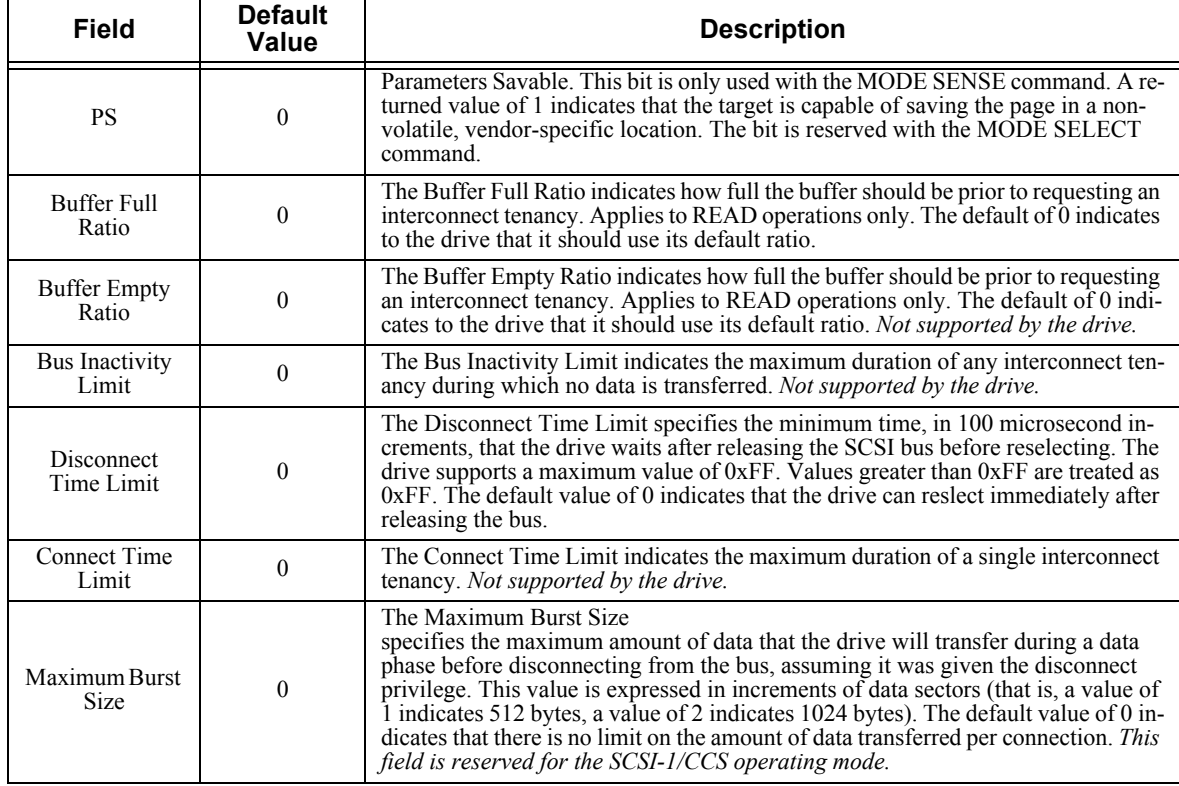

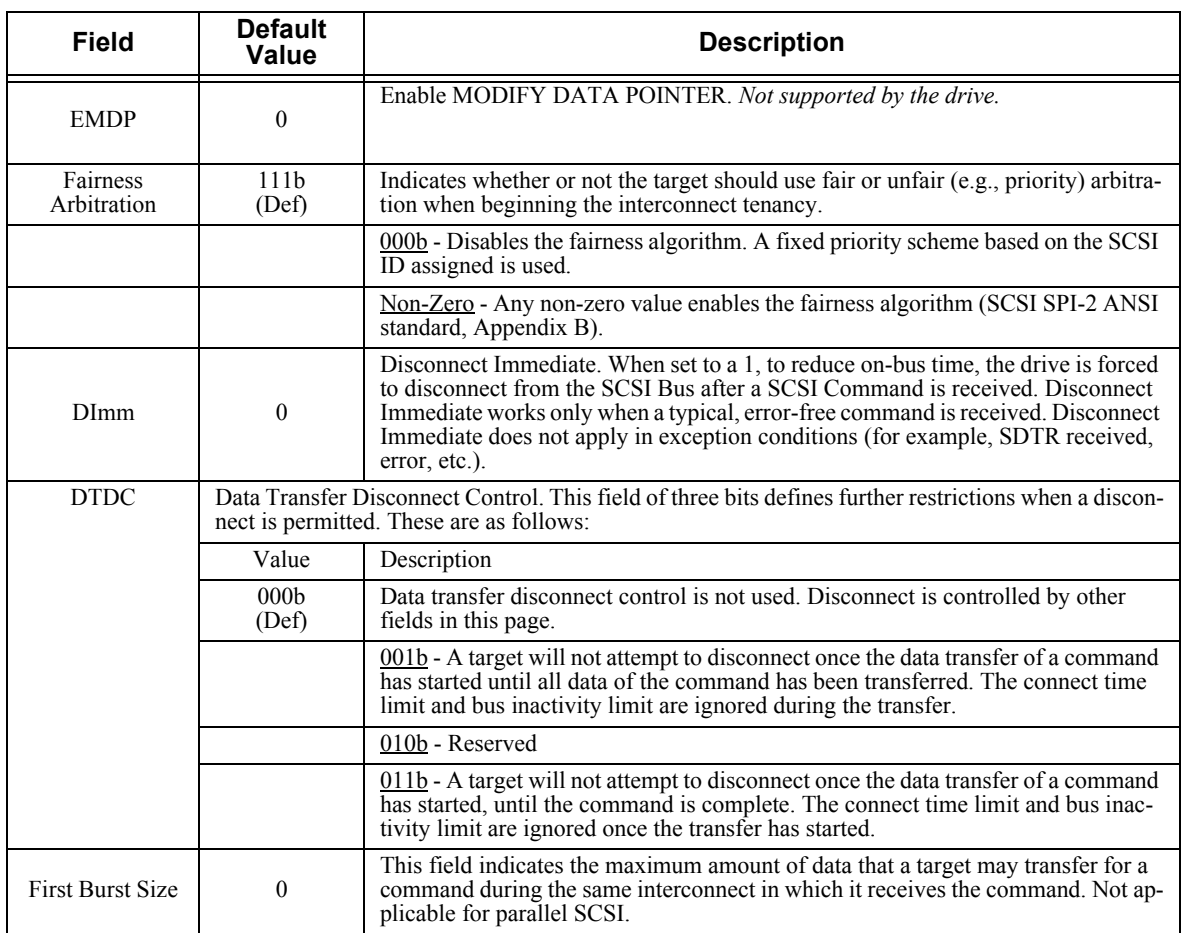

# **5.12.8 Verify Error Recovery Page (07h)**

The Verify Error Recovery Page controls the drive's response to error conditions that arise during the VERIFY command and during the verify operation of the WRITE AND VERIFY command. The Verify Error Recovery Page is not supported in the SCSI-1/CCS Operating Mode. The data format and field descriptions are described in [Table 5-64](#page-100-0) and [Table 5-65](#page-101-0) respectively.

<span id="page-100-0"></span>

| <b>Bit</b><br><b>Byte</b> | 7         | 6                      | 5                                                                | 4                          | 3 | $\mathbf{2}$ |  |  |  |  |
|---------------------------|-----------|------------------------|------------------------------------------------------------------|----------------------------|---|--------------|--|--|--|--|
| 0                         | <b>PS</b> | Rsvd                   | Page Code (07h)                                                  |                            |   |              |  |  |  |  |
|                           |           |                        | Page Length (0Ah)                                                |                            |   |              |  |  |  |  |
| $\overline{c}$            |           |                        | <b>DCR</b><br><b>PER</b><br><b>DTE</b><br><b>EER</b><br>Reserved |                            |   |              |  |  |  |  |
| 3                         |           | Verify Retry Count     |                                                                  |                            |   |              |  |  |  |  |
| $\overline{4}$            |           | Verify Correction Span |                                                                  |                            |   |              |  |  |  |  |
| $5 - 9$                   |           | Reserved               |                                                                  |                            |   |              |  |  |  |  |
| $10 - 11$                 |           |                        |                                                                  | Verify Recovery Time Limit |   |              |  |  |  |  |

Table 5-64 *Verify Error Recovery Page-(Page 7)*

<span id="page-101-0"></span>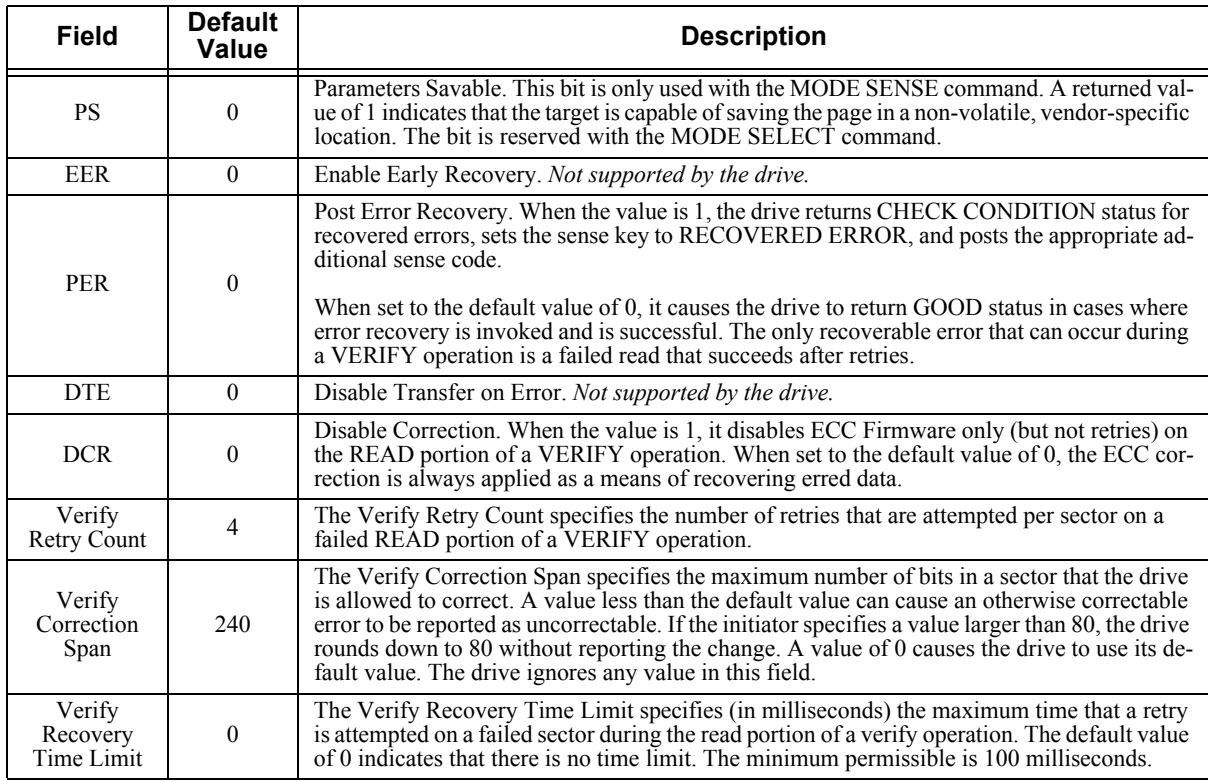

## Table 5-65 *Verify Error Recovery Page-Field Descriptions (Page 7)*

# **5.12.9 Caching Page (08h)**

The Caching Page controls the drive's cache management policy. The data format and field descriptions are described in [Table 5-66](#page-101-1) and [Table 5-67](#page-102-0) respectively.

<span id="page-101-1"></span>

| <b>Bit</b><br><b>Byte</b> | 7          | 6                                                                 | 5   | 4                         | 3    | $\mathbf{2}$ | 1  |            |  |  |  |
|---------------------------|------------|-------------------------------------------------------------------|-----|---------------------------|------|--------------|----|------------|--|--|--|
| $\theta$                  | <b>PS</b>  | Rsvd                                                              |     | Page Code (08h)           |      |              |    |            |  |  |  |
| 1                         |            |                                                                   |     | Page Length (12h)         |      |              |    |            |  |  |  |
| $\overline{2}$            | IC         | ABPF                                                              | CAP | <b>DISC</b>               | Size | WCE          | MF | <b>RCD</b> |  |  |  |
| 3                         |            | Demand Read Retention Priority<br>Demand Write Retention Priority |     |                           |      |              |    |            |  |  |  |
| $4 - 5$                   |            | Disable Pre-Fetch Transfer Length                                 |     |                           |      |              |    |            |  |  |  |
| $6 - 7$                   |            | Minimum Pre-Fetch                                                 |     |                           |      |              |    |            |  |  |  |
| $8 - 9$                   |            | Maximum Pre-Fetch                                                 |     |                           |      |              |    |            |  |  |  |
| $10 - 11$                 |            |                                                                   |     | Maximum Pre-Fetch Ceiling |      |              |    |            |  |  |  |
| 12                        | <b>FSW</b> | <b>LBCSS</b>                                                      | DRA | VS                        | VS   | Reserved     |    |            |  |  |  |
| 13                        |            | Number of Cache Segments                                          |     |                           |      |              |    |            |  |  |  |
| $14 - 15$                 |            | Cache Segment Size                                                |     |                           |      |              |    |            |  |  |  |
| 16                        |            | Reserved                                                          |     |                           |      |              |    |            |  |  |  |
| $17 - 19$                 |            |                                                                   |     | Non-Cache Segment Size    |      |              |    |            |  |  |  |

Table 5-66 *Caching Page-(Page 8)*

NOTES: Bytes 12 to 19 are returned only if the device operating definition is SCSI-3.

<span id="page-102-0"></span>

| <b>Field</b> | <b>Default</b><br>Value | <b>Description</b>                                                                                                    |
|--------------|-------------------------|----------------------------------------------------------------------------------------------------|
| <b>PS</b>    | $\mathbf{1}$            | Parameters Savable. This bit is only used with the MODE SENSE command. A<br>returned value of 1 indicates that the target is capable of saving the page in a<br>non-volatile, vendor-specific location. Bit reserved with MODE SELECT com-<br>mand.                                                                                                    |
| IC           | $\overline{0}$          | An initiator control (ic) enable bit set to one specifies that the device server use<br>the <i>NUMBER OF CACHE</i><br>SEGMENTS field or the CACHE SEGEMENT SIZE field, dependent upon the<br>SIZE bit, to control the caching algorithm rather than the device server's own<br>adaptive algorithm.                                                                 |
| <b>ABPF</b>  | $\overline{0}$          | Enable Abort Prefetch. When set, this bit requests the device abort pre-fetch<br>work on the receipt of a new command.Ignored by the drive                                                                                                    |
| CAP          | $\overline{0}$          | A caching analysis permitted (cap) bit set to one specifies that the device server<br>perform caching analysis during subsequent operations. A cap bit set to zero<br>specifies that the caching analysis be disabled to reduce overhead time or to pre-<br>vent non pertinent operations from impacting tuning values.                                            |
| <b>DISC</b>  | $\overline{0}$          | A discontinuity (DISC) bit set to one specifies that the device server continue<br>the pre-fetch across time discontinuities (e.g., across cylinders) up to the limits<br>of the buffer, or segment, space available for the pre-fetch. A DISC bit set to<br>zero specifies that pre-fetches be truncated or wrapped at time discontinuities.<br>ignored by drive. |
| Size         | $\mathbf{0}$            | Specifies which of two fields are used to configure the cache. When Size=0, the<br>Number of Cache Segments field is used. When Size=1, the Cache Segment<br>Size field is used.                                                                                                    |
|              | 1                       | Write Cache Enable. The default value of 1 enables write-back caching when<br>processing a WRITE command. When set to 0 the drive returns a GOOD status<br>and COMMAND COMPLETE only after successfully writing all the data to the<br>media.                                                                                                    |
| <b>WCE</b>   |                         | When $WCE = 1$ , write-back caching is enabled while processing a WRITE com-<br>mand. The drive returns a GOOD status and COMMAND COMPLETE only af-<br>ter fetching the data from the initiator and placing it in the drive's cache<br>memory.                                                                                                    |
|              |                         | Note: For maximum data integrity, it is strongly recommended that when WCE<br>is set to 1, the Read-Write Error Recovery Page (01h) fields be set as follows:                                                                                                    |
|              |                         | $\cdot$ AWRE to 1<br>$\cdot$ RC to 0<br>$\cdot$ DCR to 0<br>• Correction Span set to 170<br>• Head Offset to 0<br>• Servo Offset to 0                                                                                                    |
| MF           | $\boldsymbol{0}$        | Multiplication Factor (value must be 0). The drive interprets the minimum and<br>maximum pre-fetch fields values in terms of the number of logical blocks for<br>each of the respective types of prefetch.                                                                                                    |
| <b>RCD</b>   | $\boldsymbol{0}$        | Read Cache Disable. The default value of 0 enables the read cache capability<br>and allows the drive to use cache-resident data or medium data to satisfy a<br>READ command.                                                                                                    |
|              |                         | When the value is 1, read caching is disabled and the data returned in response<br>to a READ command is fetched from the medium and not from the drive's cache<br>memory.                                                                                                    |

Table 5-67 *Caching Page - Field Descriptions*

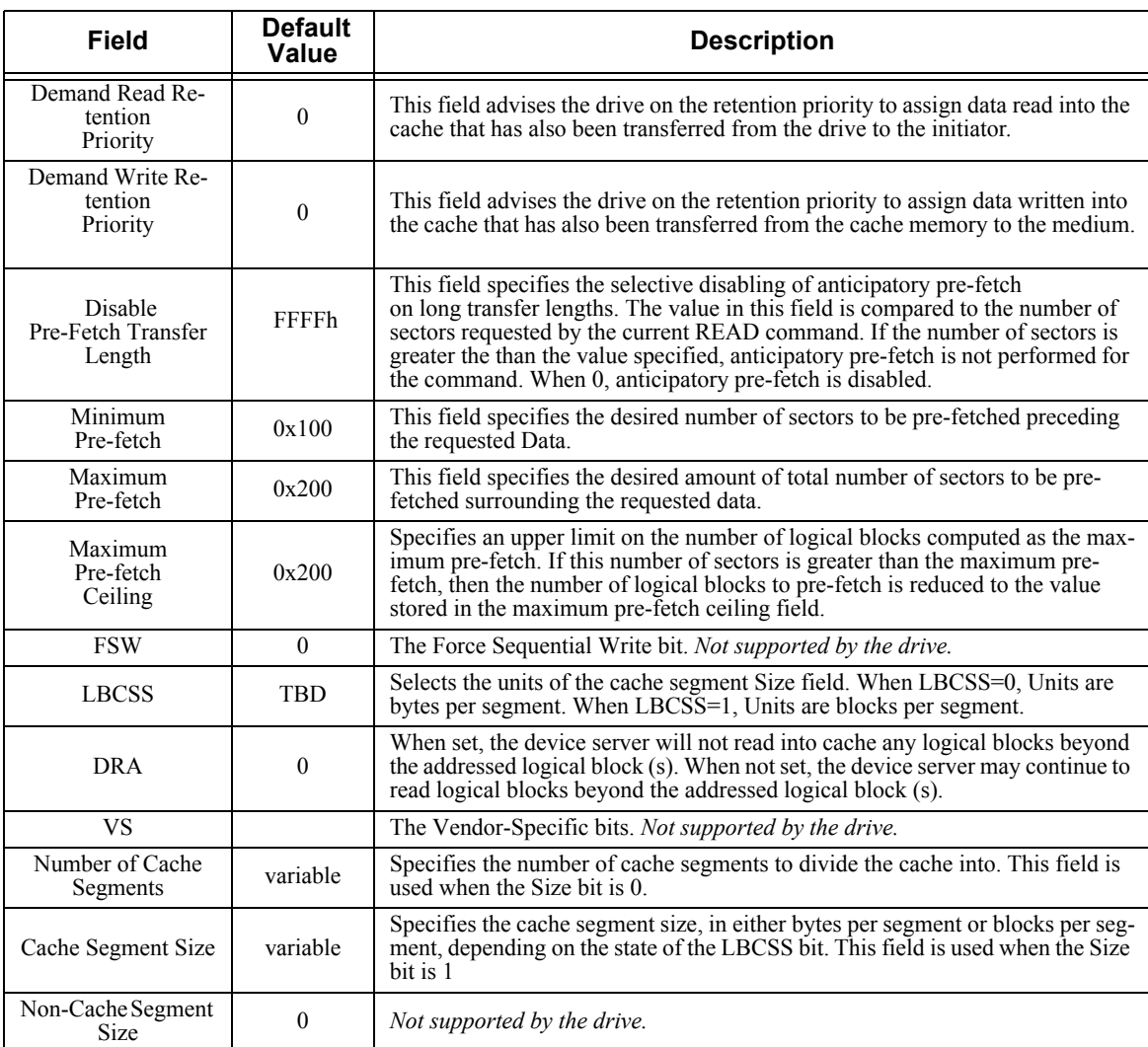

# **5.12.10 Control Mode Page (0Ah)**

The Control Mode page controls the drive's command processing and error handling policies. The data format and field descriptions are described in [Table 5-68](#page-103-0) and [Table](#page-105-0)  [5-69](#page-105-0) respectively.

<span id="page-103-0"></span>

| <b>Bit</b><br><b>Byte</b> |    | 6                        | 5            | 4           | 3             | າ |      | 0    |  |  |  |
|---------------------------|----|--------------------------|--------------|-------------|---------------|---|------|------|--|--|--|
| 0                         | PS | Rsvd                     |              |             |               |   |      |      |  |  |  |
|                           |    | Page Length (0Ah)        |              |             |               |   |      |      |  |  |  |
|                           |    |                          | <b>GLTSD</b> | <b>RLEC</b> |               |   |      |      |  |  |  |
|                           |    | Queue Algorithm Modifier |              |             | Re-<br>served |   | Oerr | DQue |  |  |  |

Table 5-68 *Control Mode Page - Data Format (Page 0Ah)*

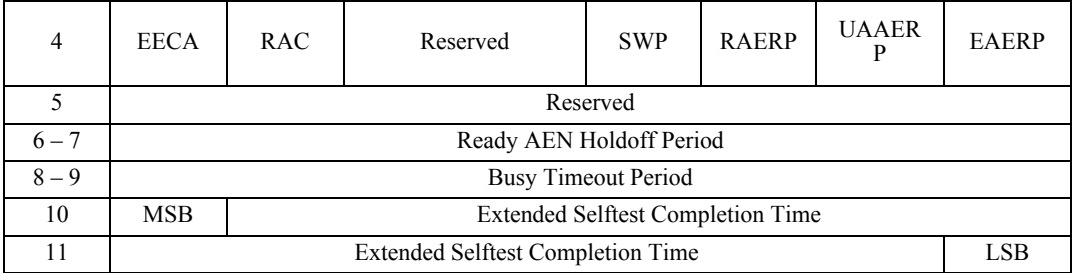

### **NOTES:**

Bytes 8 to 11 are returned only if the device operating definition is SCSI-3.

<span id="page-105-0"></span>

| <b>Field Value</b>                                | <b>Default</b>    | <b>Description</b>                                                                                                    |
|---------------------------------------------------|-------------------|----------------------------------------------------------------------------------------------------|
| <b>PS</b>                                         | 1                 | Parameters Savable. This bit is only used with the MODE SENSE command. A returned<br>value of 1 indicates that the target is capable of saving the page in a non-volatile, ven-<br>dor-specific location. The bit is reserved with the MODE SELECT command.                                                                                                    |
| <b>GLTSD</b>                                      | $\theta$          | Global Logging Target Save Disable. If this bit $= 1$ , the ability to save log ages to disk<br>is disabled. If a LOG SELECT with the SP bit is received by the drive, the current cu-<br>mulative values will be cleared. The on-disk values will not be changed. If a LOG<br>SENSE with the SP bit set is received by the drive and the GLTSD bit is set and the unit<br>is ready, the last LOG counter values written to disk will be returned (not the current<br>cumulative values).<br>If a STOP UNIT command or a LOG SENSE command with the SP bit set is issued to<br>the drive, the cumulative values of the Log Counters page will be written to disk. A |
|                                                   |                   | LOG SENSE command will return the cumulative values since the counters were<br>cleared, not since the drive was powered on.                                                                                                    |
| <b>RLEC</b>                                       | $\overline{0}$    | Report Log Exception Condition. The drive does not report log exception conditions.<br>Not supported by the drive.                                                                                                    |
|                                                   |                   | This field specifies restrictions on the algorithm used for re-ordering commands that are<br>tagged with the SIMPLE message.                                                                                                    |
| Queue<br>Algorithm                                | 0001 <sub>b</sub> | A value of 0 specifies that the drive orders the actual execution sequence with a SIM-<br>PLE statement.                                                                                                    |
| Modifier                                          |                   | A value of 1 (Unrestricted Re-ordering Allowed) specifies that the drive can re-order<br>the actual execution sequence of the commands with a SIMPLE in any manner. Any<br>data integrity exposures related to command sequence order are explicitly handled by<br>the initiator through the selection of appropriate commands and queue tag messages.                                                                                                    |
| QErr                                              | 00 <sub>b</sub>   | Queue Error Management. This field controls the drive's processing of queued com-<br>mands when a Contingent Allegiance (CA) condition or Extended Contingent Alle-<br>giance (ECA) is cleared. Processing of queued commands is resumed when a CA/ECA<br>condition is cleared.                                                                                                    |
| DQue                                              | $\mathbf{0}$      | Disable Queue. When set to the default value of 0, the drive supports tagged command<br>queuing.<br>When the Disable Queue bit is set to 1, tagged command queuing is disabled. A subse-<br>quent tagged message from the initiator is rejected with a MESSAGE REJECT message<br>and the I/O process is executed as an untagged command.                                                                                                    |
| <b>EECA</b>                                       | $\mathbf{0}$      | AEN enabled.                                                                                                    |
| <b>RAC</b>                                        | $\Omega$          | Report A Check Condition bit. Ignored by the drive.                                                                                                    |
| SWP - Soft-<br>ware Write<br>Protect              | $\mathbf{0}$      | This file controls the drive's write protection feature. If set, the drive returns check con-<br>dition for the command with sense code/ASC/ASCQ - 07/27/00                                                                                                    |
| <b>RAERP</b>                                      | $\boldsymbol{0}$  | Ready AER Permission. Not supported by the drive.                                                                                                    |
| <b>UAAERP</b>                                     | $\overline{0}$    | Unit Attention AER Permission. Not supported by the drive.                                                                                                    |
| <b>EAERP</b>                                      | $\boldsymbol{0}$  | Error AER Permission. Not supported by the drive.                                                                                                    |
| Ready AER<br>Holdoff<br>Period                    | $\boldsymbol{0}$  | Not supported by the drive.                                                                                                    |
| <b>Busy Timeout</b><br>Period                     | FFFFh             | Not supported by the drive.                                                                                                    |
| <b>Extended Self</b><br>Test Comple-<br>tion Time | 200h              | Contains advisory data that indicates the approximate time, in seconds, required to com-<br>plete an extended self-test when not interrupted by subsequent commands and no errors<br>occur during execution of the self-test.                                                                                                    |

Table 5-69 *Control Mode Page-Field Descriptions*

#### **NOTES:**

If the Queue Algorithm Modifier specifies restricted re-ordering (0000b), commands are not allowed to execute concurrently. If this field specifies unrestricted re-ordering (0001b), concurrent I/O execution is allowed.

# **5.12.11 Notch and Partition Page (0Ch)**

The Notch and Partition page contains parameters for drives that implement a variable number of sectors per cylinder, and, support this page. Each section of the logical unit with a different number of sectors is referred to as a *notch* (or band). Each notch must span a set of consecutive logical blocks in the logical unit, the notches must not overlay, and no logical blocks can be excluded from the notches. The data format and field descriptions are described in [Table 5-70](#page-107-0) and [Table 5-71](#page-108-0) respectively.

<span id="page-107-0"></span>

| <b>Byte</b>    | <b>Bit</b> |           | 6                         | 5                        | 4                 | 3               | $\mathbf{2}$ |  |  |  |
|----------------|------------|-----------|---------------------------|--------------------------|-------------------|-----------------|--------------|--|--|--|
| $\mathbf{0}$   |            | <b>PS</b> | Rsvd                      |                          |                   | Page Code (0Ch) |              |  |  |  |
| 1              |            |           |                           |                          | Page Length (16h) |                 |              |  |  |  |
| $\overline{2}$ |            | ND        | <b>LPN</b>                |                          |                   | Reserved        |              |  |  |  |
| 3              |            |           |                           | Reserved                 |                   |                 |              |  |  |  |
| $4 - 5$        |            |           | Maximum Number of Notches |                          |                   |                 |              |  |  |  |
| $6 - 7$        |            |           |                           | <b>Active Notch</b>      |                   |                 |              |  |  |  |
| $8 - 11$       |            |           |                           | <b>Starting Boundary</b> |                   |                 |              |  |  |  |
| $12 - 15$      |            |           |                           | <b>Ending Boundary</b>   |                   |                 |              |  |  |  |
| $16 - 23$      |            |           |                           | Pages Notched            |                   |                 |              |  |  |  |

Table 5-70 *Notch and Partition Page-(Page 0Ch)*
| <b>Data Field</b>        | <b>Description</b>                                                                                                    |
|--------------------------|----------------------------------------------------------------------------------------------------|
| <b>PS</b>                | Parameters Savable. This bit is only used with the MODE SENSE command. The<br>returned value of 0 indicates that the target is not capable of saving this page in a<br>non-volatile vendor specific location. This bit is reserved with the MODE SE-<br>LECT command.                                                                                                    |
| ND                       | Notched (banded) Drive. A value of 0 indicates that the drive is not notched and<br>that all other parameters in this page are returned as 0.<br>The default value of 1 indicates that the device is notched. For each supported ac-                                                                                                    |
|                          | tive notch value, this page defines the starting and ending boundaries of the notch.                                                                                                    |
| <b>LPN</b>               | Logical or Physical Notch. The default value of 0 indicates that the boundaries of<br>the notch are based on the physical parameters of the logical unit. The cylinder is<br>considered most significant and the head least significant.                                                                                                    |
|                          | A value of 1 indicates that the notch boundaries are based on logical blocks of the<br>logical unit.                                                                                                    |
| MaxNotch                 | This field indicates the maximum number of notches supported by the logical unit.<br>The value cannot be changed.                                                                                                    |
| <b>Active Notch</b>      | The Active Notch field indicates the notch referenced by this, and subsequent<br>MODE SELECT and MODE SENSE commands. The value in this field can be<br>changed by a later MODE SELECT command. The value of the active notch must<br>$be = 0$ and $= 24$ . An active notch of 0 indicates that this and subsequent MODE<br>SELECT and MODE SENSE commands refer to the parameters that apply across<br>all notches. |
|                          | This field indicates the beginning of the active notch or, if the active notch is 0, the<br>beginning boundary of the logical unit. If the LPN value is 1, the starting boundary<br>is a Logical Block Address.                                                                                                    |
| <b>Starting Boundary</b> | If the LPN value is 0, the three most significant bytes designate the starting cylin-<br>der number and the least significant byte is the starting head number. This field is<br>unchangeable. When used with the MODE SELECT command, this field is ig-<br>nored.                                                                                                    |
| <b>Ending Boundary</b>   | This field indicates the ending of the active notch, or if the active notch is zero, the<br>ending of the logical unit. If the LPN value is 0, the 3 most significant bytes des-<br>ignate the ending cylinder and the least significant byte is the ending head number.                                                                                                    |
|                          | This is a 64-bit bitmap that indicates which MODE command pages contain pa-<br>rameters that may be different for different notches. The most significant bit<br>(MSB) corresponds to Page 3Fh (Vendor-Unique Caching Page), and the least sig-<br>nificant bit (LSB) corresponds to Page 00h                                                                                                    |
| Pages Notched            | (Unit Attention Control Page).                                                                                                    |
|                          | If a bit is 1, the corresponding mode page contains parameters that may be differ-<br>ent for different notches.<br>If a bit is $0$ , the corresponding mode page contains parameters that are constant for<br>all notches.<br>The value of 1 in bits 3 and 12 indicates that Page 03h and 0Ch contain different                                                                                                    |
|                          | parameters for different notches.                                                                                                    |

Table 5-71 *Notch and Partition Page-Field Descriptions*

## **5.12.12 Port Control Mode Page (19h)**

The port control mode page (see [Table 5-72](#page-109-0) and [Table 5-73](#page-110-0)) contains those parameters that affect SPI SCSI device port operation options. The page will be implemented by LUN 0 of all SPI SCSI devices. The page will not be implemented by logical units other than LUN 0. The implementation of any bit and its associated functions is optional. The page follows the MODE SENSE/MODE SELECT rules specified by SCSI Primary Commands-2 standard.

The target will maintain an independent set of port control mode page parameters for each initiator. The parameters saveable bit in the mode page format header returned with MODE SENSE command will be set to zero if the long mode page format is being used (LONG bit set to one), indicating the parameters are not saved through resets.

<span id="page-109-0"></span>

| <b>Bit</b><br><b>Byte</b> |                                      | 6                                          | 5 | 4                 | 3                            | $\mathbf{2}$ |  |  |  |  |
|---------------------------|--------------------------------------|--------------------------------------------|---|-------------------|------------------------------|--------------|--|--|--|--|
| $\Omega$                  | <b>PS</b>                            | LONG(0)                                    |   |                   | Page Code (19h)              |              |  |  |  |  |
|                           |                                      |                                            |   | Page Length (06h) |                              |              |  |  |  |  |
| $\mathfrak{D}$            | Protocol Identifier (1h)<br>Reserved |                                            |   |                   |                              |              |  |  |  |  |
| 3                         |                                      |                                            |   | Reserved          |                              |              |  |  |  |  |
| 4                         | <b>MSB</b>                           |                                            |   |                   | Synchronous Transfer Timeout |              |  |  |  |  |
| 5                         |                                      | <b>LSB</b><br>Synchronous Transfer Timeout |   |                   |                              |              |  |  |  |  |
| 6                         |                                      | Reserved                                   |   |                   |                              |              |  |  |  |  |
|                           |                                      |                                            |   | Reserved          |                              |              |  |  |  |  |

Table 5-72 *Port Control Page Short Format*

The Protocol Identifier field of 1h indicates the protocol that this mode page applies to a SPI SCSI device. See the SCSI Primary Commands-2 standard for other port control page protocol identifiers.

The Synchronous Transfer Timeout field indicates the maximum amount of time in 1 millisecond increments that the target will wait before generating an error by doing an unexpected bus free. The target will only go to a BUS FREE phase if one of the following events causes the timer, once started, to not reset or reload before expiring:

- If there is a REQ transition when there are no outstanding REQs waiting for an ACK then load and start the timer.
- If there is a REQ transition when there are any outstanding REQs waiting for an ACK then there is no effect on the timer.
- If there is an ACK transition when there are outstanding REQs waiting for an ACK then load and start the timer.
- If after an ACK transition there are no outstanding REQs waiting for an ACK then stop the timer.
- A SYNCHRONOUS TRANSFER TIMEOUT field value of 0000h indicates that the function is disabled. A value of FFFFh indicates an unlimited period.

<span id="page-110-0"></span>

| <b>Bit</b><br><b>Byte</b> |            | 6                                 | 5 | 4                 | 3                 | 2 |                          | 0          |  |  |
|---------------------------|------------|-----------------------------------|---|-------------------|-------------------|---|--------------------------|------------|--|--|
| 0                         | <b>PS</b>  | LONG(1)                           |   | Page Code (19h)   |                   |   |                          |            |  |  |
|                           |            |                                   |   | Subpage Code      |                   |   |                          |            |  |  |
| 2                         | <b>MSB</b> |                                   |   |                   | Page Length (n-3) |   |                          |            |  |  |
| 3                         |            |                                   |   | Page Length (n-3) |                   |   |                          | <b>LSB</b> |  |  |
| 4                         |            |                                   |   | Reserved          |                   |   |                          |            |  |  |
| 5                         |            | Reserved                          |   |                   |                   |   | Protocol Identifier (1h) |            |  |  |
| 6                         |            | Protocol Specific Mode Parameters |   |                   |                   |   |                          |            |  |  |
| n                         |            |                                   |   |                   |                   |   |                          |            |  |  |

Table 5-73 *Port Control Page Long Format*

The Subpage Code field indicates which subpage is being accessed. Subpage Code values are listed in [Table 5-93](#page-123-0). If the Subpage Code field is zero, the target will return a CHECK CONDITION status. The sense key will be set to ILLEGAL REQUEST and the additional sense code set to ILLEGAL FIELD IN PARAMETER LIST.

The Page Length field specifies the length in bytes of the subpage protocol specific mode page parameters after the Page Length field.

The Protocol Identifier field of 1h indicates the protocol that this mode page applies to a SPI SCSI device. See the SCSI Primary Commands-2 standard for other port control page protocol identifiers.

#### **5.12.12.1 Margin Control Subpage (Sub Page 1 of Mode Page 19)**

The Margin Control subpage (see [Table 5-74](#page-111-0)) contains parameters that set and report margin control values for usage between the initiator/target pair on subsequent synchronous and paced transfers.

A MODE SELECT command will return the current settings for the initiator/target pair. Fields that are not implemented will be reported as zero.

<span id="page-111-0"></span>

| <b>Bit</b><br><b>Byte</b> | 7 | 6        | 5                 | $\overline{\mathbf{4}}$ | 3                      | $\mathbf{2}$ | 1        | 0 |  |  |
|---------------------------|---|----------|-------------------|-------------------------|------------------------|--------------|----------|---|--|--|
| $\mathbf{0}$              |   | Reserved |                   |                         |                        |              |          |   |  |  |
| 1                         |   |          | Driver Strength   |                         | Reserved               |              |          |   |  |  |
| $\overline{2}$            |   |          | Drive's Asymmetry |                         | Driver Precompensation |              |          |   |  |  |
| 3                         |   |          | Drive's Slew Rate |                         |                        |              | Reserved |   |  |  |
| $\overline{4}$            |   |          |                   |                         | Reserved               |              |          |   |  |  |
| 5                         |   |          |                   |                         | Reserved               |              |          |   |  |  |
| 6                         |   |          |                   |                         | Reserved               |              |          |   |  |  |
| $\overline{7}$            |   |          |                   |                         | Vendor Specific        |              |          |   |  |  |
| 8                         |   |          |                   |                         | Reserved               |              |          |   |  |  |
| 9                         |   |          |                   |                         | Reserved               |              |          |   |  |  |
| 10                        |   |          |                   |                         | Reserved               |              |          |   |  |  |
| 11                        |   |          |                   |                         | Reserved               |              |          |   |  |  |
| 12                        |   |          |                   |                         | Reserved               |              |          |   |  |  |
| 13                        |   | Reserved |                   |                         |                        |              |          |   |  |  |
| 14                        |   |          |                   |                         | Reserved               |              |          |   |  |  |
| 15                        |   |          |                   |                         | Reserved               |              |          |   |  |  |

Table 5-74 *Margin Control Subpage (01h)*

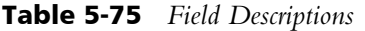

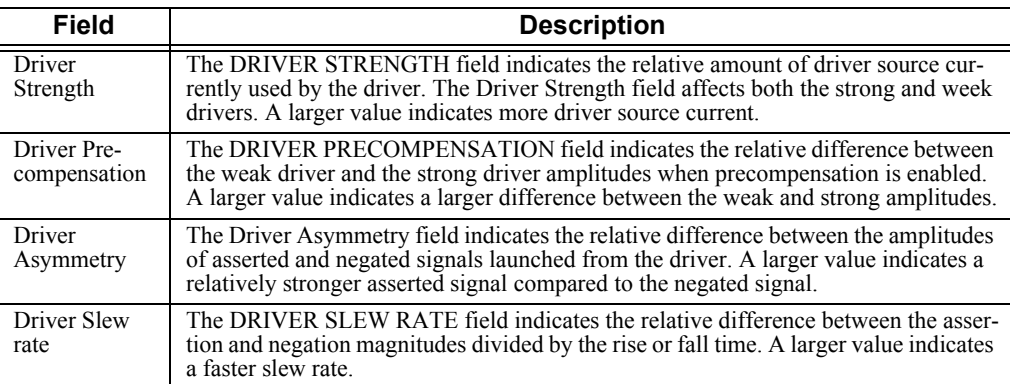

The Driver Strength field indicates the relative amount of driver source currently used by the driver. The Driver Strength field affects both the strong and week drivers. A larger value indicates more driver source current.

The Driver Precompensation field indicates the relative difference between the weak driver and the strong driver amplitudes when precompensation is enabled. A larger value indicates a larger difference between the weak and strong amplitudes.

The Driver Asymmetry field indicates the relative difference between the amplitudes of asserted and negated signals launched from the driver. A larger value indicates a relatively stronger asserted signal compared to the negated signal.

The Driver Slew Rate field indicates the relative difference between the assertion and negation magnitudes divided by the rise or fall time. A larger value indicates a faster slew rate.

#### **5.12.12.2 Saved Training Configuration Values Subpage (Sub Page 2 of Mode Page 19)**

The saved training configuration values subpage is used to report the SCSI device's saved training configuration values. These vendor specific values are maintained by the SCSI device when the retain training information option is enabled. The fields are listed in [Table 5-76](#page-113-0); however the content of the fields is vendor specific. Only values for the current I\_T nexus are reported.

<span id="page-113-0"></span>

| <b>Bit</b><br><b>Byte</b> | $\overline{7}$          | 6 | $\overline{\mathbf{5}}$ | $\overline{\mathbf{4}}$ | $\mathbf 3$ | $\overline{\mathbf{2}}$ | 1 | $\pmb{0}$  |  |  |
|---------------------------|-------------------------|---|-------------------------|-------------------------|-------------|-------------------------|---|------------|--|--|
| $\theta$                  | <b>MSB</b>              |   |                         | Reserved                |             |                         |   |            |  |  |
| $\overline{3}$            |                         |   |                         |                         |             |                         |   | <b>LSB</b> |  |  |
| $\overline{4}$            | <b>MSB</b>              |   |                         | DB(0) Value             |             |                         |   |            |  |  |
| $\overline{7}$            |                         |   |                         |                         |             |                         |   | <b>LSB</b> |  |  |
|                           |                         |   |                         |                         |             |                         |   |            |  |  |
| 64                        | <b>MSB</b>              |   | DB(15) Value            |                         |             |                         |   |            |  |  |
| 67                        |                         |   |                         |                         |             |                         |   | <b>LSB</b> |  |  |
| 68                        | <b>MSB</b>              |   | P_ORCA Value            |                         |             |                         |   |            |  |  |
| 71                        |                         |   |                         |                         |             |                         |   | <b>LSB</b> |  |  |
| $\overline{72}$           | $_{\rm MSB}$            |   |                         | P1 Value                |             |                         |   |            |  |  |
| 75                        |                         |   |                         |                         |             |                         |   | <b>LSB</b> |  |  |
| 76                        | <b>MSB</b>              |   |                         | <b>BSY</b> Value        |             |                         |   |            |  |  |
| 79                        |                         |   |                         |                         |             |                         |   | <b>LSB</b> |  |  |
| 80                        | <b>MSB</b>              |   |                         | SEL Value               |             |                         |   |            |  |  |
| 83                        |                         |   |                         |                         |             |                         |   | <b>LSB</b> |  |  |
| 84                        | <b>MSB</b>              |   |                         | <b>RST</b> Value        |             |                         |   |            |  |  |
| 87                        |                         |   |                         |                         |             |                         |   | <b>LSB</b> |  |  |
| 88                        | <b>MSB</b>              |   |                         |                         |             |                         |   |            |  |  |
| 91                        |                         |   |                         | <b>REQ Value</b>        |             |                         |   | <b>LSB</b> |  |  |
| 92                        | <b>MSB</b>              |   |                         |                         |             |                         |   |            |  |  |
| 95                        |                         |   |                         | <b>ACK Value</b>        |             |                         |   | <b>LSB</b> |  |  |
| 96                        | <b>MSB</b>              |   |                         |                         |             |                         |   |            |  |  |
| 99                        |                         |   |                         | <b>ATN Value</b>        |             |                         |   | <b>LSB</b> |  |  |
| 100                       | <b>MSB</b>              |   |                         |                         |             |                         |   |            |  |  |
| 103                       |                         |   |                         | C/D Value               |             |                         |   | LSB        |  |  |
| 104                       | <b>MSB</b>              |   |                         |                         |             |                         |   |            |  |  |
| 107                       |                         |   |                         | I/O Value               |             |                         |   | <b>LSB</b> |  |  |
| 108                       | $\overline{\text{MSB}}$ |   |                         |                         |             |                         |   |            |  |  |
| 111                       |                         |   |                         | MSG Value               |             |                         |   | <b>LSB</b> |  |  |
| 112                       | <b>MSB</b>              |   |                         |                         |             |                         |   |            |  |  |
| 227                       |                         |   |                         | Reserved                |             |                         |   | LSB        |  |  |
|                           |                         |   |                         |                         |             |                         |   |            |  |  |

Table 5-76 *Saved Training Configuration Subpage (02h)*

#### **5.12.12.3 Negotiated Settings Subpage (Sub Page 3 of Mode Page 19)**

The negotiated settings subpage, shown in [Table 5-77,](#page-114-0) is used to report the negotiated settings of a target for the current I\_T nexus.

<span id="page-114-0"></span>

| <b>Bit</b><br><b>Byte</b> |          | 6                                                                                                    | 5 | 4 | 3                       | $\mathbf{2}$         |  |  |  |  |  |
|---------------------------|----------|----------------------------------------------------------------------------------------------------|---|---|-------------------------|----------------------|--|--|--|--|--|
| 0                         |          | <b>Transfer Period Factor</b>                                                                        |   |   |                         |                      |  |  |  |  |  |
|                           |          |                                                                                                    |   |   | Reserved                |                      |  |  |  |  |  |
| $\mathfrak{D}$            |          |                                                                                                    |   |   | Req/Ack Offset          |                      |  |  |  |  |  |
|                           |          |                                                                                                    |   |   | Transfer Width Exponent |                      |  |  |  |  |  |
| 4                         | Reserved |                                                                                                    |   |   |                         | Protocol Option Bits |  |  |  |  |  |
| 5                         |          | <b>SENT</b><br><b>RECEIVED</b><br>Reserved<br>Transceiver<br>PCOMP <sub>EN</sub><br>PCOMP EN<br>Mode |   |   |                         |                      |  |  |  |  |  |
| 6                         |          | Reserved                                                                                             |   |   |                         |                      |  |  |  |  |  |
|                           |          |                                                                                                    |   |   | Vendor Specific         |                      |  |  |  |  |  |

Table 5-77 *Negotiated Settings Subpage (03h)*

The Transfer Period Factor field indicates the negotiated transfer period factor for the current I\_T nexus.

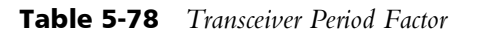

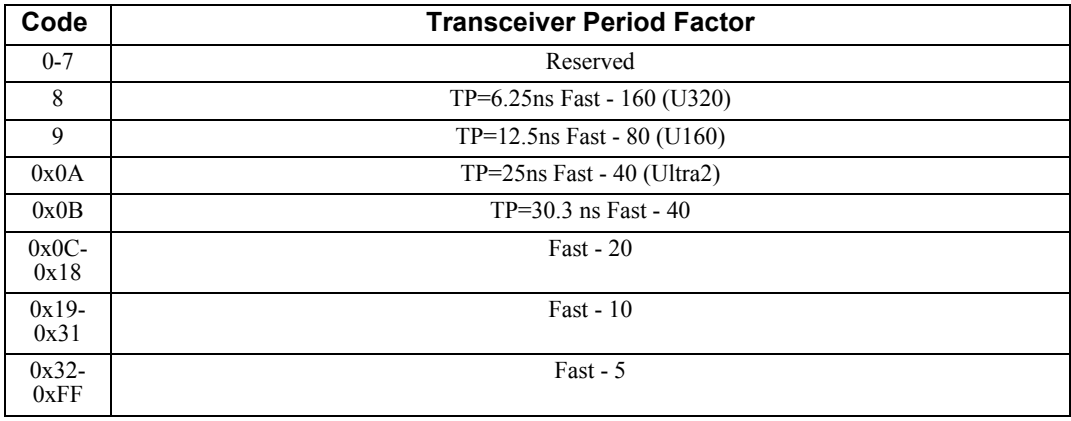

The Req/Ack Offset field indicates the negotiated REQ/ACK offset for the current I\_T nexus.

The Transfer Width Exponent field indicates the negotiated transfer width exponent for the current I\_T nexus.

The Protocol Options Bits field contain the negotiated protocol options for the current I\_T nexus.

The TRANSCEIVER MODE field specifies the current bus mode of the target as defined in [Table 5-79](#page-115-0).

<span id="page-115-0"></span>

| Code            | <b>Transceiver Mode</b>                            |
|-----------------|----------------------------------------------------|
| 00 <sub>b</sub> | Unknown (device not capable of reporting bus mode) |
| 01b             | Single-ended                                       |
| 10b             | Low-Voltage Differential                           |
| l 1b            | High-Voltage Differential                          |

Table 5-79 *Transceiver Mode*

The SENT PCOMP\_EN bit contains the value of the PCOMP\_EN bit sent by the target for the current I\_T nexus.

The RECEIVED PCOMP\_EN bit contains the value of the PCOMP\_EN bit received by the target for the current I\_T nexus.

#### **5.12.12.4 Report Transfer Capabilities Subpage - (Sub Page 4 of Mode Page 19)**

The report transfer capabilities subpage is used to report the transfer capabilities for the SCSI target port. The values in this subpage are not changeable via a MODE SELECT command.

| <b>Bit</b><br><b>Byte</b> | 6                              | 5 |                                 | 3                      |  |  |  |  |  |  |
|---------------------------|--------------------------------|---|---------------------------------|------------------------|--|--|--|--|--|--|
|                           | Minimum Transfer Period Factor |   |                                 |                        |  |  |  |  |  |  |
|                           |                                |   |                                 | Reserved               |  |  |  |  |  |  |
|                           |                                |   |                                 | Maximum Req/Ack Offset |  |  |  |  |  |  |
| ↑                         |                                |   | Maximum Transfer Width Exponent |                        |  |  |  |  |  |  |
|                           | Protocol Option Bits Supported |   |                                 |                        |  |  |  |  |  |  |
| $5 - 7$                   |                                |   |                                 | Reserved               |  |  |  |  |  |  |

Table 5-80 *Report Transfer Capabilities Subpage (4)*

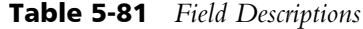

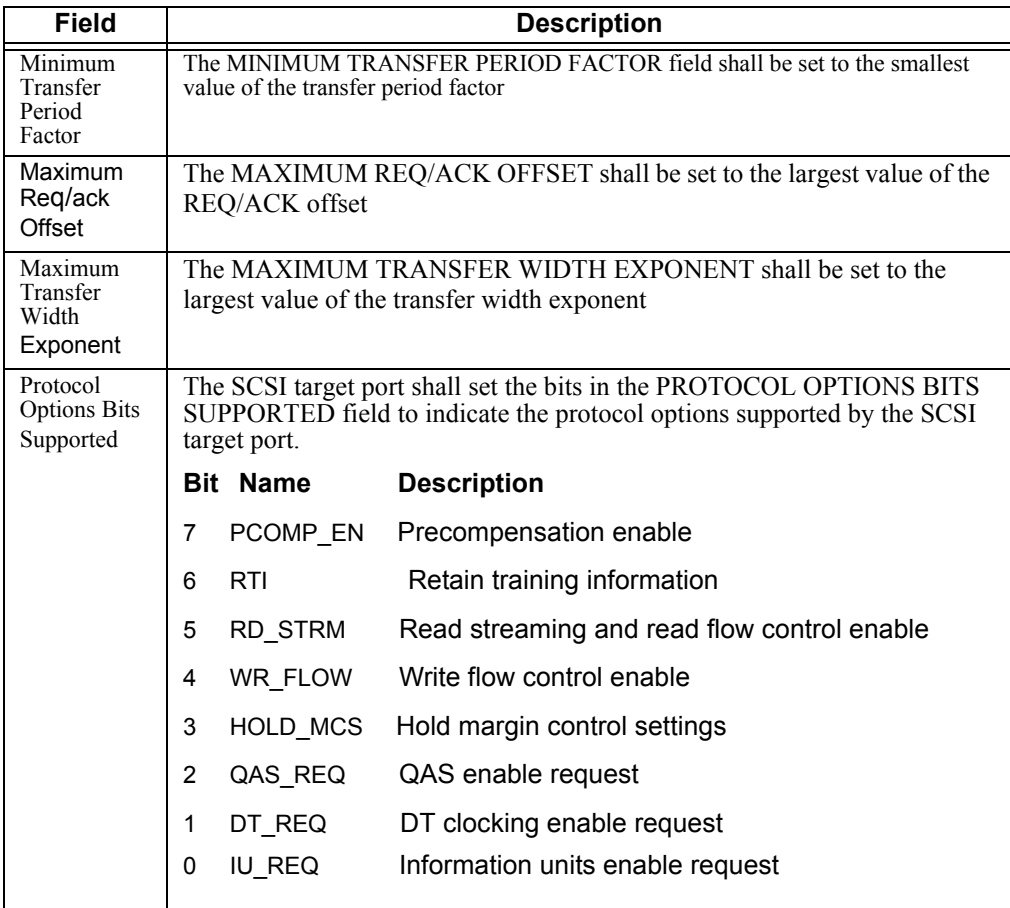

# **5.12.13 Information Exceptions Control Page (1Ch)**

This page defines the methods used by the disk drive to control the reporting and operations of specific informational exception conditions. This page applies only to informational exceptions that report an additional sense code of FAILURE PREDICTION THRESHOLD EXCEEDED to the application client.

Informational exception conditions occur as the result of vendor-specific events within a disk drive. An informational exception condition may occur asynchronous to any commands issued by an application client.

The data format and field descriptions are described in [Table 5-82](#page-117-0) and [Table 5-83](#page-118-0) respectively. The Codes Used by the MRIE Field are described in [Table 5-84](#page-119-0).

<span id="page-117-0"></span>

| <b>Bit</b><br><b>Byte</b> | 7         | 6 | 5               | 4                   | 3      | $\mathbf{2}$ | 1           | 0      |  |  |  |
|---------------------------|-----------|---|-----------------|---------------------|--------|--------------|-------------|--------|--|--|--|
| $\mathbf{0}$              | <b>PS</b> |   | Page Code (1Ch) |                     |        |              |             |        |  |  |  |
|                           |           |   |                 | Page Length (0Ah)   |        |              |             |        |  |  |  |
| 2                         | Perf      |   | Reserved        | <b>EWASC</b>        | DExcpt | Test         | Rsv'd       | LogErr |  |  |  |
| 3                         |           |   | Reserved        |                     |        |              | <b>MRIE</b> |        |  |  |  |
| $4 - 7$                   | (MSB)     |   |                 | Interval Timer      |        |              |             | (LSB)  |  |  |  |
| $8 - 11$                  | (MSB)     |   |                 | <b>Report Count</b> |        |              |             | (LSB)  |  |  |  |

Table 5-82 *Information Exceptions Control Page-(Page 1Ch)*

<span id="page-118-0"></span>

| <b>Field</b>        | <b>Default</b><br>Value | <b>Description</b>                                                                                                    |
|---------------------|-------------------------|----------------------------------------------------------------------------------------------------|
| <b>PS</b>           | 1                       | Parameters Savable. This bit is only used with the MODE SENSE command. A returned<br>value of 1 indicates that the target is capable of saving the page in a non-volatile, ven-<br>dor-specific location. This bit is reserved with the MODE SELECT command.                                                                                                    |
| PERF                | 1                       | Performance. This bit enables/disables performance-sensitive functions. For Atlas 10K<br>V, this means enabling or disabling flushing of SMART data to the media (done hourly).<br>The prediction algorithm is designed to reset the current accumulated data approximate-<br>ly every 100,000 blocks read or written per head.                                                                                                    |
|                     |                         | When this bit $= 0$ , current accumulated SMART data is preserved across power cycles.                                                                                                    |
|                     |                         | When this bit $= 1$ , current accumulated SMART data is lost across power cycles.                                                                                                    |
| EWASC               | 1                       | Enable Warning ASC. When this bit $= 0$ , reporting of thermal warming is disabled.                                                                                                    |
|                     |                         | When this $bit = 1$ , thermal warning reports are enabled.                                                                                                    |
| DExcpt              | $\theta$                | Disable Exceptions. This bit is used to enable or disable SMART exception reporting.<br>When this bit $= 0$ , SMART exception reporting is enabled.                                                                                                    |
|                     |                         | When this bit $= 1$ , all SMART functions are disabled, including reporting SMART ex-<br>ceptions, running the prediction algorithm, and accumulating SMART data.                                                                                                    |
|                     |                         | When this bit $= 0$ , the test function is disabled.                                                                                                    |
| Test                | $\theta$                | When this bit $= 1$ , the disk drive reports false SMART trip reports as prescribed in the<br>MRIE field (see below). Interval timer field and report count and method fields apply.<br>When the test bit forces a SMART failure, the failure is reported with a sense code/qual-<br>ifier of 5D/FF.                                                                                                    |
| LogErr              | $\mathbf{0}$            | When this bit $= 0$ , it indicates that log sense information is vendor-unique.<br>NOTE: LogErr = $0$ is the only value supported.                                                                                                    |
| <b>MRIE</b>         | 4                       | Method of Reporting Informational Exceptions. The value within this field indicates the<br>method that will be used by the disk drive to report informational exception conditions,<br>as shown in Table 5-84. The relative priority of reporting of multiple informational ex-<br>ceptions is vendor-specific.                                                                                                    |
|                     | $\mathbf{0}$            | This field indicates the period, in 100 millisecond increments, for reporting that an in-<br>formational exception condition has occurred. The disk drive will not report such con-<br>ditions more frequently than the time specified by the Interval Timer field and as soon<br>as possible after the timer interval has elapsed. After the condition has been reported,<br>the interval timer restarts.                                                                                              |
| Interval<br>Timer   |                         | A value of 0 in the Interval Timer field indicates that the disk drive will only report the<br>informational exception condition once. A value of FFFFFFFFh in the Interval Timer<br>field indicates that the timer interval is vendor-specific.<br>If the disk drive's predictor detects a SMART threshold trip, it reports the failure only<br>if it has not reported a failure within the last interval timer period. A value of 0 means<br>that there is no required waiting between SMART reports. |
|                     |                         | NOTE: The Interval Timer field does not apply to MRIE mode 6.                                                                                                    |
| <b>Report Count</b> | 1                       | The value contained in this field indicates the number of times to report an informational<br>exception condition to the application client. A value of 0 in this field indicates there is<br>no limit on the number of times the disk drive will report an informational exception<br>condition.<br>Each time the disk drive detects a SMART failure, the SMART status is reported the<br>number of times indicated by the value of the Report Count field.                                            |
|                     |                         | The disk drive then resets its cumulative values and continues with its predicting activ-<br>ity. The SMART threshold trip remains permanent (or until a LOG SELECT command<br>clears it) and can be retrieved at any time using MRIE mode 6.                                                                                                    |
|                     |                         | NOTE: The Report Count field does not apply to MRIE mode 6.                                                                                                    |

Table 5-83 *Information Exceptions Control Page-Field Descriptions (Page 1Ch)*

<span id="page-119-0"></span>

| <b>Field</b>   | <b>Description</b>                                                                                                    |
|----------------|----------------------------------------------------------------------------------------------------|
| 0h             | No reporting of informational exception condition. This method instructs the disk drive not to report these<br>conditions.                                                                                                    |
| 1 <sub>h</sub> | Asynchronous Event Reporting. This method of reporting instructs the disk drive to report informational<br>exception conditions by using the rules for asynchronous event reporting as described in the SCSI-3 Ar-<br>chitecture Model and the relevant Protocol Standard. The sense key will be set to RECOVERED ERROR<br>and the additional sense code will indicate the cause of the informational exception condition.                                                                                                    |
|                | Generate Unit Attention. This method of reporting instructs the disk drive to report informational excep-<br>tion conditions by returning a CHECK CONDITION status on any command.                                                                                                    |
| 2 <sub>h</sub> | The sense key is set to UNIT ATTENTION and the additional sense code will indicate the cause of the<br>information exception condition. The command that has the CHECK CONDITION will not be executed<br>before the informational exception condition is reported.                                                                                                    |
| 3 <sub>h</sub> | Conditionally Generate Recovered Error. This method of reporting instructs the disk drive to report infor-<br>mational exception conditions dependent on the value of the PER bit of the Error<br>Recovery Parameters Mode Page, by returning a CHECK CONDITION status on any command. The<br>sense key will be set to RECOVERED ERROR and the additional sense code will indicate the cause of<br>the informational exception condition. The command that has the CHECK CONDITION will complete<br>before and informational exception condition is reported.                         |
| 4h             | Unconditionally Generate Recovered Error. This method of reporting instructs the disk drive to report in-<br>formational exception conditions regardless of the value of the PER bit of the Error Recovery Parameters<br>Mode Page, by returning a CHECK CONDITION status on any command. The sense key will be set to<br>RECOVERED ERROR and the additional sense code will indicate the cause of the informational excep-<br>tion condition. The command that has the CHECK CONDITION will complete without error before any<br>informational exception condition will be reported. |
| 5h             | Generate No Sense. This method of reporting instructs the disk drive to report informational exception<br>conditions by returning a CHECK CONDITION status on any command. The sense key will be set to NO<br>SENSE and the additional sense code will indicate the cause of the informational exception condition. The<br>command that has the CHECK CONDITION will complete without error before any informational excep-<br>tion condition is reported.                                                                                                    |
| 6h             | Only Report Informational Exception Condition On Request. This method of reporting instructs the disk<br>drive to preserve the informational exception(s) data. To learn about these exception conditions, the ap-<br>plication client polls the disk drive via an unsolicited REQUEST SENSE command. The sense key is set<br>to NO SENSE and the additional sense code will indicate the cause of the informational exception condi-<br>tion.                                                                                                    |
| $7h - Bh$      | Reserved.                                                                                                    |
| $Ch-Fh$        | Vendor-specific.                                                                                                    |

Table 5-84 *Codes Used by the MRIE Field*

## **5.13 MODE SELECT (10) Command (55h)**

The MODE SELECT (10) command allows the initiator to modify certain mode pages and thereby control some of the drive's operational characteristics. Refer to MODE SELECT (6) for additional descriptions. See [Table 5-85](#page-120-0) for the data format of the MODE SELECT (10) Command Descriptor Block. See MODE SELECT (6), [Table 5-88,](#page-121-0) for descriptions of the fields. See [Table 5-86](#page-120-1) for the Mode Parameter Header (10 Byte) —  $\hat{D}$ ata Format and [Table 5-87](#page-120-2) for the Mode Parameter Block Descriptor – Data Format. See [Table 5-48](#page-91-0) for mode parameter block field descriptions.

<span id="page-120-0"></span>

| <b>Bit</b><br><b>Byte</b> |                                         | 6                     | 5 |          | 3 | 2 |  | 0 |  |  |
|---------------------------|-----------------------------------------|-----------------------|---|----------|---|---|--|---|--|--|
| 0                         |                                         | Operation Code (55h)  |   |          |   |   |  |   |  |  |
|                           | <b>SP</b><br>Reserved<br>PF<br>Reserved |                       |   |          |   |   |  |   |  |  |
| $2 - 6$                   |                                         |                       |   | Reserved |   |   |  |   |  |  |
| $7 - 8$                   |                                         | Parameter List Length |   |          |   |   |  |   |  |  |
|                           |                                         |                       |   | Control  |   |   |  |   |  |  |

Table 5-85 *MODE SELECT (10) Command Descriptor Block-Data Format*

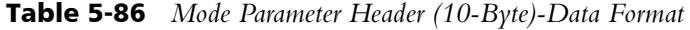

<span id="page-120-1"></span>

| <b>Bit</b><br><b>Byte</b>     | 7     | 6                                       | 5 | 4 | 3 | $\mathbf{2}$ | 1 | 0 |  |  |  |
|-------------------------------|-------|-----------------------------------------|---|---|---|--------------|---|---|--|--|--|
| $0 - 1$                       | (LSB) | (MSB)<br>Mode Data Length               |   |   |   |              |   |   |  |  |  |
| $\mathfrak{D}_{\mathfrak{p}}$ |       | Medium Type                             |   |   |   |              |   |   |  |  |  |
| 3                             |       | Device-Specific Parameter               |   |   |   |              |   |   |  |  |  |
| $4 - 5$                       |       | Reserved                                |   |   |   |              |   |   |  |  |  |
| $6 - 7$                       | (LSB) | (MSB)<br><b>Block Descriptor Length</b> |   |   |   |              |   |   |  |  |  |

Table 5-87 *Mode Parameter Block Descriptor-Data Format*

<span id="page-120-2"></span>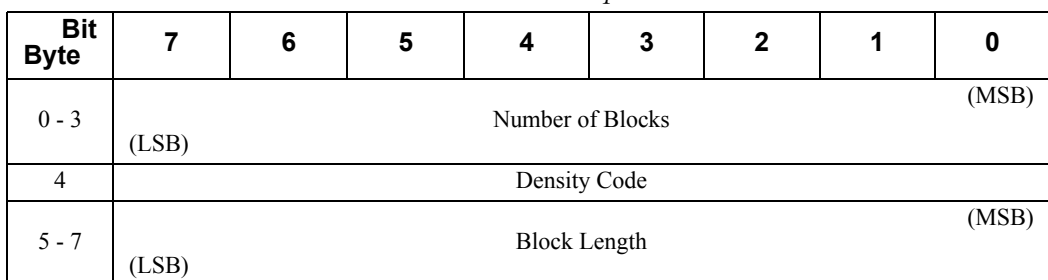

<span id="page-121-0"></span>

| Data Field                 | <b>Description</b>                                                                                                    |
|----------------------------|----------------------------------------------------------------------------------------------------|
| Number of<br><b>Blocks</b> | The value in this field specifies the number of logical blocks on the disk to which the<br>density code and block length fields apply. A value of 0 in this field indicates that all of<br>the remaining logical blocks on the disk have the medium characteristics specified. |
| Density Code               | The Density Code field is unique for each device type. Direct access devices value is<br>zero.                                                                                                    |
| <b>Block Length</b>        | The value in this field specifies the length in bytes of each logical block described by<br>the block descriptor.                                                                                                    |

Table 5-88 *Mode Parameter Block Descriptor-Field Descriptions*

## **5.14 MODE SENSE (6) Command (1Ah)**

The MODE SENSE (6) command allows the initiator to read the drive's sector descriptor and mode pages. The MODE SENSE Command Descriptor Sector is shown in [Table 5-89](#page-122-0) and the data fields are described in [Table 5-90](#page-122-1). The Mode Parameter Header is shown in [Table 5-91](#page-122-2) and the data fields are described in [Table 5-92.](#page-123-1)

<span id="page-122-0"></span>

| <b>Bit</b><br><b>Byte</b> | 6                    | 5 |  | 3 | 2        |  |  |  |  |
|---------------------------|----------------------|---|--|---|----------|--|--|--|--|
|                           | Operation Code (1Ah) |   |  |   |          |  |  |  |  |
|                           | Reserved             |   |  |   | Reserved |  |  |  |  |
|                           | Page Code<br>PC      |   |  |   |          |  |  |  |  |
|                           | Sub Page Code        |   |  |   |          |  |  |  |  |
|                           | Allocation Length    |   |  |   |          |  |  |  |  |
|                           | Control              |   |  |   |          |  |  |  |  |

Table 5-89 *MODE SENSE (6) Command Descriptor Block-Data Format*

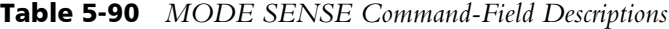

<span id="page-122-1"></span>

| Data Field    | <b>Description</b>                                                                                                    |
|---------------|----------------------------------------------------------------------------------------------------|
| <b>DBD</b>    | Disable Block Descriptor. When the value is 0, the drive returns its Block Descriptor<br>followed by the requested page(s). When the value is 1, the drive returns only the re-<br>quested pages.                                                                                                |
| PC.           | Page Control. Determines which type of page values are returned. These values are:<br>00b Current<br>01b Changeable<br>10 <sub>b</sub> Default<br>11b Saved                                                                                                    |
| Page Code     | The Page Code field determines the pages to be returned to the initiator in the com-<br>mand's data-in buffer transfer. Refer to Table 5-49 and Table 5-93 for a complete list of<br>the Mode Pages (changeable and read-only). A Page Code of 3Fh causes all supported<br>pages to be returned. |
| Sub Page Code | The Sub Page Code field determines the sub pages to be returned to the initiator in the<br>command's data-in buffer transfer. A Sub Page Code of 0xFF causes all supported sub<br>pages to be returned.                                                                                          |

Table 5-91 *Mode Parameter Header (6 Byte)-Data Format*

<span id="page-122-2"></span>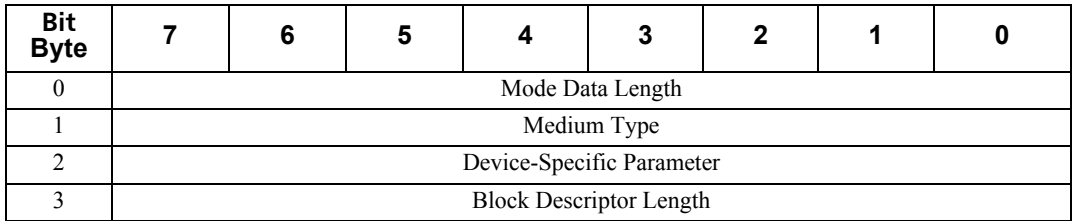

<span id="page-123-1"></span>

| Data Field                   | <b>Description</b>                                                                                                    |
|------------------------------|----------------------------------------------------------------------------------------------------|
| Mode Data Length             | Length of the returned data                                                                                                    |
| Medium Type                  | Always zero $(0)$                                                                                                    |
| Device-Specific<br>Parameter | Bit 7 - This bit is set if the drive is write protected<br>Bit 4 - This bit is always set to indicate that the drive supports cache memory.                                                                                                    |
| <b>Block Descriptor</b>      | Zero (0) if Block Descriptor (DBD) in MODE SENSE Command Descriptor Length sector is 0.<br>If DBD is 1, then the Block Descriptor Length is eight (8).                                                                                                    |
| Number of Blocks             | The value in this field specifies the number of logical blocks on the unit that are affected by the<br>current MODE SELECT command. When this field = $0$ , the MODE SELECT parameters are put<br>into effect for all logical blocks on the unit. The maximum value allowed is the total number of<br>initiator-addressable logical blocks for the value specified in the Block Length field. A value that<br>is less than the maximum value will decrease the number of initiator-accessible logical blocks to<br>the amount specified. |
| Block Length                 | The value in this field specifies the length, in bytes, of each block.                                                                                                    |

Table 5-92 *Mode Parameter Header and Block Descriptor-Field Descriptions*

# **5.14.1 Read-Only Mode Pages**

[Table 5-93](#page-123-0) lists read-only mode pages. [Table 5-49](#page-92-0) lists initiator-changeable mode pages.

<span id="page-123-0"></span>

| Page Code (Sub Page) | Page Name            | <b>Reports the drive's</b>                  | Size (bytes) |
|----------------------|----------------------|---------------------------------------------|--------------|
| 03h                  | <b>Format Device</b> | Medium format                               |              |
| 04h                  | Rigid Disk Geometry  | Total cylinder head and<br>rotational speed | 24           |

Table 5-93 *Read-Only Mode Pages*

# **5.14.2 Format Device Page (03h)**

The Format Drive Page ([Table 5-94\)](#page-123-2) describes the drive's medium format. The data fields are described in [Table 5-95](#page-125-0). Note that the page is *savable* but no parameters are *changeable*.

<span id="page-123-2"></span>

| <b>Bit</b><br><b>Byte</b> |                             | 6                             | 5          | 4                          | 3 | 2 |          | 0 |  |  |
|---------------------------|-----------------------------|-------------------------------|------------|----------------------------|---|---|----------|---|--|--|
| $\theta$                  | <b>PS</b>                   | Page Code (03h)<br>Rsvd       |            |                            |   |   |          |   |  |  |
| 1                         |                             |                               |            | Page Length (16h)          |   |   |          |   |  |  |
| $2 - 3$                   |                             | <b>Tracks Per Zone</b>        |            |                            |   |   |          |   |  |  |
| $4 - 5$                   |                             | Alternate Sectors/Zone        |            |                            |   |   |          |   |  |  |
| $6 - 7$                   |                             | Alternate Tracks/Zone         |            |                            |   |   |          |   |  |  |
| $8 - 9$                   |                             | Alternate Tracks/Logical Unit |            |                            |   |   |          |   |  |  |
| $10 - 11$                 |                             |                               |            | Sectors/Track              |   |   |          |   |  |  |
| $12 - 13$                 |                             |                               |            | Data Bytes/Physical Sector |   |   |          |   |  |  |
| $14 - 15$                 |                             | Interleave                    |            |                            |   |   |          |   |  |  |
| $16 - 17$                 | <b>Track Skew Factor</b>    |                               |            |                            |   |   |          |   |  |  |
| $18 - 19$                 | <b>Cylinder Skew Factor</b> |                               |            |                            |   |   |          |   |  |  |
| 20                        | <b>SSEC</b>                 | <b>HSEC</b>                   | <b>RMB</b> | <b>SURF</b>                |   |   | Reserved |   |  |  |

Table 5-94 *Format Device Page-(Page 3)*

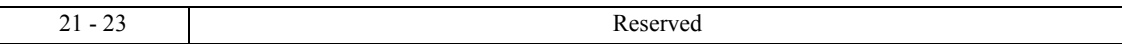

<span id="page-125-0"></span>

| <b>Field</b>                      | <b>Description</b>                                                                                                    |
|-----------------------------------|----------------------------------------------------------------------------------------------------|
| <b>PS</b>                         | Parameters Savable. This bit is only used with the MODE SENSE command. This<br>bit is reserved with the MODE SELECT command. A PS bit value of 1 indicates<br>that the disk drive is capable of saving the page in a non-volatile vendor specific<br>location. |
| Tracks/Zone                       | The number of physical tracks per cylinder.                                                                                                    |
| Alternate<br>Sectors/Zone         | The number of spare locations within a notch.                                                                                                    |
| Alternate Tracks/<br>Zone         | The drive does not have any alternate tracks.                                                                                                    |
| Alternate Tracks/<br>Logical Unit | The number of tracks reserved for defect handling.                                                                                                    |
| Sectors/Track                     | The number of Physical Block Address sectors per track. The value depends on the<br>Notch value selected in the Notch and Partitions page.                                                                                                    |
| Data Bytes/<br>Physical Sector    | This value is the current disk sector size.                                                                                                    |
| Interleave                        | The drive does not support interleave.                                                                                                    |
| <b>Track Skew</b><br>Factor       | The number of physical sectors between the last logical sector on one track and the<br>first logical sector on the next track within a cylinder.                                                                                                    |
| Cylinder Skew<br>Factor           | The number of physical sectors between the last logical sector on one cylinder and<br>the first logical sector on the next cylinder.                                                                                                    |
| <b>SSEC</b>                       | The drive does not use soft sector formatting.                                                                                                    |
| <b>HSEC</b>                       | The drive supports hard sector formatting only.                                                                                                    |
| <b>RMB</b>                        | The drive does not support removable logical media.                                                                                                    |
| <b>SURF</b>                       | A Surface bit value of 0 indicates that the drive allocates progressive addresses to<br>all logical blocks within a cylinder prior to allocating addresses on the next cylin-<br>der.                                                                          |

Table 5-95 *Format Device Page-Field Descriptions (Page 3)*

# **5.14.3 Rigid Disk Geometry Page (04h)**

The Rigid Disk Geometry Page describes the drive geometry. The data format and field descriptions are described in [Table 5-96](#page-126-0) and [Table 5-97](#page-127-0) respectively.

<span id="page-126-0"></span>

| <b>Bit</b><br><b>Byte</b> | 7                                         | 6                                         | 5 | 4                 | 3               | $\mathbf{2}$ | 1 | 0 |
|---------------------------|-------------------------------------------|-------------------------------------------|---|-------------------|-----------------|--------------|---|---|
| $\theta$                  | <b>PS</b>                                 | Rsvd                                      |   |                   | Page Code (04h) |              |   |   |
| 1                         |                                           |                                           |   | Page Length (16h) |                 |              |   |   |
| $2 - 4$                   |                                           | Number of Cylinders                       |   |                   |                 |              |   |   |
| 5                         |                                           | Number of Heads                           |   |                   |                 |              |   |   |
| $6 - 8$                   | Starting Cylinder - Write Precompensation |                                           |   |                   |                 |              |   |   |
| $9 - 11$                  |                                           | Starting Cylinder - Reduced Write Current |   |                   |                 |              |   |   |
| $12 - 13$                 |                                           | Drive Step Rate (0)                       |   |                   |                 |              |   |   |
| $14 - 16$                 | Landing Zone Cylinder                     |                                           |   |                   |                 |              |   |   |
| 17                        |                                           |                                           |   | Reserved          |                 | <b>RPL</b>   |   |   |
| 18                        | <b>Rotational Offset</b>                  |                                           |   |                   |                 |              |   |   |
| 19                        | Reserved                                  |                                           |   |                   |                 |              |   |   |
| $20 - 21$                 | <b>Medium Rotation Rate</b>               |                                           |   |                   |                 |              |   |   |
| $22 - 23$                 |                                           |                                           |   | Reserved          |                 |              |   |   |

Table 5-96 *Rigid Disk Geometry Page-(Page 4)*

<span id="page-127-0"></span>

| <b>Field</b>                                                | <b>Description</b>                                                                                                    |
|-------------------------------------------------------------|----------------------------------------------------------------------------------------------------|
| <b>PS</b>                                                   | Parameters Savable. This bit is only used with the MODE SENSE com-<br>mand. A returned value of 1 indicates that the target is capable of saving the<br>page in a non-volatile, vendor-specific location. The bit is reserved with the<br>MODE SELECT command.                                                                                                    |
| Number of Cylinders                                         | The number of physical cylinders that hold host data.                                                                                                    |
| Number of Heads                                             | The number of heads that can access host data.                                                                                                    |
| <b>Starting Cylinder</b>                                    | The value in this field is the physical cylinder at                                                                                                    |
| Write<br>Precompensation                                    | which write precompensation is to begin. The first cylinder number is 0. If<br>the starting cylinder is equal to the value in the Number of Cylinders field,<br>write precompensation is disabled.                                                                                                    |
| <b>Starting Cylinder</b><br><b>Reduced Write</b><br>Current | The value in this field is the physical cylinder at which write current is re-<br>duced. The first cylinder number is 0. If the starting cylinder for reduced<br>write current is equal to the value in the Number of Cylinders field, reduced<br>write current is disabled.                                                                                                    |
| Drive Step Rate                                             | Applies to stepper-motor actuators. Not applicable.                                                                                                    |
| Landing Zone<br>Cylinder                                    | This field indicates a two's complement location where the drive positions<br>the disk heads. A negative value indicates that the heads are positioned be-<br>low cylinder 0 by that number of cylinders. A positive value greater than the<br>number of cylinders indicates that the heads are positioned beyond the cyl-<br>inders used for data storage at the location specified. |
| RPL                                                         | Rotational Position Locking is used for spindle synchronization in storage<br>arrays. The modes are:<br>$00b - Disabled$<br>$10b - Master$<br>$01b - Slave$<br>$11b - Not supported$<br>RPL can be overridden if the Maxtor (Vendor) Special Function Control<br>page Auto field value $= 1$ . This drive does not support spindle synchroniza-<br>tion.                              |
| <b>Rotational Offset</b>                                    | Rotational Offset indicates the amount of rotational offset that the drive<br>uses when synchronized. The rotational offset is applied in the retarded di-<br>rection (lagging the synchronized spindle master). The value in the field is<br>determined by the following formula:<br>Offset = $0 \dots 255$<br>256                                                                   |
|                                                             | For example, a numerator of 128 indicates an offset of 1/2 revolution<br>$(180^{\circ})$ .                                                                                                    |
|                                                             | The valid parameter values are 0 to 255.                                                                                                    |
|                                                             | The specified value may be rounded. Rotational offset is not used when the<br>drive is configured as the synchronized-spindle master.                                                                                                    |
| <b>Medium Rotation Rate</b>                                 | The disk rotation speed in RPM.                                                                                                    |

Table 5-97 *Rigid Disk Geometry Page-Field Descriptions (Page 4)*

## **5.15 MODE SENSE (10) COMMAND (5Ah)**

The MODE SENSE command allows the initiator to read the drive's sector descriptor and mode pages.

See [Table 5-98](#page-128-0) for MODE SENSE (10) Command Descriptor Block – Data Format, [Table 5-99](#page-128-1) for Mode Parameter Header (10 Byte) — Data Format, and [Table 5-100](#page-128-2) for Mode Parameter Block Descriptor – Data Format. Refer to [Table 5-90,](#page-122-1)[Table 5-](#page-123-1) [92](#page-123-1), and [Table 5-101](#page-129-0) for descriptions of the fields.

<span id="page-128-0"></span>

|                           |                                     |                      |          |   | $\overline{\phantom{a}}$ |          |   |   |  |  |  |
|---------------------------|-------------------------------------|----------------------|----------|---|--------------------------|----------|---|---|--|--|--|
| <b>Bit</b><br><b>Byte</b> |                                     | 6                    | 5        | 4 | 3                        | 2        | 1 | 0 |  |  |  |
| $\theta$                  |                                     | Operation Code (5Ah) |          |   |                          |          |   |   |  |  |  |
|                           |                                     |                      | Reserved |   | <b>DBD</b>               | Reserved |   |   |  |  |  |
| $\mathcal{D}$             | PC<br>Page Code                     |                      |          |   |                          |          |   |   |  |  |  |
| 3                         |                                     |                      |          |   | Sub Page Code            |          |   |   |  |  |  |
| $4 - 6$                   |                                     |                      |          |   | Reserved                 |          |   |   |  |  |  |
| $7 - 8$                   | (MSB)<br>Allocation Length<br>(LSB) |                      |          |   |                          |          |   |   |  |  |  |
| 9                         |                                     |                      |          |   | Control                  |          |   |   |  |  |  |

Table 5-98 *MODE SENSE (10) Command Descriptor Block-Data Format*

Table 5-99 *Mode Parameter Header (10 Byte)-Data Format*

<span id="page-128-1"></span>

| <b>Bit</b><br><b>Byte</b> |                                    | 6                         | 5 | 4                              | 3 | 2 |  | O |  |  |  |
|---------------------------|------------------------------------|---------------------------|---|--------------------------------|---|---|--|---|--|--|--|
| $0 - 1$                   | (MSB)<br>Mode Data Length<br>(LSB) |                           |   |                                |   |   |  |   |  |  |  |
| $\mathfrak{D}$            |                                    | Medium Type               |   |                                |   |   |  |   |  |  |  |
| $\mathbf{3}$              |                                    | Device-Specific Parameter |   |                                |   |   |  |   |  |  |  |
| $4 - 5$                   |                                    | Reserved                  |   |                                |   |   |  |   |  |  |  |
| $6 - 7$                   |                                    |                           |   | <b>Block Descriptor Length</b> |   |   |  |   |  |  |  |

Field Descriptions for the Mode Parameter Header are given in the table that follows.

Table 5-100 *Mode Parameter Block Descriptor-Data Format*

<span id="page-128-2"></span>

| <b>Bit</b><br><b>Byte</b> |       | 6 | 5 | 4                   | 3 | $\mathbf{2}$ | 0     |
|---------------------------|-------|---|---|---------------------|---|--------------|-------|
| $0 - 3$                   | (MSB) |   |   | Number of Blocks    |   |              | (LSB) |
| 4                         |       |   |   | Density Code        |   |              |       |
| $5 - 7$                   | (MSB) |   |   | <b>Block Length</b> |   |              | (LSB) |

<span id="page-129-0"></span>

| Data Field                     | <b>Description</b>                                                                                                    |
|--------------------------------|----------------------------------------------------------------------------------------------------|
| Mode Data Length               | Length of the returned data.                                                                                                    |
| Medium Type                    | Always zero $(0)$ .                                                                                                    |
| Device Specific<br>Parameter   | Bit 7 - This bit is set if the drive is write protected.<br>Bit 4 - This bit is always set to indicate that the drive supports cache<br>memory.                                                                                                    |
| <b>Block Descriptor Length</b> | The value $= 0$ if no Block Descriptor is supplied; the length is 8 if a block descriptor is<br>supplied.                                                                                                    |
| Density Code                   | Ignored by the drive.                                                                                                    |
| Number of Blocks               | The value in this field specifies the number of logical blocks on the unit that are affected<br>by the current MODE $\hat{\text{SELECT}}$ command. When this field = 0, the MODE SELECT<br>parameters are put into effect for all logical blocks on the unit. The maximum value al-<br>lowed is the total number of initiator-addressable logical blocks for the value specified<br>in the Block Length field. A value that is less than the maximum value will decrease the<br>number of initiator-accessible logical blocks to the amount specified. |
| <b>Block Length</b>            | The value in this field specifies the length, in bytes, of each logical block.                                                                                                    |

Table 5-101 *Mode Parameter Header & Block Descriptor-Field Descriptions*

### **5.16 PERSISTENT RESERVATION IN Command (5Eh)**

The PERSISTENT RESERVATION IN command is a 10-byte command used to obtain information about persistent reservations and reservations that are active within a device server. It is used in conjunction with the PERSISTENT RESERVATION OUT command.

Note that a if device that has RESERVE (10), RESERVE (6), extent reservations, or SCSI Media Changer (SMC) element reservations active receives a PERSISTENT RESERVATION IN command, the PERSISTENT RESERVATION IN command is rejected with a RESERVATION CONFLICT status reported. [Table 5-102](#page-130-0) illustrates the format of the PERSISTENT RESERVATION IN command. [Table 5-103](#page-131-0) explains the data fields of the command.

<span id="page-130-0"></span>Table 5-102 *PERSISTENT RESERVATION IN Command Descriptor Block-Data Format*

| <b>Bit</b><br><b>Byte</b> | 6                                   | 5 |                | 3 | 2 |  | 0       |  |  |  |  |  |  |
|---------------------------|-------------------------------------|---|----------------|---|---|--|---------|--|--|--|--|--|--|
| $^{()}$                   | Operation Code (5Eh)                |   |                |   |   |  |         |  |  |  |  |  |  |
|                           | Reserved                            |   | Service Action |   |   |  |         |  |  |  |  |  |  |
| $2 - 6$                   | Reserved                            |   |                |   |   |  |         |  |  |  |  |  |  |
| $7 - 8$                   | (MSB)<br>Allocation Length<br>(LSB) |   |                |   |   |  |         |  |  |  |  |  |  |
| $\mathbf Q$               |                                     |   |                |   |   |  | Control |  |  |  |  |  |  |

<span id="page-131-0"></span>

| <b>Data Field</b>    | <b>Description</b>                                                                                                    |
|----------------------|----------------------------------------------------------------------------------------------------|
| Service Action       | Service actions that require information about persistent reservation and registrations may require<br>enabling of nonvolatile memory within the logical unit.<br>Service action codes available are:                                                                                                    |
|                      | Code Name Description<br>00h Read Keys Reads all registered Reservation keys<br>01h Read Reservations Reads all current persistent reservations<br>$02 - 1$ Fh Reserved                                                                                                    |
|                      | A "Read Keys" service action requests that the device server return a parameter list that includes<br>a header and a complete list of all of the reservation keys currently registered with the device serv-<br>er. If multiple initiators have registered with the same key, then the key is listed multiple times,<br>once for each registration. Refer to Table 5-104 and Table 5-105 for information about Read Keys<br>parameter data. |
|                      | A "Read Reservation" service action requests that the device server return a parameter list that<br>contains a header and a complete list of all persistent reservations that are presently active in the<br>device server and its extents. Note that duplicate persistent reservations from the same initiator are<br>not reported. Refer to Table 5-108 and Table 5-107 for information about Read Reservations pa-<br>rameter data.      |
| Allocation<br>Length | This field indicates how much space has been reserved for the returned parameter list (Read Keys<br>or Read Reservations parameters). The actual length of the parameter data is indicated in the pa-<br>rameter data field for those parameters.                                                                                                    |
|                      | If the Allocation Length is not sufficient to contain the entire list of parameters, the first portion<br>of the list that does fit is returned. If it is determined that the remainder of the list is required, the<br>client should send a new PERSISTENT RESERVATION IN command with an Allocation Length<br>field large enough to contain the entire list of parameters.                                                                |

Table 5-103 *PERSISTENT RESERVATION IN Command-Field Descriptions*

The data format and field descriptions for the Read Keys Parameters are described in [Table 5-104](#page-131-1) and [Table 5-105](#page-132-0) respectively.

<span id="page-131-1"></span>

| <b>Bit</b><br><b>Byte</b> | 7     | 6                         | 5                   | 4                                                | 3 | $\mathbf{2}$ |  | 0     |  |
|---------------------------|-------|---------------------------|---------------------|--------------------------------------------------|---|--------------|--|-------|--|
| $0 - 3$                   | (MSB) |                           | Generation<br>(LSB) |                                                  |   |              |  |       |  |
| $4 - 7$                   | (MSB) | Additional Length $(n-7)$ |                     |                                                  |   |              |  | (LSB) |  |
|                           |       |                           |                     | (Reservation Key List Follows in Bytes $8 - n$ ) |   |              |  |       |  |
| $8 - 15$                  | (MSB) | First Reservation Key     |                     |                                                  |   |              |  | (LSB) |  |
| $n-7$ to n                | (MSB) | Last Reservation Key      |                     |                                                  |   |              |  | (LSB) |  |

Table 5-104 *Read Keys Parameters-Data Format*

<span id="page-132-0"></span>

| <b>Data Field</b>       | <b>Description</b>                                                                                                    |
|-------------------------|----------------------------------------------------------------------------------------------------|
| Generation              | The value in this field is a 32-bit counter in the device server that is incremented each time a PER-<br>SISTENT RESERVATION OUT command requests a Register, Clear, Pre-empt, or Pre-empt and<br>Clear operation. Note that PERSISTENT RESERVATION IN commands do not increment the<br>counter, nor do PERSISTENT RESERVATION OUT commands that perform a Reserve or Re-<br>lease service action, or by a PERSISTENT RESERVATION OUT command that is not done due<br>to an error or a reservation conflict. The value in the Generation field is set to 0 as part of the power<br>on or reset processes.<br>The value in the Generation field allows the application client that examines the value to verify<br>that the configuration of the initiators attached to a logical unit has not been modified by another<br>application client without any notification of the application client doing the examination. |
| Additional<br>Length    | This field contains the count of the number of bytes that are in the Reservation Key list (bytes $8 -$<br>$n$ ). Note that this field contains the number of bytes in the reservation key list regardless of the<br>value prescribed by the Allocation Length field in the command's CDB.                                                                                                    |
| <b>Reservation Keys</b> | Each of the Reservation Keys appear as items in a list as bytes 8 through n. Each entry reflects an<br>8-byte reservation key registered with the device server via the PERSISTENT RESERVATION<br>OUT, Reserve, Pre-empt, Pre-empt and Clear, or Register service actions. Each key can be exam-<br>ined by the application client for correlation with a set of initiators and SCSI ports                                                                                                    |

Table 5-105 *Read Keys Parameters-Field Descriptions*

The data format and field descriptions for the Read Reservations Parameters are described in [Table 5-106](#page-132-1) and [Table 5-107](#page-133-1) respectively.

<span id="page-132-1"></span>

| <b>Bit</b><br><b>Byte</b> |       | 6 | 5 | 4                                                                                               | 3 | 2 |       |
|---------------------------|-------|---|---|-------------------------------------------------------------------------------------------------|---|---|-------|
| $0 - 3$                   | (MSB) |   |   | Generation                                                                                      |   |   |       |
|                           |       |   |   |                                                                                                 |   |   | (LSB) |
| $4 - 7$                   | (MSB) |   |   | Additional Length $(n-7)$                                                                       |   |   |       |
|                           |       |   |   |                                                                                                 |   |   | (LSB) |
| $8 - n$                   | (MSB) |   |   | Reservation Descriptors<br>(See Figure 5-53 / Table 5-55 for detail of a Descriptor Field)(LSB) |   |   |       |

Table 5-106 *Read Reservations Parameters-Data Format*

<span id="page-133-1"></span>

| <b>Data Field</b>             | <b>Description</b>                                                                                                    |
|-------------------------------|----------------------------------------------------------------------------------------------------|
| Generation                    | The value in this field is a 32-bit counter in the device server that is incremented each time a PER-<br>SISTENT RESERVATION OUT command requests a Register, Clear, Pre-empt, or Pre-empt and<br>Clear operation. Note that PERSISTENT RESERVATION IN commands do not increment the<br>counter, nor do PERSISTENT RESERVATION OUT commands that perform a Reserve or Re-<br>lease service action, or by a PERSISTENT RESERVATION OUT command that is not done due<br>to an error or a reservation conflict. The value in the Generation field is set to 0 as part of the power<br>on or reset processes.<br>The value in the Generation field allows the application client that examines the value to verify<br>that the configuration of the initiators attached to a logical unit has not been modified by another<br>application client without any notification of the application client doing the examination. |
| Additional<br>Length          | This field contains the count of the number of bytes of Reservation descriptors (bytes $8-n$ ). Note<br>that this field contains the number of bytes regardless of the value prescribed by the Allocation<br>Length field in the command's CDB.                                                                                                    |
| Reservations De-<br>scriptors | One Reservation descriptor is reported for each unique persistent reservation on the logical unit<br>when the PERSISTENT RESERVATION IN command has indicated a Read Reservations action.<br>Table 5-112 and Table 5-109 detail the contents of each Reservation Descriptors field.                                                                                                    |

Table 5-107 *Read Reservations Parameters-Field Descriptions*

The data format and field descriptions for the PERSISTENT RESERVATION IN Read Reservations Descriptor are described in [Table 5-108](#page-133-0) and [Table 5-109](#page-134-0)  respectively.

<span id="page-133-0"></span>Table 5-108 *PERSISTENT RESERVATION IN Read Reservations Descriptor-Data Format*

| <b>Bit</b><br><b>Byte</b> | 7     | 6                               | 5                        | 4 | 3 | $\mathbf{2}$ | 1 | 0 |  |  |
|---------------------------|-------|---------------------------------|--------------------------|---|---|--------------|---|---|--|--|
| $0 - 7$                   | (MSB) |                                 | Reservation Key<br>(LSB) |   |   |              |   |   |  |  |
| $8 - 11$                  | (MSB) | Scope-Specific Address<br>(LSB) |                          |   |   |              |   |   |  |  |
| 12                        |       | Reserved                        |                          |   |   |              |   |   |  |  |
| 13                        |       | Scope<br>Type                   |                          |   |   |              |   |   |  |  |
| $14 - 15$                 | (MSB) |                                 | <b>Extent Length</b>     |   |   |              |   |   |  |  |

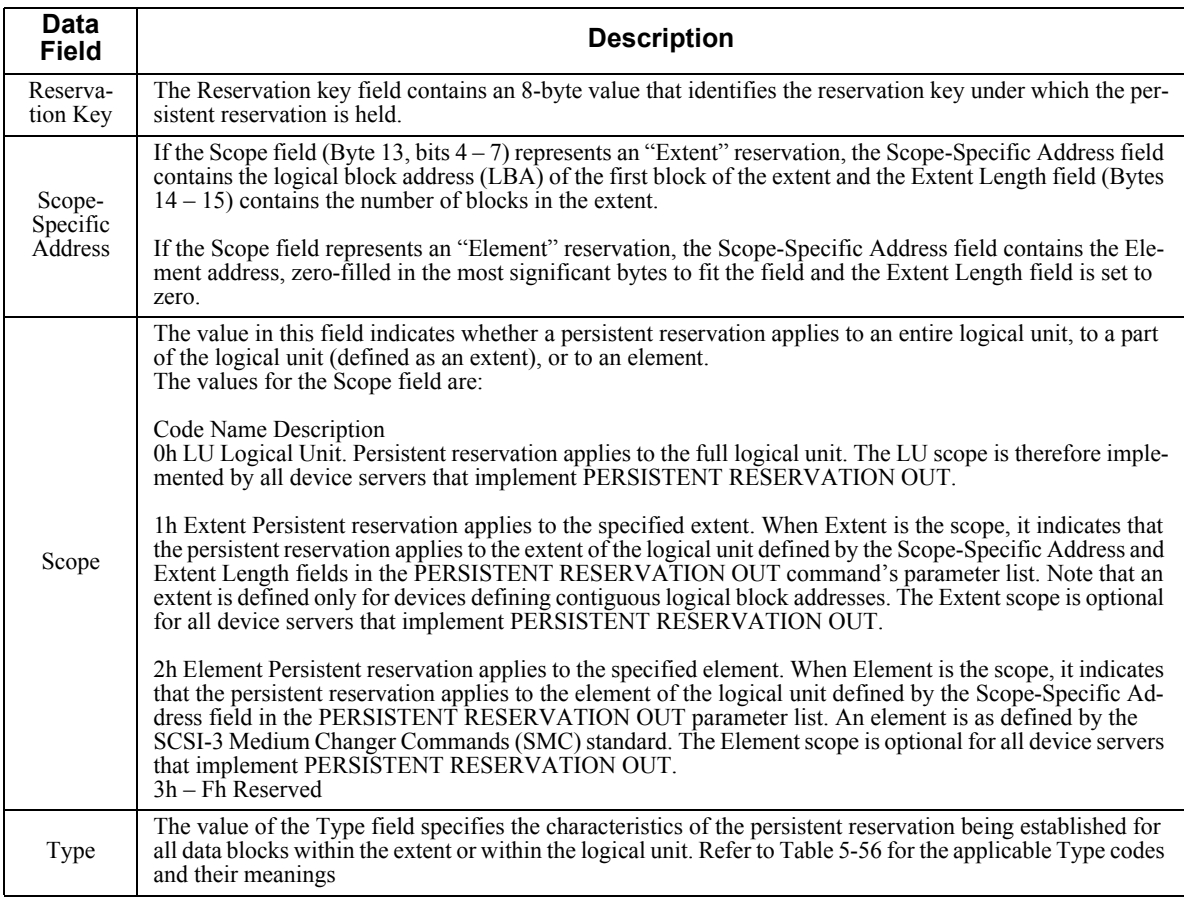

<span id="page-134-0"></span>Table 5-109 *PERSISTENT RESERVATION IN Read Reservations Descriptor-Field Descriptions*

[Table 5-110](#page-135-0) presents the definitions of the characters of the available "Type" values from the Type field of the PERSISTENT RESERVATION IN Read Reservations parameters.

Each of the codes provides handling instructions for READ operations, for WRITE operations, and for subsequent attempts to establish persistent reservations (referred to as "Additional Reservations Allowed" in the table).

<span id="page-135-0"></span>

| Code | <b>Name</b>           | 1 L<br><b>Description</b>                                                                                                    |
|------|-----------------------|----------------------------------------------------------------------------------------------------|
|      |                       | READS: Shared; any application client on any initiator may execute commands that<br>perform transfers from the disk to the initiator.                                                                                                    |
| 0h   | <b>READ Shared</b>    | WRITES: Prohibited; any command from any initiator that performs a transfer from<br>the initiator to the disk results in a reservation conflict.                                                                                                    |
|      |                       | ADDITIONAL RESERVATIONS: Allowed; any initiator may reserve the logical<br>unit, extents, or elements as long as the persistent reservations do not conflict with any<br>reservations already known to the device server.                                                                                                    |
|      |                       | READS: Shared; any application client on any initiator may execute commands that<br>perform transfers from the disk to the initiator.                                                                                                    |
| 1h   | WRITE<br>Exclusive    | WRITES: Exclusive; any command from any initiator other than the initiator that<br>holds the persistent reservation that attempts a transfer to the disk results in a reserva-<br>tion conflict                                                                                                    |
|      |                       | ADDITIONAL RESERVATIONS: Allowed; any initiator may reserve the logical<br>unit, extents, or elements as long as the persistent reservations do not conflict with any<br>reservations already known to the device server.                                                                                                    |
|      | <b>READ Exclusive</b> | READS: Exclusive; any command from any initiator other than the initiator that holds<br>the persistent reservation that attempts a transfer from the disk results in a reservation<br>conflict                                                                                                    |
| 2h   |                       | WRITES: Shared; any application client on any initiator may execute commands that<br>perform transfers to the disk from the initiator.                                                                                                    |
|      |                       | ADDITIONAL RESERVATIONS: Allowed; any initiator may reserve the logical<br>unit, extents, or elements as long as the persistent reservations do not conflict with any<br>reservations already known to the device server.                                                                                                    |
|      | Exclusive<br>Access   | READS: Exclusive; any command from any initiator other than the initiator holding<br>the persistent reservation that attempts a transfer from the disk results in a reservation<br>conflict.                                                                                                    |
| 3h   |                       | WRITES: Exclusive; any command from any initiator other than the initiator holding<br>the persistent reservation that attempts a transfer to the disk results in a reservation<br>conflict.                                                                                                    |
|      |                       | ADDITIONAL RESERVATIONS: Restricted; any PERSISTENT RESERVATION<br>OUT command with the Reserve service action from any initiator other than the ini-<br>tiator holding the persistent reservation results in a reservation conflict. The initiator<br>that holds the persistent reservation can reserve the logical unit, extents, or elements<br>as long as the persistent reservations do not conflict with any reservations already<br>known to the device server. |
|      |                       | READS: Shared; any application client on any initiator may execute commands that<br>perform transfers from the disk to the initiator.                                                                                                    |
|      |                       | WRITES: Shared; any application client on any initiator may execute commands that<br>perform transfers to the disk from the initiator.                                                                                                    |
| 4h   | <b>Shared Access</b>  | ADDITIONAL RESERVATIONS: Restricted; any PERSISTENT RESERVATION<br>OUT command with the Reserve service action from any initiator other than the ini-<br>tiator holding the persistent reservation results in a reservation conflict. The initiator<br>that holds the persistent reservation can reserve the logical unit, extents, or elements<br>as long as the persistent reservations do not conflict with any reservations already<br>known to the device server. |

Table 5-110 *Persistent Reservation Type Codes and Their Meanings*

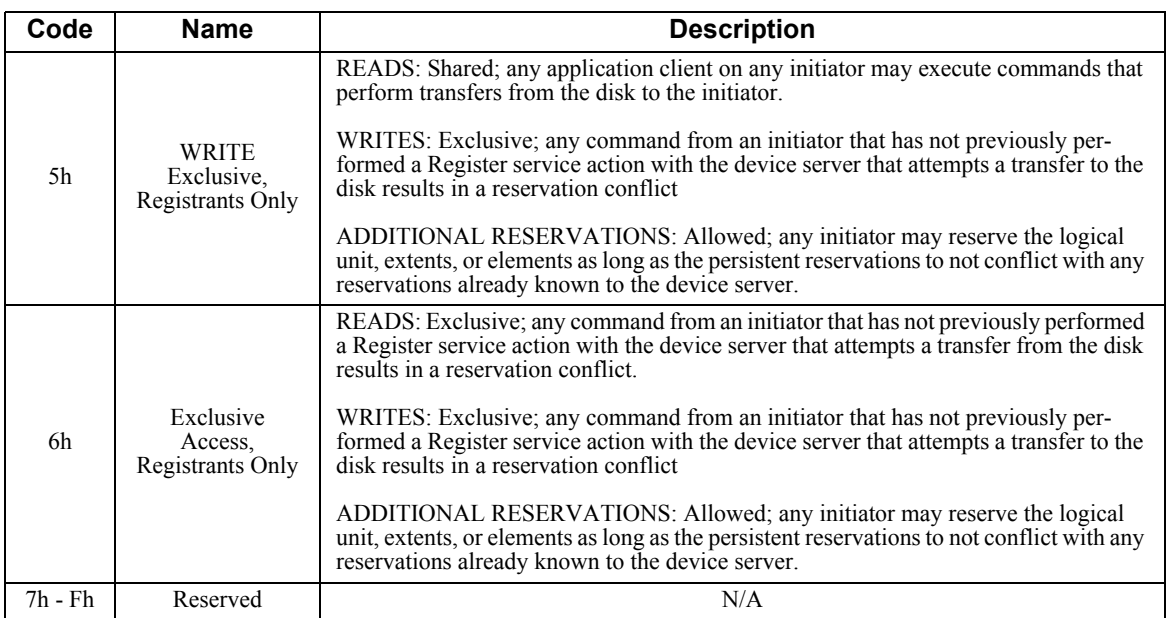

[Table 5-111](#page-137-0) represents graphically all possible combinations of Persistent Reservations Being Attempted when Persistent Reservations are already held for each of the types of persistent reservations.

|                                                                                                    |                                                                                                    |                                             |                                   | <b>Persistent Reservation Already Held</b> |                                      |                                           |                                              |
|----------------------------------------------------------------------------------------------------|----------------------------------------------------------------------------------------------------|---------------------------------------------|-----------------------------------|--------------------------------------------|--------------------------------------|-------------------------------------------|----------------------------------------------|
| Persistent Res-<br>ervation Being<br>Attempted                                                                                                    | <b>READ</b><br>Shared<br>${\rm LU\,EX}$                                                                                                    | <b>WRITE</b><br>Exclusive<br>${\rm LU\,EX}$ | <b>READ</b><br>Exclusive<br>LU EX | Exclusive<br>Access $*$<br>${\rm LU\:EX}$  | Shared<br>Access *<br>${\rm LU\,EX}$ | <b>WRITE</b><br>Exclusive<br>RO.<br>LU EX | Exclusive<br>Access<br>RO.<br>${\rm LU\,EX}$ |
| LU<br><b>READ Shared</b><br>EX                                                                                                    | N N                                                                                                    | Y Y                                         | Y Y                               | Y Y                                        | N <sub>N</sub>                       | Y Y                                       | Y Y                                          |
|                                                                                                    | ΝN                                                                                                    | Y O                                         | YО                                | YΟ                                         | ΝN                                   | Y O                                       | Y O                                          |
|                                                                                                    |                                                                                                    |                                             |                                   |                                            |                                      |                                           |                                              |
| ${\rm LU}$<br><b>WRITE</b><br>Exclusive                                                                                                    | $\rm Y$ $\rm Y$                                                                                                    | $\rm Y$ $\rm Y$                             | $\rm Y$ $\rm Y$                   | Y Y                                        | Y Y                                  | Y Y                                       | $\rm Y$ $\rm Y$                              |
| EX                                                                                                    | Y <sub>O</sub>                                                                                                    | Y O                                         | Y O                               | Y O                                        | Y O                                  | Y O                                       | Y O                                          |
| LU<br><b>READ</b>                                                                                                    | Y Y                                                                                                    | Y Y                                         | Y Y                               | Y Y                                        | Y Y                                  | Y Y                                       | Y Y                                          |
| Exclusive<br>EX                                                                                                    | Y O                                                                                                    | YΟ                                          | Y O                               | YΟ                                         | Y O                                  | Y O                                       | YΟ                                           |
|                                                                                                    |                                                                                                    |                                             |                                   |                                            |                                      |                                           |                                              |
| LU<br>Exclusive<br>Access <sup>*</sup>                                                                                                    | Y Y                                                                                                    | Y Y                                         | Y Y                               | Y Y                                        | Y Y                                  | Y Y                                       | Y Y                                          |
| EX                                                                                                    | Y <sub>0</sub>                                                                                                    | Y <sub>O</sub>                              | Y O                               | Y <sub>O</sub>                             | Y O                                  | Y <sub>O</sub>                            | Y <sub>O</sub>                               |
| LU                                                                                                    | N <sub>N</sub>                                                                                                    | Y Y                                         | Y Y                               | Y Y                                        | N <sub>N</sub>                       | Y Y                                       | Y Y                                          |
| Shared<br>Access <sup>*</sup>                                                                                                    |                                                                                                    |                                             |                                   |                                            |                                      | YΟ                                        |                                              |
| EX                                                                                                    | N <sub>N</sub>                                                                                                    | Y <sub>O</sub>                              | Y O                               | Y <sub>O</sub>                             | N N                                  |                                           | Y <sub>O</sub>                               |
| ${\rm LU}$                                                                                                    | Y Y                                                                                                    | Y Y                                         | $\rm Y$ $\rm Y$                   | Y Y                                        | Y Y                                  | N <sub>N</sub>                            | N <sub>N</sub>                               |
| <b>WRITE</b><br>Exclusive<br>RO.<br>EX                                                                                                    | Y <sub>O</sub>                                                                                                    | Y O                                         | Y O                               | YΟ                                         | O O                                  | N N                                       | N N                                          |
|                                                                                                    |                                                                                                    |                                             |                                   |                                            |                                      |                                           |                                              |
| LU<br>Exclusive<br>Access RO                                                                                                    | $\rm Y$ $\rm Y$                                                                                                    | $\rm Y$ $\rm Y$                             | $\rm Y$ $\rm Y$                   | Y Y                                        | Y Y                                  | N <sub>N</sub>                            | N <sub>N</sub>                               |
| EX                                                                                                    | Y <sub>O</sub>                                                                                                    | Y <sub>O</sub>                              | Y <sub>O</sub>                    | N N                                        | N N                                  |                                           |                                              |
| KEY: LU = Logical Unit Scope<br>$EX =$ Extent or Element Scope<br>$RO = Registrants Only$<br>* = Conflicts with all reservation requests from other ini-<br>tiators. | $N = No$ Conflict<br>$Y =$ Conflict<br>$O =$ Conflict occurs if extent or element overlaps<br>with existing extent or element<br>reservation. |                                             |                                   |                                            |                                      |                                           |                                              |

<span id="page-137-0"></span>Table 5-111 *When Do Conflicts Between Existing Reservations and New Reservations Exist?*

## **5.17 PERSISTENT RESERVATION OUT Command (5Fh)**

The PERSISTENT RESERVATION OUT command is a 10-byte command used to reserve a logical unit or an extent within a logical unit for the exclusive or shared use by an initiator. The command is used in conjunction with the PERSISTENT RESERVATION IN command; it is not used with the RESERVE and RELEASE commands.

Persistent reservations conflict with reservations made via the RESERVE command. Initiators that perform PERSISTENT RESERVATION OUT actions are identified by a reservation key assigned by the application client. The client may use the PERSISTENT RESERVATION IN command to identify which other initiators within a system hold conflicting or invalid persistent reservations and use the PERSISTENT RESERVATION OUT command to preempt those reservations if necessary.

Note that since persistent reservations are not reset by the TARGET RESET task management function or other global actions, they can be used to enact device sharing among multiple initiators. The PERSISTENT RESERVATION OUT and PERSISTENT RESERVATION IN commands provide the means for resolving contentions in multiple-initiator systems with multiple port target. By using the reservation key to identify persistent reservations, it is possible to determine which ports hold conflicting persistent reservations and to take over such reservations from failing or "greedy" initiators.

illustrates the format of the PERSISTENT RESERVATION OUT command. [Table](#page-139-0)  [5-113](#page-139-0) explains the data fields of the command.

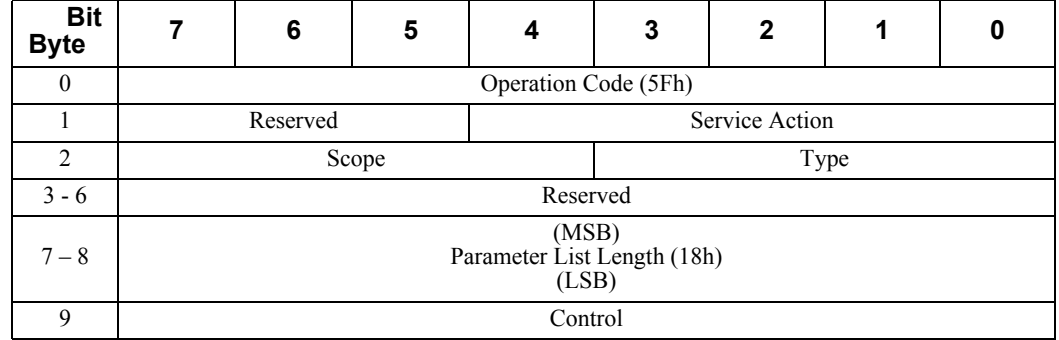

#### <span id="page-138-0"></span>Table 5-112 *PERSISTENT RESERVATION OUT Command Descriptor Block-Data Format*

<span id="page-139-0"></span>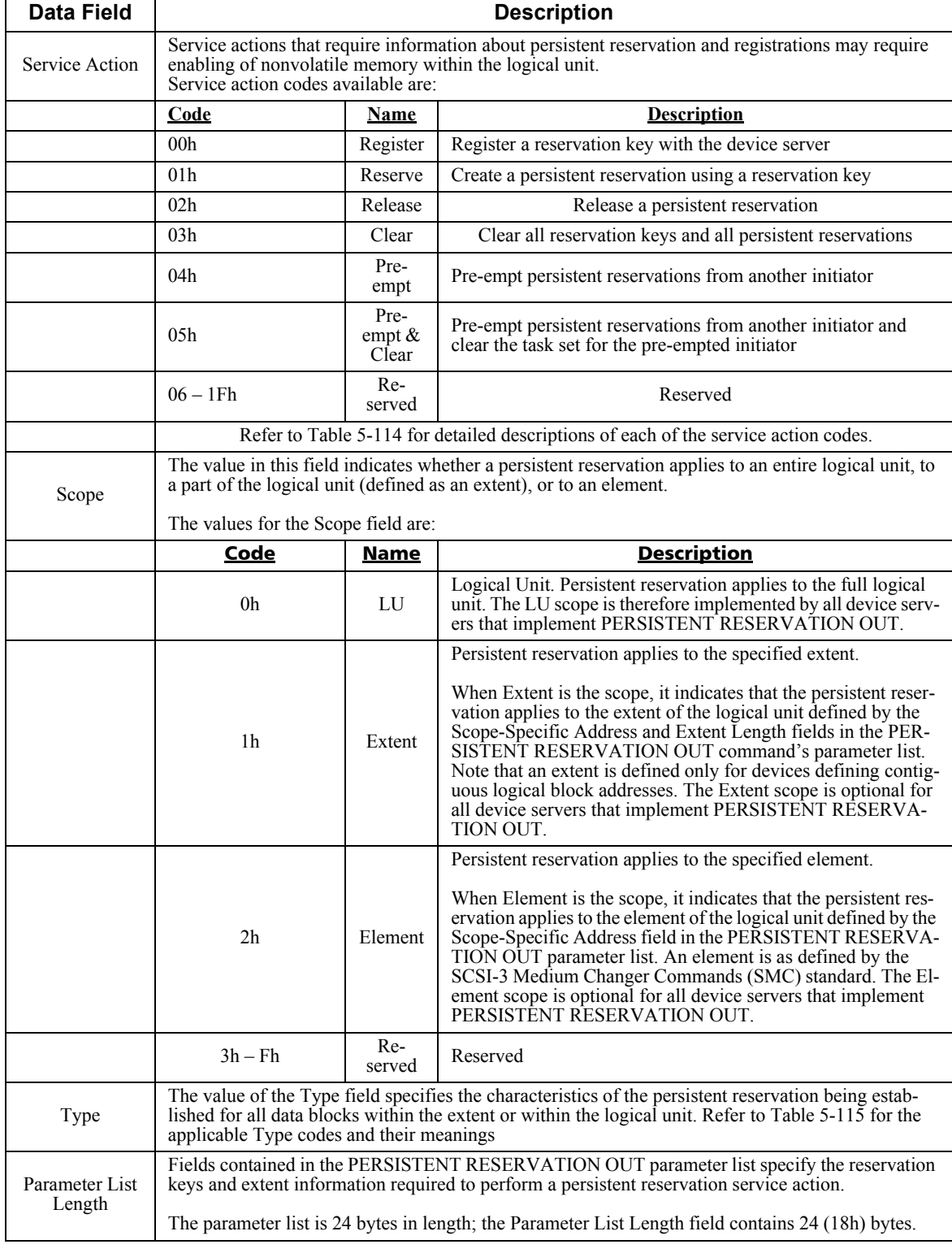

# Table 5-113 *PERSISTENT RESERVATION OUT Command-Field Descriptions*

[Table 5-114](#page-140-0) provides detailed descriptions of each of the PERSISTENT RESERVATION OUT command's seven possible service actions (Service Action codes appear in bits  $0 - 4$  of Byte 1).

<span id="page-140-0"></span>

| Code            | <b>Name</b> | <b>Description</b>                                                                                                    |  |  |  |  |
|-----------------|-------------|----------------------------------------------------------------------------------------------------|--|--|--|--|
|                 |             | When the command executes a Register service action, it registers a reservation key with a<br>device server without generating a reservation. The device server holds these reservation<br>keys from each initiator that performs a PERSISTENT RESERVATION OUT command<br>with a Register service action until the key is changed by a new PERSISTENT RESERVA-<br>TION OUT command with Register service action from the same initiator, or until the ini-<br>tiator registration is removed by:<br>• Powering down the logical unit, if the last<br><b>Activate Persist Through Power Loss</b><br>(APTPL; see Figure 5-55 and Table 5-61)                                                                                                    |  |  |  |  |
|                 |             | received by the device server was 0;                                                                                                    |  |  |  |  |
|                 |             | • Performing a Clear service action;                                                                                                    |  |  |  |  |
| 00 <sub>h</sub> | Register    | • Performing a Pre-empt service action;                                                                                                    |  |  |  |  |
|                 |             | • Performing a Pre-empt and Clear service<br>action; or                                                                                                    |  |  |  |  |
|                 |             | • Performing a Register service action from the                                                                                                    |  |  |  |  |
|                 |             | same initiator with the value of the service                                                                                                    |  |  |  |  |
|                 |             | action reservation key set to 0.<br>When a reservation key has not yet been established or when the reservation key has been<br>removed, a reservation key of 0 is used when the initiator performs a PERSISTENT RES-<br>ERVATION OUT with the Register service action. When the reservation has been removed,<br>no information is reported for the initiator in the Read Keys service action of the resulting<br>PERSISTENT RESERVATION IN command.                                                                                                    |  |  |  |  |
| 01 <sub>h</sub> | Reserve     | A PERSISTENT RESERVATION OUT command with Reserve service action creates a<br>persistent reservation with a specified Scope and Type.<br>Persistent reservations are not superseded by a new persistent reservation from any initiator<br>except by the execution of a PERSISTENT RESERVATION OUT command that specifies<br>either a Pre-empt or Pre-empt and Clear service action. New persistent reservations that do<br>not conflict with an existing persistent reservation execute normally. Persistent reservations<br>of logical units or extents having the same Type value are permitted if no conflicting persis-<br>tent reservations are held by another initiator. When these types of overlapping reservations<br>are released, each of the extent reservations and logical unit reservations are removed with<br>a separate Release service action. Multiple identical reservations from the same initiator are<br>all released simultaneously via a single Release service action that matches the reservations. |  |  |  |  |

Table 5-114 *PERSISTENT RESERVATION OUT Command's Service Action Descriptions*

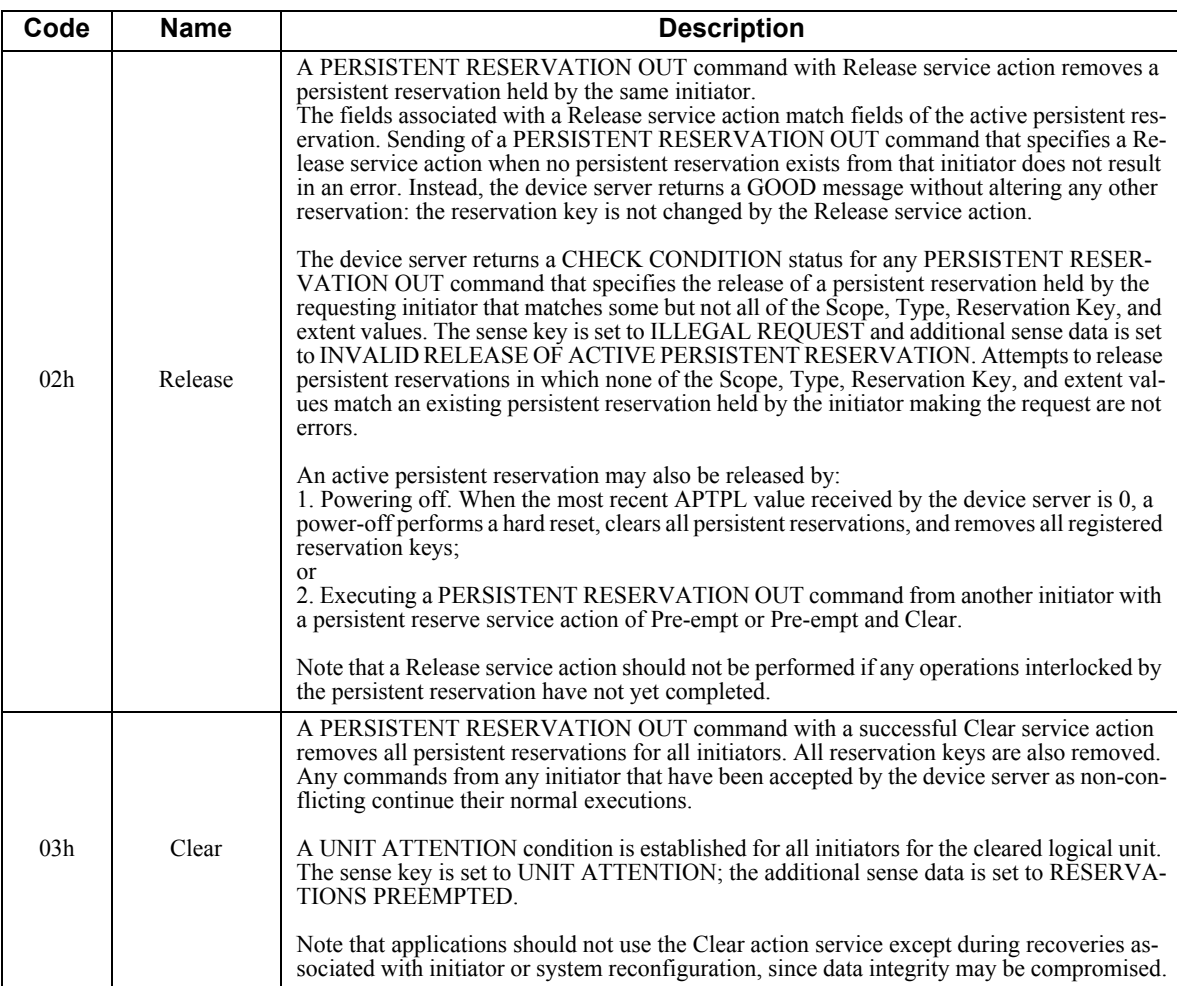

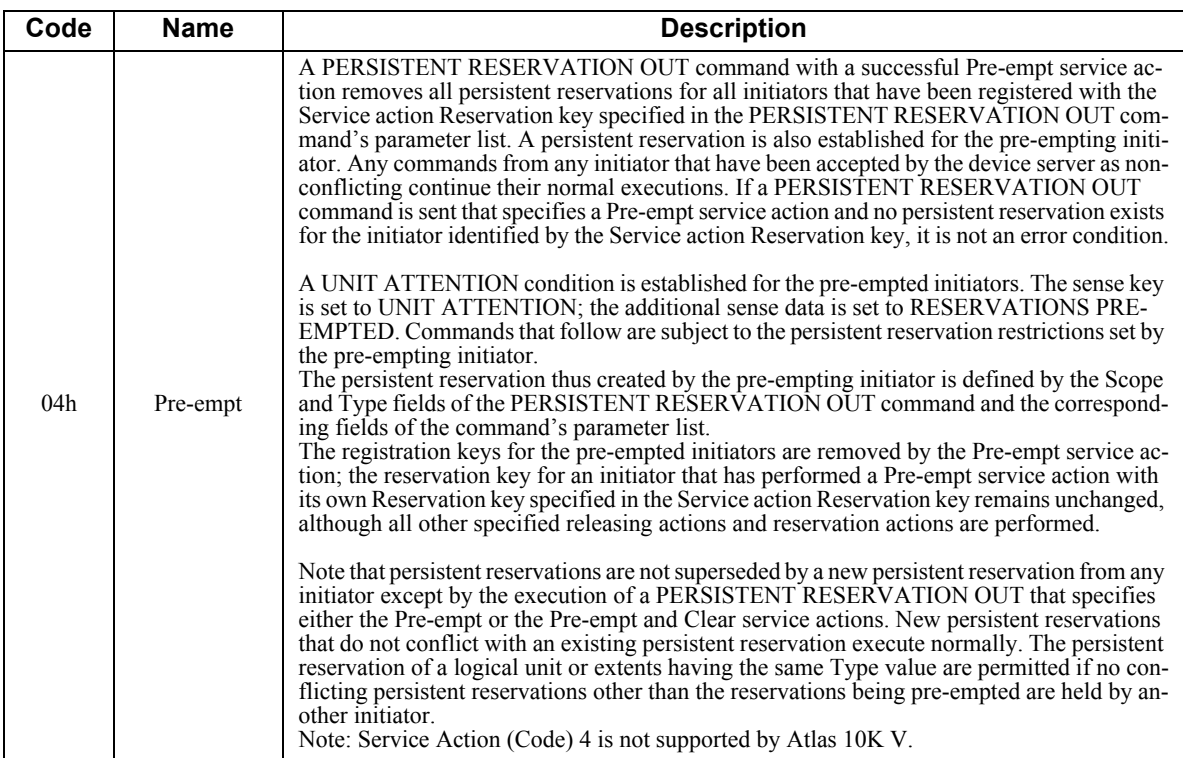

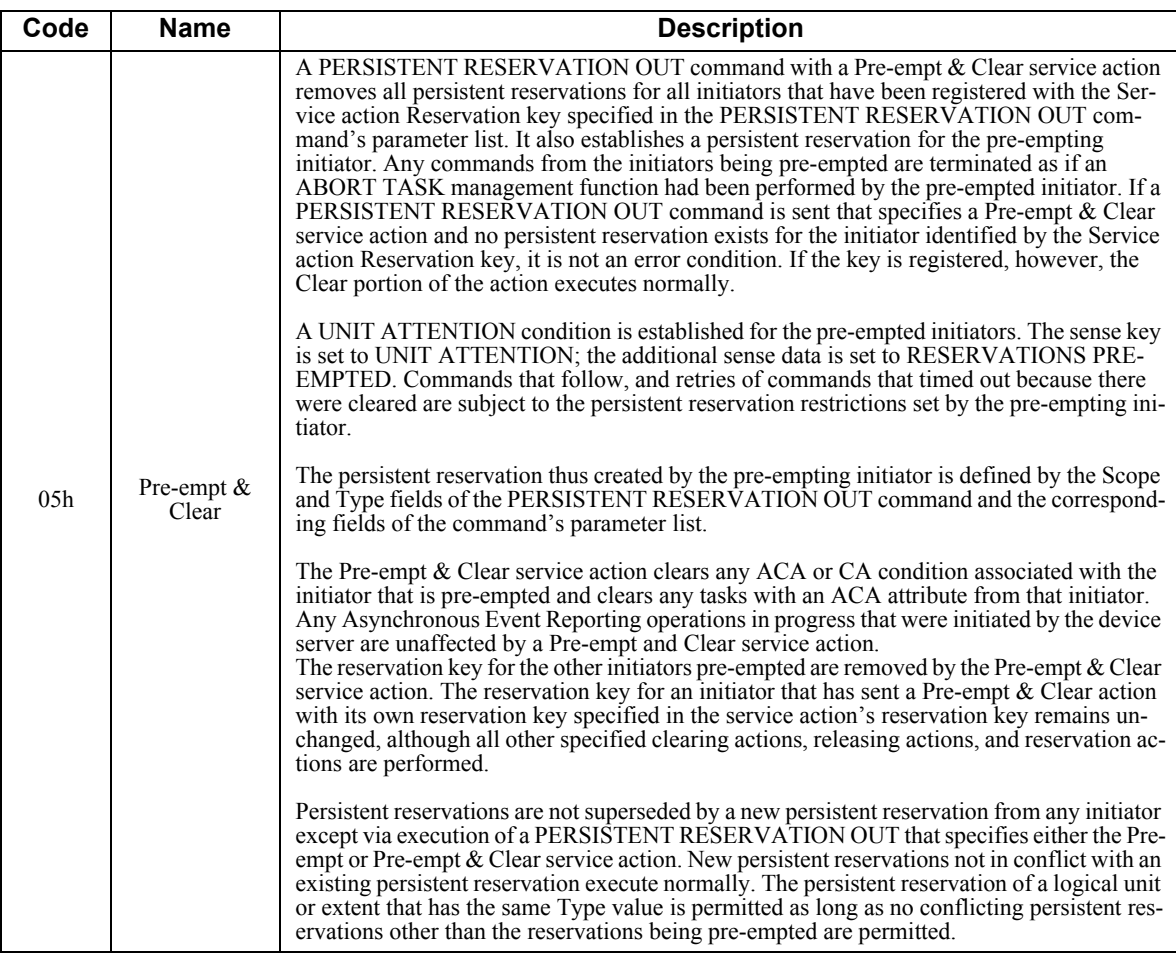
[Table 5-115](#page-144-0) presents the definitions of the characters of the available "Type" values from the Type field of the PERSISTENT RESERVATION IN Read Reservations parameters.

Each of the codes provides handling instructions for READ operations, for WRITE operations, and for subsequent attempts to establish persistent reservations (referred to as "Additional Reservations Allowed" in the table).

<span id="page-144-0"></span>

| Code           | <b>Name</b>                 | <b>Description</b>                                                                                                    |
|----------------|-----------------------------|----------------------------------------------------------------------------------------------------|
|                |                             | READS: Shared; any application client on any initiator may execute commands that<br>perform transfers from the disk to the initiator.                                                                                                    |
| 0 <sup>h</sup> | <b>READ Shared</b>          | WRITES: Prohibited; any command from any initiator that performs a transfer from the<br>initiator to the disk results in a reservation conflict.                                                                                                    |
|                |                             | ADDITIONAL RESERVATIONS: Allowed; any initiator may reserve the logical unit,<br>extents, or elements as long as the persistent reservations do not conflict with any res-<br>ervations already known to the device server.                                                                                                    |
|                | <b>WRITE Exclu-</b><br>sive | READS: Shared; any application client on any initiator may execute commands that<br>perform transfers from the disk to the initiator.                                                                                                    |
| 1h             |                             | WRITES: Exclusive; any command from any initiator other than the initiator that holds<br>the persistent reservation that attempts a transfer to the disk results in a reservation con-<br>flict                                                                                                    |
|                |                             | ADDITIONAL RESERVATIONS: Allowed; any initiator may reserve the logical unit,<br>extents, or elements as long as the persistent reservations do not conflict with any res-<br>ervations already known to the device server.                                                                                                    |
|                | <b>READ Exclusive</b>       | READS: Exclusive; any command from any initiator other than the initiator that holds<br>the persistent reservation that attempts a transfer from the disk results in a reservation<br>conflict                                                                                                    |
| 2 <sub>h</sub> |                             | WRITES: Shared; any application client on any initiator may execute commands that<br>perform transfers to the disk from the initiator.                                                                                                    |
|                |                             | ADDITIONAL RESERVATIONS: Allowed; any initiator may reserve the logical unit,<br>extents, or elements as long as the persistent reservations do not conflict with any res-<br>ervations already known to the device server.                                                                                                    |
|                |                             | READS: Exclusive; any command from any initiator other than the initiator holding the<br>persistent reservation that attempts a transfer from the disk results in a reservation con-<br>flict.                                                                                                    |
| 3 <sub>h</sub> | <b>Exclusive Access</b>     | WRITES: Exclusive; any command from any initiator other than the initiator holding<br>the persistent reservation that attempts a transfer to the disk results in a reservation con-<br>flict.                                                                                                    |
|                |                             | ADDITIONAL RESERVATIONS: Restricted; any PERSISTENT RESERVATION<br>OUT command with the Reserve service action from any initiator other than the initiator<br>holding the persistent reservation results in a reservation conflict. The initiator that<br>holds the persistent reservation can reserve the logical unit, extents, or elements as long<br>as the persistent reservations do not conflict with any reservations already known to the<br>device server. |

Table 5-115 *Persistent Reservation Type Codes and Their Meanings*

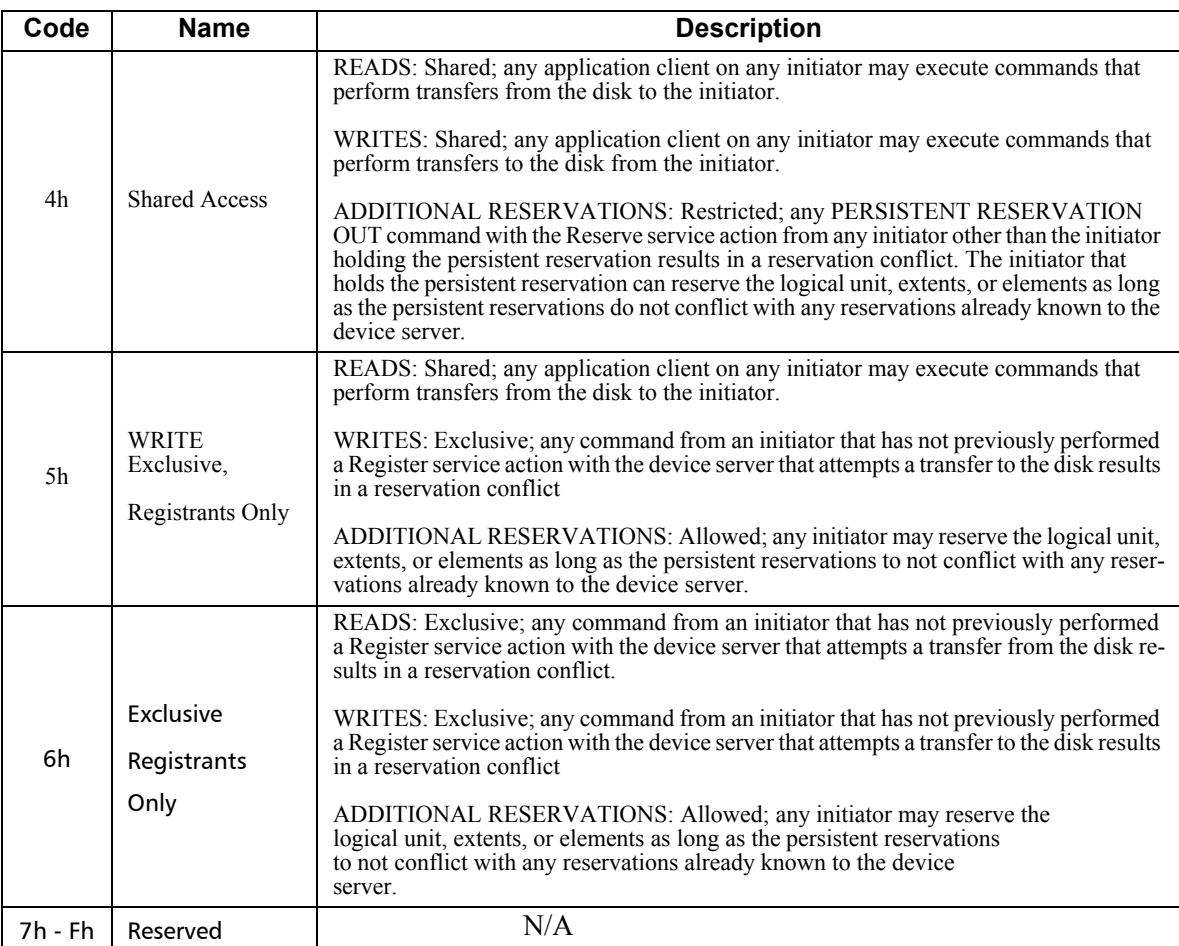

The PERSISTENT RESERVATION OUT command requires a parameter list, illustrated in [Table 5-116](#page-145-0) and defined in [Table 5-117.](#page-147-0) Each of the fields of the parameter list are sent for every PERSISTENT RESERVATION OUT command, even if the field is not required for the specific Service action and/or Scope values

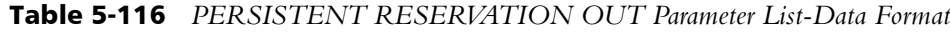

<span id="page-145-0"></span>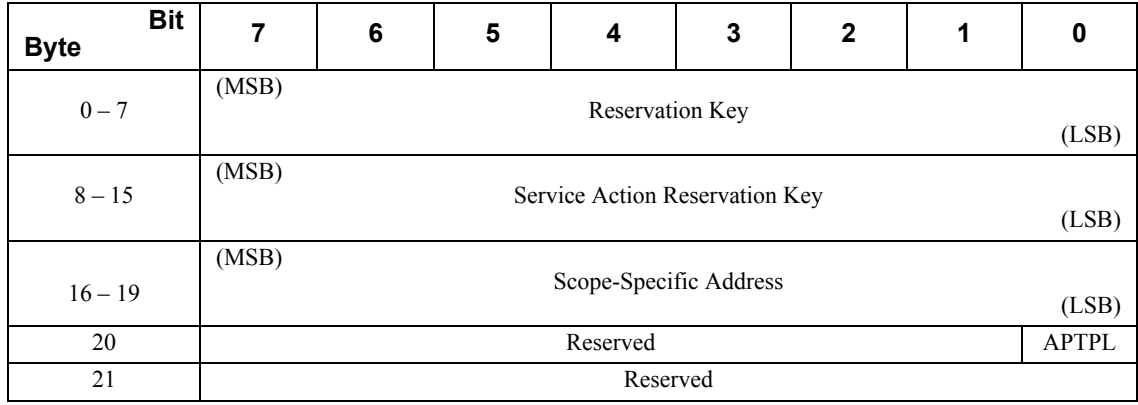

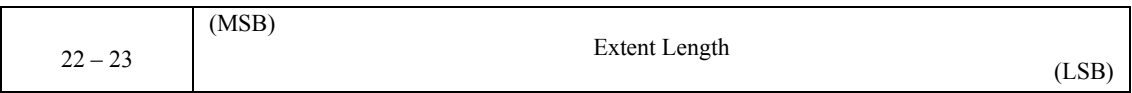

<span id="page-147-0"></span>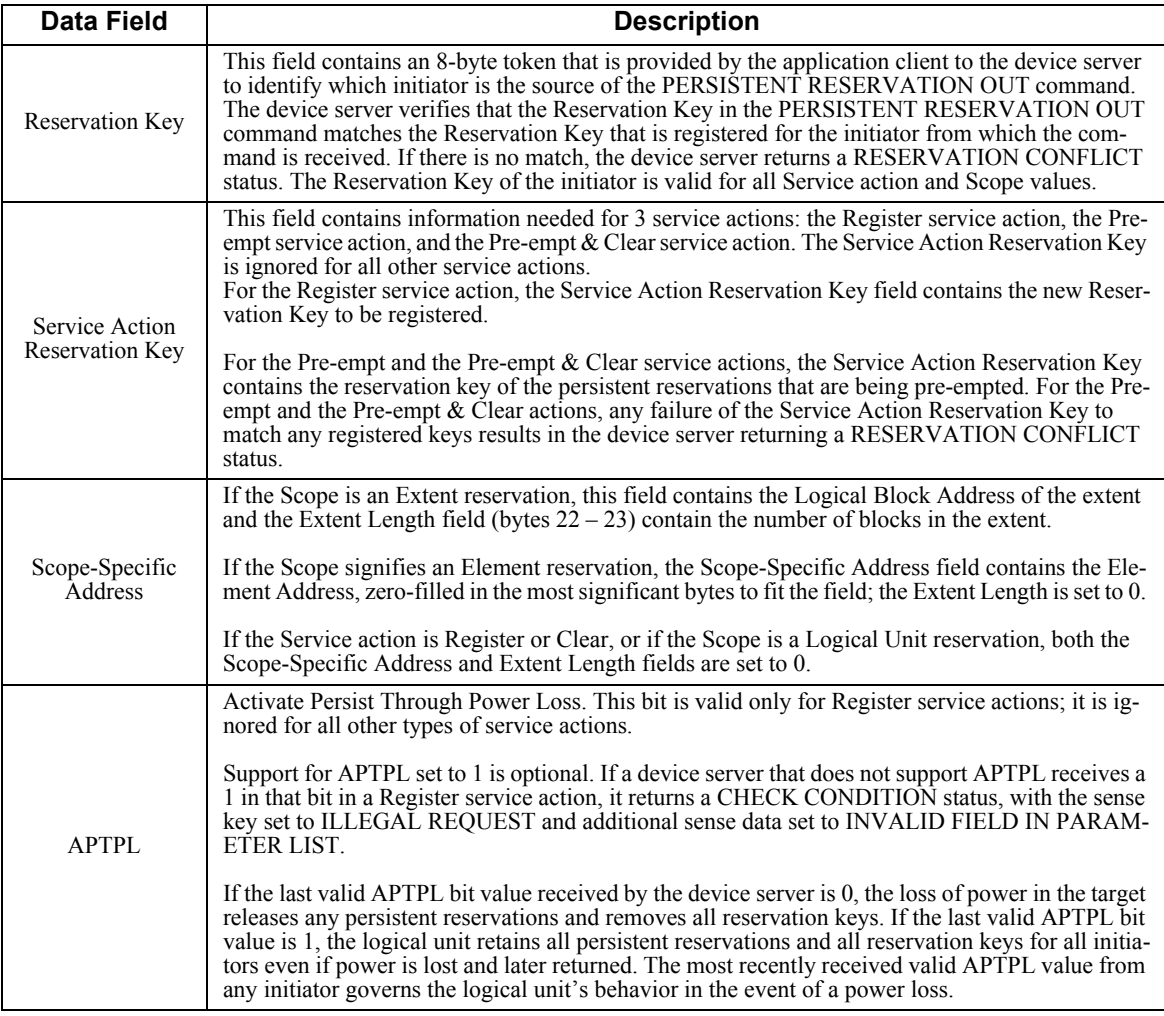

# Table 5-117 *PERSISTENT RESERVATION OUT Parameter List-Field Descriptions*

[Table 5-118](#page-148-0) illustrates which fields are set by the application client and interpreted by the device server for each Service and Scope value.

<span id="page-148-0"></span>

|                       |                                |             | <b>Parameters</b>                               |                                                          |
|-----------------------|--------------------------------|-------------|-------------------------------------------------|----------------------------------------------------------|
| <b>Service Action</b> | <b>Allowed</b><br><b>Scope</b> | <b>Type</b> | <b>Service Action</b><br><b>Reservation Key</b> | <b>Element or</b><br><b>Element</b><br><b>Parameters</b> |
| Register              | Ignored                        | Ignored     | Valid                                           | Ignored                                                  |
| Reserve               | LU                             | Valid       | Ignored                                         | Ignored                                                  |
| Reserve               | Extent                         | Valid       | Ignored                                         | <b>Extent Valid</b>                                      |
| Reserved              | Element                        | Valid       | Ignored                                         | Ignored                                                  |
| Release               | LU                             | Valid       | Ignored                                         | Ignored                                                  |
| Release               | Extent                         | Valid       | Ignored                                         | <b>Extent Valid</b>                                      |
| Release               | Element                        | Valid       | Ignored                                         | <b>Element Valid</b>                                     |
| Clear                 | Ignored                        | Ignored     | Ignored                                         | Ignored                                                  |
| Clear                 | Ignored                        | Ignored     | Ignored                                         | Ignored                                                  |
| Pre-empt              | LU                             | Valid       | Valid                                           | Ignored                                                  |
| Pre-empt              | Extent                         | Valid       | Valid                                           | <b>Extent Valid</b>                                      |
| Pre-empt              | Element                        | Valid       | Valid                                           | <b>Element Valid</b>                                     |
| Pre-empt & Clear      | LU                             | Valid       | Valid                                           | Ignored                                                  |
| Pre-empt & Clear      | Extent                         | Valid       | Valid                                           | <b>Extent Valid</b>                                      |
| Pre-empt & Clear      | Element                        | Valid       | Valid                                           | Element Valid                                            |

Table 5-118 *Device Server Interpretation of Service and Scope Value* 

# **5.18 READ (6) Command (08h)**

The READ (6) command requests that data be transferred from the drive to the initiator. The amount of data transferred is specified by the transfer length field. The starting point is specified by the logical sector address. The data format and field descriptions are shown in [Table 5-119](#page-149-0) and [Table 5-120](#page-149-1) respectively.

<span id="page-149-0"></span>

| <b>Bit</b><br><b>Byte</b> |                                   | 6                                 | 5 | 4       |  |  |  |  |  |  |  |  |
|---------------------------|-----------------------------------|-----------------------------------|---|---------|--|--|--|--|--|--|--|--|
|                           |                                   | Operation Code (08h)              |   |         |  |  |  |  |  |  |  |  |
|                           | Logical Block Address<br>Reserved |                                   |   |         |  |  |  |  |  |  |  |  |
| $2 - 3$                   |                                   | Logical Block Address (continued) |   |         |  |  |  |  |  |  |  |  |
|                           | <b>Transfer Length</b>            |                                   |   |         |  |  |  |  |  |  |  |  |
|                           |                                   |                                   |   | Control |  |  |  |  |  |  |  |  |

Table 5-119 *READ (6) Command-Data Format*

<span id="page-149-1"></span>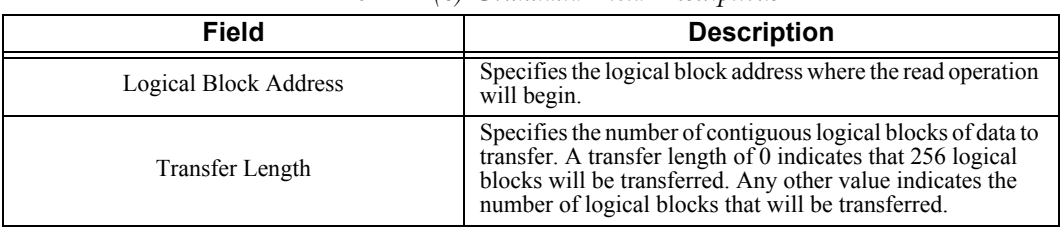

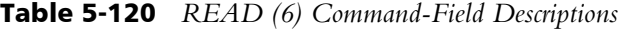

## **5.19 READ (10) Command (28h)**

The READ (10) command requests that data be transferred from the drive to the initiator. The amount of data transferred is specified by the transfer length field. The starting point is specified by the logical sector address. The data format and field descriptions are shown in [Table 5-121](#page-150-0) and [Table 5-122](#page-150-1) respectively.

<span id="page-150-0"></span>

| <b>Bit</b><br><b>Byte</b> | 6                            | 5 | 4          | 3                    | 2        |  | U      |  |  |
|---------------------------|------------------------------|---|------------|----------------------|----------|--|--------|--|--|
|                           |                              |   |            | Operation Code (28h) |          |  |        |  |  |
|                           | Reserved                     |   | <b>DPO</b> | <b>FUA</b>           | Reserved |  | RelAdr |  |  |
| $2 - 5$                   | <b>Logical Block Address</b> |   |            |                      |          |  |        |  |  |
| 6                         |                              |   |            | Reserved             |          |  |        |  |  |
| $7 - 8$                   | <b>Transfer Length</b>       |   |            |                      |          |  |        |  |  |
|                           |                              |   |            | Control              |          |  |        |  |  |

Table 5-121 *READ (10) Command-Data Format*

<span id="page-150-1"></span>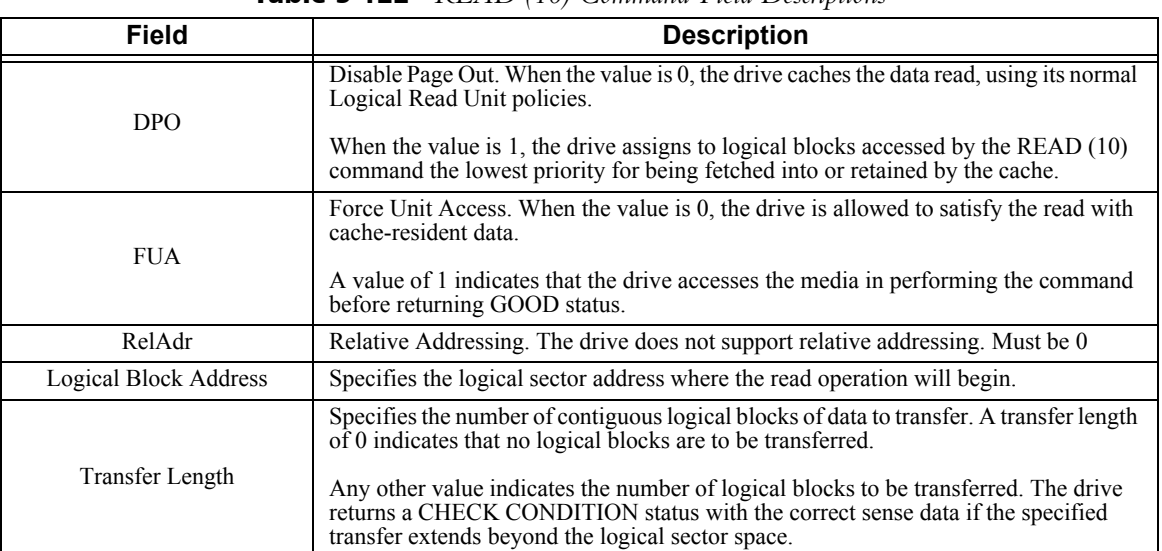

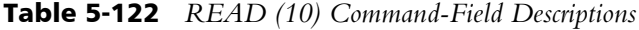

# **5.20 READ BUFFER Command (3Ch)**

The READ BUFFER command is used in conjunction with the WRITE BUFFER command. It allows the initiator to gain access to the data storage areas within the drive's controller. In particular, these two commands are used to check the integrity of the buffer-initiator data path, independent of the media, typically for fault isolation in the event of a failure. In addition, these commands can be used to verify the caching policies of the drive controller or other kinds of diagnostic and verification work.

Both the READ BUFFER and the WRITE BUFFER commands have a buffer ID and a buffer offset data field defined in their Control Descriptor Block. In the Combined Header and Data Mode, if both are set to 0, reference is made to a single 512-byte buffer set aside in the drive controller's data memory (independent of cache). This allows an initiator to verify the data path from the controller's data memory to the initiator without affecting the drive's internal data caches. The data format and field descriptions are shown in [Table 5-123](#page-151-0) and [Table 5-124](#page-152-0) respectively.

<span id="page-151-0"></span>

| <b>Bit</b><br><b>Byte</b> | 6                    | 5        | 4 | 3                    | 2 |  | O |  |  |  |  |  |
|---------------------------|----------------------|----------|---|----------------------|---|--|---|--|--|--|--|--|
|                           | Operation Code (3Ch) |          |   |                      |   |  |   |  |  |  |  |  |
|                           |                      | Reserved |   | Mode                 |   |  |   |  |  |  |  |  |
| ↑                         | <b>Buffer ID</b>     |          |   |                      |   |  |   |  |  |  |  |  |
| $3 - 5$                   |                      |          |   | <b>Buffer Offset</b> |   |  |   |  |  |  |  |  |
| $6 - 8$                   | Allocation Length    |          |   |                      |   |  |   |  |  |  |  |  |
| $\mathbf Q$               |                      |          |   | Control              |   |  |   |  |  |  |  |  |

Table 5-123 *READ BUFFER Command-Data Format*

<span id="page-152-0"></span>

| <b>Field</b>      | <b>Description</b>                                                                                                    |
|-------------------|----------------------------------------------------------------------------------------------------|
| Mode              | Four modes are supported by the drive; Combined Header and Data, Data Only, Descriptor Only, and<br>Read Data from Echo Buffer. The permissible values for Buffer ID, Buffer Offset, are as follows:                                                     |
|                   | Combined Header and Data – In this mode, data to be transferred is preceded by a 4-byte header that<br>contains the buffer capacity. The resulting descriptor and data are transferred to the initiator during the<br>command's data-in buffer transfer. |
| 0000 <sub>b</sub> | <i>Buffer ID</i> must be 0<br>Buffer Offset must be 0                                                                                                    |
|                   | Allocation length must be set to between 0 and 516 (4 bytes of header and up to 512 bytes of data).                                                                                                    |
|                   | Data Only-In this mode, the data-in buffer transfer contains data from the controller's memory.                                                                                                    |
| 0010b             | <i>Buffer ID.</i> When non-zero, the value specifies a specific track line in the controller's cache. If Buffer<br>ID of zero is specified, the buffer referenced is the same as if a Buffer ID of one were specified.                                   |
|                   | <i>Buffer Offset.</i> When non-zero, the value of Buffer Offset can range from 0 to one less than the number<br>of sectors/track multiplied by 512. This value must be either a zero or a multiple of 512.                                               |
|                   | Allocation Length Must be between zero and the maximum number of sectors/track multiplied by 512.                                                                                                    |
|                   | Descriptor Only                                                                                                    |
|                   | When requesting a descriptor (a description of the buffer referenced in the Buffer IDfield), the resulting<br>data is the offset boundary requirements and the length of each buffer.                                                                    |
| 0011b             | Buffer ID When non-zero, the value specifies a specific track line within the controller's cache. If Buff-<br>er ID of 0 is specified, the buffer referenced is the same as if a Buffer ID of 1 were specified.                                          |
|                   | <i>Buffer Offset Must be zero</i>                                                                                                    |
|                   | Allocation Length Must be between 4 (header) and the maximum number of sectors/track multiplied<br>by $512 +$ header size.                                                                                                    |
| 1010b             | Read Data from Echo Buffer                                                                                                    |
|                   | In this mode, the drive transfers data to the host from the echo buffer. The echo buffer will transfer the<br>same data as when the WRITE BUFFER command with the mode field set to echo buffer was issued.                                              |
|                   | Buffer ID Ignored.                                                                                                    |
|                   | Buffer Offset Ignored.                                                                                                    |

Table 5-124 *READ BUFFER Command-Field Descriptions*

# **5.21 READ CAPACITY Command (25h)**

The READ CAPACITY command reports formatted capacity and track-boundary information. The data format and field descriptions are shown in [Table 5-125](#page-153-1) and [Table 5-126](#page-153-2) respectively.

<span id="page-153-1"></span>

| <b>Bit</b><br><b>Byte</b> |          | 6                            | 5 |  | 3 | 2 |  |  |  |  |  |  |
|---------------------------|----------|------------------------------|---|--|---|---|--|--|--|--|--|--|
| 0                         |          | Operation Code (25h)         |   |  |   |   |  |  |  |  |  |  |
|                           | Reserved |                              |   |  |   |   |  |  |  |  |  |  |
| $2 - 5$                   |          | <b>Logical Block Address</b> |   |  |   |   |  |  |  |  |  |  |
| $6 - 7$                   |          | Reserved                     |   |  |   |   |  |  |  |  |  |  |
| 8                         |          | Reserved<br>PMI              |   |  |   |   |  |  |  |  |  |  |
|                           |          | Control                      |   |  |   |   |  |  |  |  |  |  |

Table 5-125 *READ CAPACITY Command-Data Format*

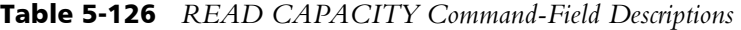

<span id="page-153-2"></span>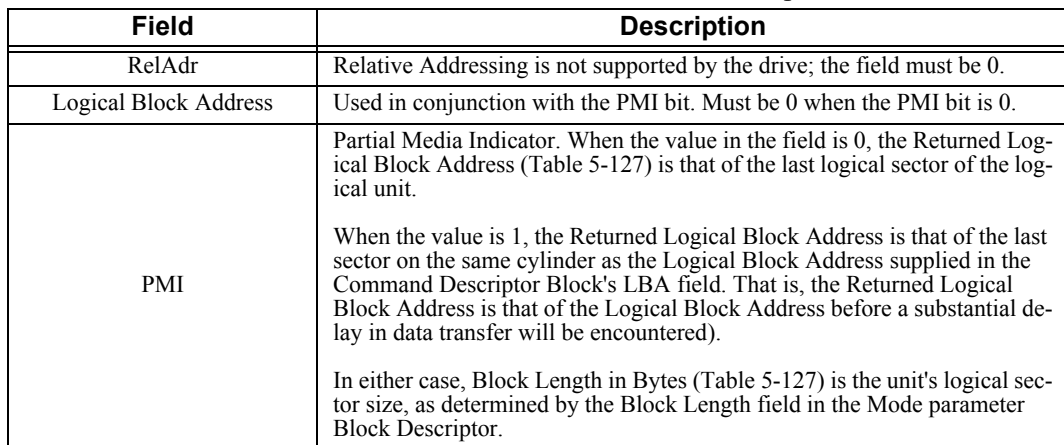

[Table 5-127](#page-153-0) shows the READ CAPACITY Returned Data - Data Format that will be sent during the data-in buffer transfer for the command. Refer to the PMI description in [Table 5-126](#page-153-2) for a description of these data fields.

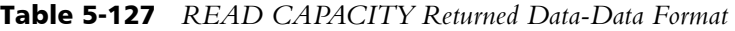

<span id="page-153-0"></span>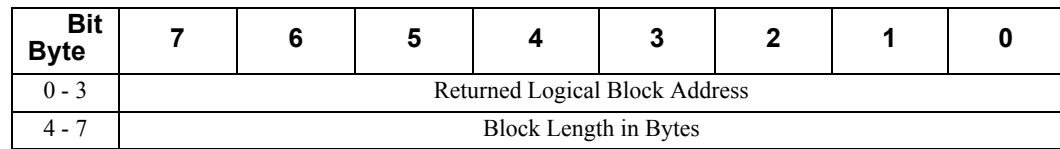

## **5.22 READ DEFECT DATA Command (10) (37h)**

The READ DEFECT DATA (10) command directs the drive to report defect information about the drive's medium. Refer to the FORMAT UNIT command for information about defects. The data format and field descriptions are shown in [Table](#page-154-0)  [5-128](#page-154-0) and [Table 5-129](#page-155-0) respectively. The data sent to the host in the command's datain buffer transfer consists of a four-byte Defect List header ([Table 5-132](#page-156-0) and [Table 5-133\)](#page-156-1), followed by any Defect Descriptors ([Table 5-130](#page-155-1) and [Table 5-131\)](#page-156-2). The READ DEFECT DATA (10) Command Descriptor Block is shown in [Table 5-136;](#page-158-0) the data fields are described in [Table 5-129](#page-155-0).

<span id="page-154-0"></span>

| <b>Bit</b><br><b>Byte</b> |                                                  | 6                          | 5 | 4 | 3 | $\mathbf{2}$ |  | 0 |  |  |  |
|---------------------------|--------------------------------------------------|----------------------------|---|---|---|--------------|--|---|--|--|--|
| $\theta$                  | Operation Code (37h)                             |                            |   |   |   |              |  |   |  |  |  |
|                           |                                                  | Reserved                   |   |   |   |              |  |   |  |  |  |
| 2                         | Plist<br>Glist<br>Defect List Format<br>Reserved |                            |   |   |   |              |  |   |  |  |  |
| $3 - 6$                   |                                                  | Reserved                   |   |   |   |              |  |   |  |  |  |
| $7 - 8$                   | (MSB)                                            | Allocation Length<br>(LSB) |   |   |   |              |  |   |  |  |  |
| 9                         |                                                  | Control                    |   |   |   |              |  |   |  |  |  |

Table 5-128 *READ DEFECT DATA (10) Command-Data Format*

<span id="page-155-0"></span>

| <b>Field</b>          |                                                                                                    | <b>Description</b>                                                                                                    |  |  |  |  |  |  |
|-----------------------|----------------------------------------------------------------------------------------------------|----------------------------------------------------------------------------------------------------|--|--|--|--|--|--|
|                       |                                                                                                    | When the value is 0, the returned data does not include the Primary Defect List.                                                                    |  |  |  |  |  |  |
| PList                 | in ascending order.                                                                                                    | When the value is 1, the returned data includes the Primary Defect List. The defects are returned                                                   |  |  |  |  |  |  |
|                       |                                                                                                    | When the value is 0, the returned data does not include the Grown Defect List.                                                                      |  |  |  |  |  |  |
| GList                 | order of occurrence.                                                                                                    | When the value is 1, the returned data includes the Grown Defect List. The defects are returned in                                                  |  |  |  |  |  |  |
|                       | When both PL ist and GL ist are set to 1, the Primary Defect L ist and the Grown Defect L ist are re-<br>turned. The Plist is returned followed by the Glist (the lists are not merged). When both are set to<br>0, only the Defect List Header (Table 5-132) is reported to the initiator.                                                                                                    |                                                                                                    |  |  |  |  |  |  |
| Defect List<br>Format | This field specifies the format in which the defect descriptors are to be returned. The supported for-<br>mats are:                                                                                                    |                                                                                                    |  |  |  |  |  |  |
|                       | 000 <sub>b</sub>                                                                                                    | Block Format (Table 5-130). <sup>1</sup>                                                                                                    |  |  |  |  |  |  |
|                       | 100 <sub>b</sub>                                                                                                    | Bytes from the Index (Figure 5-63). The data returned<br>from this mode does not include defects outside normal<br>user space.                      |  |  |  |  |  |  |
|                       | 101 <sub>b</sub>                                                                                                    | Physical Sector Format (Table 5-131). Default format.<br>The defects returned from this mode do not include de-<br>fects outside normal user space. |  |  |  |  |  |  |
| Allocation<br>Length  | If the number of defect descriptors the SCSI device has assigned does not exceed the capability of<br>the ALLOCATION LENGTH field size but contains a value that is insufficient to transfer all of<br>the defect descriptors, the defect list length shall not be adjusted to reflect the truncation and the<br>device server shall not create a CHECK CONDITION status. The initiator is responsible for<br>comparing the defect list length and the allocation length to determine that a partial list was<br>received. If the number of defect descriptors the SCSI device has assigned exceeds the capability<br>of the ALLOCATION LENGTH field size, the drive shall transfer no data and return a CHECK<br>CONDITION status and the sense key shall be set to ILLEGAL REQUEST and the additional<br>sense code set to INVALID FIELD IN CBD. |                                                                                                    |  |  |  |  |  |  |

Table 5-129 *READ DEFECT DATA (10) Command-Field Description*

 $^1$  All in-line spared blocks do not have an associated LBA, and, therefore, will not be seen in Logical Block Format.

[Table 5-130](#page-155-1) shows the Block Format returned when the Defect List Format is 000b

<span id="page-155-1"></span>

| <b>Bit</b><br><b>Byte</b> |  |                         |  |  |
|---------------------------|--|-------------------------|--|--|
| ⊖ د ()                    |  | Defective Block Address |  |  |

Table 5-130 *Defect Descriptor-Block Format.*

[Table 5-131](#page-156-2) shows the Defective Bytes From Index Format when the Defect List Format is 100b or the Physical Sector Format when the Defect List Format is 101b.

<span id="page-156-2"></span>

| <b>Bit</b><br><b>Byte</b> |                           |                                                      |  |  |  |  |  |  |  |  |  |
|---------------------------|---------------------------|------------------------------------------------------|--|--|--|--|--|--|--|--|--|
| $0 - 2$                   | Cylinder Number of Defect |                                                      |  |  |  |  |  |  |  |  |  |
|                           | Head Number of Defect     |                                                      |  |  |  |  |  |  |  |  |  |
| $4 - 7$                   |                           | Defective Bytes From Index / Defective Sector Number |  |  |  |  |  |  |  |  |  |

Table 5-131 *Defect Descriptor-Bytes From Index Format, or Physical Sector Format*

Table 5-132 *Defect List Header -Data Format*

<span id="page-156-0"></span>

| <b>Bit</b><br><b>Byte</b> |                                                  |                    | э | $\epsilon$ | 3 |  |  |  |  |  |  |
|---------------------------|--------------------------------------------------|--------------------|---|------------|---|--|--|--|--|--|--|
|                           |                                                  | Reserved           |   |            |   |  |  |  |  |  |  |
|                           | Glist<br>Plist<br>Defect List Format<br>Reserved |                    |   |            |   |  |  |  |  |  |  |
| $2 - 3$                   |                                                  | Defect List Length |   |            |   |  |  |  |  |  |  |

Table 5-133 *Defect List Header-Field Descriptions*

<span id="page-156-1"></span>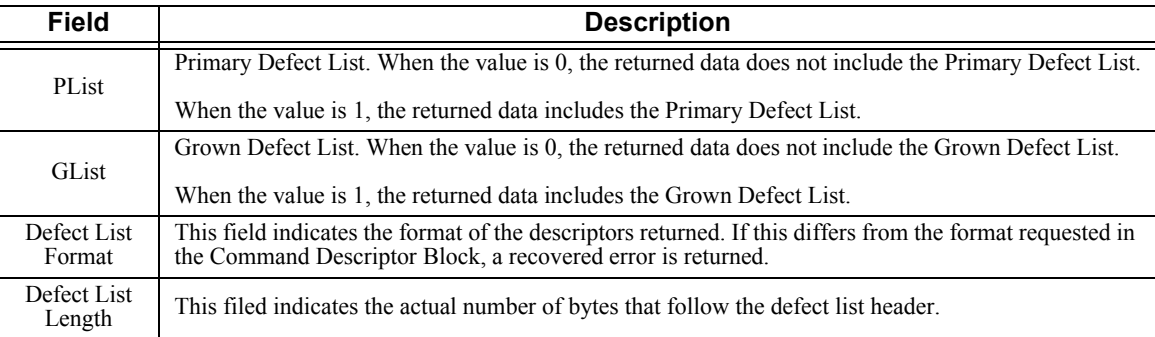

# **5.23 READ DEFECT DATA Command (12) (B7h)**

The READ DEFECT DATA (12) command directs the drive to report defect information about the drive's medium. Refer to the FORMAT UNIT command for information about defects. The data sent to the host in the command's data-in buffer transfer consists of a four-byte Defect List header [\(Table 5-138](#page-158-1) and [Table 5-139](#page-158-3)), followed by any Defect Descriptors ([Table 5-136](#page-158-0) and [Table 5-137\)](#page-158-2). The READ DEFECT DATA (12) Command Descriptor Block is shown in [Table 5-](#page-157-0) [134](#page-157-0); the data fields are described in [Table 5-135.](#page-157-1)

<span id="page-157-0"></span>

| <b>Bit</b><br><b>Byte</b> |       | 6                                                | 5 | 4                 | 3 | $\mathbf{2}$ |  | 0     |  |  |  |  |  |
|---------------------------|-------|--------------------------------------------------|---|-------------------|---|--------------|--|-------|--|--|--|--|--|
| $\Omega$                  |       | Operation Code (B7h)                             |   |                   |   |              |  |       |  |  |  |  |  |
|                           |       | Defect List Format<br>Plist<br>Glist<br>Reserved |   |                   |   |              |  |       |  |  |  |  |  |
| $2 - 5$                   |       | Reserved                                         |   |                   |   |              |  |       |  |  |  |  |  |
| $6 - 9$                   | (MSB) |                                                  |   | Allocation Length |   |              |  | (LSB) |  |  |  |  |  |
| 10                        |       |                                                  |   | Reserved          |   |              |  |       |  |  |  |  |  |
| 11                        |       |                                                  |   | Control           |   |              |  |       |  |  |  |  |  |

Table 5-134 *READ DEFECT DATA (12) Command-Data Format*

#### Table 5-135 *READ DEFECT DATA (12) Command-Field Description*

<span id="page-157-1"></span>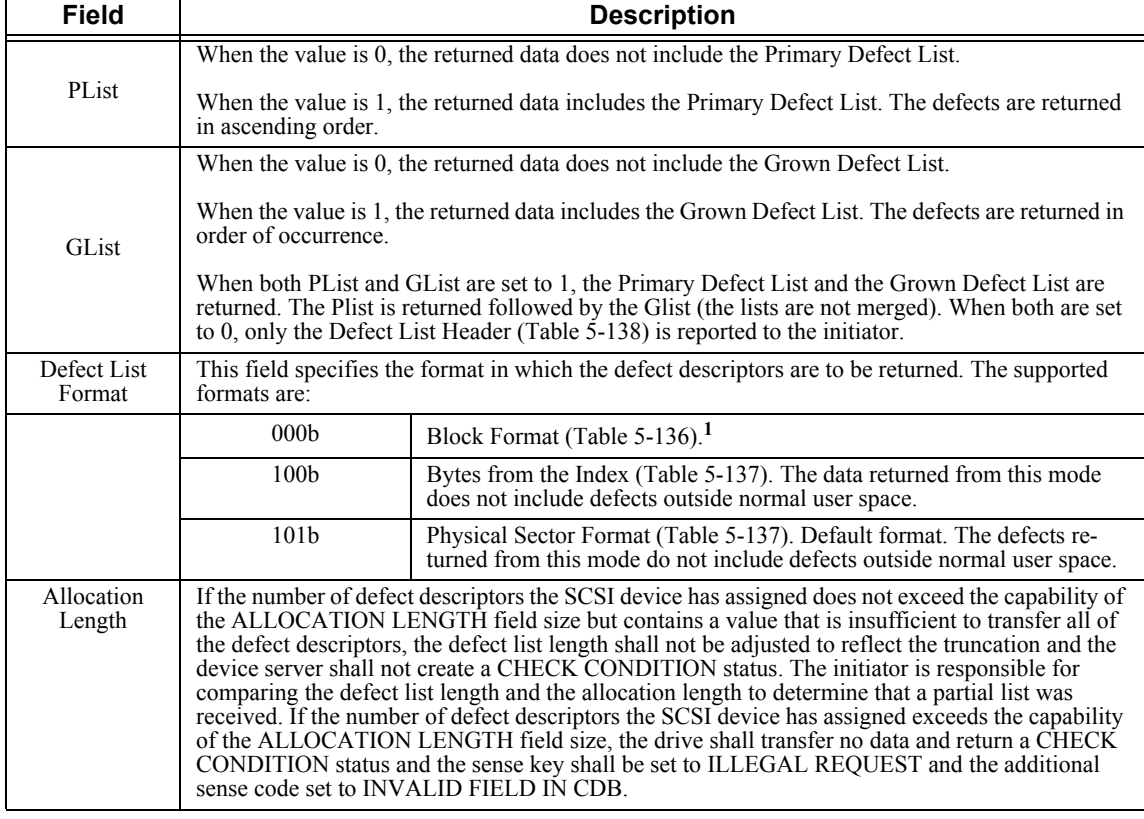

 $^1$  All in-line spared blocks do not have an associated LBA, and, therefore, will not be seen in Logical Block Format.

[Table 5-136](#page-158-0) shows the Block Format returned when the Defect List Format is 000b.

<span id="page-158-0"></span>

| <b>Bit</b><br><b>Byte</b> |                         |  |  |  |  |  |  |  |  |
|---------------------------|-------------------------|--|--|--|--|--|--|--|--|
| v -                       | Defective Block Address |  |  |  |  |  |  |  |  |

Table 5-136 *Defect Descriptor-Block Format*

[Table 5-137](#page-158-2) shows the Defective Bytes From Index Format when the Defect List Format is 100b or the Physical Sector Format when the Defect List Format is 101b.

Table 5-137 *Defect Descriptor-Bytes From Index Format, or Physical Sector Format*

<span id="page-158-2"></span>

| <b>Bit</b><br><b>Byte</b> |                           | J |                                                      |  |  |  |  |  |  |  |  |
|---------------------------|---------------------------|---|------------------------------------------------------|--|--|--|--|--|--|--|--|
| $0 - 2$                   | Cylinder Number of Defect |   |                                                      |  |  |  |  |  |  |  |  |
|                           | Head Number of Defect     |   |                                                      |  |  |  |  |  |  |  |  |
|                           |                           |   | Defective Bytes From Index / Defective Sector Number |  |  |  |  |  |  |  |  |

<span id="page-158-1"></span>

| <b>Bit</b><br><b>Byte</b> | 6        | 5 |                    | 3     | 2 |                    |  |  |  |  |  |
|---------------------------|----------|---|--------------------|-------|---|--------------------|--|--|--|--|--|
|                           | Reserved |   |                    |       |   |                    |  |  |  |  |  |
|                           | Reserved |   | Plist              | Glist |   | Defect List Format |  |  |  |  |  |
| $2 - 3$                   | Reserved |   |                    |       |   |                    |  |  |  |  |  |
| 4 - 7                     |          |   | Defect List Length |       |   |                    |  |  |  |  |  |

Table 5-138 *Defect List Header-Data Format*

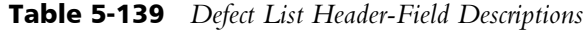

<span id="page-158-3"></span>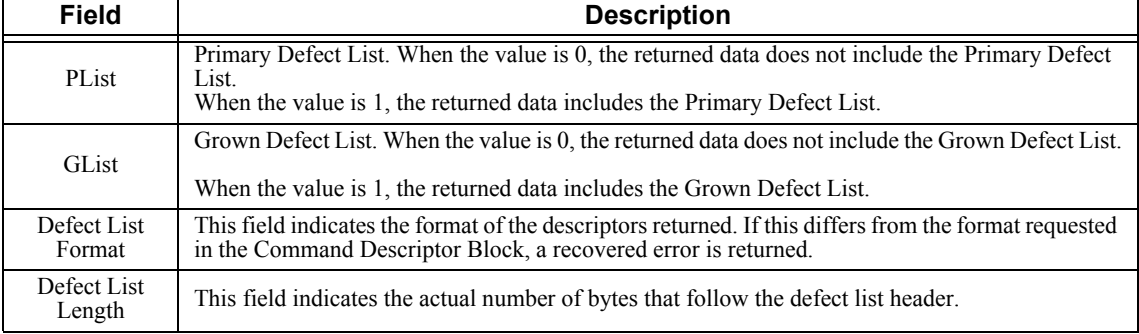

# **5.24 READ LONG Command (3Eh)**

The READ LONG command is used in conjunction with the WRITE LONG command to allow the initiator to issue raw reads and writes of physical data blocks, but address them as logical blocks with an assumed sector length of 512 bytes. These two commands are used to verify the correction capability of the drive's ECC and to create a known kind and location to verify the drive's recovery and bad sector handling policies. The data format and field descriptions are shown in [Table 5-140](#page-159-0) and [Table 5-141](#page-159-1) respectively.

<span id="page-159-0"></span>

| <b>Bit</b><br><b>Byte</b> | 6                             | 5 |          | 3 | 2 |  |  |  |  |  |  |  |
|---------------------------|-------------------------------|---|----------|---|---|--|--|--|--|--|--|--|
|                           | Operation Code (3Eh)          |   |          |   |   |  |  |  |  |  |  |  |
|                           | RelAdr<br>Reserved<br>Correct |   |          |   |   |  |  |  |  |  |  |  |
| $2 - 5$                   | Logical Block Address         |   |          |   |   |  |  |  |  |  |  |  |
|                           |                               |   | Reserved |   |   |  |  |  |  |  |  |  |
| $7 - 8$                   | Byte Transfer Length (578)    |   |          |   |   |  |  |  |  |  |  |  |
|                           |                               |   | Control  |   |   |  |  |  |  |  |  |  |

Table 5-140 *READ LONG Command Descriptor Block-Data Format*

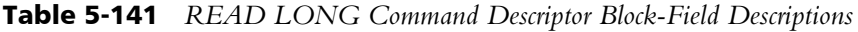

<span id="page-159-1"></span>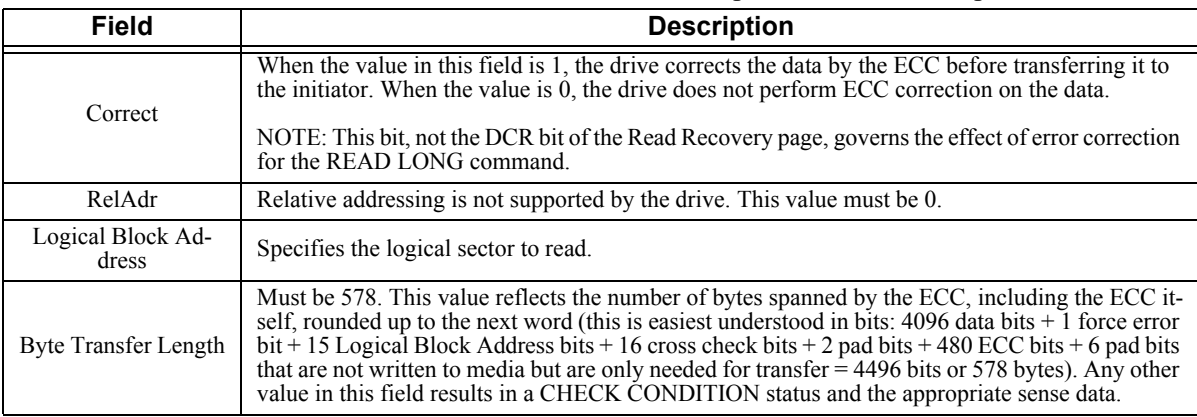

[Table 5-142](#page-159-2) shows the format of the data that is returned during the READ LONG Command's data-in buffer transfer. The returned data always consists of 512 bytes of data, followed by a two LBA bytes, two EDC bytes, and 60 ECC-related bytes.

<span id="page-159-2"></span>

| <b>Bit</b><br><b>Byte</b> | 6            | 5 | 4                                            |  | כי |  |  |  |  |
|---------------------------|--------------|---|----------------------------------------------|--|----|--|--|--|--|
| $0 - 511$                 |              |   | Data (512 Bytes)                             |  |    |  |  |  |  |
| $512 - 513$               |              |   | Logical Block Address Bits + Force Error Bit |  |    |  |  |  |  |
| $514 - 515$               | EDC (8 Bits) |   |                                              |  |    |  |  |  |  |
| $516 - 577$               |              |   | 60 ECC Bits $+8$ Pad Bits                    |  |    |  |  |  |  |

Table 5-142 *READ LONG Command-Returned Data*

# **5.25 READ SKIP MASK Command (E8h)**

The READ SKIP MASK command allows the initiator to condition the function of the READ commands to allow only selected data to be transferred over the SCSI interface. A READ SKIP MASK command precedes a READ (10) command; the READ (10) command must be linked to the READ SKIP MASK command or the skip mask is lost and a CHECK CONDITION status is returned.

| <b>Bit</b><br><b>Byte</b> |       | 6                     | 5                        |                  | 3 | 2 |      |      |  |  |  |  |
|---------------------------|-------|-----------------------|--------------------------|------------------|---|---|------|------|--|--|--|--|
| $_{0}$                    |       |                       | Operation Code (E8h)     |                  |   |   |      |      |  |  |  |  |
|                           | (MSB) |                       | (LSB)<br>Reserved        |                  |   |   |      |      |  |  |  |  |
| $2 - 5$                   |       | Logical Block Address |                          |                  |   |   |      |      |  |  |  |  |
| 6                         |       |                       |                          | Skip Mask Length |   |   |      |      |  |  |  |  |
| $7 - 8$                   | (MSB) |                       | Transfer Length<br>(LSB) |                  |   |   |      |      |  |  |  |  |
| $\mathbf Q$               | VU    |                       |                          | Reserved         |   |   | Flag | Link |  |  |  |  |

Table 5-143 *READ SKIP MASK Command-Data Format*

#### Table 5-144 *READ SKIP MASK Command-Field Description*

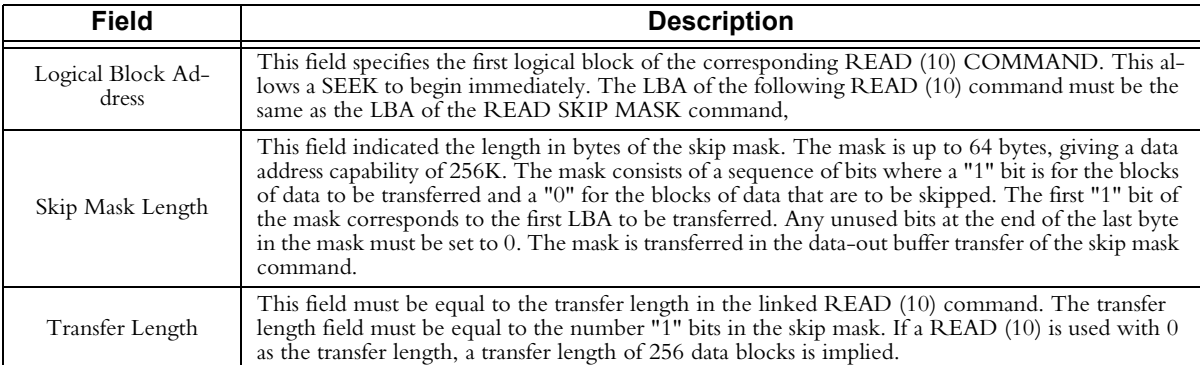

## **5.26 REASSIGN BLOCKS Command (07h)**

The REASSIGN BLOCKS Command reassigns one or more logical blocks to a spare location(s) set aside for this purpose and records the reassignments in the Grown Defect List.

No command-specific Control Descriptor Block fields affect the processing performed for this command.

The list of Logical Block Addresses to reassign is supplied in the REASSIGN BLOCKS Defect List passed in the command's data-out buffer transfer. The Defect List consists of a Defect List Header ([Table 5-146](#page-161-0)) followed by zero or more Defect Descriptors ([Table 5-148](#page-161-1)). [Table 5-147](#page-161-2) contains the field description for the Defect List Header. If multiple Logical Block Addresses are specified, they are listed in ascending order.

The REASSIGN BLOCKS Command Descriptor Block is shown in [Table 5-145](#page-161-3).

Table 5-145 *REASSIGN BLOCKS Command Descriptor Block-Data Format*

<span id="page-161-3"></span>

| <b>Bit</b><br><b>Byte</b> |                      |          | э |  | w |  |  |  |  |  |  |
|---------------------------|----------------------|----------|---|--|---|--|--|--|--|--|--|
|                           | Operation Code (07h) |          |   |  |   |  |  |  |  |  |  |
| - 4                       |                      | Reserved |   |  |   |  |  |  |  |  |  |
|                           |                      | Control  |   |  |   |  |  |  |  |  |  |

#### Table 5-146 *REASSIGN BLOCKS Defect List Header-Data Format*

<span id="page-161-0"></span>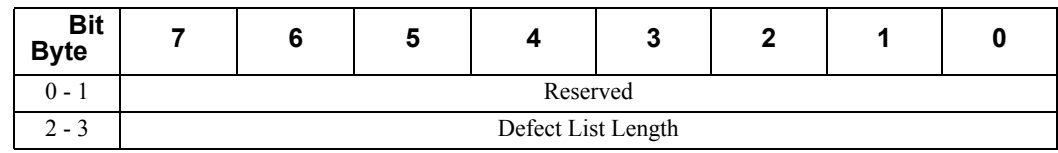

#### Table 5-147 *REASSIGN BLOCKS Defect List Header -Field Description*

<span id="page-161-2"></span>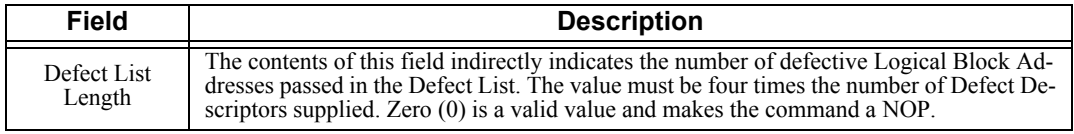

Table 5-148 *REASSIGN BLOCKS Defect Descriptor-Data Format*

<span id="page-161-1"></span>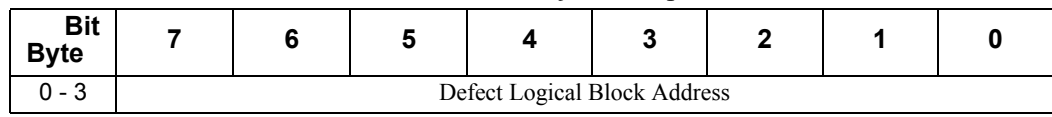

The drive returns a CHECK CONDITION status if it cannot complete the command. If this happens because the drive ran out of spare sectors, the drive sets the sense key to MEDIUM ERROR and the additional sense code to NO DEFECT SPARE LOCATION AVAILABLE. The sense key and additional sense key are set appropriately for any other cause. The Logical Block Address of the first defect descriptor not reassigned is returned in the command-specific information field of the sense data. If all defects were reassigned, but some other error occurred, then FFFFFFFFh is posted in the command-specific field.

## **5.27 RECEIVE DIAGNOSTIC RESULTS Command (1Ch)**

The RECEIVE DIAGNOSTIC RESULTS command fetches the results of the last SEND DIAGNOSTIC command sent to the drive. The drives support the diagnostic pages listed in [Table 5-149](#page-163-0).

<span id="page-163-0"></span>

| Page<br>Code    | <b>Description</b>                    | <b>Size In Bytes</b> |
|-----------------|---------------------------------------|----------------------|
| 00 <sub>h</sub> | <b>Supported Diagnostic Pages</b>     |                      |
| 40 <sub>h</sub> | Translate Address Page (SEND DIAG)    |                      |
| 40h             | Translate Address Page (RECEIVE DIAG) | 14 or more           |

Table 5-149 *Diagnostic Pages Supported by The Drives*

The RECEIVE DIAGNOSTIC RESULTS Command Descriptor Block is shown in [Table 5-150;](#page-163-1) the data fields are described in [Table 5-151](#page-163-2).

To receive one or both of the two diagnostic pages that are available, the initiator first sends the desired page code(s) to the drive using a SEND DIAGNOSTICS command. The SEND DIAGNOSTICS command tells the drive which page it should return in response to the next RECEIVE DIAGNOSTICS RESULTS command. The page specified in the most recent SEND DIAGNOSTICS command is always the page returned in response to the RECEIVE DIAGNOSTICS RESULTS command.

<span id="page-163-1"></span>Table 5-150 *RECEIVE DIAGNOSTIC RESULTS Command Descriptor Block-Data Format*

| <b>Bit</b><br><b>Byte</b> | 6                      | 5 |                 | 3       |  |  |  |  |  |  |  |
|---------------------------|------------------------|---|-----------------|---------|--|--|--|--|--|--|--|
| 0                         | Operation Code (1Ch)   |   |                 |         |  |  |  |  |  |  |  |
|                           | <b>PCV</b><br>Reserved |   |                 |         |  |  |  |  |  |  |  |
|                           |                        |   | Page Code Value |         |  |  |  |  |  |  |  |
| $3 - 4$                   | Allocation Length      |   |                 |         |  |  |  |  |  |  |  |
|                           | Reserved               |   |                 | Control |  |  |  |  |  |  |  |

<span id="page-163-2"></span>Table 5-151 *RECEIVE DIAGNOSTIC RESULTS Command Descriptor Block-Field Descriptions*

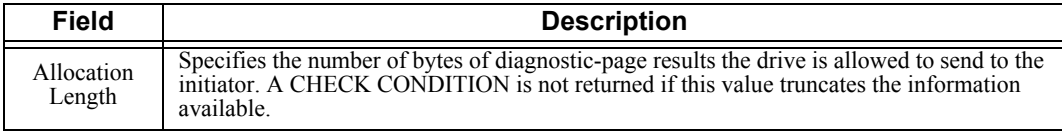

# <span id="page-164-0"></span>**5.27.1 Supported Diagnostics Pages Page (00h)**

[Table 5-152](#page-164-0) shows the format of the Supported Diagnostics Pages page.

| <b>Bit</b><br><b>Byte</b> | 6               | 5 |                                        |  |  |  |  |  |  |  |  |
|---------------------------|-----------------|---|----------------------------------------|--|--|--|--|--|--|--|--|
|                           | Page Code (00h) |   |                                        |  |  |  |  |  |  |  |  |
|                           | Reserved        |   |                                        |  |  |  |  |  |  |  |  |
| $2 - 3$                   |                 |   | Page Length (0002h)                    |  |  |  |  |  |  |  |  |
|                           |                 |   | Supported Diagnostics Pages Page (00h) |  |  |  |  |  |  |  |  |
|                           |                 |   | Translate Address Page (40h)           |  |  |  |  |  |  |  |  |

Table 5-152 *Supported Diagnostics Pages Page-Data Format*

To obtain the Supported Diagnostics Pages list, the initiator must:

1. Send a Supported Diagnostics Page to the drive with a SEND DIAGNOSTICS command (the Page Length in the Supported Diagnostics page must be 0).

2. Send a RECEIVE DIAGNOSTIC RESULTS command to the drive. The listing of Supported Diagnostic Pages is returned by the drive.

## **5.27.2 Translate Address Page (40h)**

The Translate Address Page allows the initiator to translate a logical sector address, physical address, or physical bytes for an index address into any one of the other formats. The address to be translated is passed to the drive with the SEND DIAGNOSTIC command, and the results are returned to the initiator by the RECEIVE DIAGNOSTIC RESULTS command.

[Table 5-153](#page-165-0) shows the format of the Translate Address Page that is returned in response to a RECEIVE DIAGNOSTIC RESULTS command, and [Table 5-154](#page-165-1) contains a description of the data fields. Multiple translated addresses are returned if the logical sector size is greater than 512 bytes (more than one physical data sector).

<span id="page-165-0"></span>

| <b>Bit</b><br><b>Byte</b> | 7            | 6                                                                                                    | 5 | 4                                                                         | 3 | $\mathbf{2}$ | 1 | O |  |  |  |
|---------------------------|--------------|----------------------------------------------------------------------------------------------------|---|---------------------------------------------------------------------------|---|--------------|---|---|--|--|--|
| $\overline{0}$            |              | Operation Code (40h)                                                                                 |   |                                                                           |   |              |   |   |  |  |  |
| 1                         |              |                                                                                                    |   | Reserved                                                                  |   |              |   |   |  |  |  |
| $2 - 3$                   |              |                                                                                                    |   | Page Length $(2 + (8 \times n))$<br>(where $n =$ number of sectors / LBA) |   |              |   |   |  |  |  |
| $\overline{4}$            |              | Reserved<br>Supplied Format =<br>000b (LBA)                                                          |   |                                                                           |   |              |   |   |  |  |  |
| 5                         | <b>RAREA</b> | ALT-<br>ALT-<br>Translate Format =<br>Reserved<br><b>SEC</b><br><b>TRK</b><br>101b (Physical Sector) |   |                                                                           |   |              |   |   |  |  |  |
| $6 - 8$                   |              |                                                                                                    |   | Translated Address (Cylinder Number) <sup>1</sup>                         |   |              |   |   |  |  |  |
| 9                         |              |                                                                                                    |   | Translated Address (Head Number) <sup>1</sup>                             |   |              |   |   |  |  |  |
| $10 - 13$                 |              |                                                                                                    |   | Translated Address (Sector Number or Bytes From Index) <sup>1</sup>       |   |              |   |   |  |  |  |
| $y -$<br>$y + 2$          |              | Translated Address (Cylinder Number)<br>Where $y = ((n-1) \times 8) + 6$                             |   |                                                                           |   |              |   |   |  |  |  |
| $y + 3$                   |              | Translated Address (Head Number)                                                                     |   |                                                                           |   |              |   |   |  |  |  |
| $y + 4$<br>$y + 7$        |              |                                                                                                    |   | Translated Address (Sector Number or Bytes From Index)                    |   |              |   |   |  |  |  |

Table 5-153 *Translate Address Page-Data Format*

Note: 1. Bytes 6 through 13: One set of these bytes is required for each sector per Logical Block Address.

<span id="page-165-1"></span>

| Field                   | <b>Description</b>                                                                                                    |  |  |  |  |  |
|-------------------------|----------------------------------------------------------------------------------------------------|--|--|--|--|--|
| Supplied Format         | The Supplied Format field specifies the format of the following Translate Address field. Must be<br>000b, which specifies the LBA format.                                                                                                    |  |  |  |  |  |
| RAREA                   | Reserved Area is not used. <i>Must be 0.</i>                                                                                                    |  |  |  |  |  |
| <b>ALTSEC</b>           | An Alternate Sector bit of 1 indicates that the translated address from the SEND DIAGNOSTIC<br>command is physically located in an alternate sector on the disk.<br>When ALTSEC is $0$ , it indicates either that no part of the translated address is located in an alter-<br>nate sector of the medium or that the drive is unable to determine this information.                |  |  |  |  |  |
| <b>ALTTRK</b>           | An Alternate Track bit of 1 indicates either that part or all of the translated address is located on<br>an alternate track of the medium or, the drive cannot determine if all or part of the translated ad-<br>dress is located on an alternate track<br>When ALTTRK is 0, it indicates that no part of the translated address is located on an alternate<br>track of the medium |  |  |  |  |  |
| <b>Translate Format</b> | The Translate Format field specifies the format into which the initiator wants the address translat-<br>ed. The value must be 101b, specifying the Physical Sector format.                                                                                                    |  |  |  |  |  |

Table 5-154 *Translate Address Page-Field Descriptions*

# **5.28 RELEASE (6) Command (17h)**

The RELEASE and the RESERVE commands are used for contention resolution in multiple-initiator systems. The RELEASE command is used to release a previously reserved logical unit. The drive will not return an error if the initiator attempts to release a reservation that is not currently valid. The data format and field descriptions are shown in [Table 5-155](#page-166-0) and [Table 5-156](#page-166-1) respectively.

<span id="page-166-0"></span>

| <b>Bit</b><br><b>Byte</b> | 6                          | 5 |         | З                               |  |  |  |
|---------------------------|----------------------------|---|---------|---------------------------------|--|--|--|
|                           | Operation Code (17h)       |   |         |                                 |  |  |  |
|                           | Reserved                   |   |         | Third Party Device ID<br>Extent |  |  |  |
|                           | Reservation Identification |   |         |                                 |  |  |  |
| $3 - 4$                   | Reserved                   |   |         |                                 |  |  |  |
|                           |                            |   | Control |                                 |  |  |  |

Table 5-155 *RELEASE (6) Command Descriptor Block-Data Format*

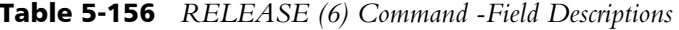

<span id="page-166-1"></span>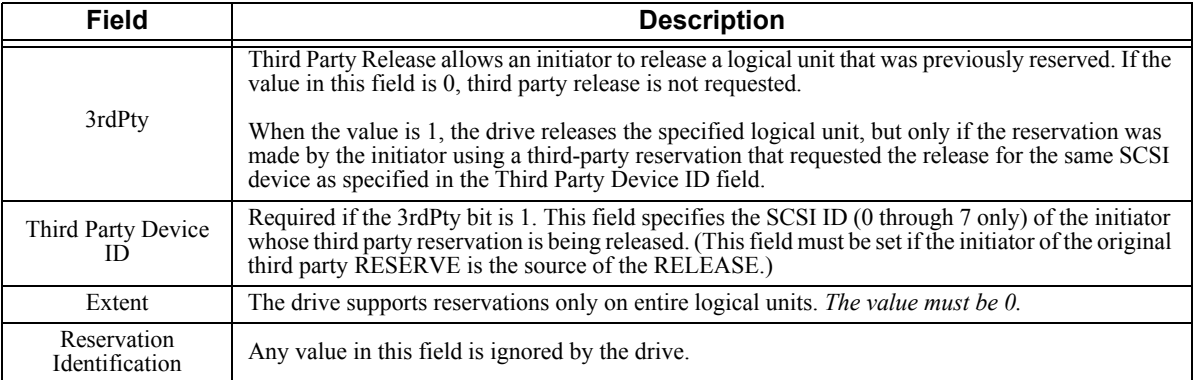

Note: Assuming that the RELEASE Command Descriptor Block is valid, the drive always returns a GOOD status for this command. An actual release only happens if the initiator has the unit reserved for itself or a third-party initiator.

# **5.29 RELEASE (10) Command (57h)**

The RELEASE and the RESERVE commands are used for contention resolution in multiple-initiator systems. The RELEASE (10) command is used to release a previously reserved logical unit. The drive will not return an error if the initiator attempts to release a reservation that is not currently valid. The data format and field descriptions are shown in [Table 5-157](#page-167-0) and [Table 5-158](#page-167-1) respectively.

<span id="page-167-0"></span>

| <b>Bit</b><br><b>Byte</b> | 6                                       | 5 | 4                     | 3 | $\mathbf{2}$ | 1      |        |  |
|---------------------------|-----------------------------------------|---|-----------------------|---|--------------|--------|--------|--|
| $\theta$                  |                                         |   | Operation Code (57h)  |   |              |        |        |  |
|                           | Reserved                                |   | 3rdPty                |   | Reserved     | LongID | Extent |  |
| 2                         | Reservation Identification              |   |                       |   |              |        |        |  |
| 3                         |                                         |   | Third Party Device ID |   |              |        |        |  |
| $4 - 6$                   |                                         |   | Reserved              |   |              |        |        |  |
| $7 - 8$                   | (MSB)<br>Parameter List Length<br>(LSB) |   |                       |   |              |        |        |  |
| 9                         |                                         |   | Control               |   |              |        |        |  |

Table 5-157 *RELEASE (10) Command Descriptor Block-Data Format*

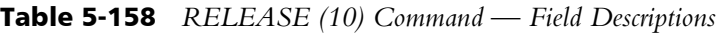

<span id="page-167-1"></span>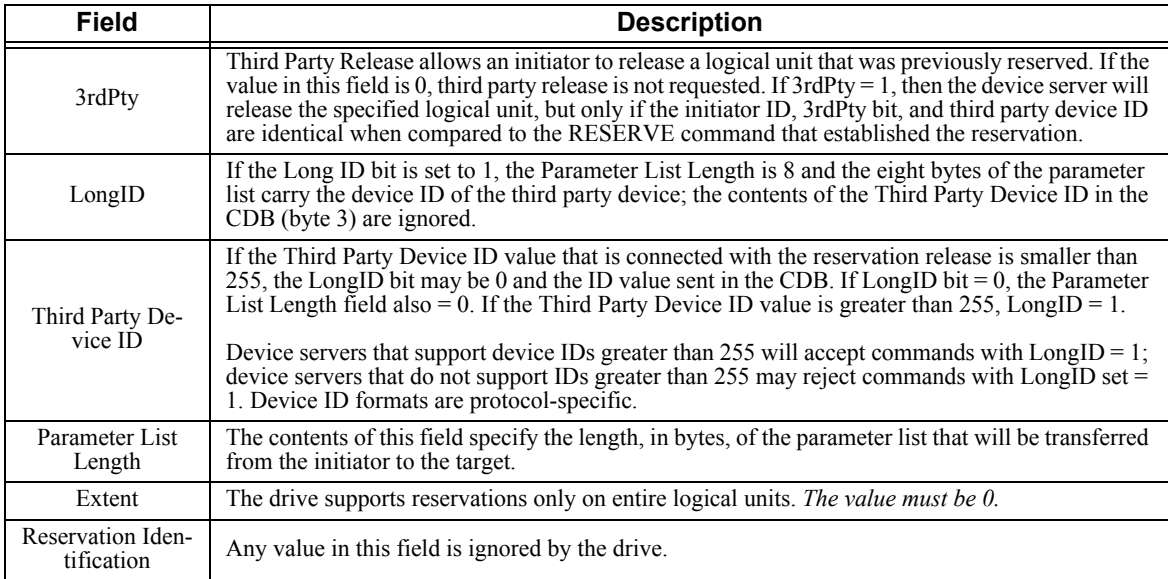

Note: Assuming that the RELEASE Command Descriptor Block is valid, the drive always returns a GOOD status for this command. An actual release only happens if the initiator has the unit reserved for itself or a third-party initiator.

## **5.30 REPORT DEVICE IDENTIFIER Command (A3h)**

The REPORT DEVICE IDENTIFIER command requests that the device server send device identification to the application client. The data format and field descriptions are shown in [Table 5-159](#page-168-0) and [Table 5-160](#page-168-1) respectively.

| <b>Bit</b><br><b>Byte</b> | 7 | 6                                   | 5 | 4       | 3 | 2 |  | 0 |
|---------------------------|---|-------------------------------------|---|---------|---|---|--|---|
| $\theta$                  |   | Operation Code (A3h)                |   |         |   |   |  |   |
|                           |   | Service Action (05h)<br>Reserved    |   |         |   |   |  |   |
| $2 - 5$                   |   | Reserved                            |   |         |   |   |  |   |
| $6 - 9$                   |   | (MSB)<br>Allocation Length<br>(LSB) |   |         |   |   |  |   |
| 10                        |   | Reserved                            |   |         |   |   |  |   |
| 11                        |   |                                     |   | Control |   |   |  |   |

<span id="page-168-0"></span>Table 5-159 *REPORT DEVICE IDENTIFIER Command Descriptor Block-Data Format*

<span id="page-168-1"></span>Table 5-160 *REPORT DEVICE IDENTIFIER Command Descriptor Block-Field Descriptions*

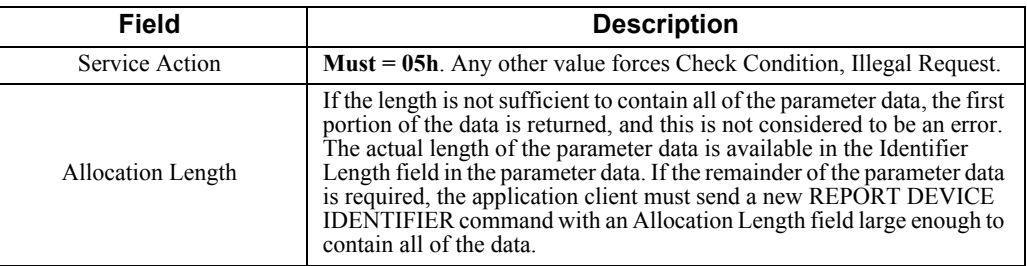

The REPORT DEVICE IDENTIFIER command's parameter list contains a 4-byte field that provides the length, in bytes, of the parameter list and the logical unit's identifier. The data format and field descriptions are shown in [Table 5-161](#page-168-2) and [Table](#page-168-3)  [5-162](#page-168-3) respectively.

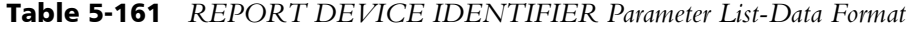

<span id="page-168-2"></span>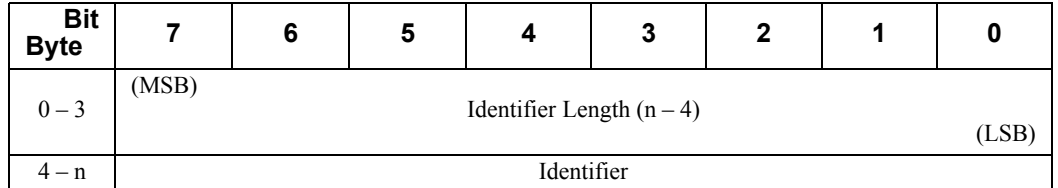

<span id="page-168-3"></span>Table 5-162 *REPORT DEVICE IDENTIFIER Parameter List-Field Descriptions*

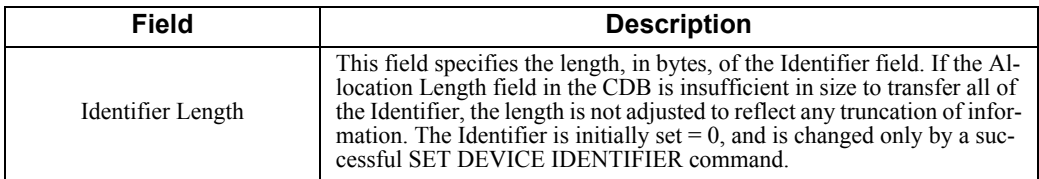

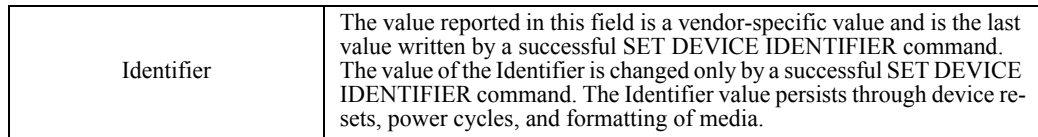

### **5.31 REPORT LUNS Command (A0h)**

The REPORT LUNS command requests that the peripheral device logical unit numbers of known logical units in the target disk be sent to the applications client.

The command only returns information about the logical units to which commands may be sent. The data format and field descriptions are shown in [Table 5-163](#page-170-1) and [Table 5-164](#page-170-2) respectively.

<span id="page-170-1"></span>

| <b>Bit</b><br><b>Byte</b> | 6                                   | 5 | 4       | 3 | 2 |  |  |  |
|---------------------------|-------------------------------------|---|---------|---|---|--|--|--|
| $\mathbf{0}$              | Operation Code (A0h)                |   |         |   |   |  |  |  |
| $1 - 5$                   | Reserved                            |   |         |   |   |  |  |  |
| $6 - 9$                   | (MSB)<br>Allocation Length<br>(LSB) |   |         |   |   |  |  |  |
| 10                        | Reserved                            |   |         |   |   |  |  |  |
| 11                        |                                     |   | Control |   |   |  |  |  |

Table 5-163 *REPORT LUNS Command Descriptor Block-Data Format*

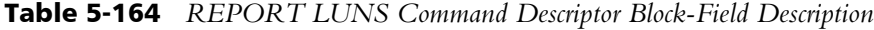

<span id="page-170-2"></span>

| <b>Field</b>         | <b>Description</b>                                                                                                    |
|----------------------|----------------------------------------------------------------------------------------------------|
| Allocation<br>Length | If the Allocation Length is not sufficient to contain the logical unit number values for all<br>configured logical units, the device server still reports as many logical number values as will<br>fit in the Allocation Length. |
|                      | The format of the report of configured logical units is shown in Table 5-165.                                                                                                    |

Table 5-165 *LUN Reporting Parameter List -Data Format*

<span id="page-170-0"></span>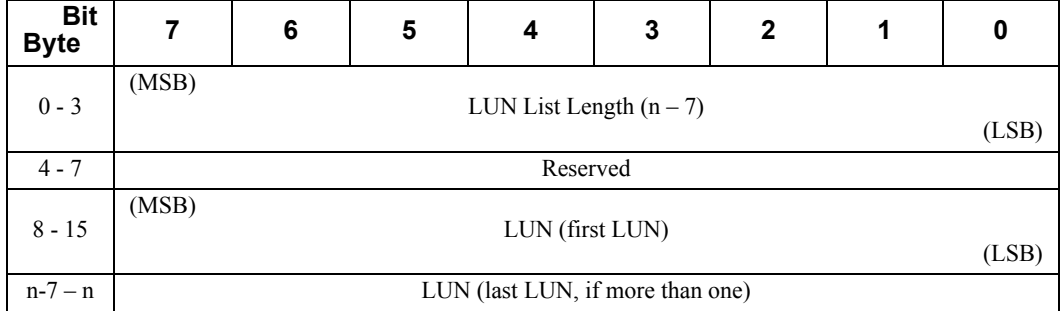

The LUN List Length field contains the length in bytes of the LUN list that can be transferred. The LUN list length equals the number of logical unit numbers reported multiplied by eight. If the allocation length in the CDB is too small to allow transfer of information about all of the logical units configured, the LUN list length value is not adjusted to reflect the truncation. The data format for the LUN Reporting Parameter List is described in [Table 5-165.](#page-170-0)

## **5.32 REQUEST SENSE Command (03h)**

The REQUEST SENSE command causes the drive to transfer detailed sense data to the initiator. The drive maintains sense data on an individual initiator basis. The data format and field descriptions are shown in [Table 5-166](#page-171-0) and [Table 5-167](#page-171-1) respectively.

<span id="page-171-0"></span>

| Bit<br><b>Byte</b> | 6                    | 5 |         | 3 | 7 |  |  |
|--------------------|----------------------|---|---------|---|---|--|--|
|                    | Operation Code (03h) |   |         |   |   |  |  |
| $1 - 3$            | Reserved             |   |         |   |   |  |  |
|                    | Allocation Length    |   |         |   |   |  |  |
|                    |                      |   | Control |   |   |  |  |

Table 5-166 *REQUEST SENSE Command Descriptor Block-Data Format*

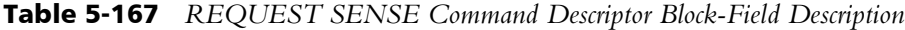

<span id="page-171-1"></span>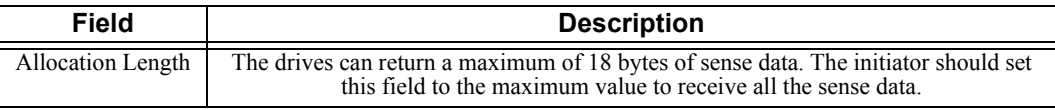

#### **5.32.1 Sense Data Availability**

Sense data is available if the initiator is responsible for an in-progress FORMAT UNIT command (Format Progress Indication is available in the Format Progress Indication Bytes).

The drive returns a sense key of NO SENSE and an additional sense code of NO ADDITIONAL SENSE INFORMATION if it has no sense data available for the initiator.

For Parallel SCSI disk drives, sense data is available if the previous command from the initiator terminated with a CHECK CONDITION status, or if the previous command from the initiator ended with an unexpected BUS FREE error.REQUEST Clearing Sense Data

Sense data is cleared from the drive's memory by one of the following conditions:

- After being returned from a REQUEST SENSE command.
- As soon as any other command is received from the initiator except INQUIRY.

## **5.32.2 Status Reporting**

The drive returns CHECK CONDITION status for a REQUEST SENSE command only to report errors specific to the command when:

- A non-zero reserved bit is detected in the Command Descriptor Block.
- A drive malfunction prevents return of the sense data.

For Parallel SCSI disk drives, the drive also returns CHECK CONDITION status for a REQUEST SENSE command to report errors specific to the command when an unrecovered parity error is detected on the data bus.

Note that any of the previous conditions overwrites the current sense data with the sense data describing the error encountered by the REQUEST SENSE command (that is, for the condition stated in the first bulleted entry, the new sense data reflects that a non-zero reserved bit was detected in the Command Descriptor Block).

The drive returns a maximum of 18 bytes of sense data. The initiator should set the Allocation Length field in the Command Descriptor Block to 18 to receive all sense data. If the Allocation Length is set to 0, four bytes of data will be returned (this option maintains compatibility with SCSI-1 systems).

## **5.32.3 Sense Data Format for Error Code 70h and Error Code 71h**

The sense data format for error code 70h (current error) and error code 71h (deferred error) is shown in [Table 5-168](#page-172-0); the data fields are defined in [Table 5-169](#page-173-0). The Supported Sense Keys are described in [Table 5-170](#page-174-0) and the field contents in [Table 5-](#page-175-0) [171](#page-175-0). The Supported Additional Sense Codes and Sense Code Qualifiers are described in [Table 5-172](#page-176-0) and the Sense-Key Specific Field Contents in [Table 5-173.](#page-189-0)

<span id="page-172-0"></span>

| <b>Bit</b><br><b>Byte</b> |                  | 6                           | 5                      | 4                                      | 3                       | $\mathbf 2$ | 1 | 0 |
|---------------------------|------------------|-----------------------------|------------------------|----------------------------------------|-------------------------|-------------|---|---|
| $\Omega$                  | Valid            |                             |                        |                                        | Error Code (70h or 71h) |             |   |   |
| 1                         |                  |                             |                        | Segment Number = $00h$                 |                         |             |   |   |
| $\mathfrak{D}$            | FileMrk<br>$= 0$ | <b>EOM</b><br>$= 0$         | Ш<br>Rsvd<br>Sense Key |                                        |                         |             |   |   |
| $3 - 6$                   |                  | Information                 |                        |                                        |                         |             |   |   |
| 7                         |                  |                             |                        | Additional Sense Length $= 0$ Ah       |                         |             |   |   |
| $8 - 11$                  |                  |                             |                        | Command-Specific Information           |                         |             |   |   |
| 12                        |                  |                             |                        | <b>Additional Sense Code</b>           |                         |             |   |   |
| 13                        |                  |                             |                        | <b>Additional Sense Code Qualifier</b> |                         |             |   |   |
| 14                        |                  | Field Replaceable Unit Code |                        |                                        |                         |             |   |   |
| 15                        | <b>SKSV</b>      |                             |                        |                                        | Sense-Key Specific      |             |   |   |
| $16 - 17$                 |                  |                             |                        | Sense-Key Specific (continued)         |                         |             |   |   |

Table 5-168 *Sense Data Format for Error Code 70h or 71h-Data Format*

<span id="page-173-0"></span>

| <b>Field</b>                          | <b>Definition</b>                                                                                                    |                                                                                                    |  |  |  |  |
|---------------------------------------|----------------------------------------------------------------------------------------------------|----------------------------------------------------------------------------------------------------|--|--|--|--|
| Valid                                 | The Valid bit, when set to 1, indicates that the Information field contains valid information, as defined<br>below. When set to 0, it indicates that the contents of the Information field are not as defined below.                                                                                                    |                                                                                                    |  |  |  |  |
| Error Code                            | reported.                                                                                                    | Either 70h, indicating that current errors are to be reported, or 71h, indicating deferred errors are to be                                                                                                    |  |  |  |  |
| Segment<br>Number                     | This feature is not supported and will return a zero value.                                                                                                    |                                                                                                    |  |  |  |  |
| FileMrk                               | The File Mark field is reserved for sequential access devices. This field will return a zero value.                                                                                                    |                                                                                                    |  |  |  |  |
| EOM                                   | The End-of-Medium field is reserved for sequential access and printer devices. This field will return a<br>zero value.                                                                                                    |                                                                                                    |  |  |  |  |
| Ш                                     | Incorrect Length Indicator. When this bit is set to 1, it indicates that the requested logical sector length<br>did not match the logical sector length of the data on the media. This field is only set for incorrect byte<br>transfer lengths on a READ LONG and WRITE LONG command descriptor block.                      |                                                                                                    |  |  |  |  |
| Sense Key                             |                                                                                                    | The sense key, additional sense code, and additional sense code qualifier provide a hierarchy of infor-<br>mation. The sense key provides the highest level of information about error and exception conditions.<br>The additional sense code and qualifier provided more detailed information. |  |  |  |  |
|                                       | The sense keys supported by the drive are described in Table 5-173.                                                                                                    |                                                                                                    |  |  |  |  |
|                                       | The Information field contains the following device-type or command-specific information:                                                                                                    |                                                                                                    |  |  |  |  |
|                                       | 1) The unsigned logical sector address associated with the sense key.                                                                                                    |                                                                                                    |  |  |  |  |
| Information                           | 2) The difference between the requested length and the actual length in either bytes or sectors, as de-<br>termined by the command. This difference is called the residue.                                                                                                    |                                                                                                    |  |  |  |  |
|                                       | 3) A description of each of the drive's supported commands definition for this field is contained in Ta-<br>ble 5-171.                                                                                                    |                                                                                                    |  |  |  |  |
| Additional<br>Sense<br>Length         | The Additional Sense Length field indicates the number of addition sense bytes that can follow. If the<br>Allocation Block Length specified in the Command Descriptor Block is too small to transfer all of the<br>additional sense bytes, the Additional Sense Length byte value is not adjusted to reflect the truncation. |                                                                                                    |  |  |  |  |
| Command-<br>Specific In-<br>formation | The Command-Specific Information field is valid only for Sense Data for a failed REASSIGN<br>BLOCKS command. It contains either the Logical Block Address of the first defect descriptor not re-<br>assigned or, if all the defect descriptors were reassigned, FFFFFFFFh.                                                   |                                                                                                    |  |  |  |  |
| Additional<br>Sense Code              | The Additional Sense Code field indicates further information related to the error or exception condi-<br>tion reported in the sense key. If the drive does not have further related information, the additional<br>sense key is set to NO ADDITIONAL SENSE INFORMATION. See Table 5-172.                                    |                                                                                                    |  |  |  |  |
| Additional<br>Sense Code<br>Qualifier | The Additional Sense Code Qualifier field indicates detailed information related to the additional sense<br>code. If the drive does not have detailed information, the field is set to 0.                                                                                                    |                                                                                                    |  |  |  |  |
| Field Re-<br>placeable<br>Unit        | The Field Replaceable Unit Code specifies a unit that has failed:                                                                                                    |                                                                                                    |  |  |  |  |
|                                       | Code                                                                                                    | <b>FRU</b>                                                                                                    |  |  |  |  |
|                                       | 1                                                                                                    | Host                                                                                                    |  |  |  |  |
|                                       | 2                                                                                                    | Hard Disk Assembly (HDA)                                                                                                    |  |  |  |  |
|                                       | 3                                                                                                    | Printed Circuit Board Assembly (PCBA)                                                                                                    |  |  |  |  |
| <b>SKSV</b>                           | may be 0 when the sense key is NOT READY.                                                                                                    | Sense-Key Specific Valid bit. This bit is 1 for all sense keys listed in Table 5-170 (exception: NOT<br>READY and UNIT ATTENTION/RPL Status Change). The SKSV bit and Sense-Key Specific bytes                                                                                                  |  |  |  |  |
| Sense-Key<br>Specific                 | The contents of the Sense-Key Specific field are unique to each sense key. Table 5-171 summarizes<br>the sense keys for which the drive supplies sense-key specific information. (See SKSV.)                                                                                                    |                                                                                                    |  |  |  |  |

Table 5-169 *Sense Data Fields (Error Code 70h)-Field Descriptions*

<span id="page-174-0"></span>

| <b>Sense Key</b>                               | Code           | <b>Description</b>                                                                                                    |
|------------------------------------------------|----------------|----------------------------------------------------------------------------------------------------|
| <b>NO SENSE</b>                                | 0 <sub>h</sub> | There is no specific sense key information to be reported for the designated logical unit.<br>This is the case for a successful command or a command that received CHECK CON-<br>DITION or COMMAND TERMINATED status because one of the following bits is set<br>to 1: File Mark, EOM, or ILI.                                                                                                    |
| <b>RECOV-</b><br><b>ERED ER-</b><br><b>ROR</b> | 1 <sub>h</sub> | The last command completed successfully with some recovery action performed by the<br>drive. Details may be contained in the additional sense bytes and the Information field.<br>When multiple recovered errors occur during one command, the choice of which error<br>to report (first, last, most severe, etc.) is device specific.                                                                                                    |
| <b>NOT READY</b>                               | 2 <sub>h</sub> | The logical unit cannot be accessed. Operator intervention may be required to correct<br>this condition.                                                                                                    |
| <b>MEDIUM</b><br><b>ERROR</b>                  | 3h             | The command terminated with a non-recovered error condition that was probably<br>caused by a flaw in the medium or an error in the recorded data. This sense key can also<br>be returned if the drive is unable to distinguish between a flaw in the medium and a spe-<br>cific hardware failure (Sense Key                                                                                                    |
| <b>HARDWARE</b><br><b>ERROR</b>                | 4h             | The drive detected a non-recoverable hardware failure while performing the command<br>or during a self-test. The error type could be controller failure, device failure, etc.                                                                                                    |
| <b>ILLEGAL</b><br><b>REQUEST</b>               | 5 <sub>h</sub> | The drive detected an illegal parameter in the Command Descriptor Block or in the ad-<br>ditional parameters supplied as data for some commands. If the drive detects an invalid<br>parameter in the Command Descriptor Block, it terminates the program without altering<br>the medium. If the drive detects an invalid parameter in the additional parameters sup-<br>plied as data, the drive may have already altered the medium. This sense key may also<br>indicate that an invalid IDENTITY message was received.                                                                                                    |
| <b>UNIT</b><br><b>ATTENTION</b>                | 6h             | The drive generates this sense key whenever the drive is reset by a TARGET RESET<br>message, a hard reset condition, or by a power-on reset. Other conditions that generate<br>a UNIT ATTENTION include:<br>• The mode parameters in effect for this initiator have been changed by another initia-<br>tor.<br>• The microcode has been changed.<br>• Tagged commands queued for this initiator were cleared by another initiator.<br>• INQUIRY data has been changed.<br>• The mode parameters in effect for the initiator have been restored from non-volatile<br>memory.<br>• Other events that require the attention of the initiator. |
| <b>DATA</b><br><b>PROTECT</b>                  | 7h             | A Read or Write command was attempted on a sector that is protected for this operation.<br>The requested operation was not performed.                                                                                                    |
| <b>VENDOR</b><br><b>SPECIFIC</b>               | 9h             | This sense key is used to report specific Maxtor conditions.                                                                                                    |
| <b>ABORTED</b><br><b>COMMAND</b>               | <b>Bh</b>      | The drive aborted the command. The initiator may be able to reissue the command suc-<br>cessfully.                                                                                                    |
| MISCOM-<br><b>PARE</b>                         | Eh             | The source data did not match the data read from the medium (i.e., a mismatch).                                                                                                    |

Table 5-170 *Supported Sense Keys*

<span id="page-175-0"></span>

| Command                           | <b>Sense Key</b>                                   | <b>Field Contents</b>                                                                                                    |
|-----------------------------------|----------------------------------------------------|----------------------------------------------------------------------------------------------------|
| <b>FORMAT UNIT</b>                | <b>RECOVERED</b><br><b>ERROR</b>                   | The address of the first bad sector encountered during the format operation.<br>This sector, and all other bad sectors found during a format operation, are au-<br>tomatically reallocated by the drive.                                                                                                    |
|                                   | <b>ILLEGAL</b><br><b>REQUEST</b>                   | The first illegal defect descriptor encountered in the Defect Descriptor List.                                                                                                    |
| READ(6)(10)                       | <b>RECOVERED/</b><br><b>MEDIUM</b><br><b>ERROR</b> | The address of the first bad sector found during the read (possible only when<br>PER=1, DTE=0, and DCR=0.). For a RECOVERED ERROR, the last Logi-<br>cal Block Address in the error is returned; for a MEDIUM ERROR the first<br>Logical Block Address is returned.                                                  |
| <b>READ LONG</b>                  | <b>RECOVERED/</b><br><b>MEDIUM</b><br><b>ERROR</b> | $READ(6)(10)$ error recovery qualifiers apply. The information field echoes<br>this command's Logical Block Address field.                                                                                                    |
|                                   | <b>ILLEGAL</b><br><b>REQUEST</b>                   | The transfer length residue (requested, minus correct length) if the transfer<br>length is wrong.<br>Note: ILI will be set.                                                                                                    |
| <b>REASSIGN</b><br><b>BLOCKS</b>  | <b>HARDWARE</b><br><b>ERROR</b>                    | The address of the first logical sector is not reassigned (the drive ran out of<br>spare sectors).                                                                                                    |
|                                   | <b>ILLEGAL</b><br><b>REQUEST</b>                   | The first illegal defect descriptor encountered in the Defect Descriptor List.                                                                                                    |
| SEEK(6)(10)                       | <b>ILLEGAL</b><br><b>REQUEST</b>                   | The first invalid sector address detected by the command.                                                                                                    |
| <b>VERIFY</b>                     | RECOVERED/<br><b>MEDIUM</b><br><b>ERROR</b>        | WRITE(6)(10) error recovery qualifiers apply. Contains the Logical Block<br>Address that may have failed the write or verify (compare) operation. For a<br>RECOVERED ERROR, the last Logical Block Address in the error is re-<br>turned; for a MEDIUM ERROR the first Logical Block Address is returned.            |
| WRITE $(6)(10)$                   | <b>RECOVERED</b><br><b>MEDIUM</b><br><b>ERROR</b>  | The address of the first bad sector found during the write. (Possible only when<br>PER=1, DTE=0, and DCR=0.) For a RECOVERED ERROR, the last Logical<br>Block Address in the error is returned; for a MEDIUM ERROR the first Log-<br>ical Block Address is returned.                                                 |
| <b>WRITE AND</b><br><b>VERIFY</b> | <b>RECOVERED/</b><br><b>MEDIUM</b><br><b>ERROR</b> | $WRITE(6)(10)$ error recovery qualifiers apply. This field contains the Logical<br>Block Address that may have failed the write or verify (compare) operation.<br>For a RECOVERED ERROR, the last Logical Block Address in the error is<br>returned; for a MEDIUM ERROR the first Logical Block Address is returned. |
| <b>WRITE LONG</b>                 | <b>RECOVERED/</b><br><b>MEDIUM</b><br><b>ERROR</b> | Write (10) error recovery qualifiers apply. The information field echoes the<br>WRITE LONG command's Logical Block Address.                                                                                                    |
|                                   | ILLEGAL<br><b>REQUEST</b>                          | The transfer length residue (requested minus correct length) if the transfer<br>length is wrong.<br>Note: ILI will be set.                                                                                                    |

Table 5-171 *Sense Key Information Field Contents*

<span id="page-176-0"></span>

| <b>Sense</b><br>Key | <b>Sense</b><br>Code | <b>Sense</b><br>Qualifier | <b>Meaning</b>                                         |
|---------------------|----------------------|---------------------------|--------------------------------------------------------|
| 0x00                | 0x00                 | 0x00                      | No additional sense information                        |
| No Sense            | 0x0B                 | 0x01                      | SMART overtemperature trip                             |
|                     | 0x5D                 | 0x00                      | Smart triggered                                        |
|                     | 0x5D                 | 0x01                      | Smart triggered due to Read TA Factor                  |
|                     | 0x5D                 | 0x02                      | Smart triggered due to Write Err Factor                |
|                     | 0x5D                 | 0x5B                      | Smart triggered due to spin retry                      |
|                     | 0x5D                 | 0xFF                      | Smart test trigger                                     |
|                     | 0x5E                 | 0x00                      | <b>Power State: ACTIVE</b>                             |
|                     | 0x5E                 | 0x01                      | <b>Power State: IDLE</b>                               |
|                     | 0x5E                 | 0x02                      | <b>Power State: STANDBY</b>                            |
|                     | 0x5E                 | 0x03                      | Power State: SLEEP                                     |
| 0x01                | 0x00                 | 0x80                      | H-Grown: Backout prev Grown                            |
| Rec<br>Error        | 0x02                 | 0x00                      | No seek complete: recovered                            |
|                     | 0x03                 | 0x00                      | Write fault: recovered                                 |
|                     | 0x03                 | 0x01                      | Pre-Amp write unsafe: recovered                        |
|                     | 0x09                 | 0x00                      | Track following error: recovered                       |
|                     | 0x0B                 | 0x01                      | SMART overtemperature trip                             |
|                     | 0x0C                 | 0x00                      | Recovered write error                                  |
|                     | 0x0C                 | 0x01                      | Write error - recovered with auto reallocation         |
|                     | 0x15                 | 0x02                      | Positioning error detected by read: recovered          |
|                     | 0x15                 | 0x80                      | Positioning error detected by read on write: recovered |
|                     | 0x15                 | 0x81                      | Servo Write Not OK assertion: recovered                |
|                     | 0x15                 | 0x82                      | Servo Read Not OK assertion: recovered                 |
|                     | 0x15                 | 0x83                      | Spoke address error: recovered                         |
|                     | 0x16                 | 0x00                      | Data synchronization mark error: recovered             |
|                     | 0x16                 | 0x83                      | Spoke synchronization mark error: recovered            |
|                     | 0x17                 | 0x00                      | Recovered data with no ECC applied                     |
|                     | 0x17                 | 0x01                      | Recovered data with retries                            |
|                     | 0x17                 | 0x86                      | EC REC SVO MISSED STM                                  |
|                     | 0x17                 | 0x91                      | TA Err-1st. - recovered                                |
|                     | 0x17                 | 0x92                      | TA Err-2nd. - recovered                                |
|                     | 0x17                 | 0x93                      | Bad Sync-1st. - recovered                              |
|                     | 0x17                 | 0x94                      | Bad Sync-2nd. - recovered                              |
|                     | 0x17                 | 0x95                      | Offtrack Prediction Err-1st. - recovered               |
|                     | 0x17                 | 0x96                      | Offtrack Prediction Err-2nd. - recovered               |
|                     | 0x17                 | 0x97                      | Head Spoke Num Miscompare-1 - recovered                |
|                     | 0x17                 | 0x98                      | Head Spoke Num Miscompare-2 - recovered                |
|                     | 0x17                 | 0x99                      | Timeout waiting burst/Spoke-1 - recovered              |
|                     | 0x17                 | 0x9A                      | Timeout waiting burst/Spoke-2 - recovered              |

Table 5-172 *Supported Additional Sense Codes and Sense Code Qualifiers (in Hex)*

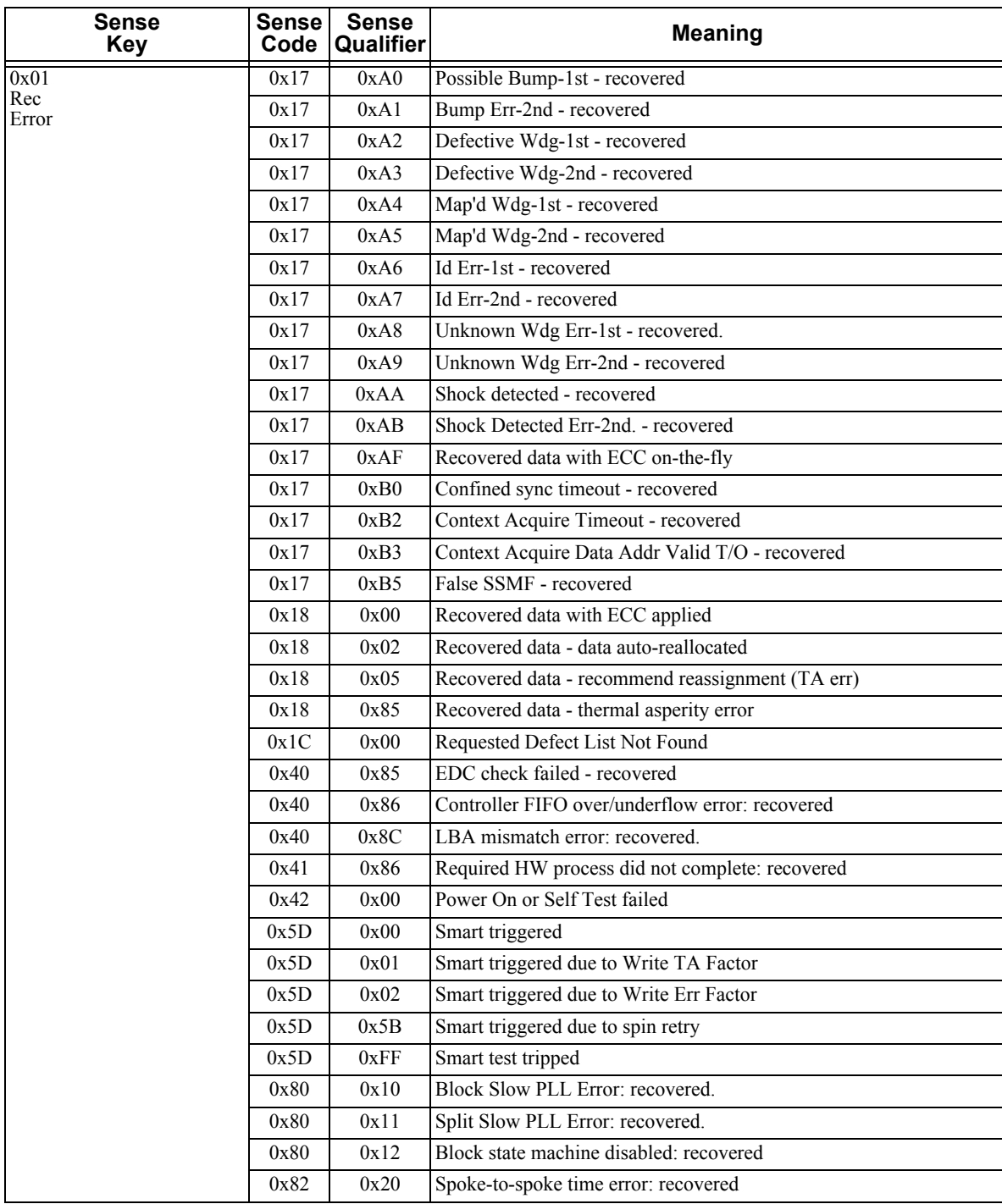

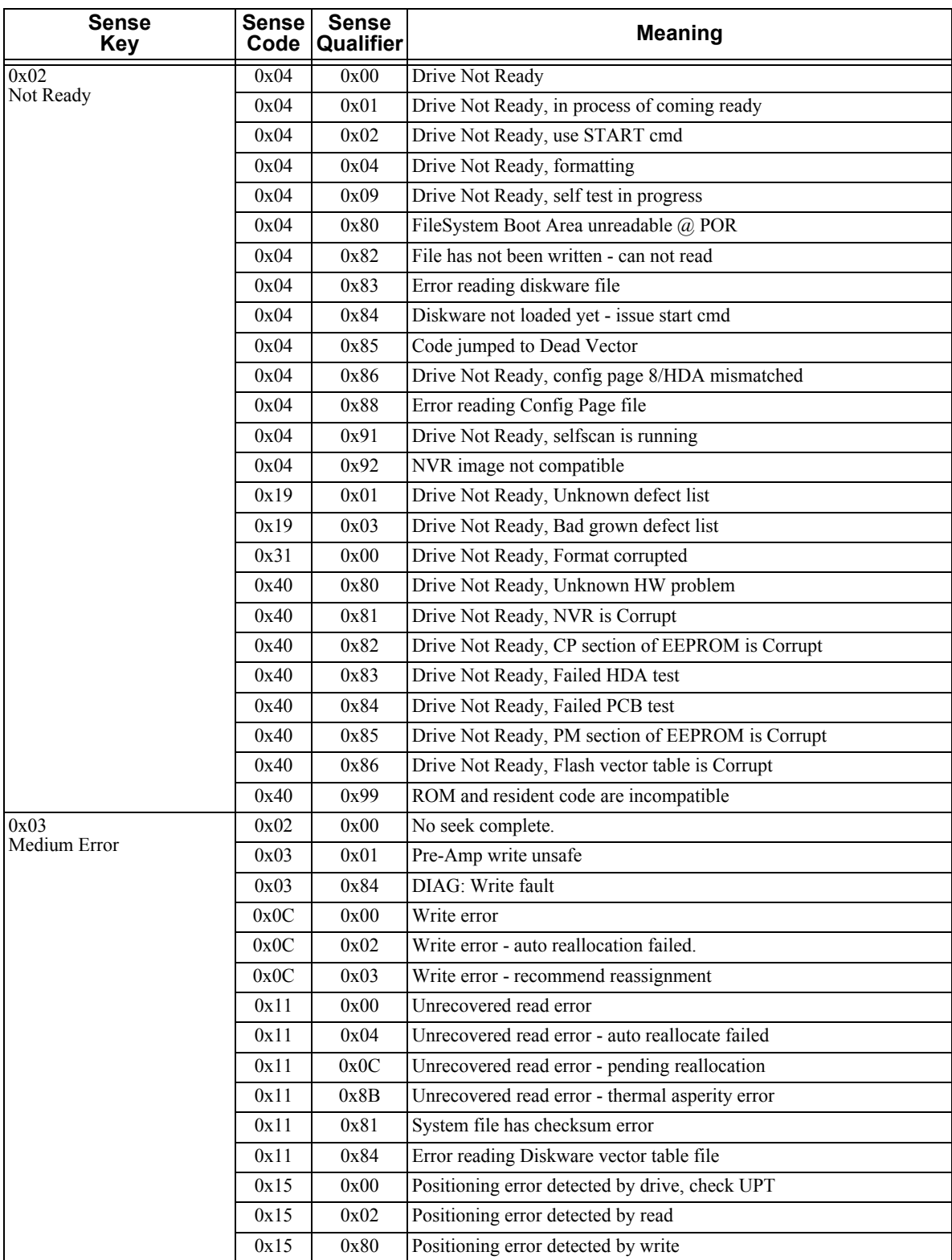

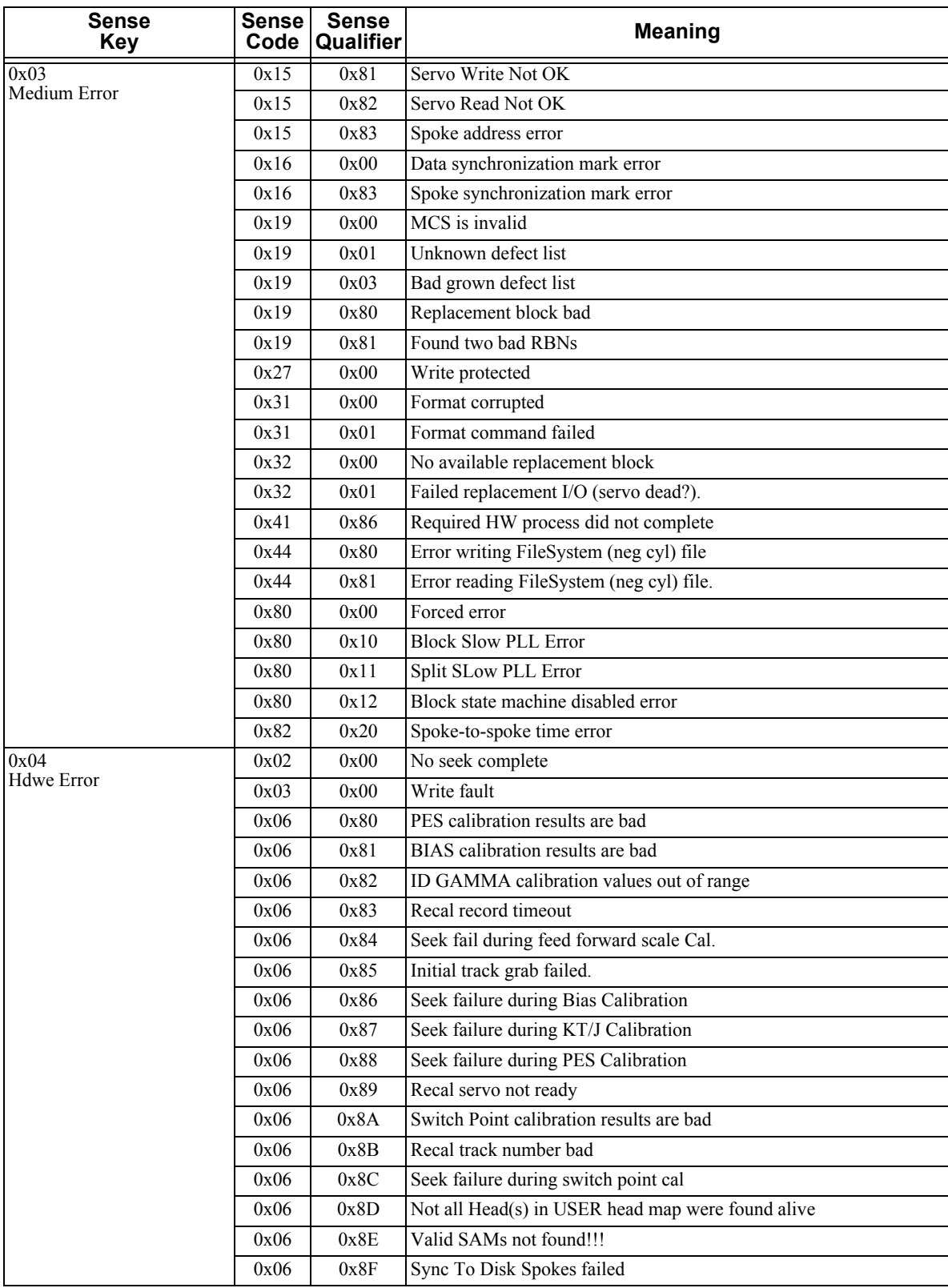
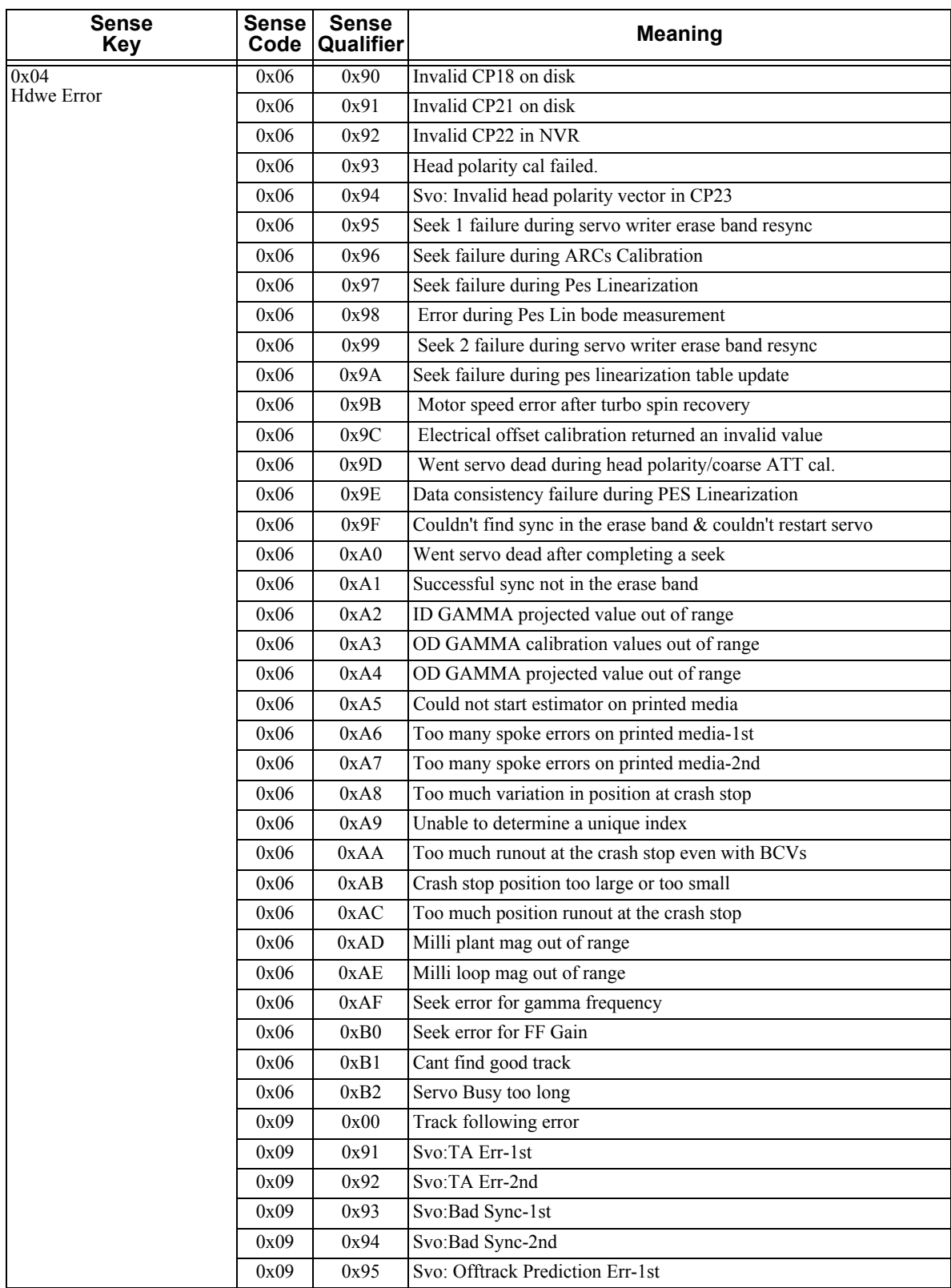

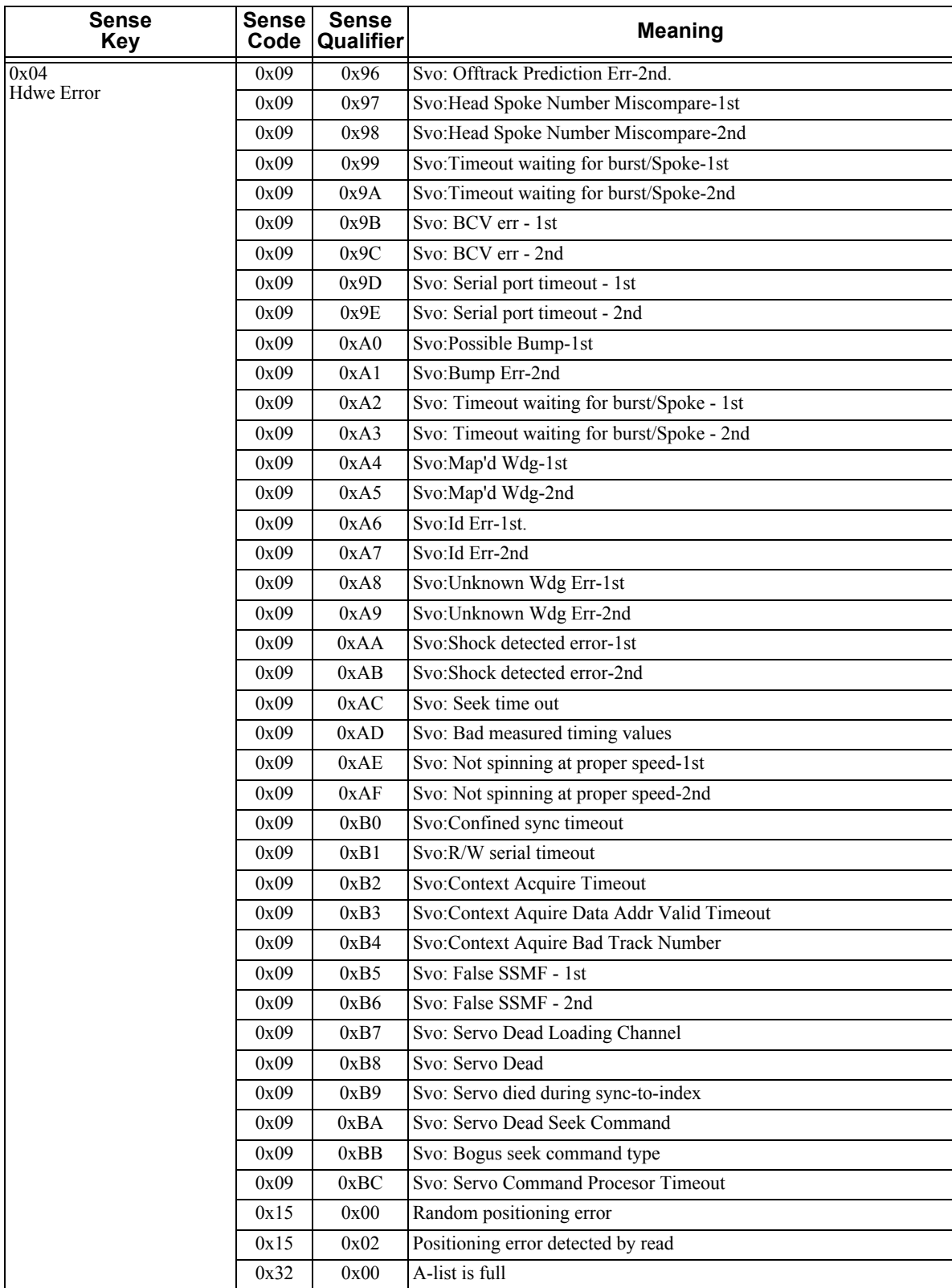

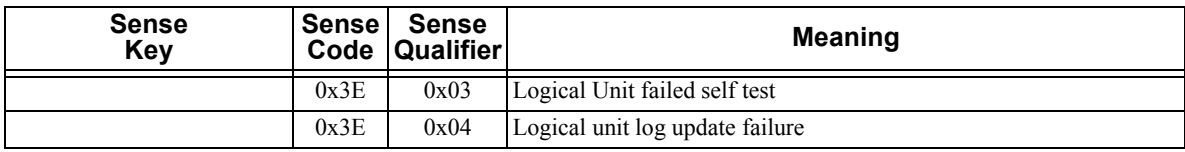

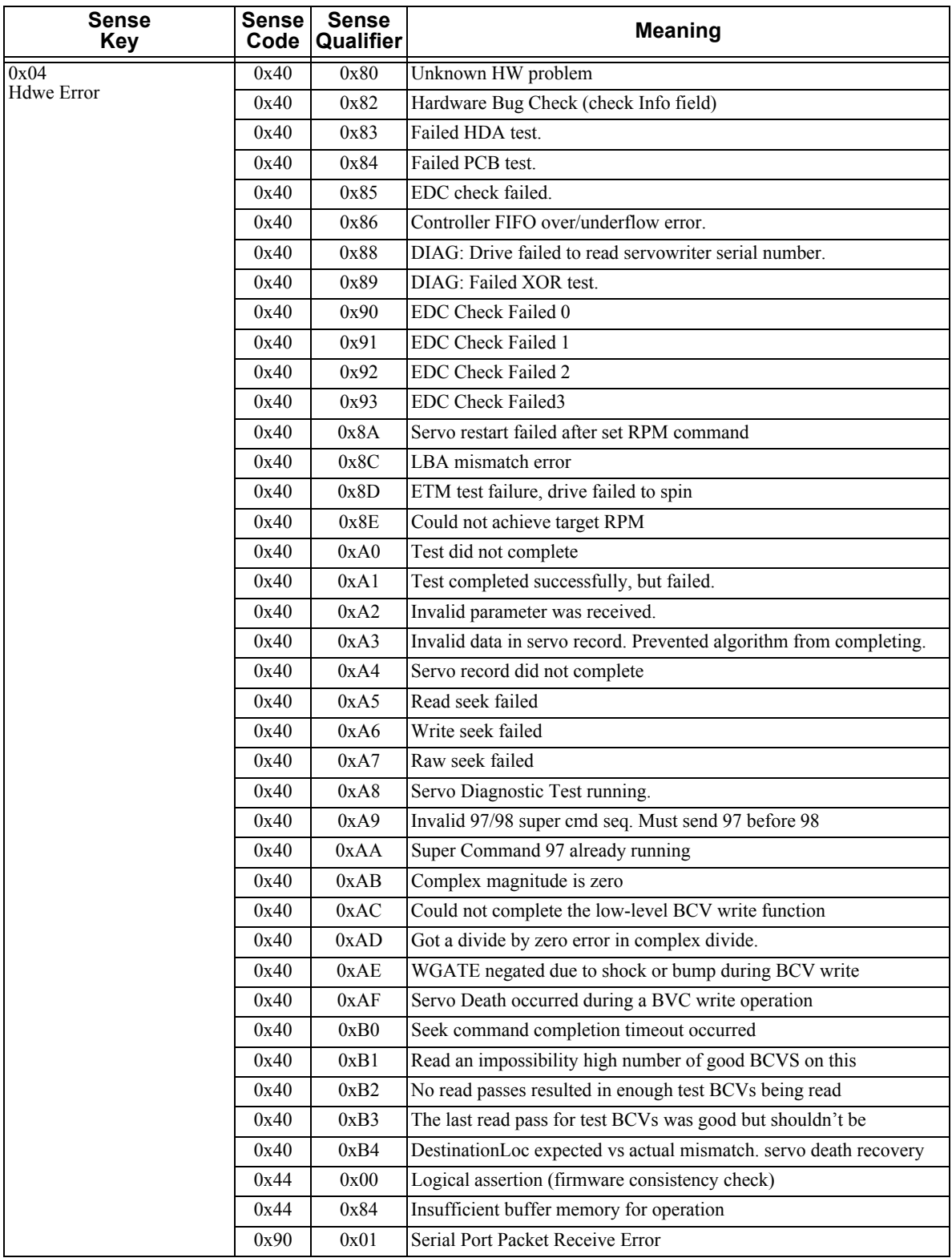

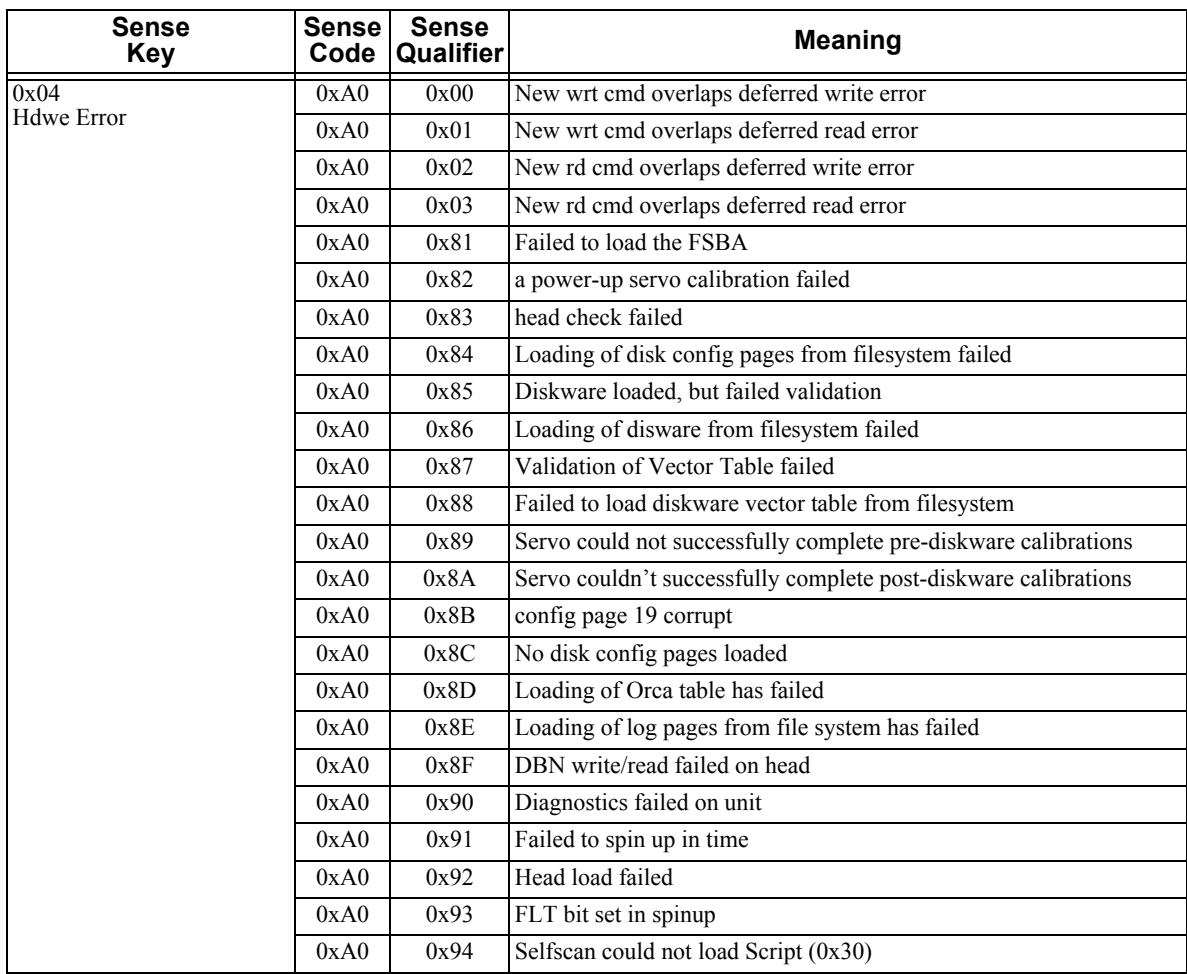

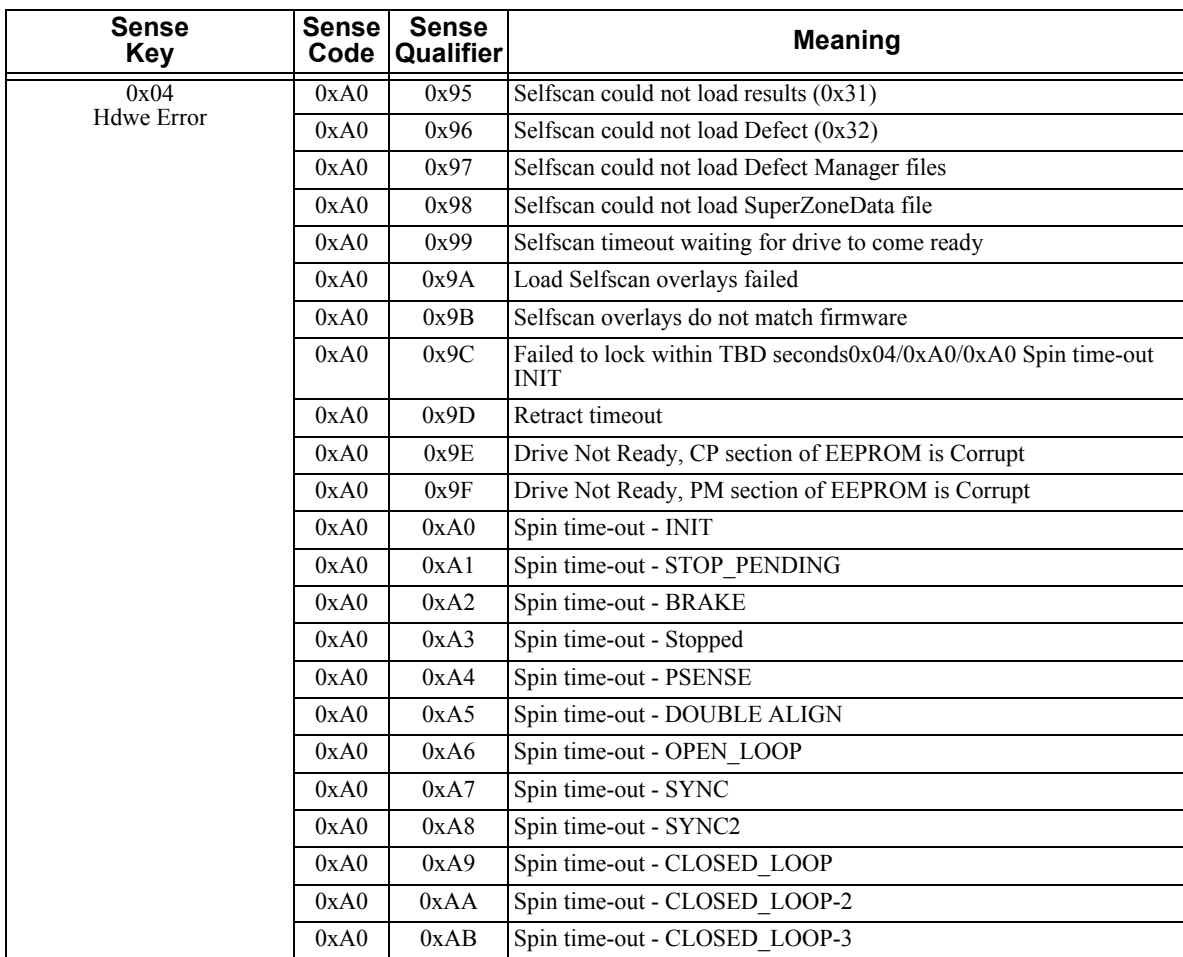

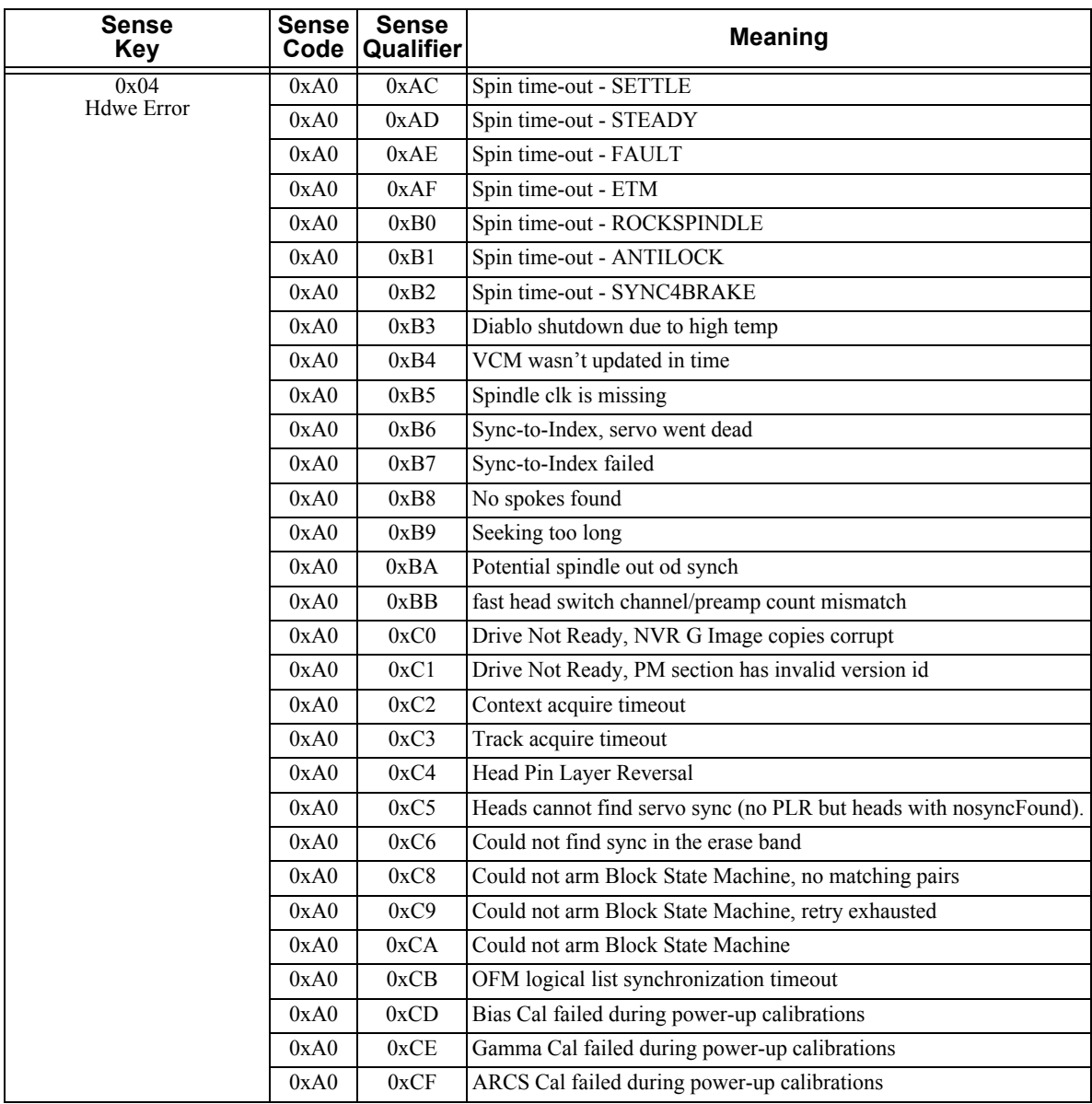

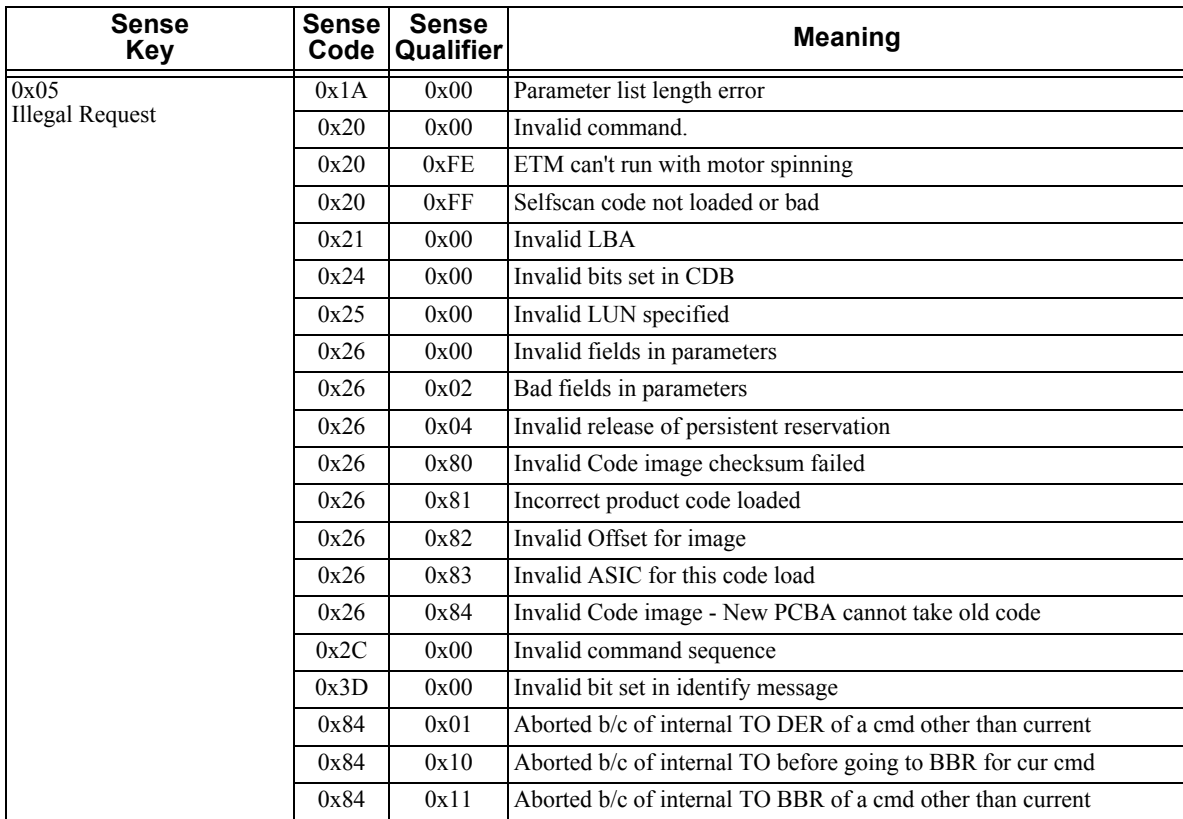

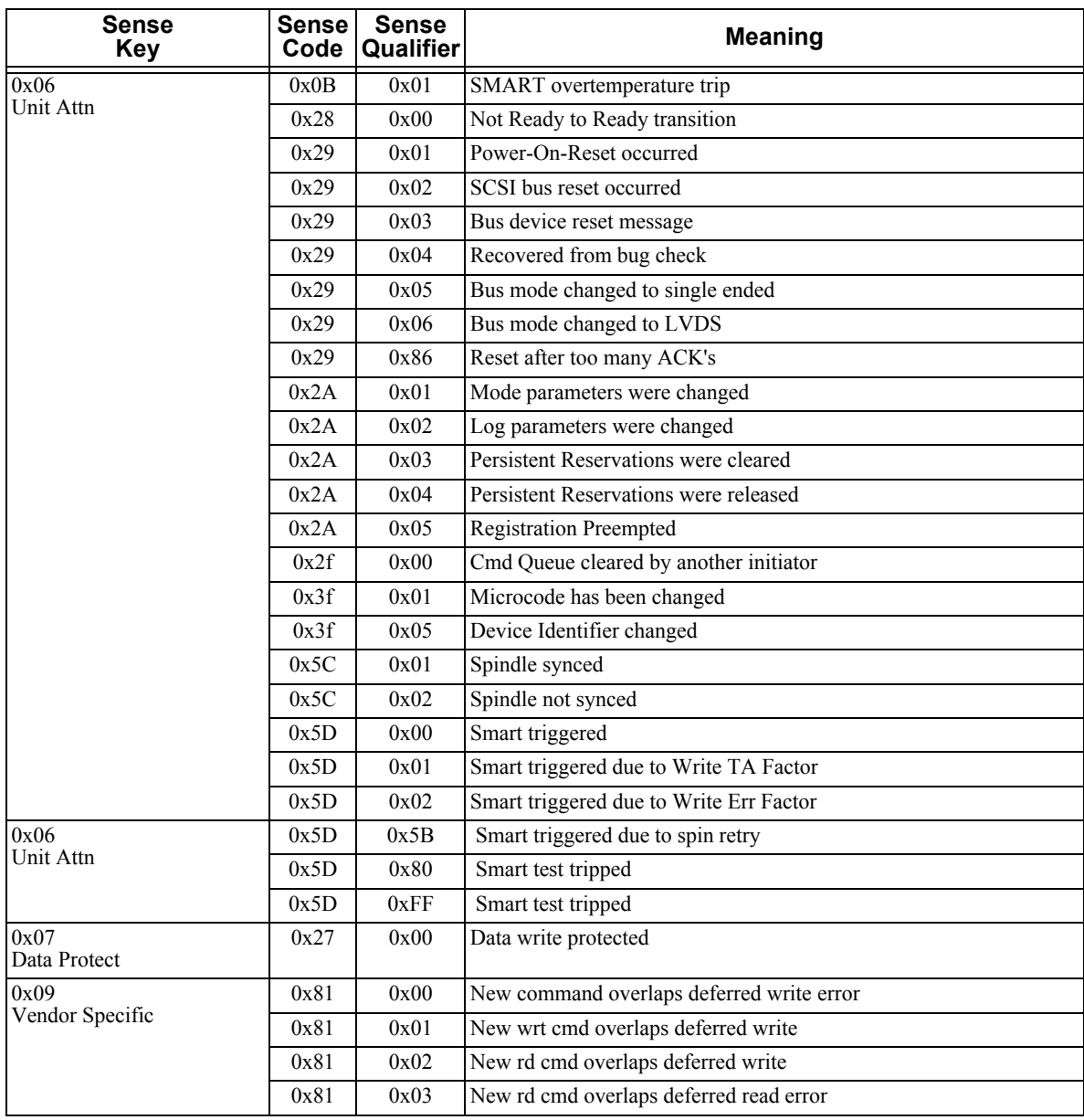

| <b>Sense</b><br>Key | Sense<br>Code | <b>Sense</b><br>Qualifier | <b>Meaning</b>                                      |
|---------------------|---------------|---------------------------|-----------------------------------------------------|
| 0x0B                | 0x00          | 0x00                      | Aborted.                                            |
| Aborted Cmd         | 0x0E          | 0x01                      | Abort: IU too short (data frame with length $= 0$ ) |
|                     | 0x1B          | 0x00                      | Abort: Synchronous transfers timeout                |
|                     | 0x25          | 0x00                      | Aborted with invalid LUN                            |
|                     | 0x3F          | 0x0F                      | Aborted: Echo buffer overwritten                    |
|                     | 0x43          | 0x00                      | Abort: Message reject error                         |
|                     | 0x45          | 0x00                      | Abort: Reselection failed                           |
|                     | 0x47          | 0x00                      | Abort: Bus parity error                             |
|                     | 0x47          | 0x01                      | Abort: pCRC error detected                          |
|                     | 0x47          | 0x02                      | Abort: Bus parity error during ST data phase        |
|                     | 0x47          | 0x03                      | Abort: Information Unit CRC error                   |
|                     | 0x47          | 0x04                      | Abort: Async Protection error                       |
|                     | 0x48          | 0x00                      | Abort: Initiator detected error                     |
|                     | 0x49          | 0x00                      | Aborted with invalid Message                        |
|                     | 0x4B          | 0x02                      | Abort: Too much write data received                 |
|                     | 0x4B          | 0x03                      | Abort: ACK/NAK timeout                              |
|                     | 0x4B          | 0x04                      | Abort: NAK received                                 |
|                     | 0x4B          | 0x05                      | Abort: Data offset error                            |
|                     | 0x4E          | 0x00                      | Overlapped commands attempted                       |
|                     | 0x84          | 0x00                      | Aborted b/c of internal TO in DER for cur cmd       |
| 0x0E                | 0x1D          | 0x00                      | Data miscompare error                               |

Table 5-173 *Sense-Key Specific Field Contents*

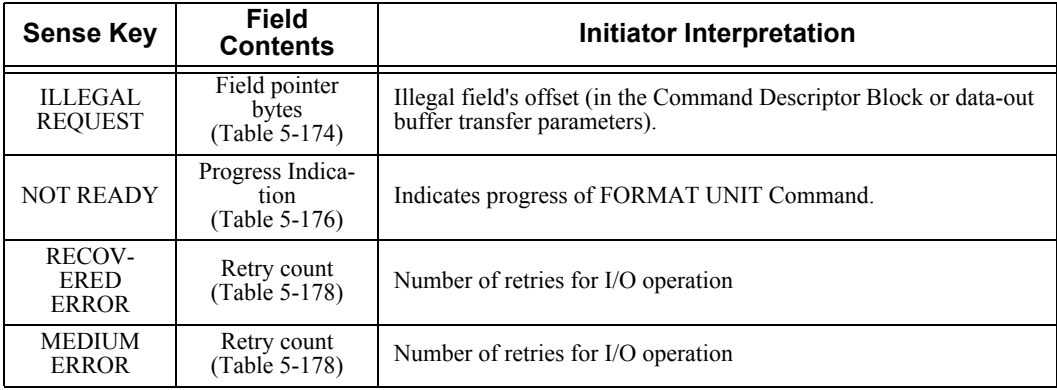

The data format of the Field Pointer bytes associated with the ILLEGAL REQUEST sense key is shown in [Table 5-174;](#page-189-0) the description of the data is in [Table 5-175](#page-190-2).

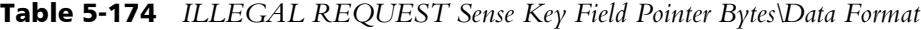

<span id="page-189-0"></span>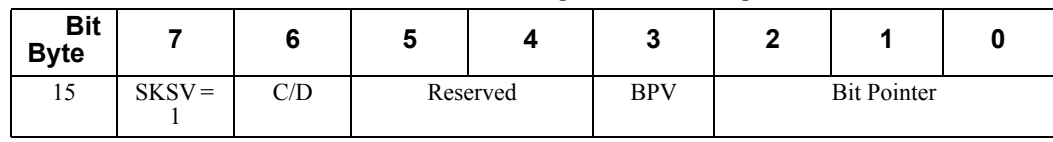

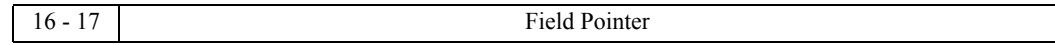

<span id="page-190-2"></span>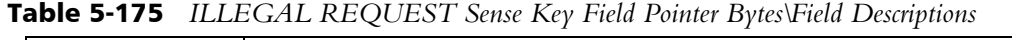

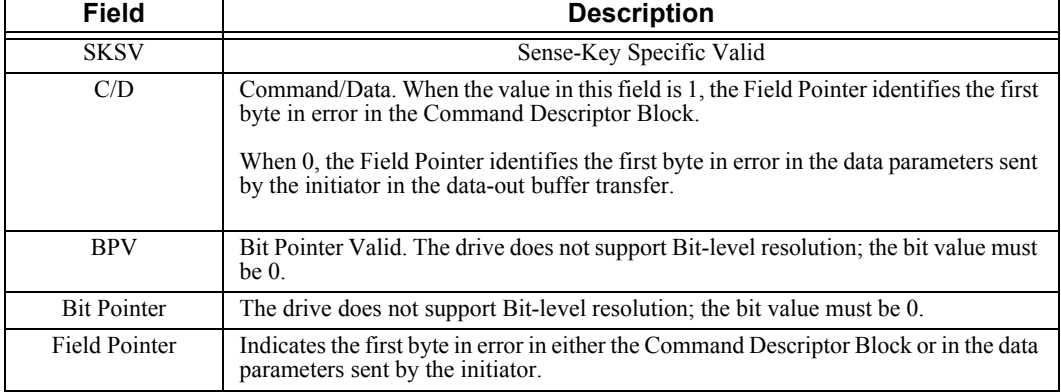

The data format of the Progress Indication bytes associated with the NOT READY sense key is shown in [Table 5-176](#page-190-0); the description of the data is contained in [Table 5-177.](#page-190-3)

Table 5-176 *NOT READY Sense Key - Progress Indication Bytes\Data Format*

<span id="page-190-0"></span>

| Bit<br><b>Byte</b> |          |          | o                   |  | w |  |  |  |  |  |
|--------------------|----------|----------|---------------------|--|---|--|--|--|--|--|
| l5                 | $SKSV =$ | Reserved |                     |  |   |  |  |  |  |  |
| 16 - 17            |          |          | Progress Indication |  |   |  |  |  |  |  |

#### <span id="page-190-3"></span>Table 5-177 *NOT READY Sense Key - Progress Indication Bytes\Field Descriptions*

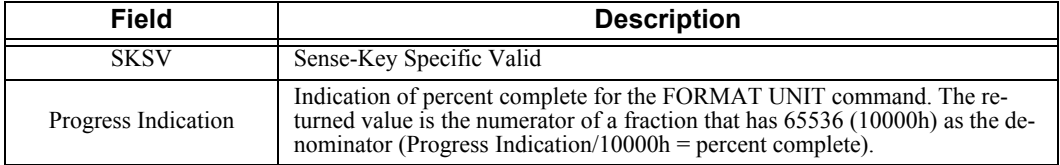

The data format of the Retry Count bytes associated with the MEDIUM ERROR or RECOVERED ERROR sense key is shown in [Table 5-178;](#page-190-1) the description of the data is contained in [Table 5-179.](#page-190-4)

<span id="page-190-1"></span>Table 5-178 *MEDIUM ERROR or RECOVERED ERROR Sense Key - Retry Count-Data Format*

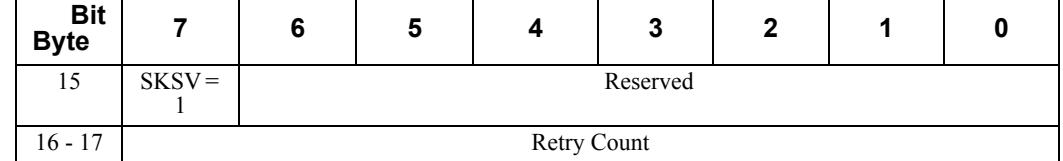

<span id="page-190-4"></span>Table 5-179 *MEDIUM ERROR or RECOVERED ERROR Sense Key - Retry Count*

 *-Field Descriptions*

| <b>Field</b>   | <b>Description</b>                               |
|----------------|--------------------------------------------------|
| <b>SKSV</b>    | Sense-Key Specific Valid                         |
| Retry<br>Count | The number of times an I/O operation was retried |

## **5.33 RESERVE (6) Command (16h)**

The RESERVE and the RELEASE commands are used for contention resolution in multiple-initiator systems. The RESERVE command is used to reserve a logical unit. The data format and the field descriptions are described in [Table 5-180](#page-192-0) and [Table 5-](#page-192-1) [181](#page-192-1) respectively.

<span id="page-192-0"></span>

| <b>Bit</b><br><b>Byte</b> | 6                          | 5 |         | 3                               | 2 |  |  |  |  |  |
|---------------------------|----------------------------|---|---------|---------------------------------|---|--|--|--|--|--|
|                           | Operation Code (16h)       |   |         |                                 |   |  |  |  |  |  |
|                           | Reserved                   |   | 3rdPty  | Third Party Device ID<br>Extent |   |  |  |  |  |  |
|                           | Reservation Identification |   |         |                                 |   |  |  |  |  |  |
| $3 - 4$                   | Extent List Length         |   |         |                                 |   |  |  |  |  |  |
|                           |                            |   | Control |                                 |   |  |  |  |  |  |

Table 5-180 *RESERVE (6) Command Descriptor Block-Data Format*

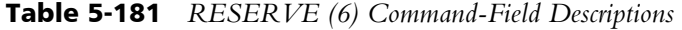

<span id="page-192-1"></span>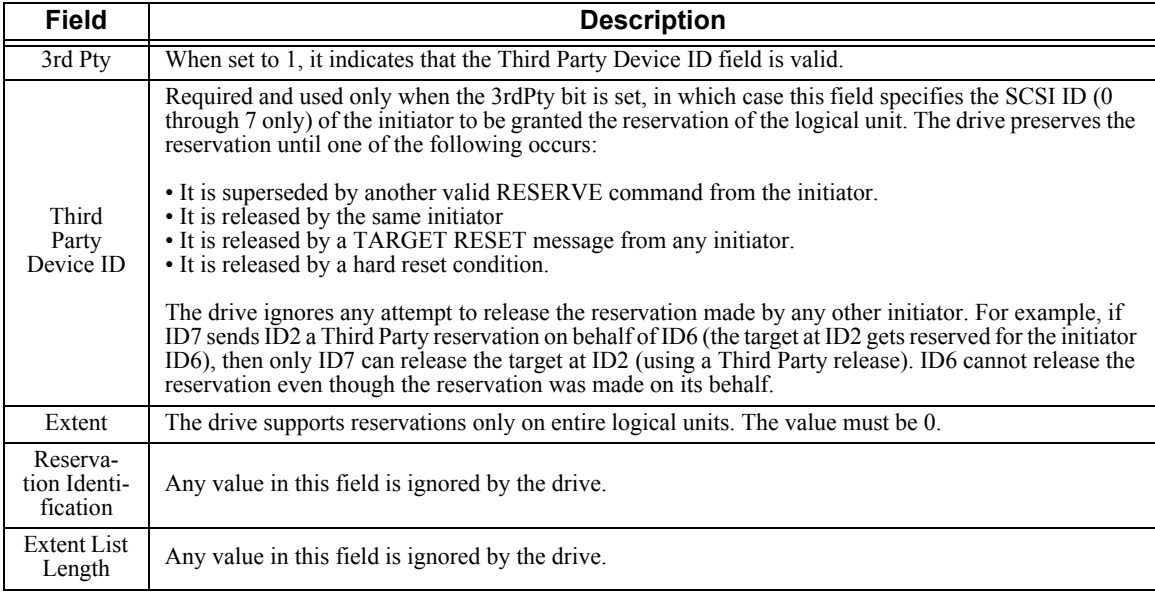

Note: The drive returns RESERVATION CONFLICT status if the unit is already reserved for another initiator. Once the reservation is honored, any command from another initiator (except INQUIRY or REQUEST SENSE) is rejected with RESERVATION CONFLICT status.

## **5.34 RESERVE (10) Command (56h)**

The RESERVE and the RELEASE commands are used for contention resolution in multiple-initiator systems. The RESERVE command is used to reserve a logical unit. If RESERVE (10) is used, then RELEASE (10) is also used. The data format and the field descriptions are described in [Table 5-182](#page-193-0) and [Table 5-183](#page-193-1) respectively. The data format for the Event Descriptors is described in [Table 5-184](#page-194-0).

<span id="page-193-0"></span>

| <b>Bit</b><br><b>Byte</b> | 7                                                  | 6                          | 5 | 4        | 3 | 2 | 1 | 0 |  |  |  |
|---------------------------|----------------------------------------------------|----------------------------|---|----------|---|---|---|---|--|--|--|
| $\left($                  | Operation Code (56h)                               |                            |   |          |   |   |   |   |  |  |  |
|                           | 3rdPty<br>Extent<br>Reserved<br>Reserved<br>LongID |                            |   |          |   |   |   |   |  |  |  |
| 2                         |                                                    | Reservation Identification |   |          |   |   |   |   |  |  |  |
| 3                         |                                                    | Third Party Device ID      |   |          |   |   |   |   |  |  |  |
| $4 - 6$                   |                                                    |                            |   | Reserved |   |   |   |   |  |  |  |
| $7 - 8$                   | (MSB)<br>Parameter List Length<br>(LSB)            |                            |   |          |   |   |   |   |  |  |  |
| 9                         | Control                                            |                            |   |          |   |   |   |   |  |  |  |

Table 5-182 *RESERVE (10) Command Descriptor Block-Data Format*

#### Table 5-183 *RESERVE (10) Command-Field Descriptions*

<span id="page-193-1"></span>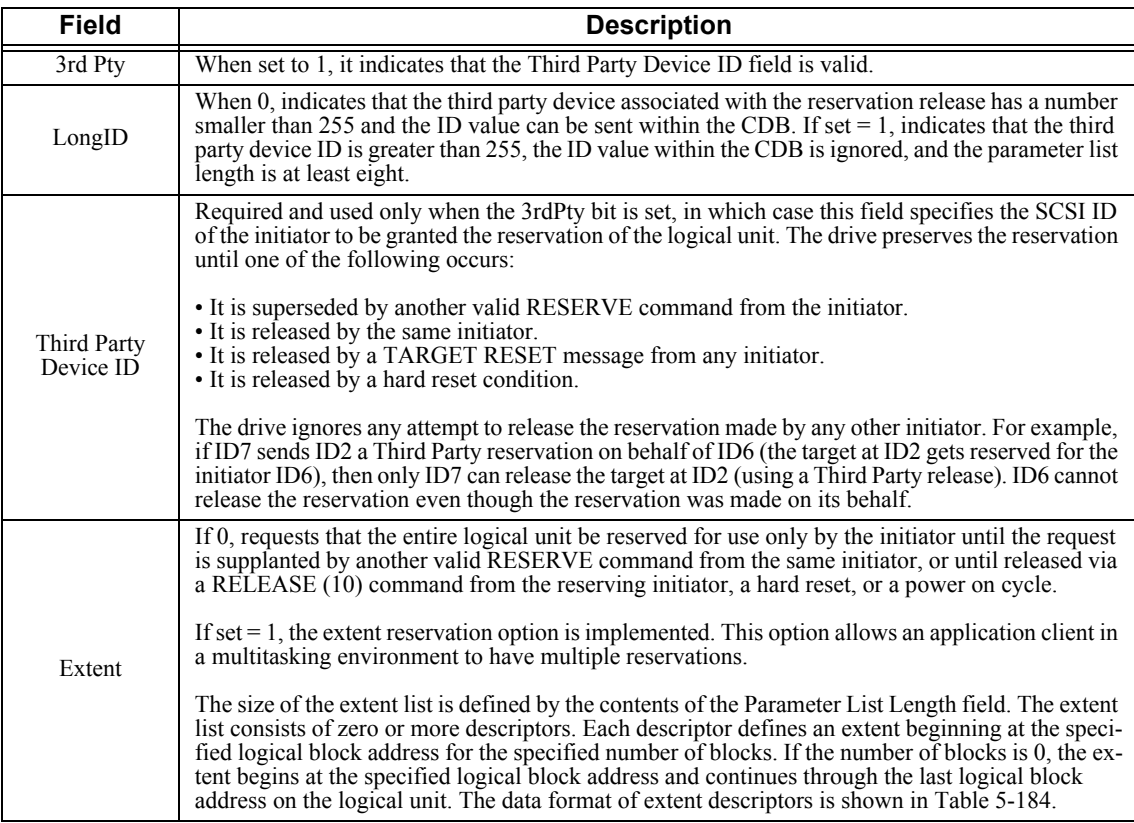

<span id="page-194-0"></span>

| <b>Bit</b>  |       | 6                     | 5        | $\mathbf{2}$ |  | O                |  |       |  |
|-------------|-------|-----------------------|----------|--------------|--|------------------|--|-------|--|
| <b>Byte</b> |       |                       |          |              |  |                  |  |       |  |
| 0           |       |                       | Reserved | RelAdr       |  | Reservation Type |  |       |  |
| $1 - 3$     | (MSB) | Number of Blocks      |          |              |  |                  |  |       |  |
|             |       |                       |          |              |  |                  |  | (LSB) |  |
| $4 - 7$     | (MSB) | Logical Block Address |          |              |  |                  |  |       |  |
|             |       |                       |          |              |  |                  |  | (LSB) |  |

Table 5-184 *Extent Descriptors-Data Format*

The Reservation Type field defines the type of reservation in effect for the extent being reserved. Available types of reservations are shown in [Table 5-185](#page-194-1).

<span id="page-194-1"></span>

| <b>TURIC 3 TOS</b> INCOLVATION I $\gamma p c s$ |                                                                                                    |  |  |  |  |  |  |  |  |
|-------------------------------------------------|----------------------------------------------------------------------------------------------------|--|--|--|--|--|--|--|--|
| <b>Reservation Type</b>                         | <b>Description</b>                                                                                                    |  |  |  |  |  |  |  |  |
| 00 <sub>b</sub>                                 | READ shared. No write operations are permitted by any initiator to the re-<br>served extent. Any initiator may read from the extent. |  |  |  |  |  |  |  |  |
| 01 <sub>b</sub>                                 | WRITE exclusive. No other initiator may write to the indicated extent.<br>Any initiator may read from the extent.                    |  |  |  |  |  |  |  |  |
| 10b                                             | READ exclusive. While this reservation is active, no other initiator may be<br>permitted to read to the indicated extent.            |  |  |  |  |  |  |  |  |
| 11b                                             | Exclusive access. While this reservation is active, no other initiator is per-<br>mitted any access to the reserved extent.          |  |  |  |  |  |  |  |  |

Table 5-185 *Reservation Types*

RelAdr is always 0: The Maxtor Atlas 10K V hard disk drive does not support relative addressing.

If both the LongID and the Extent bits  $= 1$ , then the parameter list takes the format shown in [Table 5-186](#page-194-2).

<span id="page-194-2"></span>

| <b>Bit</b><br><b>Byte</b> |       | 6 | 5 | 4                     | 3                         | 2     | 0                            |
|---------------------------|-------|---|---|-----------------------|---------------------------|-------|------------------------------|
| $0 - 7$                   | (MSB) |   |   | Third Party Device ID |                           | (LSB) |                              |
| $8 - n$                   | (MSB) |   |   |                       | <b>Extent Descriptors</b> |       | (See Figure 5-91 Above)(LSB) |

Table 5-186 *Parameter List When LongID and Extent Bits = 1-Data Format*

If the LongID bit  $= 1$  and the Extent bit  $= 0$ , then the parameter list length is eight and the parameter list has the format shown in [Table 5-187.](#page-194-3)

#### Table 5-187 *RESERVE (10) ID Only Parameter List-Data Format*

<span id="page-194-3"></span>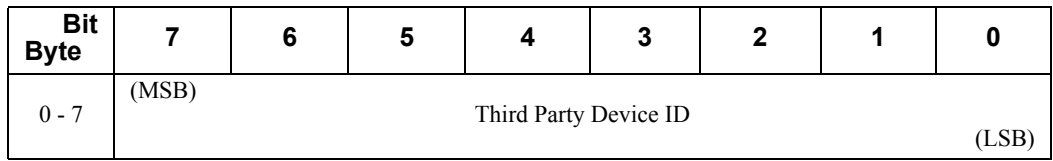

# **5.35 REZERO UNIT Command (01h)**

The REZERO UNIT command sends the heads to cylinder 0 (Logical Block Address 0). Once the heads are on the track, they are not guaranteed to stay at cylinder 0; periodic calibrations may send them to a different cylinder. If periodic calibrations have been disabled by using the MAN bit (byte 3, bit 6) of the Vendor Unique Function Control Page in the MODE SELECT command (15h), the REZERO UNIT command will cause the drive to perform the next scheduled calibration. The data format is shown in [Table 5-188.](#page-195-0)

<span id="page-195-0"></span>

| Bit<br>Byte |                      |          | э |  | J |  |  |  |  |  |
|-------------|----------------------|----------|---|--|---|--|--|--|--|--|
|             | Operation Code (01h) |          |   |  |   |  |  |  |  |  |
| - 4         |                      | Reserved |   |  |   |  |  |  |  |  |
|             |                      | Control  |   |  |   |  |  |  |  |  |

Table 5-188 *REZERO UNIT Command Descriptor Block-Data Format*

## **5.36 SEEK (6) Command (0Bh)**

The SEEK (6) command uses a 6-byte Command Descriptor Block to request the drive to send the drive heads to the requested Logical Block Address. The drive responds by placing the heads at the correct Logical Block Address. When the heads are at the specified Logical Block Address, they are not guaranteed to stay in that position since periodic calibrations may send them to a different cylinder. The data format is shown in [Table 5-189](#page-196-0).

<span id="page-196-0"></span>

| <b>Bit</b><br><b>Byte</b> | 6                            | 5 |                              | 3 | 2 |  |  |  |  |
|---------------------------|------------------------------|---|------------------------------|---|---|--|--|--|--|
|                           | Operation Code (0Bh)         |   |                              |   |   |  |  |  |  |
|                           | Reserved                     |   | <b>Logical Block Address</b> |   |   |  |  |  |  |
| $2 - 3$                   | <b>Logical Block Address</b> |   |                              |   |   |  |  |  |  |
|                           | Reserved                     |   |                              |   |   |  |  |  |  |
|                           | Control                      |   |                              |   |   |  |  |  |  |

Table 5-189 *SEEK (6) Command Descriptor Block-Data Format*

## **5.37 SEEK (10) Command (2Bh)**

The SEEK (10) command uses a 10-byte Command Descriptor Block to request the drive to send the drive heads to the requested Logical Block Address. The drive responds by placing the heads at the correct Logical Block Address. When the heads are at the specified Logical Block Address, they are not guaranteed to stay in that position since periodic calibrations may send them to a different cylinder. The data format is shown in [Table 5-190](#page-197-0).

<span id="page-197-0"></span>

| <b>Bit</b><br><b>Byte</b> | 6                            | 5 |  | 3 | 2 |  |  |  |  |  |
|---------------------------|------------------------------|---|--|---|---|--|--|--|--|--|
|                           | Operation Code (2Bh)         |   |  |   |   |  |  |  |  |  |
|                           | Reserved                     |   |  |   |   |  |  |  |  |  |
| $2 - 5$                   | <b>Logical Block Address</b> |   |  |   |   |  |  |  |  |  |
| $6 - 8$                   | Reserved                     |   |  |   |   |  |  |  |  |  |
|                           | Control                      |   |  |   |   |  |  |  |  |  |

Table 5-190 *SEEK (10) Command Descriptor Block-Data Format*

# **5.38 SEND DIAGNOSTIC Command (1Dh)**

The SEND DIAGNOSTIC command sends a diagnostic page to the drive. Refer to the RECEIVE DIAGNOSTICS RESULTS command for a description of the diagnostic pages and the use of the diagnostic commands. The Supported Diagnostic Page List ([Table 5-193](#page-199-0)) and Translate Page List [\(Table 5-194\)](#page-199-1) can be sent with this command. [Table 5-191](#page-198-0) shows the SEND DIAGNOSTIC CDB data format and [Table 5-192](#page-198-1) shows the field descriptions.

| <b>Bit</b><br><b>Byte</b> | 6                     | 5 |          | 3    | 2            |        | 0       |  |  |
|---------------------------|-----------------------|---|----------|------|--------------|--------|---------|--|--|
|                           | Operation Code (1Dh)  |   |          |      |              |        |         |  |  |
|                           | Function              |   | PF       | Rsvd | Self<br>Test | DevOnl | UnitOfl |  |  |
| ∍                         |                       |   | Reserved |      |              |        |         |  |  |
| $3 - 4$                   | Parameter List Length |   |          |      |              |        |         |  |  |
|                           |                       |   | Control  |      |              |        |         |  |  |

<span id="page-198-0"></span>Table 5-191 *SEND DIAGNOSTIC Command Descriptor Block-Data Format*

Table 5-192 *SEND DIAGNOSTIC Command-Field Descriptions*

<span id="page-198-1"></span>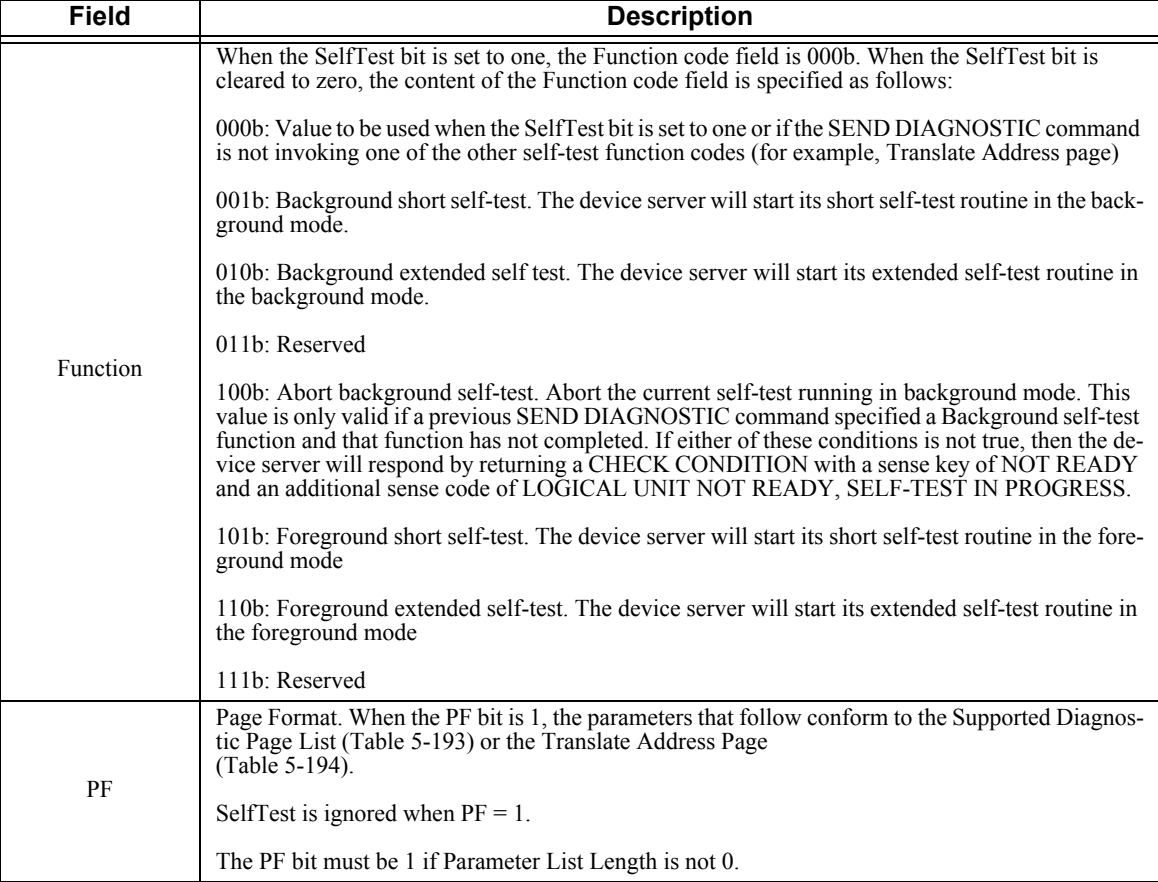

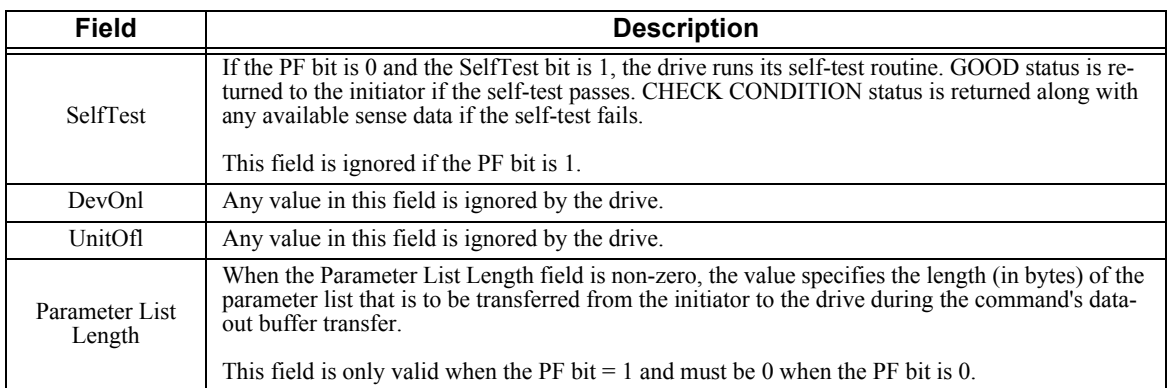

# **5.38.1 Supported Diagnostic Page List**

[Table 5-193](#page-199-0) shows the Supported Diagnostic Page List that can be supplied with a SEND DIAGNOSTIC command to request that the Supported Diagnostic Page List be returned after the next RECEIVE DIAGNOSTIC RESULTS command.

<span id="page-199-0"></span>

| Bit<br>Byte | O                 | 5 |  | 7<br>υ | כי |  |  |
|-------------|-------------------|---|--|--------|----|--|--|
|             | Page Code (00h)   |   |  |        |    |  |  |
|             | Reserved          |   |  |        |    |  |  |
| $2 - 3$     | Page Length (00h) |   |  |        |    |  |  |

Table 5-193 *Supported Diagnostic Page List-Data Format*

## **5.38.2 Translate Address Page**

[Table 5-194](#page-199-1) shows the Translate Address Page that can be supplied with a SEND DIAGNOSTIC command to request that the Translate Address Page be returned after the next RECEIVE DIAGNOSTIC RESULTS command.

<span id="page-199-1"></span>

| <b>Bit</b><br><b>Byte</b> | 6                                           | 2        |  | 0                 |  |                                                   |  |  |
|---------------------------|---------------------------------------------|----------|--|-------------------|--|---------------------------------------------------|--|--|
| $\overline{0}$            |                                             |          |  | Page Code (40h)   |  |                                                   |  |  |
|                           |                                             |          |  | Reserved          |  |                                                   |  |  |
| $2 - 3$                   |                                             |          |  | Page Length (0Ah) |  |                                                   |  |  |
| 4                         |                                             | Reserved |  |                   |  | <b>Supplied Format</b><br>$000b$ (LBA)            |  |  |
| 5                         |                                             | Reserved |  |                   |  | <b>Translate Format</b><br>101b (Physical Sector) |  |  |
| $6 - 9$                   | <b>Address to Translate</b><br>(LBA Format) |          |  |                   |  |                                                   |  |  |
| $10 - 13$                 |                                             |          |  | Reserved          |  |                                                   |  |  |

Table 5-194 *Translate Address Page-Data Format*

### **5.39 SET DEVICE IDENTIFIER Command (A4h)**

The SET DEVICE IDENTIFIER command requests that the device identifier information in the logical unit be set to the value send via the SET DEVICE IDENTIFIER command's parameter list. The data format and field descriptions are shown in [Table 5-195](#page-200-0) and [Table 5-196](#page-200-1) respectively.

Upon successful completion of a SET DEVICE IDENTIFIER command, a Unit Attention is generated for all initiators except the one that issued the command.

<span id="page-200-0"></span>Table 5-195 *SET DEVICE IDENTIFIER Command Descriptor Block-Data Format*

| <b>Bit</b><br><b>Byte</b> |       | 6        | 5                              | 4 | 3                    | $\mathbf{2}$         |  |  |
|---------------------------|-------|----------|--------------------------------|---|----------------------|----------------------|--|--|
| $\theta$                  |       |          |                                |   | Operation Code (A4h) |                      |  |  |
|                           |       | Reserved |                                |   |                      | Service Action (06h) |  |  |
| $2 - 5$                   |       | Reserved |                                |   |                      |                      |  |  |
| $6 - 9$                   | (MSB) |          | Parameter List Length<br>(LSB) |   |                      |                      |  |  |
| 10                        |       |          |                                |   | Reserved             |                      |  |  |
| 11                        |       | Control  |                                |   |                      |                      |  |  |

Table 5-196 *SET DEVICE IDENTIFIER Command Descriptor Block-Field Descriptions*

<span id="page-200-1"></span>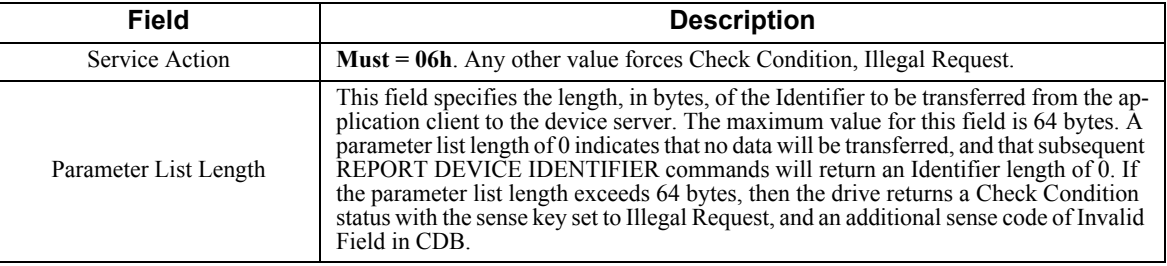

The SET DEVICE IDENTIFIER command's parameter list contains Identifier to be set by the logical unit to which the command is sent. The parameter list is shown below in [Table 5-197](#page-200-2) and the field descriptions are shown in [Table 5-198.](#page-200-3)

Table 5-197 *SET DEVICE IDENTIFIER Parameter List-Data Format*

<span id="page-200-2"></span>

| Bit<br>Byte |       | 6 | -<br>Ð | $\mathbf{r}$<br>- | 3 | ◠ | 0     |
|-------------|-------|---|--------|-------------------|---|---|-------|
| $0 - n$     | (MSB) |   |        | Identifier        |   |   | (LSB) |

#### Table 5-198 *SET DEVICE IDENTIFIER Parameter List-Field Descriptions*

<span id="page-200-3"></span>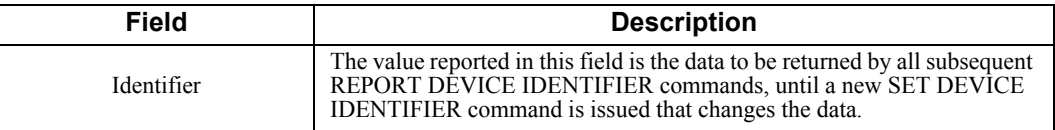

## **5.40 START STOP UNIT Command (1Bh)**

The START STOP UNIT command enables or disables the logical unit for media access operations. This command gives the initiator remote control over drive spinup and spin-down. The data format and field descriptions are shown in [Table 5-199](#page-201-0)  and [Table 5-200](#page-201-1) respectively.

A jumper (or backplane connection) is used to select the spin-up mode. When configured for remote control of spin-up (Option 3), the drive requires a START STOP UNIT Command to spin up. See Chapter 3 for jumper-programming instructions for your specific hard disk drive.

<span id="page-201-0"></span>

| <b>Bit</b><br><b>Byte</b> | 6                                                           | 5 |          | 3 | 2 |  |       |
|---------------------------|-------------------------------------------------------------|---|----------|---|---|--|-------|
|                           | Operation Code (1Bh)                                        |   |          |   |   |  |       |
|                           | Reserved                                                    |   |          |   |   |  | Immed |
| $2 - 3$                   |                                                             |   | Reserved |   |   |  |       |
|                           | <b>Power Conditions</b><br>LoEj<br><b>Start</b><br>Reserved |   |          |   |   |  |       |
|                           | Control                                                     |   |          |   |   |  |       |

Table 5-199 *START STOP UNIT Command Descriptor Block-Data Format*

#### Table 5-200 *START STOP UNIT Command-Field Descriptions*

<span id="page-201-1"></span>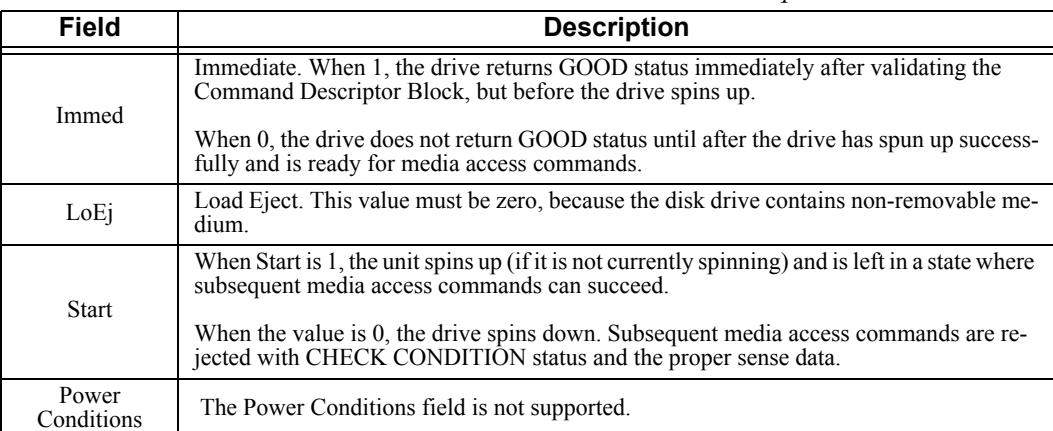

## **5.41 SYNCHRONIZE CACHE Command (35h)**

The SYNCHRONIZE CACHE command ensures that all logical blocks, within the specified range in the drive's cache memory, have their most recent data value recorded on the physical medium. If more recent data for a logical block, within the specified range, exists in the cache memory than on the physical medium, then the logical blocks from the cache memory is written to the physical medium. Logical blocks are not necessarily removed from the cache as a result of the Synchronize Cache operation. The data format and field descriptions are shown in [Table 5-201](#page-202-0) and [Table](#page-202-1)  [5-202](#page-202-1) respectively.

| <b>Bit</b><br><b>Byte</b> | 6                    | 5 |                              | 3 | 2 |  |  |  |
|---------------------------|----------------------|---|------------------------------|---|---|--|--|--|
| 0                         | Operation Code (35h) |   |                              |   |   |  |  |  |
|                           | Reserved<br>Immed    |   |                              |   |   |  |  |  |
| $2 - 5$                   |                      |   | <b>Logical Block Address</b> |   |   |  |  |  |
| 6                         | Reserved             |   |                              |   |   |  |  |  |
| $7 - 8$                   | Number of Blocks     |   |                              |   |   |  |  |  |
| Q                         | Control              |   |                              |   |   |  |  |  |

<span id="page-202-0"></span>Table 5-201 *SYNCHRONIZE CACHE Command Descriptor Block-Data Format*

#### Table 5-202 *SYNCHRONIZE CACHE Command-Field Descriptions*

<span id="page-202-1"></span>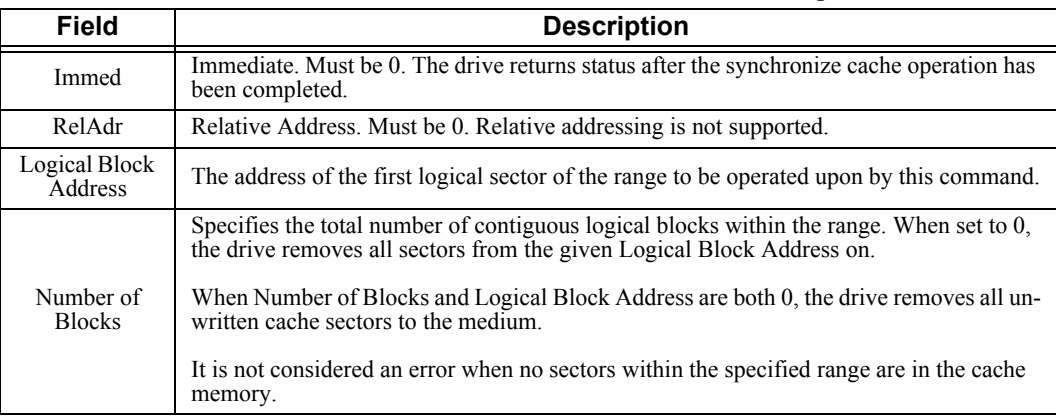

# **5.42 TEST UNIT READY Command (00h)**

The TEST UNIT READY command returns GOOD status if the drive is ready to receive medium access commands (that is, READ, WRITE, VERIFY, etc.). If the drive is not ready to receive medium access commands, it returns CHECK CONDITION status with the appropriate sense keys and qualifiers. The data format is described in [Table 5-203](#page-203-0).

Table 5-203 *TEST UNIT READY Command Descriptor Block-Data Format*

<span id="page-203-0"></span>

| Bit<br>Byte | b                    | ю |  | a |  |  |  |
|-------------|----------------------|---|--|---|--|--|--|
|             | Operation Code (00h) |   |  |   |  |  |  |
| - 4         | Reserved             |   |  |   |  |  |  |
|             | Control              |   |  |   |  |  |  |

# **5.43 VERIFY Command (2Fh)**

The VERIFY command verifies the data on the medium for the Logical Block Address range specified. The data format and field descriptions are shown in [Table 5-](#page-204-0) [204](#page-204-0) and [Table 5-205](#page-204-1) respectively.

<span id="page-204-0"></span>

| <b>Bit</b><br><b>Byte</b> | 6                                                             | 5 |  | 3 | 2 |  | O |  |
|---------------------------|---------------------------------------------------------------|---|--|---|---|--|---|--|
| $\theta$                  | Operation Code (2Fh)                                          |   |  |   |   |  |   |  |
|                           | RelAdr<br><b>BytChk</b><br><b>DPO</b><br>Reserved<br>Reserved |   |  |   |   |  |   |  |
| $2 - 5$                   | Logical Block Address                                         |   |  |   |   |  |   |  |
| 6                         | Reserved                                                      |   |  |   |   |  |   |  |
| $7 - 8$                   | Verification Length                                           |   |  |   |   |  |   |  |
| 9                         | Control                                                       |   |  |   |   |  |   |  |

Table 5-204 *VERIFY Command Descriptor Block-Data Format*

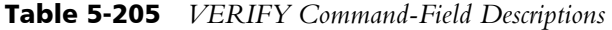

<span id="page-204-1"></span>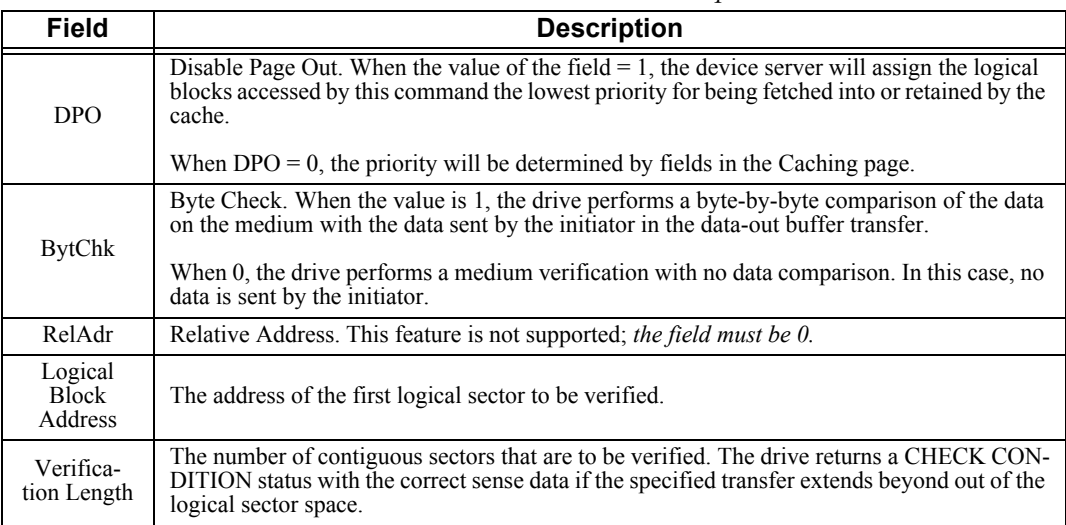

# **5.44 WRITE (6) Command (0Ah)**

The WRITE (6) command requests that the drive write initiator-supplied data to the medium.

The Command Descriptor Block for the WRITE (6) command is shown in [Table 5-](#page-205-0) [206](#page-205-0); [Table 5-207](#page-205-1) describes the data fields.

<span id="page-205-0"></span>

| <b>Bit</b><br><b>Byte</b> | 6                                        | 5 |  | 3 | 2 |  |  |
|---------------------------|------------------------------------------|---|--|---|---|--|--|
| 0                         | Operation Code (0Ah)                     |   |  |   |   |  |  |
|                           | <b>Logical Block Address</b><br>Reserved |   |  |   |   |  |  |
| $2 - 3$                   | <b>Logical Block Address</b>             |   |  |   |   |  |  |
|                           | <b>Transfer Length</b>                   |   |  |   |   |  |  |
|                           | Control                                  |   |  |   |   |  |  |

Table 5-206 *WRITE (6) Command Descriptor Block-Data Format*

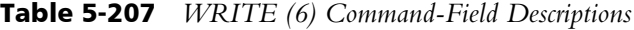

<span id="page-205-1"></span>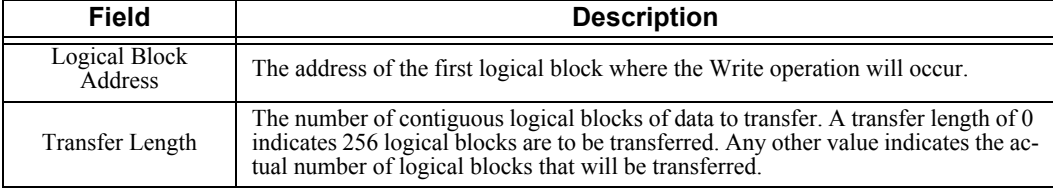

## **5.45 WRITE (10) Command (2Ah)**

Logical Block<br>Address

Transfer Length

The WRITE (10) command requests that the drive write initiator-supplied data to the medium. The data format and field descriptions are shown in [Table 5-208](#page-206-0) and [Table](#page-206-1)  [5-209](#page-206-1) respectively.

<span id="page-206-0"></span>

| <b>Bit</b><br><b>Byte</b> | 6                                                          | 5 |                      | 3 | 2 |  | O |
|---------------------------|------------------------------------------------------------|---|----------------------|---|---|--|---|
| O                         |                                                            |   | Operation Code (2Ah) |   |   |  |   |
|                           | RelAdr<br><b>DPO</b><br><b>FUA</b><br>Reserved<br>Reserved |   |                      |   |   |  |   |
| $2 - 5$                   | <b>Logical Block Address</b>                               |   |                      |   |   |  |   |
| 6                         | Reserved                                                   |   |                      |   |   |  |   |
| $7 - 8$                   | <b>Transfer Length</b>                                     |   |                      |   |   |  |   |
| 9                         | Control                                                    |   |                      |   |   |  |   |

Table 5-208 *WRITE (10) Command Descriptor Block-Data Format*

<span id="page-206-1"></span>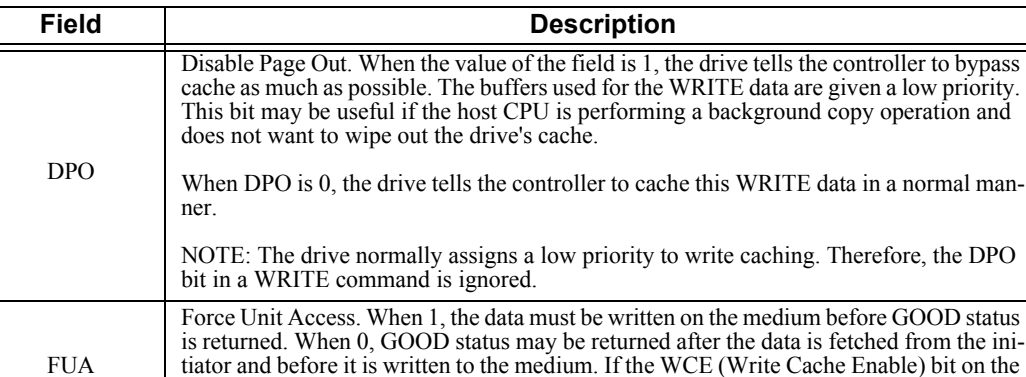

if it were always set (that is, if  $WCE = \overline{0}$ , the controller forces FUA = 1).

The address of the first logical block where the Write operation will occur.

RelAdr Relative Address. This drive does not support this feature; the field must be 0.

write operation to extend beyond the Logical Block Address space.

MODE SELECT command Caching Page is clear, the FUA bit is ignored and behaves as

The number of contiguous logical blocks of data to write. The drive returns CHECK CONDITION status with the correct sense data if the specified transfer would cause the

Table 5-209 *WRITE (10) Command-Field Descriptions*

## **5.46 WRITE AND VERIFY Command (2Eh)**

The WRITE AND VERIFY command writes host-supplied data to the unit and verifies it was written correctly. The data format and field descriptions are shown in [Table 5-210](#page-207-0) and [Table 5-211](#page-207-1) respectively.

| <b>Bit</b><br><b>Byte</b> | 6                                                             | 5 |          | 3 | 2 |  |  |
|---------------------------|---------------------------------------------------------------|---|----------|---|---|--|--|
| 0                         | Operation Code (2Eh)                                          |   |          |   |   |  |  |
|                           | <b>BytChk</b><br>RelAdr<br><b>DPO</b><br>Reserved<br>Reserved |   |          |   |   |  |  |
| $2 - 5$                   | <b>Logical Block Address</b>                                  |   |          |   |   |  |  |
| 6                         |                                                               |   | Reserved |   |   |  |  |
| $7 - 8$                   | <b>Transfer Length</b>                                        |   |          |   |   |  |  |
| Q                         | Control                                                       |   |          |   |   |  |  |

<span id="page-207-0"></span>Table 5-210 *WRITE AND VERIFY Command Descriptor Block-Data Format*

Table 5-211 *WRITE AND VERIFY Command-Field Descriptions*

<span id="page-207-1"></span>

| Field                    | <b>Description</b>                                                                                                    |
|--------------------------|----------------------------------------------------------------------------------------------------|
| <b>DPO</b>               | Disable Page Out. When the value of the field is 1, the drive tells the controller to by-<br>pass cache as much as possible. The buffers used for the WRITE data are given a low<br>priority. This bit may be useful if the host CPU is performing a background copy oper-<br>ation and does not want to wipe out the drive's cache. |
|                          | When DPO is 0, the drive tells the controller to cache this WRITE data in a normal<br>manner.                                                                                                    |
|                          | NOTE: The drive normally assigns a low priority to write caching. Therefore, the DPO<br>bit in a WRITE command is essentially ignored.                                                                                                    |
| <b>BytChk</b>            | Byte Check. When 1, the drive performs a byte-by-byte comparison of the data written<br>on the media with the data transferred from the initiator.                                                                                                    |
|                          | When 0, the drive performs a medium verification with no data comparison of the sec-<br>tors written by the command.                                                                                                    |
| RelAdr                   | Relative Address. This feature is not supported and the field must be 0.                                                                                                    |
| Logical Block<br>Address | The address of the first logical block where the WRITE operation will occur.                                                                                                    |
| <b>Transfer Length</b>   | The number of contiguous logical blocks of data to write and verify. The drive returns<br>CHECK CONDITION status with the correct sense data if the specified transfer would<br>cause the write operation to extend beyond the Logical Block Address space.                                                                          |

## **5.47 WRITE BUFFER Command (3Bh)**

The WRITE BUFFER and the READ BUFFER commands allow the initiator to gain access to the data storage areas within the drive controller. These commands are used to check the integrity of the buffer-initiator data path independent of the storage medium, typically for fault isolation. The commands can be used to verify the caching policies of the controller or other kinds of debug work. In addition, the WRITE BUFFER command supports controller microcode downloads. The data format and field descriptions are shown in [Table 5-212](#page-208-0) and [Table 5-213](#page-209-0) respectively.

Both the READ BUFFER and WRITE BUFFER commands have a *Buffer ID* and a *Buffer Offset* data field defined in their Command Descriptor Block. In combined Header and Data Mode, if both are set to 0, reference is made to a single, 512-byte buffer set aside in the controller's data memory, independent of cache. This allows an initiator to verify the data path from the controller's data memory to the initiator without affecting the drive's internal data caches.

<span id="page-208-0"></span>

| <b>Bit</b><br><b>Byte</b> |                       | 6 | 5 |  | 3    | $\mathbf 2$ |  | 0 |  |
|---------------------------|-----------------------|---|---|--|------|-------------|--|---|--|
|                           | Operation Code (3Bh)  |   |   |  |      |             |  |   |  |
|                           | Reserved              |   |   |  | Mode |             |  |   |  |
| ∍                         | Buffer ID             |   |   |  |      |             |  |   |  |
| $3 - 5$                   | <b>Buffer Offset</b>  |   |   |  |      |             |  |   |  |
| $6 - 8$                   | Parameter List Length |   |   |  |      |             |  |   |  |
|                           | Control               |   |   |  |      |             |  |   |  |

Table 5-212 *WRITE BUFFER Command Descriptor Block-Data Format*

<span id="page-209-0"></span>

| <b>Field</b>      | <b>Description</b>                                                                                                    |  |  |  |  |  |  |
|-------------------|----------------------------------------------------------------------------------------------------|--|--|--|--|--|--|
| Mode              | Five modes are supported by the drive; Combined Header and Data, Data Only, Download Microcode and<br>Save, and Write Data from Echo Buffer. The permissible values for Buffer ID, Buffer Offset are as fol-<br>lows:                                                                                                    |  |  |  |  |  |  |
| 0000 <sub>b</sub> | Combined Header and Data - In this mode, the data to be transferred is preceded by a 4-byte header that<br>contains reserved bytes that must be set to 0. The resulting descriptor and data are fetched from the initiator<br>during the command's data-out buffer transfer and, after the descriptor has been validated, only the data is<br>written to the controller's memory.                                                                                                    |  |  |  |  |  |  |
|                   | <i>Buffer ID</i> must be 0                                                                                                    |  |  |  |  |  |  |
|                   | <i>Buffer Offset</i> must be 0                                                                                                    |  |  |  |  |  |  |
|                   | <i>Parameter List Length</i> must be set to between 0 and 516 (4 bytes of header and up to 512 bytes of data).                                                                                                    |  |  |  |  |  |  |
|                   | Data Only- In this mode, the data-out buffer transfer contains buffer data. Data is written to the drive's<br>buffer starting at the location specified by the Buffer ID and Buffer Offset.                                                                                                    |  |  |  |  |  |  |
| 0010b             | <i>Buffer ID.</i> When non-zero, the value specifies a specific track line in the controller's cache. If Buffer ID<br>of zero is specified, the buffer referenced is the same as if Buffer ID of one were specified.                                                                                                    |  |  |  |  |  |  |
|                   | Buffer Offset. When non-zero, the value can range from 0 to one less than the number of sectors/track<br>multiplied by 512. This value must be either a zero or a multiple of 512.                                                                                                    |  |  |  |  |  |  |
|                   | <i>Parameter List Length.</i> This value must be a multiple of 512. The maximum value for this field is one<br>more than the number of sectors/track times 512. The minimum value is 0.                                                                                                    |  |  |  |  |  |  |
|                   | Download Microcode and Save. In this mode, a microcode image is transferred to the drive, and if valid,<br>is saved in the controller's non-volatile memory. This image must be transferred with all buffers of the<br>same size (the last buffer of the transfer cannot be of a different size) and the buffer size must be a multiple<br>of 512. Most images are multiples of 512 and 1K. In that case, it is safe to have 512 byte transfers or 1K<br>transfers. For example, if the image size is 369K, then 738 512-byte buffers can be transferred or 369 1K<br>byte buffers can be transferred. It is also possible to transfer the image in one large buffer. |  |  |  |  |  |  |
| 0101 <sub>b</sub> | The controller does a hard reset on command completion. In Download Microcode and Save mode, the<br>other Command Descriptor Blocks are supported as follows:                                                                                                    |  |  |  |  |  |  |
|                   | Buffer ID - Undefined and ignored.                                                                                                    |  |  |  |  |  |  |
|                   | Buffer Offset – The offset of the buffer being transferred. For example: for 512 byte transfers use 0, 512,<br>1024, 1536, For 1K byte transfers use 0, 1024, 2048, 3072                                                                                                    |  |  |  |  |  |  |
|                   | Parameter List Length - Must be the size of the buffer being transferred.                                                                                                    |  |  |  |  |  |  |
| 7<br>(0111b)      | Download Microcode and Save with Offset. This mode acts the same as mode 0101b but is restricted to<br>sending the bytes in sequential order.                                                                                                    |  |  |  |  |  |  |
|                   | Write Data from Echo Buffer                                                                                                    |  |  |  |  |  |  |
| 1010 <sub>b</sub> | In this mode, the host transfers data and stores it in an echo buffer. The data will be preserved in the echo<br>buffer unless there is an intervening command.                                                                                                    |  |  |  |  |  |  |
|                   | <i>Buffer ID</i> Ignored.                                                                                                    |  |  |  |  |  |  |
|                   | <i>Buffer Offset</i> Ignored.                                                                                                    |  |  |  |  |  |  |
|                   |                                                                                                    |  |  |  |  |  |  |

Table 5-213 *WRITE BUFFER Command-Field Descriptions*

## **5.48 WRITE LONG Command (3Fh)**

The WRITE LONG and READ LONG commands allow the initiator to issue raw reads and writes of physical sectors addressed as logical blocks with an assumed sector length of 512 bytes. These commands are used to verify the correction capability of the drive's ECC and to create defects of a known kind and location to verify the drive's recovery and bad sector handling policies. The data format and field descriptions are shown in [Table 5-214](#page-210-0) and [Table 5-215](#page-210-1) respectively.

<span id="page-210-0"></span>

| <b>Bit</b><br><b>Byte</b> |                              | 6 | 5 |  | 3 | $\mathbf 2$ |  | O |  |  |
|---------------------------|------------------------------|---|---|--|---|-------------|--|---|--|--|
|                           | Operation Code (3Fh)         |   |   |  |   |             |  |   |  |  |
|                           | RelAdr<br>Reserved           |   |   |  |   |             |  |   |  |  |
| $2 - 5$                   | <b>Logical Block Address</b> |   |   |  |   |             |  |   |  |  |
| 6                         | Reserved                     |   |   |  |   |             |  |   |  |  |
| $7 - 8$                   | Byte Transfer Length (578)   |   |   |  |   |             |  |   |  |  |
| Q                         | Control                      |   |   |  |   |             |  |   |  |  |

Table 5-214 *WRITE LONG Command Descriptor Block-Data Format*

#### Table 5-215 *WRITE LONG Command-Field Descriptions*

<span id="page-210-1"></span>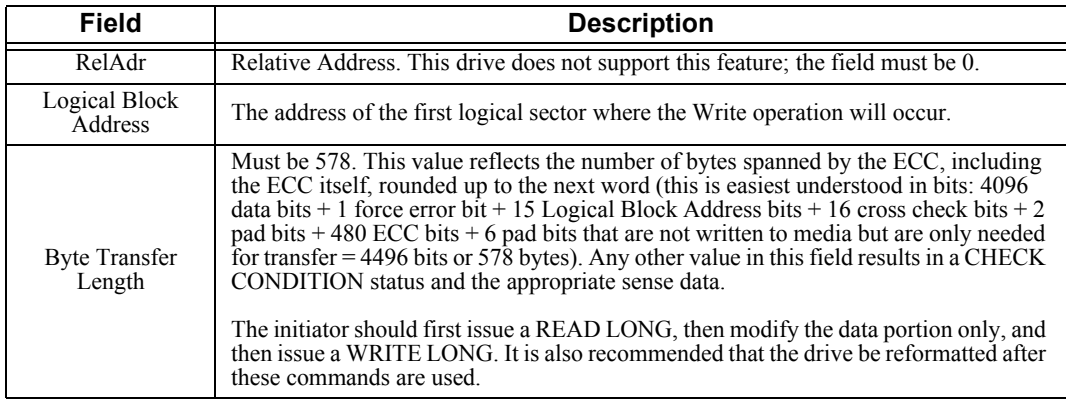

#### **5.49 WRITE SAME COMMAND**

The WRITE SAME command requests that the drive write the single sector of data transferred by the initiator to the medium mulitple times. The data format and field descriptions are shown in Table 5-11 and 5-12 Table respectively.

| <b>Bit</b><br><b>Byte</b> |                       | 6 | 5        |        | 3     | 2      |  |  |  |
|---------------------------|-----------------------|---|----------|--------|-------|--------|--|--|--|
| 0                         | Operation Code (41h)  |   |          |        |       |        |  |  |  |
|                           |                       |   | Reserved | PBdata | LBdta | RelAdr |  |  |  |
| $2 - 5$                   | Logical Block Address |   |          |        |       |        |  |  |  |
| 6                         | Reserved              |   |          |        |       |        |  |  |  |
| $7 - 8$                   | Number of Blocks      |   |          |        |       |        |  |  |  |
| Q                         | Control               |   |          |        |       |        |  |  |  |

Table 5-216 *WRITE SAME Command Descriptor Block-Data Format*

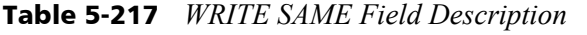

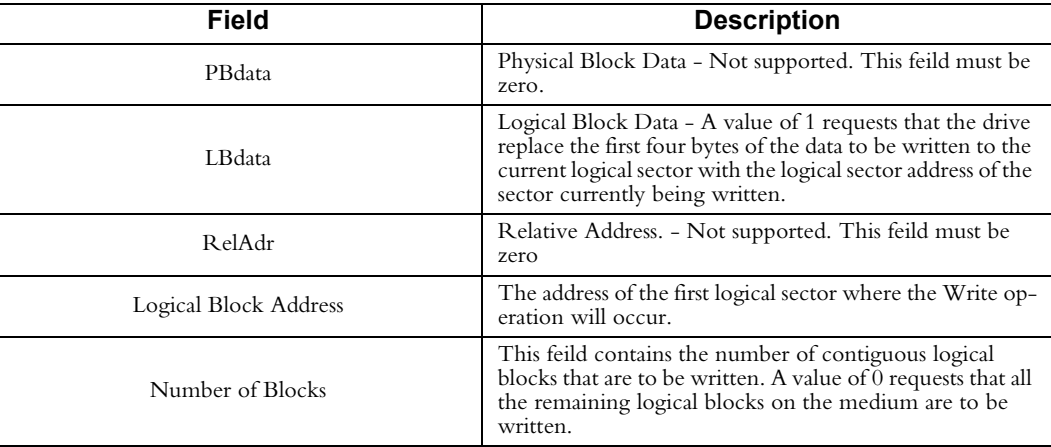

# **5.50 WRITE SKIP MASK Command (EAh)**

The WRTIE SKIP MASK command allows the initiator to condition the function of the WRITE commands to allow only selected data to be transferred over the SCSI interface. A WRITE SKIP MASK command precedes a WRITE (10) command; the WRITE (10) command must be linked to the WRITE SKIP MASK command or the skip mask is lost and a CHECK CONDITION status is returned.

| <b>Bit</b><br><b>Byte</b> |       | 6                    | 5                              | 4        | 3 | 2 | ٩    | 0    |  |  |
|---------------------------|-------|----------------------|--------------------------------|----------|---|---|------|------|--|--|
| $\theta$                  |       | Operation Code (EAh) |                                |          |   |   |      |      |  |  |
| $\mathbf{1}$              |       | Reserved             |                                |          |   |   |      |      |  |  |
| $2 - 5$                   | (MSB) |                      | Logical Block Address<br>(LSB) |          |   |   |      |      |  |  |
| 6                         |       |                      | Skip Mask Length               |          |   |   |      |      |  |  |
| $7 - 8$                   | (MSB) |                      | Transfer Length<br>(LSB)       |          |   |   |      |      |  |  |
| 9                         | VU    |                      |                                | Reserved |   |   | Flag | Link |  |  |

Table 5-218 *WRITE SKIP MASK Command (EAh)*

# Table 5-219 *WRITE SKIP MASK Command - Field Description*

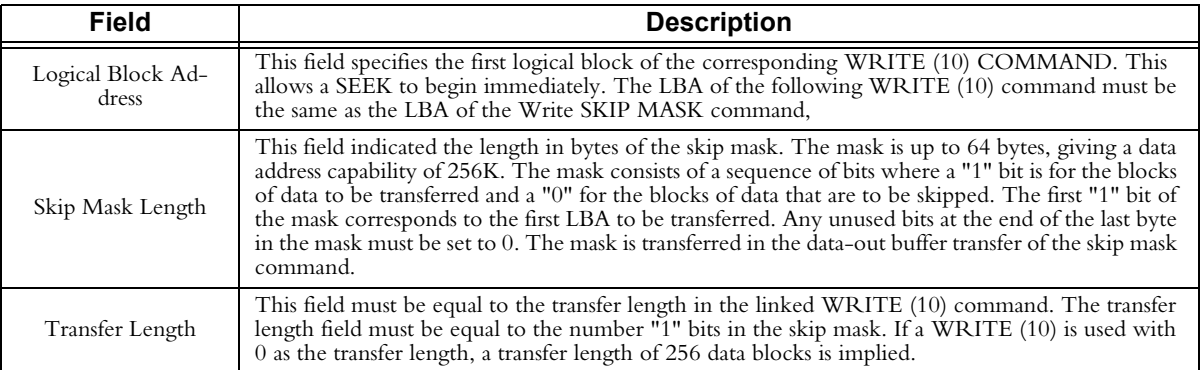

# **Chapter 6 FEATURE DESCRIPTIONS**

This chapter provides descriptions of many of the features incorporated in the Maxtor Atlas 10K V hard disk drive family.

## **6.1 KEY FEATURES**

Maxtor Atlas 10K V disk drives provide unequaled quality and performance. They are designed to improve the performance of high-end workstations, file servers, and storage systems. Among their features are the following:

- 73.5, 147.1 GB, or 300 GB formatted capacity (512 bytes to 524 bytes/ block selectable in increments of 2 bytes)
- GMR heads and banded recording for higher overall bit-densities
- Self-Monitoring, Analysis, and Reporting Technology (S.M.A.R.T.) Revision 2 support
- Optimized Reordering Command Algorithm and tagged command queuing for greater throughput
- 8 MB segmented cache buffer ECC protected
- 10,000 rpm rotational speed yielding 3 ms average latency
- 4.0 ms / 4.5 ms average read/write seek time for the 73.5 GB disk drives, 4.2 ms / 4.7 ms average read/write seek time for the 147.1 GB disk drives; and 4.4 ms / 4.9 ms average read/write seek time for the 300 GB disk drives.
- Embedded servo system for exceptional head positioning accuracy and long life
- "Zero latency" reads and writes reduce data access time
- Full SCSI-3 compliance<sup>1</sup> (compatible with SCSI-2 and SCSI-1)
- Variable BPI
- Just-in Time Seeks
- Read/Write Ahead
- MaxAdpat Feature Set
	- Rotational Vibration Compensation (RVC)
	- Adaptive Bias Estimation (ABE)
	- Virtual Cache Line (VCL)
	- Adaptive Active Filtration (AAF)
- Advanced Ultra160 SCSI-LVD, Ultra320 SCSI-LVD, Ultra2-LVD, and Ultra-SE with 68-pin wide connector or 80-pin SCA-2 connector
- Superior data integrity:
	- •352-bit Reed-Solomon quad-burst ECC provides fast on-the-fly correction for small errors and robust software-based correction for larger errors
	- •EDC internal protection from SCSI bus to media
- Note: <sup>1</sup>The drives are in compliance with the SCSI-3 draft proposed ANSI standards as they exist at the time of product release; SCSI-3 features may not be enabled on drives when shipped.

Many of these features are described in this chapter.

 The drive contains a large, segmented buffer in RAM that is used to maximize the throughput for sequential read streams. This cache is organized as a number of separate segments.

The buffer is also used to combine or coalesce I/O data on a track-by-track basis, prior to accessing the disk media. Performance is greatly improved by gathering and combining the data on a track basis rather than on a command basis. With this unique system, multiple commands for a particular track are coalesced in the buffer before accessing the media.

 As a result, multiple I/O commands, that address a single track are logically combined to avoid multiple disk accesses on multiple rotations. Since most reads and writes are sequential, this greatly increases throughput for most applications.

## **6.2 WRITE-BACK CACHING**

The drive supports write-back caching. In this case, writes are considered complete when the data is loaded into the cache, before it is written to the media. This allows the host to go on to other tasks, while the drive assumes responsibility for the data and ensuring that it is written to media as soon as possible. If write-back caching is employed, it is recommended that an uninterruptible power source (UPS) be provided for optimal data security.
#### **6.3 ZERO LATENCY READ/WRITE**

An average of half a revolution of latency is saved by starting to read or write as soon as a seek settles on the designated track. If reading, the initial data read is stored in a buffer (cache) until the actual starting address data block is reached and read. The starting address data is then transferred to the bus as the rest of the data is transferring from media to the buffer. When the initial data address read is reached again, that data in the buffer is transferred to the bus. This ensures that the track data goes out in media order and eliminates the rotational latency associated with waiting for the starting address to rotate to the head.

Writing works essentially the same way only in reverse. The data is first transferred to the drive's buffer. After seeking to the desired track, a write pointer is set to the current location of the head on the track and writing is commenced from the buffer, starting at the corresponding place in the data.

#### **6.4 DISCONNECT-RECONNECT**

System throughput can be improved by disconnecting the drive from the initiator during physical positioning operations, thereby freeing up the SCSI bus for other I/ O processes. After the drive has determined that there will be a delay, it disconnects itself from the SCSI bus by sending a DISCONNECT message and enters the BUS FREE phase.

When the drive is ready to resume data transfer, it arbitrates for the SCSI bus and, after winning arbitration, reconnects to the initiator and sends an IDENTIFY message via the MESSAGE IN phase. This revives the I\_T\_L nexus (initiator-target-logical unit connection) so the initiator can retrieve the correct set of data pointers for the I/O process. The initiator restores the active pointers to their most recent saved values, and the drive continues to finish the original I/O process.

Disconnect-Reconnect is controlled with the Mode Select Command (15h) for the Disconnect/Reconnect (02h) mode page.

## **6.5 TRACK AND CYLINDER SKEWING**

The disk drive improves data throughput by skewing track and cylinder addresses. When the drive switches heads or tracks, or both, to access sequential data, the rotation of the disk media allows one or more physical blocks to pass by the read/write head before the head is ready to continue the transfer. Skewing adjusts the block addresses so that the head switch and settle times and the media rotation coincide to bring the head exactly to the next logical block. This minimizes rotational latency (and increases throughput) when data is accessed sequentially.

#### **6.6 AVERAGE ACCESS TIME**

A 10,000 rpm rotation speed yields an average latency of 3 ms.

## **6.7 EMBEDDED SERVO SYSTEM**

Embedded servo information is written in a spoke configuration on every track, on every disk surface. The spokes (or headers) consist of quadrature analog patterns and digital address data. The digital portions of the spoke data are read and used to locate the desired track, spoke, and head number. The quadrature analog signal portion is detected and used by a servo feedback control loop to precisely position the head on the track center.

#### **6.8 DATA INTEGRITY AND SECURITY**

The disk drives use a combination of parity checking, error detection coding (EDC), error correction coding (ECC), and checkpointing to protect stored data from media errors, transfer or addressing errors, or errors introduced during block reallocation.

#### **6.8.1 Media Error Protection**

To ensure that data read is the same as data written, the drive computes and appends an Error Correction Code (ECC) to each block of data stored. The drive uses a 352 bit Reed Solomon code with a 4:1 interleave, which can correct up to 20 bytes in each block.

The drive can also correct up to 2 bytes per interleave (up to 8 per block) in hardware ("on-the-fly"), with no loss in throughput.

#### **6.8.2 Transfer Error Protection**

An end-to-end error detection code (EDC) protects data from any errors introduced by internal buses, the disk controller chip, the data cache, or the SCSI interface.

An EDC is calculated and added to each data block as the data arrives from the SCSI bus (after SCSI bus parity is checked). The EDC is stored with the data and protected by the block ECC for added security. On reading or writing, the EDC is checked as the data is transferred between buffer RAM and the media or the SCSI bus.

#### **6.8.3 Addressing Error Protection**

Each data block on the media is identified and located by a servo spoke address. The spoke address consists of a two-byte word. Each spoke has multiple copies of the least significant bytes of the address. The disk hardware requires that a majority of the copies agree and that the result agrees with the expected head, track, and spoke number, before it will read or write the data.

To further protect against addressing errors, the logical address (LBA) of the data is added to the EDC of each block. If data is written to the wrong block and subsequently read, or read from the wrong block, the error will be flagged.

The hardware does not allow a blind read of a data block; the firmware must request specific data blocks. Even if the head selection hardware malfunctions, it is not possible for the drive to return data from the wrong head.

#### **6.8.4 Data Sector Reallocation Error Protection**

In any SCSI disk drive, bad blocks may be reallocated. However, a power failure or unrecoverable data could threaten data integrity during a block reallocation.

The reallocation and defect list storage algorithms prevent a reallocation from being lost due to a power failure. Once a reallocation starts, the information about the data block to be moved is stored on the media. As the reallocation progresses, checkpoint

<sup>6-4</sup> Maxtor Atlas 10K V

information about the reallocation (such as the new destination and the data in transit) is recorded. If the reallocation is interrupted, the process can automatically continue from the last checkpoint without data loss.

If a block reallocation is performed on unrecoverable data (rare), a Bad Data Mark is set in the new location. Thus, there is no chance of undetected bad data being generated from a reallocation.

#### **6.8.5 Data Verification**

Data can be verified in two ways. First, the integrity of data in selected areas of the media can be checked using the VERIFY command. Secondly, the WRITE AND VERIFY command writes host-supplied data and then verifies that it was written correctly.

The Verify Error Recovery Page of the MODE SELECT COMMAND controls the drive's response to error conditions that arise during the VERIFY command and during the verify operation of the WRITE AND VERIFY command.

#### **6.9 TAGGED COMMAND QUEUING**

The drive supports all three SCSI-defined queue tag messages. When queuing is enabled (default condition), the drive can accept any of the following:

- Simple specifies that the command is to be placed in the drive's command task set (queue). If several commands are present, the drive may reorder them to increase overall throughput.
- Head of Queue directs the drive to place the command at the beginning of the queue, to be executed next. Consecutive commands with Head of Queue specified are executed in last-in-first-out (LIFO) order. Queue depth is 64.
- Ordered specifies that commands in the drive's task set are to be executed in the order received (FIFO).

The DQue bit (disable queuing) of the Control Mode page can be used to disable tagged command queuing.

#### **6.10 COMMAND REORDERING**

The drive uses Optimized Reordering Command Algorithm (ORCA) and tagged command queuing to provide greater throughput by reordering any commands queued on the drive to minimize rotational latency, seek time and head selection time.

### **6.11 BANDED RECORDING**

In banded recording, the disk is divided into multiple bands (also called partitions, notches, or bit-zoned areas). Starting at the inner band, each band further out has more blocks per track (a higher recording frequency). This use of multiple-frequency recording increases the capacity of the drive.

Maxtor Atlas  $10K V$  6-5

### **6.12 DIAGNOSTICS**

The drive has extensive diagnostic capabilities, including those described below: power-on self-test, periodic self-adjustments, and host diagnostics. Maxtor uses selfdiagnostic tests and sense data tracking to manage drive errors, in addition to logical block address (LBA) revectoring.

#### **6.12.1 Power On Self Test (POST)**

The disk drive performs a self-diagnostic test immediately at power up. Both the Fault LED and a Busy LED briefly illuminate during spin-up as a lamp test.

If the drive passes the self-tests (and the spin-up jumper is installed), it spins up and performs further diagnostics on the Head Disk Assembly (HDA). The drive indicates "not ready" until the HDA tests are completed successfully.

The drive diagnostics test the following:

- RAM and ROM chips
- Buffer memory
- Gate array chips
- Read/write encoding circuits
- Basic servo functions

 After a SELECTION TIME following power-on, the disk drive is able to respond with appropriate status and sense data to the TEST UNIT READY, INQUIRY, and REQUEST SENSE commands.

#### **6.12.2 Periodic Self-Adjustments**

During normal drive operation, certain periodic functions occur automatically so the drive can verify and maintain the integrity of its operations and optimize performance. The operations performed include those listed below.

- Move/Switch idle heads
- Adaptive seek profile calibration
- ROM checksum

Such periodic functions can make the drive appear to be active when no commands are outstanding, because the drive appears to be seeking. Periodic calibrations occur only after the drive has been inactive for 30 seconds.

Note: If a media access command is received during a calibration, the drive aborts the calibration process and acts on the command.

If desired, calibrations can be suspended to reduce drive overhead by setting the Manual Calibration bit in the (Vendor) Special Function Control page. If this is done, manual calibrations can still be initiated by performing a REZERO UNIT command.

## **6.12.3 Host Diagnostics**

 The Host Processor can command the drive to perform diagnostic tests and report status using RECEIVE and SEND DIAGNOSTIC RESULTS commands. Certain parameters can be sent to the drive to alter or enhance the performance of the diagnostic tests specified.

## **6.12.4 Log Sense**

Maxtor implements multiple LOG SENSE pages which logically group together parameters related to disk and subsystem activities. Monitoring this data enables users to observe drive performance and possibly predict failures.

## **6.13 ERROR RECOVERY**

The mode pages control all error recovery. Any error recovery that is enabled is attempted without host intervention.

## **6.13.1 Seek Error Recovery**

Seek error recovery is automatic if the hardware is physically able to position to the correct track.

## **6.13.2 Data Read Errors**

Data read errors are recovered, if possible, by one or more of the following methods:

- Correction of the data "on-the-fly" with ECC hardware.
- Re-try the operation.
- Reload read channel registers to calibrated values.
- Off-track Recovery. Use different off-track offsets and re-try.
- Use a fixed gain while retrying.
- Margin servo thresholds to facilitate seek and detent.
- Margin the error tolerance of sync mark detection.
- Force sync mark detection while retrying.
- Skip Sector Rereads. Retries, each without one of eight earlier servo blocks.
- Correction of the bad data with the software ECC algorithm.
- Switching the bias current of the MR head between retries.
- TA baseline compensation, and other TA recovery methods.

## **6.13.3 Reallocation of Bad Blocks**

Most of the spare blocks are located on the inner cylinders of the drive. All defective blocks are in-line spared at the factory or at format time. Some spare blocks are

allocated at the end of each band, and are reserved for grown, revectored blocks. All grown defects are reallocated to one of the spare blocks, using a "nearest neighbor" algorithm.

If bad block replacement is enabled (via the AWRE and ARRE bits in the Read-Write Error Recovery Page), blocks that are difficult to read or write may be replaced after multiple retries.

If the bad block data is recoverable, the drive first verifies that the original block location is bad with multiple write tests. If the write tests fail, the original data is reassigned to a new location.

## **6.14 THE ULTRA160 and ULTRA320 LOW VOLTAGE DIFFERENTIAL (LVD) SCSI INTERFACE**

SCSI-3 provides increased performance and versatility to SCSI disks. LVD uses lower level voltage swings, differential signaling, and double transition (DT) clocking to allow a maximum bus speed of 160 or 320 MB/second in wide SCSI configurations.

The Maxtor Atlas 10K V disk drive supports the LVD/MSE (Multi-Mode LVD and Single-Ended) interface standard. When installed on a bus with only LVD devices the Maxtor Atlas 10K V disk drive operates in LVD mode at transfer rates up to 160 or 320 MB/second. It is fully compatible with Ultra2 LVD devices operating at slower transfer rates. If an Maxtor Atlas 10K V disk drive is installed on a bus with one or more single-ended (SE) devices, it automatically switches modes to operate in SE mode at the slower, legacy data rates.

Differential SCSI operation has the advantage of higher reliability of data transfer through increased immunity to electrical noise. Differential signaling uses a two-wire active system in which current from each wire flows in opposite directions and reverses direction for a signal transition. The direction of current flow determines whether the voltage levels on the two wires have a high/low or low/high relationship to each other. The common mode, or reference, level for the two LVD signals is +1.25 volts. High and low is defined relative to this level. LVD permits a wide range of signal amplitudes. The Maxtor Atlas 10K V interface drivers are designed to provide a high to low range on each signal of approximately 400 millivolts in a nominal configuration, resulting in a differential signal of approximately 800 millivolts.

Single-ended SCSI, in contrast, uses one-wire active signaling with the signal return wire connected to ground. The active signal range is switched between a high in the range of  $+2.4 - 3.0$  volts and a low in the range of  $0 - +0.5$  volts. LVD/MSE SCSI devices in single-ended mode do not have the signal return wires connected directly to ground, as these same pins must be driven to LVD levels when the device is operating in LVD mode. Instead, when in single-ended mode, the device turns on a driver transistor for each return line that acts as a switch to connect the signal return to ground.

#### **6.14.1 DIFFSENS**

The DIFFSENS signal in the SCSI bus defines the current operating mode of the SCSI bus. A level below +.5 volts defines a single-ended bus. A level between +.7 and +1.9 volts defines an LVD bus. A level above +2.4 volts defines a High Voltage Differential (HVD) bus. Before LVD was introduced, HVD was simply called Differential SCSI.

All single-ended-only devices connect the DIFFSENS signal to ground. On an LVD bus, the terminators drive the DIFFSENS signal to +1.3 volts unless some device is holding the signal at ground. HVD devices pull DIFFSENS up to  $+5$  volts via a resistor.

The Maxtor Atlas 10K V disk drive is designed with a circuit that monitors the level of DIFFSENS at power-on. The drive then enables the appropriate circuits for LVD or single-ended operation, or disables its interface completely if it detects an HVD level on DIFFSENS.

The two normal operating environments for the Maxtor Atlas 10K V disk drive are an all-LVD or (LVD/MSE) bus, in which case it operates in its LVD mode, or a bus that contains at least one single-ended device, in which case the Maxtor Atlas 10K V disk drive operates in single-ended mode.

HVD mode is not supported by the Maxtor Atlas 10K V disk drive. Signal levels on an HVD bus can reach as high as +15 volts due to allowed common mode transients.

**CAUTION:** The LVD and HVD alternatives are mutually exclusive and damage may occur to SCSI devices if an LVD device is plugged into an operating HVD bus.

## **6.14.2 DIFFSENS SWITCHING**

After establishing its initial operating mode, the Maxtor Atlas 10K V disk drive continues to monitor the DIFFSENS signal. If a change in level is detected, such as might occur if a device is added to or removed from the bus, the DIFFSENS circuit detects the change and presents a mode change interrupt to the drive firmware. The operating mode of the interface switches to the new mode 100 msec after the change is detected, providing the new level has remained constant. This delay is required to prevent spurious mode switches due to noise on the DIFFSENS line.

## **6.14.3 DT AND ST CLOCKING**

With Ultra160 and Ulra320 SCSI interfaces, Maxtor has introduced a new method of clocking data on the SCSI bus. This method, called Double Transition (DT) clocking, uses both the rising and falling edges of the REQ and ACK signals to clock data into the receiving device. This has the advantage of allowing the REQ and ACK signals to run at half the frequency that would be required under the traditional Single Transition (ST) SCSI clocking scheme for the same data rate. Lower frequency clocks result in a more reliable bus. [Figure 6-1](#page-223-0) illustrates the difference between DT and ST clocking.

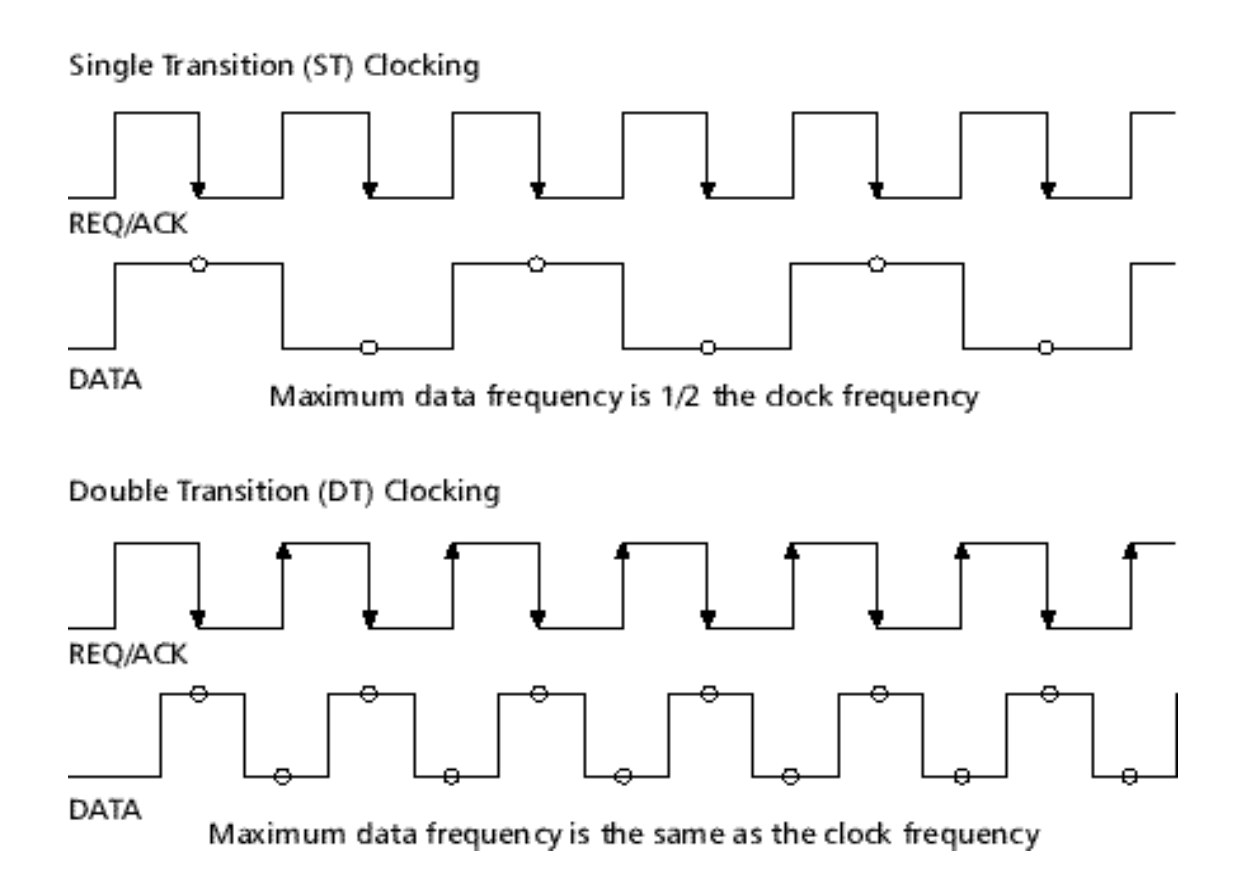

Figure 6-1 *ST and DT CLocking*

<span id="page-223-0"></span>The Maxtor Atlas 10K V disk drive can operate at speeds up to 80 MB/sec in either ST or DT modes, depending on the capabilities of the host adapter. Transfer rates above 80 MB/sec are only supported in DT mode, as required by the SPI-3 SCSI standard.

## **6.14.4 CYCLIC REDUNDANCY CHECKING**

When transferring data with DT clocking on the SCSI bus, a significantly improved form of error checking, cyclic redundancy checking (CRC) is used instead of the traditional parity checking. With CRC checking, the device sending data generates a four-byte CRC character based on the contents of the bytes being transferred. The receiving device also generates a CRC character as it receives the bytes. At the end of a data burst, the sending device transfers its CRC character and the receiving device compares the sender's CRC with its own. If the two CRC characters match, then the data burst transferred without error.

In ST mode, the Maxtor Atlas 10K V uses the traditional parity checking method to ensure error free data transfers.

## **6.14.5 DOMAIN VALIDATION**

A new feature (also known as "physical layer integrity checking") in Ultra160 and Ultra320 SCSI interfaces is the capability of the initiator and target devices to execute a test sequence of commands before customer operation begins to ensure that the SCSI bus can support the desired transfer rate. If errors are found, the initiator can negotiate different transfer parameters until a working configuration is found.

- Domain validation can detect configuration problems such as:
- Wide devices with a narrow bus segment between them
- DT devices connect through an ST expander
- Broken connections

It may also detect poor quality cables, marginal quality signals, and improper termination.

Domain validation is implemented using standard SCSI commands and new versions of the WRITE BUFFER and READ BUFFER commands. The sequence of commands used for domain validation may vary from system to system. The selection of commands used is entirely under control of host firmware and software.

## **6.14.6 Adaptive Active Filter (AAF)**

Also known as "receiver equalization with filtering."AAF is a closed-loop method of improving received signal quality by amplifying the fundamental frequency of the signal while filtering noise and other undesirable components. Devices implementing AAF establish the gain of its amplifiers by setting the amplitude of the high-frequency portion of the training pattern to be the same as the low-frequency portion at the beginning of the training pattern. Using the training pattern to perform this adjustment of signal amplitude provides for an inherent closed-loop system that can adjust signal quality for different cable plants and changes in system conditions (e.g., when a new device is added to a system causing the electrical characteristics of the cable plant to change). AAF settings may be adjusted as often as necessary because either the initiator or target may initiate the training pattern sequence. A receiver may disable transmitter pre-compensation in a transmitter as AAF performs better in the configuration.

Maxtor Atlas 10K V 6-11

## **6.14.7 Transmitter Pre-Compensation with Cutback**

This is an open-loop method of compensating for some of the signal loss that is most severe on the first part of a signal's transition.

#### **6.14.8 Free Running Clock (FRC)**

FRC is used to improve integrity of the clock signal by removing inter-symbol interference (ISI). By having a clock running at a constant neutralized. The free running clock is restricted for use with DT information unit transfers at 320 megabytes per second.

#### **6.14.9 Skew Compensation**

Skew compensation of data signals relative to the clock signal; an Ultra320 SCSI device can establish skew compensation simultaneously for each of the received transitions on the data lines so that they occur at the correct time relative to the clock.

#### **6.14.10 Information Unit Transfers**

IUT (or "IU Transfers," also known as "packetized transfers") is a method to encapsulate non-data information (like commands sent from the initiator to the target and status sent from the target to the initiator) into packets and transfer those packets at the maximum negotiated data rate of up to 320 megabytes per second. A method to transfer packets for a number of I/O processes without an intervening physical disconnection. A method to minimize overhead by eliminating several bus phase changes per I/O process.

## **6.15 HOT PLUGGING/REMOVAL AND INSERTION OF SCSI DEVICES**

The Maxtor Atlas 10K V SCA low voltage differential (LVD) disk drives are designed for use in "Hot Swap" applications within a properly designed and configured SCSI system. With care, system integrators can design storage arrays and/or SCSI buses using Maxtor Atlas 10K V disk drives that are "Hot Swap Case 4" tolerant.

Case 4 is defined as follows:

- Devices are powered and the bus may have active I/O processes ongoing, but the device being removed or inserted must be idle (no ongoing I/O processes during the insertion/removal).
- Ground connections to the drive must be made and maintained for 1 millisecond before, during, and 1 millisecond after the insertion/ removal. The SCA-2 connector used on the Maxtor Atlas 10K V disk drive meets this requirement.
- Device circuitry connected to bus pins must remain "glitch" free during power up or power down.
- Note: In a multimode environment, any insertion or removal that changes the bus mode causes a transceiver mode change reset event.

#### 6-12 Maxtor Atlas 10K V

## **6.15.1 System Considerations**

It is not possible for the suppliers of various system components (e.g., targets, initiators, backplanes, terminators) to guarantee that a system can operate under "Hot Swap Case 4" conditions. Therefore, the system integrator bears the responsibility for ensuring that the system can meet "Hot Swap Case 4" operational criteria.

There are two metrics key to ensuring "Hot Swap Case 4" tolerance:

- 1. When a drive is being hot inserted into an active bus, a smaller capacitance on the SCSI bus pins create a smaller (that is, a lesser charge) transient spike on the bus.
- 2. When the drive is the closest drive to the connector at which another drive is being hot inserted, it is desirable that the input receivers ignore short low amplitude transients (usually via a low pass filter).

LVD SCSI devices may require more stringent system design to tolerate transients that occur during Case 4 insertion or removal. System integrators should consider the following when designing their backplanes or buses:

- 1. Larger connector-to-connector spacing causes the transients associated with hot swapping to be attenuated dramatically before reaching an operating drive.
- 2. Larger SCSI signal-trace capacitance (that is, lower impedance) is preferable for minimizing transient spikes, but can cause other bus problems unrelated to hot swapping. Draft standard SCSI-3 SCSI SPI-2 (SCSI Parallel Interface), Revision 18, Section 6.6.2 illustrates the trade-offs between trace capacitance and drive-todrive spacing.
- 3. The universe of drives needs to be homogeneous. A 15 pF drive hot-inserted into a rack of 15 pF drives presents no difficulty. A 30 pF drive inserted into a rack of 10 pF drives with very close connector spacing, however, is more likely to cause problems.

## **6.15.2 APPLICABLE SCSI PHYSICAL DOCUMENTS**

If additional information is required, refer to the following documentation:

- SCSI-3 SPI (SCSI Parallel Interface), revision 15, now ANSI Standard No. X3.253.1993
	- Device Insertion/Removal classes
- SCSI-3 Fast-20, revision 6, now ANSI Standard No. X3.277.1996
	- Documents 20 Mega-transfer/second operation
	- Defined active negation
- SPI-4 Specification Revision 10 Defines LVD signaling
	- Defines Multimode (LVD/SE) transceivers
	- Defined LVD active terminators
	- Defines Multimode (LVD/SE) terminators
	- Defines new functionality for the DIFFSENS pins
	- Documents 40 Mega-transfer/second operation
	- Documents LVD connector pin assignments for LVD buses
	- This document is a superset of SCSI standards, incorporating contents of both SPI and Fast-20

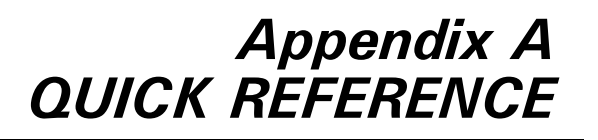

Appendix A is a synopsis of SCSI commands, associated pages, messages, sense keys and status codes used in this manual.

Note: Reserved fields in CDBs and Parameters have a value of 0; Reserved fields in states and other parameters sent to an initiator are set to 0.

## <span id="page-228-0"></span>*A.1 SCSI-2/SCSI-3 Equivalent Terminology*

[Table A-1](#page-228-0) contains the SCSI-3 equivalent terms for common terms used in SCSI-2 documents.

| SCSI-2                         | 7ه-۰<br>$SCSI-3$    |
|--------------------------------|---------------------|
| abort                          | abort task set      |
| abort tag                      | abort task          |
| bus device reset               | target reset        |
| clear queue                    | clear task set      |
| command complete               | task complete       |
| continue I/O process           | continue task       |
| head of queue tag              | head of queue       |
| ordered queue tag              | ordered             |
| incorrect initiator connection | overlapped commands |
| I/O process                    | task                |
| phase                          | service             |
| queue                          | task set            |
| queue full                     | task set full       |
| simple queue tag               | simple              |

*Table A-1 SCSI-2/SCSI-3 Equivalent Terminology*

# <span id="page-229-0"></span>*A.2 SCSI Commands and Messages*

[Table A-2](#page-229-0) and [Table A-3](#page-230-0) contains the SCSI-3 commands and messages and their corresponding op codes.

| Command                                    | Op Code (Hex)         |
|--------------------------------------------|-----------------------|
| <b>CHANGE DEFINITION</b>                   | 40                    |
| <b>FORMAT UNIT</b>                         | 04                    |
| <b>INQUIRY</b>                             | $\overline{12}$       |
| <b>LOG SELECT</b>                          | 40                    |
| <b>LOG SENSE</b>                           | 4D                    |
| MODE SELECT (6)                            | $\overline{15}$       |
| MODE SELECT (10)                           | 55                    |
| MODE SENSE (6)<br><b>MODE SENSE (10)</b>   | 1A<br>$5\overline{A}$ |
| PERSISTENT RESERVE IN                      | 5E                    |
| PERSISTENT RESERVE OUT                     | 5F                    |
| READ (6)                                   | 08                    |
| <b>READ (10)</b>                           | 28                    |
| <b>READ BUFFER</b>                         | 3C                    |
| <b>READ CAPACITY</b>                       | 25                    |
| READ DEFECT DATA (10)                      | 37                    |
| <b>READ DEFECT DATA (12)</b>               | B7                    |
| <b>READ LONG</b>                           | 3E                    |
| <b>READ SKIP MASK</b>                      | E8                    |
| <b>REASSIGN BLOCKS</b>                     | 07                    |
| <b>REBUILD</b>                             | 81                    |
| RECEIVE DIAGNOSTIC RESULTS                 | 1 C                   |
| REGENERATE                                 | 82                    |
| RELEASE (6)                                | 17                    |
| RELEASE (10)                               | 57                    |
| REPORT DEVICE IDENTIFIER                   | A3                    |
| <b>REPORT LUNS</b><br><b>REQUEST SENSE</b> | A0                    |
| RESERVE (6)                                | 03<br>16              |
| RESERVE (10)                               | 56                    |
| <b>REZERO UNIT</b>                         | 01                    |
| <b>SEEK (6)</b>                            | ΟB                    |
| <b>SEEK (10)</b>                           | $\overline{2B}$       |
| <b>SEND DIAGNOSTIC</b>                     | 1D                    |
| <b>SET DEVICE IDENTIFIER</b>               | A4                    |
| <b>START/STOP UNIT</b>                     | 1 B                   |
| <b>SYNCHRONIZE CACHE</b>                   | 35                    |
| TEST UNIT READY                            | 00                    |
| <b>VERIFY</b>                              | 2F                    |
| WRITE (6)                                  | 0A                    |
| <b>WRITE (10)</b>                          | 2A                    |
| <b>WRITE AND VERIFY</b>                    | 2E                    |
| <b>WRITE BUFFER</b>                        | ЗB                    |
| <b>WRITE LONG</b>                          | 3F                    |
| <b>WRITE SAME</b>                          | 41                    |
| <b>WRITE SKIP MASK</b>                     | EA                    |

*Table A-2 SCSI-3 Quick Reference – Commands*

<span id="page-230-0"></span>

| <b>Messages</b>                        | Msg. Code (Hex) |
|----------------------------------------|-----------------|
| <b>ABORT</b>                           | $\overline{06}$ |
| <b>ABORT TAG</b>                       | 0D              |
| <b>BUS DEVICE RESET</b>                | $\overline{OC}$ |
| <b>CLEAR QUEUE</b>                     | $\overline{OE}$ |
| <b>COMMAND COMPLETE</b>                | 00              |
| <b>CONTINUE I/O PROCESS</b>            | $\overline{12}$ |
| <b>DISCONNECT</b>                      | 04              |
| <b>EXTENDED MESSAGE</b>                | 01              |
| <b>HEAD OF QUEUE TAG</b>               | $\overline{21}$ |
| <b>IDENTIFY</b>                        | $80 - FF$       |
| <b>IGNORE WIDE RESIDUE</b>             | $\overline{25}$ |
| <b>INITIATOR DETECTED ERROR</b>        | 05              |
| LINKED COMMAND COMPLETE                | $\overline{OA}$ |
| LINKED COMMAND COMPLETE w/FLAG         | 0 <sub>B</sub>  |
| <b>MESSAGE PARITY ERROR</b>            | 09              |
| <b>MESSAGE REJECT</b>                  | $\overline{07}$ |
| <b>NO OPERATION</b>                    | 08              |
| <b>ORDERED QUEUE TAG</b>               | $\overline{22}$ |
| PARALLEL PROTOCOL REQUEST              | 04              |
| <b>QUICK ARBITRATION AND SELECTION</b> | 55              |
| <b>RELEASE RECOVERY</b>                | 10              |
| <b>SAVE DATA POINTER</b>               | $\overline{02}$ |
| <b>SIMPLE QUEUE TAG</b>                | $\overline{20}$ |
| SYNCHRONOUS DATA TRANSFER REQUEST      | 01              |
| <b>TARGET TRANSFER DISABLE</b>         | $\overline{13}$ |
| WIDE DATA TRANSFER REQ.                | $\overline{03}$ |

*Table A-3 SCSI-3 Quick Reference – Messages*

# *A.3 SCSI Pages*

[Table A-4](#page-230-1) lists the SCSI pages, along with the page codes and commands.

*Table A-4 SCSI-3 Quick Reference - Pages*

<span id="page-230-1"></span>

| Pages                                         | Page Code  | Cmd    |  |
|-----------------------------------------------|------------|--------|--|
| <b>ASCII Implemented Operating Definition</b> | 82         | 12     |  |
| <b>ASCII Information</b>                      | 01, 02, 03 | 12     |  |
| <b>Buffer Overruns and Underruns</b>          | 01         | 4D     |  |
| Caching                                       | 08<br>∗    | 15, 55 |  |
| <b>Control Mode</b>                           | 0A *       | 15,55  |  |
| Device Identification                         | 83         | 12     |  |
| Disconnect-Reconnect                          | 02         | 15.55  |  |

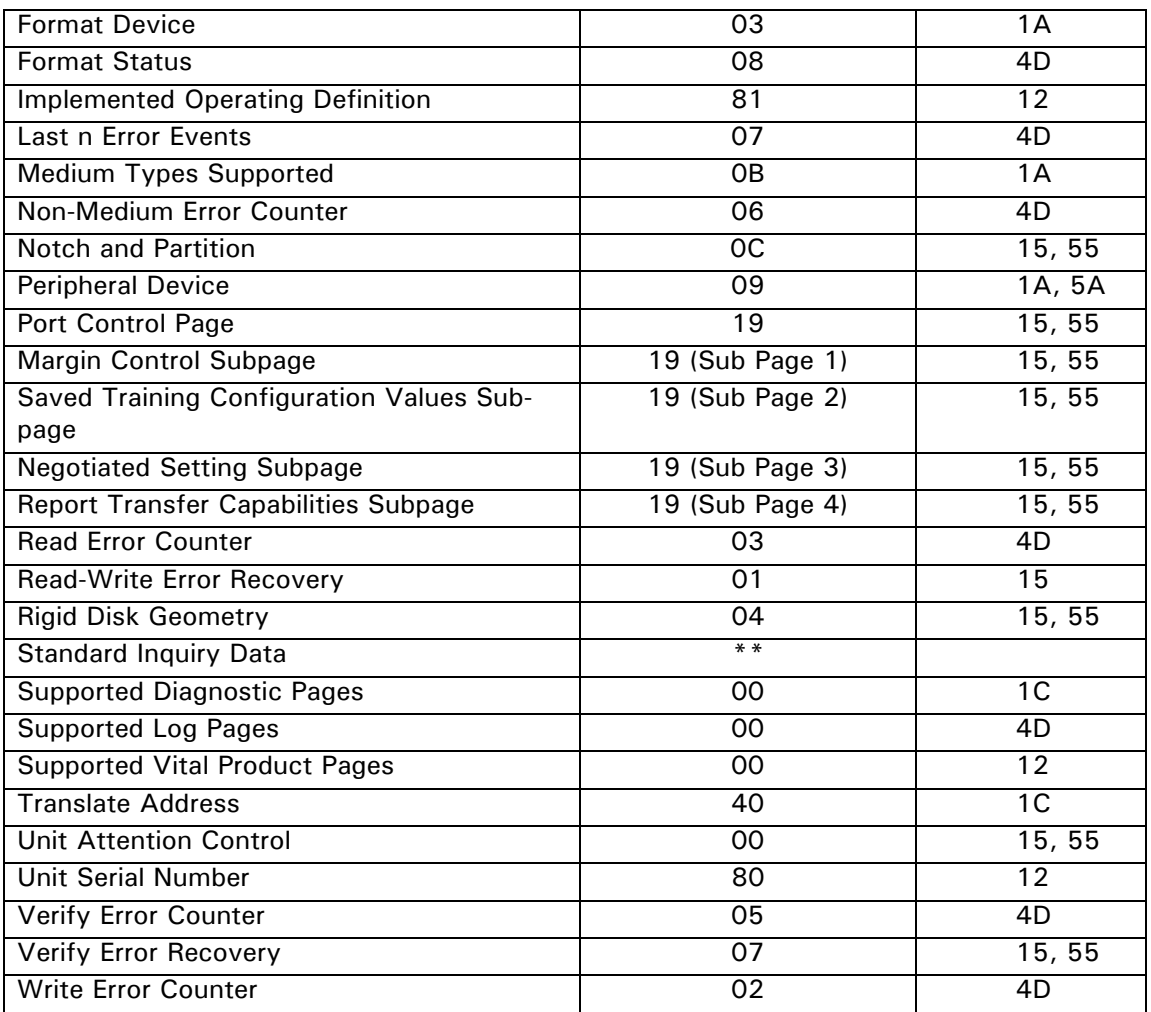

Note:  $\star$  Not supported in SCSI-1/CSS mode

# <span id="page-232-0"></span>*A.4 Sense Keys*

[Table A-5](#page-232-0) lists the sense keys.

| <b>Fable <math>A</math>-9</b> SCSI-9 QUAR Reference — Sense Reys |                         |
|------------------------------------------------------------------|-------------------------|
| <b>Sense Keys</b>                                                | <b>Sense Code - Hex</b> |
| <b>NO SENSE</b>                                                  |                         |
| RECOVERED ERROR                                                  | 1                       |
| <b>NOT READY</b>                                                 | $\mathcal{P}$           |
| <b>MEDIUM ERROR</b>                                              | 3                       |
| <b>HARDWARE ERROR</b>                                            | 4                       |
| <b>ILLEGAL REQUEST</b>                                           | 5                       |
| UNIT ATTENTION                                                   | 6                       |
| DATA PROTECT                                                     |                         |
| <b>VENDOR SPECIFIC</b>                                           | 9                       |
| <b>ABORTED COMMAND</b>                                           | в                       |
| <b>MISCOMPARE</b>                                                |                         |

*Table A-5 SCSI-3 Quick Reference – Sense Keys*

# <span id="page-232-1"></span>*A.5 Status Codes*

[Table A-6](#page-232-1) lists the status codes.

*Table A-6 SCSI-3 Quick Reference – Status Codes*

| <b>Status Codes</b>  | <b>Status Code - Hex</b> |
|----------------------|--------------------------|
| GOOD                 | ററ                       |
| CHECK CONDITION      | 02                       |
| <b>BUSY</b>          | 08                       |
| RESERVATION CONFLICT | 18                       |
| <b>TASK SET FULL</b> | 28                       |

# *Appendix B NEGOTIATED RATE INFORMATION PAGE REFERENCE*

This appendix provides information about the INQUIRY command's Negotiated Rate Information Page that is not provided in Section 5.11.2.7. Specifically, it provides the codes and meanings for the Transfer Period Factor field (byte 4) and a table that explains the allowable settings for the QAS, DT, and IU fields (bits 2, 1, and 0, respectively, of byte 7).

# *B.1 TRANSFER PERIOD FACTOR FIELD*

[Table B-1](#page-233-0) provides the codes and meanings allowed for the Transfer Period Factor field if the value of PARL (Parallel Protocol, bit 2 of byte 6 of the Negotiated Rate Information Page) is 1.

[Table B-2](#page-234-0) provides the allowable codes when the value of  $\text{PARL} = 0$ .

<span id="page-233-0"></span>

| Code        | <b>Description</b>                                                                                                    |
|-------------|----------------------------------------------------------------------------------------------------|
| $00h - 07h$ | Reserved.                                                                                                    |
| 08h         | Transfer period = 6.25 ns (Fast $160$ or U320 is latched every 6.25 ns)<br>This code is valid only if the protocol options bits (QAS, DT and IU) of<br>the page have values selected that support double transition (DT) Trans-<br>fers.     |
| $00h - 08h$ | Transfer Period = 6.25ns (Fast160 or U320 is latched every 6.25 ns)<br>This code is valid only if the protocol options bits (QAS, DT and IU) of<br>the page have values selected that support double transition (DT) Trans-<br>fers.         |
| 09h         | Transfer period $= 12.5$ ns (Fast-80 or U160 is latched every 12.5 ns).<br>This code is valid only if the protocol options bits (QAS, DT, and IU) of<br>the page have values selected that support double transition (DT) data<br>transfers. |
| 0Ah         | Transfer period $= 25$ ns (Fast-40 or Ultra2 data is latched every 25 ns).                                                                                                    |
| 0Bh         | Transfer period $=$ 30 ns (Fast-40 data is latched every 30 ns).                                                                                                    |

*Table B-1 Transfer Period Factor Field Values When PARL = 1*

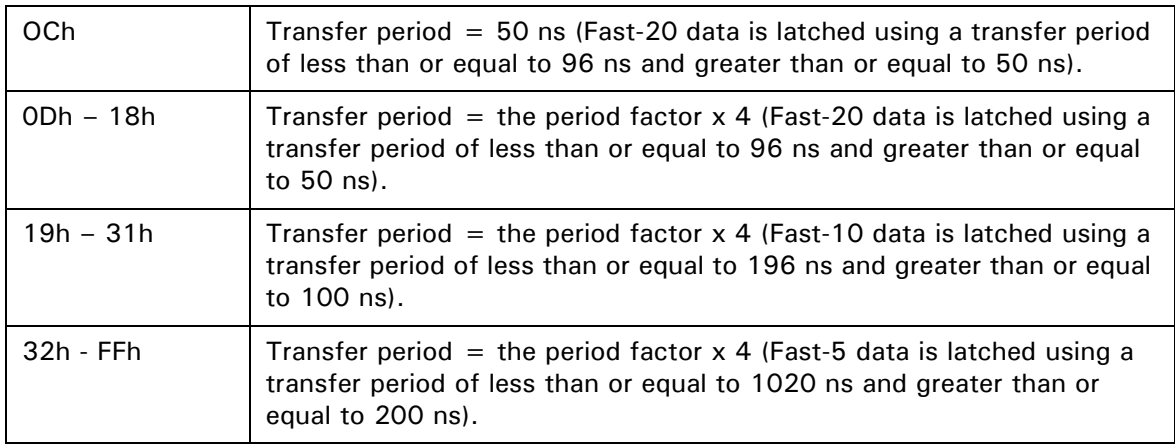

<span id="page-234-0"></span>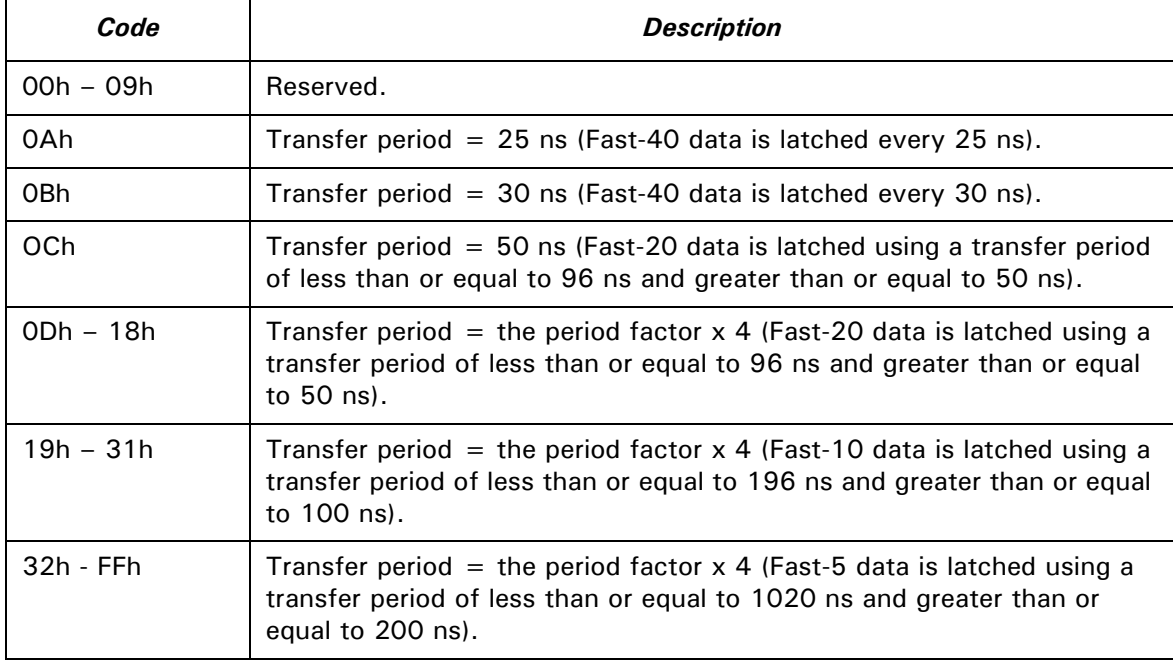

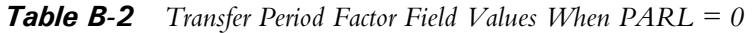

# *B.2 Settings for the QAS, DT, and IU fields*

Table C-3 provides valid bit combinations for the QAS, DT, and IU fields of the INQUIRY command's Negotiated Rate Information Page (Section 5.11.2.7 of this manual). Only the combinations shown in the table are valid; all other combinations are reserved.

*Table B-3 Settings for the QAS, DT, and IU Fields of the Negotiated Rate Information Page (INQUIRY Command)*

| <b>QAS</b> | DT       | IU | <b>Description</b>                                                                                    |
|------------|----------|----|----------------------------------------------------------------------------------------------------|
|            | $\Omega$ | 0  | Selects Single Transition phases. Use ST DATA IN and ST DATA<br>OUT phases to transfer data           |
|            |          | 0  | Use DT DATA IN and DT DATA OUT phases with data group<br>transfers.                                   |
|            |          |    | Use DT DATA IN and DT DATA OUT phases with information unit<br>transfers.                             |
|            |          |    | Use DT DATA IN and DT DATA OUT phases with information unit<br>transfers and use QAS for arbitration. |

## **A**

ACCESS – (v) Read, write, or update information stored on a disk or other medium. (n) The operation of reading, writing, or updating stored information.

ACCESS TIME – The interval between the time a request is made by the system and the time the data is available from the drive. Includes the seek time, rotational latency, and command processing overhead time. (See also *seek*, *rotational latency*, and *overhead*.)

ACTIVE I/O PROCESS– An I/O process that is currently in execution (not queued).

ACTUATOR – Also known as the *positioner*. The internal mechanism that moves the read/ write head to the proper track. The Maxtor actuator consists of a rotor connected to head mounting arms that position the heads over the desired cylinder. Also known as rotary actuator.

AIRLOCK – A patented Maxtor feature that ensures durable and reliable data storage. Upon removal of power from the drive for any reason, the read/write heads automatically park and lock in a non data area called the landing zone. Airlock allows the drive to withstand high levels of non-operating shock. When power is applied to the drive, airflow created from the spinning disks causes the Airlock arm to swing back and unlock the actuator, allowing the heads to move from the landing zone. Upon power down, the Airlock swings back to the locked position, locking the heads in the landing zone. A park utility is not required to park the heads on drives equipped with Airlock (all Maxtor drives).

ALLOCATION – The process of assigning particular areas of the disk to specific data or instructions. An allocation unit is a group of sectors on the disk reserved for specified information. On hard disks for small computer systems, the allocation unit is usually in the form of a sector, block, or cluster. (See also *allocation unit*.)

ALLOCATION UNIT – An allocation unit, also known as a *cluster*, is a group of sectors on the disk that can be reserved for the use of a particular file.

ANSI – Abbreviation for American National Standards Institute

ASCII – Abbreviation for American Standard Code for Information Interchange

ASIC – Acronym for *Application Specific Integrated Circuit*.

AVERAGE SEEK TIME – The average time it takes for the read/write head to move to a specific location. Calculated by dividing the time it takes to complete a large number of random seeks by the number of seeks performed.

# **B**

BACKUP – A copy of a file, directory, or volume on a separate storage device from the original, for the purpose of retrieval in case the original is accidentally erased, damaged, or destroyed.

BAD BLOCK – A block (usually the size of a sector) that cannot reliably hold data due to a physical flaw or damaged format markings.

BAD TRACK TABLE – A label affixed to the casing of a hard disk drive stating which tracks are flawed and cannot hold data. This list is typed into the low-level formatting program when the drive is installed. Maxtor users can ignore bad track tables since Maxtor's built-in defect-management protections compensate for these flaws automatically.

BANDING – A method of variable frequency recording on the media that attempts to keep the bit density constant, regardless of the track radius. Banding greatly increases capacity and data transfer rates.

BEZEL – A plastic panel that extends the face of a drive so that it covers a computer's drive bay opening. The bezel usually contains a driveactivity LED. Also known as the *faceplate*.

BIT – Abbreviation for binary digit. A binary digit may have one of two values—1 or 0. This contrasts with a decimal digit, which may have a value from 0 to 9. A bit is one of the logic 1or logic 0 binary settings that make up a byte of data. (See also *byte*.)

BLOCK – In UNIX workstation

environments, the smallest contiguous area that can be allocated for the storage of data. UNIX blocks are generally 8 Kbytes (16 sectors) in size. In DOS environments, the block is referred to as a cluster. (Note: This usage of the term block at the operating system level is different from its meaning in relation to the physical configuration of the hard drive. See *sector* for comparison.)

BPI – Bits Per Inch. A measure of how densely information is packed on a storage medium. (See also *FCI*.)

BUFFER – An area of RAM reserved for temporary storage of data that is waiting to be sent to a device that is not yet ready to receive it. The data is usually on its way to or from the hard disk drive or some other peripheral device.

BUS – The part of a chip, circuit board, or interface designed to send and receive data.

BYTE – The basic unit of computer memory, large enough to hold one character of alphanumeric data. Comprised of eight bits. (See also *bit*.)

# **C**

CACHE – Specialized High-speed RAM used to optimize data transfers between system elements with different performance characteristics, e.g., disk to main memory or main memory to CPU.

CAPACITY – The amount of information that can be stored on a hard drive. Also known as storage capacity. (See also *formatted capacity*.)

CLEAN ROOM – An environmentally controlled dust-free assembly or repair facility in which hard disk drives are assembled or can be opened for internal servicing.

CMOS – Acronym for complementary metal oxide semiconductor. A low-power, low-heat, high-density semiconductor.

COMMAND QUEUE – The queue used to store I/O processes.

CONNECT – The initiator function that selects a target to establish a nexus and to start an I/O process. The connection that results is an initial connection.

CONNECTION – An initial connection or reconnection that can occur only between one initiator and one target.

CONTINGENT ALLEGIANCE – A condition generated by a CHECK CONDITION or

COMMAND TERMINATED status during which execution of all tagged I/O processes (for the associated  $I$   $T$   $X$  nexus) are suspended until the condition is cleared. A target preserves an I\_T\_X nexus until it is cleared by a hard or soft reset, an abort message or another command for that I\_T\_X nexus. While the contingent allegiance condition exists, the target maintains sense data for the initiator.

CLUSTER – In DOS environments, the smallest contiguous area that can be allocated for the storage of data. DOS clusters are usually 2 Kbytes (4 sectors) in size.

CONTROLLER – The chip or circuit that translates computer data and commands into a form suitable for use by the hard drive. Also known as disk controller.

CONTROLLER CARD – An adapter containing the control electronics for one or more hard disks. Usually installed in a slot in the computer.

CPU – Central Processing Unit. The microprocessor chip that performs the bulk of data processing in a computer.

CRC – Cyclic Redundancy Check. An error detection procedure that identifies incomplete or faulty data in each sector.

CYLINDER – When disks are placed directly above one another along the shaft, the circular, vertical "slice" consisting of all the tracks located in a particular position.

**D**

DATA SEPARATOR – The circuit that extracts data from timing information on drives that store a combined data and clock signal.

DEDICATED SERVO – A positioning mechanism using a dedicated surface of the disk that contains timing and positioning information only, as compared to surfaces that are also used for data. (See also *embedded servo*.)

DEFECT MANAGEMENT – A technique ensuring long-term data integrity. Consists of scanning disk drives both at the factory and during regular use, de-allocating defective sectors before purchase and compensating for new defective sectors afterward.

DIFFERENTIAL TERMINATION – One of two methods for terminating the SCSI bus, characterized by a two-line signal:  $a (+)$  signal and a (-) signal. Used to improve noise resistance when long bus cables are required. See also single-ended termination.

DISK – In general, any circular-shaped datastorage medium that stores data on the flat surface of the platter. The most common type of disk is the magnetic disk, which stores data as magnetic patterns in a metal or metal-oxide coating. Magnetic disks come in two forms: floppy and hard. Optical recording is a newer disk technology that gives higher capacity storage but at slower access times.

DISK CONTROLLER – A plug-in board, or embedded circuitry on the drive, that passes information to and from the disk. The Maxtor hard disk drives all have controllers embedded on the drive printed-circuit board. (See also *controller*.)

DMA – Direct Memory Access. A process for transferring data directly to and from main memory, without passing through the CPU. DMA improves the speed and efficiency by allowing the system to continue processing even while new data is being retrieved.

**DOS** – Disk Operating System. The most common operating system used in IBM PCs. Manages all access to data on the disk.

DRIVE – Short form of *disk drive*.

DRIVE GEOMETRY – The functional dimensions of a drive, including the number of heads, cylinders, and sectors per track. (See also *logical format*.)

# **E**

ECC – Error Correction Code. The incorporation of extra parity bits in transmitted data in order to detect errors that can be corrected by the controller.

EDC – Abbreviation for error detection code. An end-to-end cyclic redundancy code that is used to protect data from errors that may be introduced by the connecting busses, the disk controller chip, the data cache, or the SCSI interface in a disk drive. See also, CRC.

ELECTRONICS MODULE – The printed circuit board containing the drive electronics.

EMBEDDED SERVO – A timing or location signal placed on tracks that store data. These signals allow the actuator to fine-tune the position of the read/write heads.

ENCODING – The conversion of data into a pattern of On/Off or 1/0 signals prior to being written on the disk surface. (See also *RLL* and *MFM*.)

EPROM – Erasable Programmable Read-Only Memory. An integrated circuit memory chip that can store programs and data in a nonvolatile state. These devices can be erased by ultraviolet light and reprogrammed with new data.

EXTENDED CONTINGENT  $ALLEGIANCE - A condition generated by a$ target and announced with a INITIATE RECOVERY message. The mode is used when multi-step extended error recovery procedures are required to prevent interference as from other initiators in a multi-initiator system. See also contingent allegiance.

EXTERNAL DRIVE – A drive mounted in an enclosure separate from the computer system enclosure, with its own power supply and fan, and connected to the system by a cable.

## **F**

FALSE – Refers to the logical-zero (or "negated") state of a binary number. See also, signal negation.

FAST SCSI – The SCSI protocol that governs fast synchronous transfer. See also Synchronous Transfer.

FCI – Flux Changes per Inch. The number of magnetic field patterns that can be stored on a given area of disk surface, used as a measure of data density. (See also *BPI*.)

FIELD – A logically related group of one or more physically contiguous bits.

FILE SERVER – A computer that provides network stations with controlled access to shareable resources. The network operating system is loaded on the file server, and most shareable devices (disk subsystems, printers) are attached to it. The file server controls system security and monitors station-to-station communications. A dedicated file server can be used only as a file server while it is on the network. A non dedicated file server can be used simultaneously as a file server and a workstation.

FIRMWARE – Permanent instructions and data programmed directly into the circuitry of read-only memory for controlling the operation of the computer. Distinct from software, which can be altered by programmers.

FLUX DENSITY – The number of magnetic field patterns that can be stored in a given length of disk surface. The number is usually stated as flux changes per inch (FCI), with typical values in the thousands. (See also *FCI*.)

FLYING HEIGHT – The distance between the read/write head and the disk surface, made up of a cushion of air that keeps the two objects from touching. Smaller flying heights permit denser data storage but require more precise mechanical designs. Also known as fly height.

FORMAT – To write a magnetic track pattern onto a disk surface, specifying the locations of the tracks and sectors. This information must exist on a disk before it can store data.

FORMATTED CAPACITY – The amount of room left to store data on a disk after writing sector headers, boundary definitions, and timing information during a format operation. The size of a Maxtor drive is always expressed in formatted capacity, accurately reflecting the usable space required.

FORM FACTOR – The industry standard that defines the physical, external dimensions of a particular device. For example, most Maxtor hard disk drives use a 3 1/2-inch form factor.

FULL HEIGHT – Term used to describe a disk that occupies the vertical space (3.250 inches) of a full sized 5.25-inch drive. See also half height, low profile.

# **G**

GIGABYTE (GB) –1 billion bytes. The total accessible capacity varies depending on the operating environment.

Glist – Abbreviation. When the drive encounters a defective sector during regular use, it adds the address of the sector to the Grown Defect List (Glist). See also Plist.

GUIDE RAILS – Plastic strips attached to the sides of a hard disk drive in an IBM PC/AT or compatible computer so that the drive easily slides into place.

# **H**

HALF-HEIGHT – Standard drive size equivalent to half the vertical space of a 5 1/4 inch drive.

HARD DISK – A type of storage medium that retains data as magnetic patterns on a rigid disk, usually made of an iron oxide or alloy over a magnesium or aluminum platter. Because hard disks spin more rapidly than floppy disks, and the head flies closer to the disk, hard disks can transfer data faster and store more in the same volume.

HARD ERROR – A data error that persists when the disk is re-read, usually caused by defects in the physical surface.

HARD-SECTORED – The most common method of indicating the start of each sector on a disk, based on information located in the embedded servo. This method is more precise than soft-sectored techniques and results in lower overhead. (See also *soft-sectored*.)

HEAD – The tiny electromagnetic coil and metal pole used to create and read back magnetic patterns on the disk. Also known as read/write head.

HEAD CRASH – Damage to the read/write head, usually caused by sudden contact with the disk surface. Head crash can also be caused by dust and other particles.

HEAD ASSEMBLY – The tiny electromagnetic or magneto-resistive element used to write and read back the magnetic patterns of data on the recording media. See also Diamond Head.

HEAD DISK ASSEMBLY (HDA) – The assembly made up of the spindle motor, spindle, head positioner (actuator), head preamp electronics, and magnetic disk assembly.

HIGH-CAPACITY DRIVE – By industry conventions typically a drive of 100 megabytes or more.

HIGH-LEVEL FORMATTING – Formatting performed by the operating system to create the root directory, file allocation tables and other basic configurations. (See also *low-level formatting*.)

HOME – Reference track used for recalibration of the actuator. Usually the outermost track (track 0).

HOST ADAPTER – A plug-in board that acts as the interface between a computer system bus and the disk drive.

#### **I**

INITIALIZATION – See *low-level formatting*.

INTERFACE – A hardware or software protocol, (contained in the electronics of the disk controller and disk drive) that manages the exchange of data between the drive and computer. The most common interfaces for small computer systems are AT (also known as IDE) and SCSI.

INTERLEAVE – The arrangement of sectors on a track. The Interleave Factor is the number of sectors that pass beneath the read/write heads before the next sector arrives. For example, a 3:1 interleave factor means that the heads read a sector, then let two pass by before reading another, requiring three full revolutions of the disk to access the complete data track. Maxtor drives have an interleave factor of 1:1, allowing the system to access a full track of data in a single revolution.

INTERLEAVE FACTOR – The number of sectors that pass beneath the read/write heads before the next numbered sector arrives. When the interleave factor is 3:1, a sector is read, two pass by, and then the next is read. It would take three revolutions of the disk to access a full track of data. Maxtor drives have an interleave of 1:1, so a full track of data can be accessed within one revolution of the disk, thus offering the highest data throughput possible.

INTERNAL DRIVE – A drive mounted inside one of a computer's drive bays, or a hard disk on a card installed in one of the computer's expansion slots.

I/O PROCESS – An I/O process consists of an initial connection (nexus) followed by zero or more reconnections, all pertaining to a single command or a group of linked commands. An I/O process normally ends with a BUS FREE phase following a COMMAND COMPLETE or a RELEASE RECOVERY message.

# **J**

 $JUMPER - A$  tiny box that slips over two pins on a circuit board, connecting the pins electrically. Some board manufacturers use Dual In-Line Package (DIP) switches instead of jumpers.

# **K**

KILOBYTE  $(K)$  – A unit of measure consisting of 1,024  $(2^{10})$  bytes.

## **L**

LANDING ZONE – A non-data area on the disk's inner cylinder where the heads can rest when the power is off.

LATENCY – The time during which the read/ write heads wait for the data to rotate into position after the controller starts looking for a particular data track. If a disk rotates at 3,600 rpm, the maximum latency time is 16.4 milliseconds, and the average latency time is 8.2 milliseconds.

LBA – Abbreviation for Logical Block Address. A sequentially-numbered identity of a multibyte block of user data. It does not refer directly to the physical location of the data in a disk drive.

LOGICAL FORMAT – The logical drive geometry that appears to the computer system BIOS as defined by the drive tables and stored in CMOS.

LOGICAL UNIT – A physical or virtual peripheral device addressable through a target.

LOOK AHEAD – The process of anticipating events in order to speed up computer operations. For example, the system can buffer data into cache RAM by reading blocks in advance, preparing the system for the next data request.

LOW-LEVEL FORMATTING – The process of creating sectors on the disk surface so that the operating system can access the required areas for generating the file structure. Maxtor drives are shipped with the low-level formatting already completed. Also known as *initialization*.

LOW PROFILE – Describes drives built to the

3 1/2-inch form factor, which are only 1 inch high. The standard form factor drives are 1.625 inches high.

LPS – Low Profile Series.

LOW-VOLTAGE DIFFERENTIAL (LVD)

— Is a differential bus technology that combines much of the bus length, noise, immunity, and performance benefits to conventional differential SCSI with the power consumption and cost of single-ended SCSI Interfaces. Ultra2 SCSI (LVD) increase bus data rates to 80 Mbytes/sec, provides differential data integrity, extends the SCSI bus cable length to 12 meters, and provides easy system configuration for up to 15 peripherals.

# **M**

MB – See *megabyte*.

MAGNETO-RESISTIVE – A unique characteristic of some metals, which, when combined, yields a variable electrical resistance to varying magnetic fluxes. The resistance varies directly with the strength of the flux, field, not simply to a change in flux as with magnetoinductance.

MEDIA – The magnetic film that is deposited or coated on an aluminum substrate which is very flat and in the shape of a disk. The media is overcoated with a lubricant to prevent damage to the heads or media during head take off and landing. The media is where the data is stored inside the disk in the form of magnetic flux or polarity changes.

 $MEGABYTE (MB) - A unit of measurement$ equal to 1,000 kilobytes, or 1,024,000 bytes. (See also *kilobyte*.)

MEGAHERTZ – A measurement of frequency in millions of cycles per second.

MHz – See *megahertz*.

MICROPROCESSOR – The integrated circuit chip that performs the bulk of data processing and controls the operation of all of the parts of the system. A disk drive also contains a microprocessor to handle all of the internal functions of the drive and to support the embedded controller.

MICROSECOND  $(\mu s)$  – One millionth of a second (.000001 sec.).

MILLISECOND (ms) – One thousandth of a second (.001 sec.).

MTBF – Mean Time Between Failure. Reliability rating indicating the failure rate expected of a product expressed in power on hours (POH). Since manufacturers differ in the ways they determine the MTBF, comparisons of products should always take into account the MTBF calculation method.

MTTR – Mean Time To Repair. The average time it takes to repair a drive that has failed for some reason. This only takes into consideration the changing of the major sub-assemblies such as circuit board or sealed housing. Component level repair is not included in this number as this type of repair is not performed in the field.

#### **N**

.NANOSECOND (ns) – One billionth of a second (0.000 000 001 second or 10-9 second).

NEXUS – A relationship between two devices that begins with the establishment of an initial connection and ends with the completion of an I/O process. A nexus relationship is further defined by the letters I (initiator), T (target), L (logical unit), R (target routine), x (either L or R), Q (queue tag), and  $x_y$  (either an x or a Q)

# **O**

OVERHEAD – *Command overhead* refers to the processing time required by the controller, host adapter, or drive prior to the execution of a command. Lower command overhead yields higher drive performance. *Disk overhead* refers to the space required for non-data information such as location and timing. Disk overhead often accounts for about ten percent of drive capacity. Lower disk overhead yields greater disk capacity.

OVERWRITE – To write data on top of existing data, erasing it.

OXIDE – A metal-oxygen compound. Most magnetic coatings are combinations of iron or other metal oxides, and the term has become a general one for the magnetic coating on tape or disk.

## **P**

PARITY – An error checking technique wherein the sum of the bits in a data byte is used to set or reset an extra parity bit, depending on whether the sum is an odd or an even number. A second parity check after the data is transferred to a new location checks that the new parity bit matches the transferred bit. Parity checking can only detect an odd number of bit errors (1,3,5, etc.). Parity is defined as odd or even, depending on which condition (odd or even) is used to set the parity bit.

PARKING ZONE – A position in a non-data area on a disk platter reserved for resting the heads when power is off. Using this area prevents the heads from touching the surface in data areas upon power down, adding to the data integrity and reliability of the disk drive. The parking zone is most often inside the disk's inner-most cylinder.

PARTITION – A portion of a hard disk dedicated to a particular operating system and application and accessed as a single logical volume.

PERFORMANCE – A measure of the speed of the drive during normal operation. Factors affecting performance are seek times, transfer rate and command overhead.

PERIPHERAL – A device added to a system as an enhancement to the basic CPU, such as a disk drive, tape drive or printer.

PHYSICAL FORMAT – The actual physical layout of cylinders, tracks, and sectors on a disk drive.

PHYSICAL SECTOR –See sector, data.

PLATTER – Common term referring to the hard disk.

POH – Power On Hours. The unit of measurement for Mean Time Between Failure as expressed in the number of hours that power is applied to the device regardless of the amount of actual data transfer usage. (See also *MTBF*.)

POSITIONER – See *actuator.*

PREFETCH –The technique of buffering data into cache RAM by reading subsequent blocks in advance to anticipate the next request for data. Prefetch speeds up disk accesses to sequential blocks of data.

PRML – Partial-Response Maximum-Likelihood. A sophisticated data-detection method that improves data throughput and increases areal density. PRML read channels are used in place of peak-detection read channels.

# **Q**

QUEUE – A prioritized list or set of processes. A queue may be a FIFO (first-in, first-out), LIFO (last-in, first -out) or a random-access entity.

QUEUE TAG – The value associated with an I/O process that uniquely identifies it from other queued I/O processes in the logical unit from the same initiator.

QUEUED I/O PROCESS – An I/O process that is in the command queue.

**R**

RAM – Random Access Memory. An integrated circuit memory chip that allows information to be stored and retrieved by a microprocessor or controller. The information may be stored and retrieved in any order, and all storage locations are equally accessible.

RAM DISK – A "phantom" disk drive created by setting aside a section of RAM as if it were a group of regular sectors. Access to RAM disk data is extremely fast, but is lost when the system is reset or turned off.

READ – The function of detecting, processing and transmitting data that has been recorded (written) on a magnetic disk or some other media.

READ AFTER WRITE – A mode of operation requiring that the system read each sector after data is written, checking that the data read back is the same as the data recorded. This operation lowers system speed but raises data reliability.

READ VERIFY – A data accuracy check performed by having the disk read data to the controller, which then checks for errors but does not pass the data on to the system.

READ/WRITE HEAD – The tiny electromagnetic coil and metal pole piece used to create and read back the magnetic patterns (write or read information) on the disk. Each side of each platter has its own read/write head.

RECONNECT – The act of reviving a nexus to continue an I/O process. An initiator reconnects to a target using the SELECTION and MESSAGE OUT phases after winning arbitration. The target reconnects to the initiator using RESELECTION and MESSAGE IN phases after winning arbitration.

RECONNECTION – The state which results from a reconnect. It exists from the assertion of BSY in the SELECTION or RESELECTION phase and lasts until the next BUS FREE phase. REMOVABLE DISK – Generally said of disk drives where the disk itself is meant to be removed, and in particular of hard disks using disks mounted in cartridges. Their advantage is that multiple disks can be used to increase the amount of stored material, and that once removed, the disk can be stored away to prevent unauthorized use.

RLL – Abbreviation for Run Length Limited. An advanced method used to encode (or compress) data for storage on a disk. RLL encoding stores almost 50 percent more data than MFM (Modified Frequency Modulation). RLL code improves MFM code by encoding data bits in groups rather than singly. Many encoding schemes are possible. The best achieve optimum values of code rates, clocking, power spectrum, error propagation and encoding complexity. A number pair (e.g., 1,7) is usually stated with RLL references. It refers to the minimum number of  $0; s(1)$  and the maximum number of 0's (7) that can separate data 1's stored on the disk.

ROM – Read-Only Memory. Integrated circuit memory chip containing programs that can be accessed and read but can not be modified.

ROTARY ACTUATOR – The rotary actuator replaces the stepper motor used in the past by many hard disk manufacturers. The rotary actuator is perfectly balanced and rotates around a single pivot point. It allows closedloop feedback positioning of the heads, which is more accurate than stepper motors.

ROTATIONAL LATENCY – The delay between when the controller starts looking for a specific block of data on a track and when that block rotates around to where it can be read by the read/write head. On average, it is half of the time needed for a full rotation (about 8 ms.).

# **S**

SCA – Single Connector Attachment. A drive connector that combines the signal and power connectors into one. Typically, SCA-type connectors are used in RAID (Redundant Array of Inexpensive Devices) systems.

SCA-2 – An improved Single Connector Attachment that incorporates two electrostatic discharge (ESD) pins on either end of the connector to improve safety when making a connection.

SCSI – Small Computer System Interface. An interface designed for Apple Macintosh systems and UNIX workstations.

SCSI-1 – The first small computer system interface standard.

SCSI-2 – An enhanced small computer system interface as defined and published by ANSI in standard X3.131-1994. One of the major features of SCSI-2 is integrating the controller into the peripheral device, making the device independent of the initiator.

SCSI-3 – A new set of related ANSI standards are currently under development by the X3T10 committee. The old SCSI-2 standard has been divided into a new set of standards for SCSI-3. Some of these [working draft] standards are:

 SAM (SCSI Architecture Model) for the architecture;

 SBC (SCSI Block Commands) for the disk drive specific command set.

 SPC (SCSI Primary Commands) for the primary command set; and

 SIP (SCSI Interlocked Protocol) for the protocol layer;

 SPI (SCSI Parallel Interface) for the physical layer;

Layering the standards documents in this manner allows substitution of parts of the structure as new technology arrives.

SCSI ADDRESS – The unique address assigned to a SCSI bus device. Normally, the address is assigned and set during system installation with priority being a consideration. A SCSI address is a value of  $\overline{0}$  to 7 (or 0 to 15 for "wide" SCSI).

SCSI BUS – A multi-signal parallel bus that interconnects SCSI devices in a daisy-chain fashion.

SCSI DEVICE – A host adapter or a target controller that can be attached to the SCSI bus.

SCSI ID – The bit-significant representation of the SCSI address referring to one of eight (or one of sixteen) data lines.

SECTOR – On a PC hard drive, the minimum segment of track length that can be assigned to store information. On Macintosh and UNIX drives, sectors are usually grouped into blocks or logical blocks that function as the smallest data unit permitted. Since these blocks are often defined as a single sector the terms block and sector are sometimes used interchangeably in this context. (Note: The usage of the term block in connection with the physical configuration of the disk is different from its meaning at the system level. See also *block* and *cluster* for comparison.)

SEEK – A movement of the disk read/write head to a specific data track.

SEGMENTED CACHE BUFFER – A cache buffer that is organized into multiple track lines. Segmenting the cache allows track data to be saved in separate segments when the head is switched rather than having to erase the entire cache. Segmenting the cache enables command reordering on a more efficient track-basis rather than on a command-basis.

SENSE DATA – Information returned to an initiator regarding error conditions in the drive.

SERVO SECTOR TIME – The time (in µsec) between reading one servo header (or "spoke") and reading the next header.

SERVO SPOKE DATA – In embedded servo technology, digital and quadrature analog servo data is written (embedded) in multiple headers (or "spokes") on each track on the datarecording area of each disk surface. The digital portion of the spoke data are read and used to locate the correct track, spoke, and head number. The quadrature analog signal portion is detected and used by a servo feedback control loop to precisely position the head on the track

center.

SERVO DATA – Magnetic markings written on the media that guide the read/write heads to the proper position.

SERVO SURFACE – A separate surface containing only positioning and disk timing information but no data.

SETTLE TIME – The interval between the arrival of the read/write head at a specific track, and the lessening of the residual movement to a level sufficient for reliable reading or writing.

SHOCK RATING – A rating, expressed in "G's", of how much shock a disk drive can sustain without damage.

SIGNAL ASSERTIOn – The act of driving a signal to the true (logical-one) state. An asserted signal on the SCSI bus is a low voltage resulting from driving a transistor ON.

SIGNAL NEGATION – The act of driving a signal to the false (0) state, or allowing the cable terminators to bias the signal to the false state by placing the data driver in the high impedance (off) condition. A negated signal on the SCSI bus is a high voltage resulting from all OR-tied transistors being OFF.

SIGNAL RELEASE – The act of allowing the cable terminators to bias the signal to the false state by placing the bus driver in the high impedance (off) condition.

SINGLE-ENDED TERMINATION – One of two methods for terminating the SCSI bus, characterized by signal values that conform to the ANSI-defined levels for SCSI implementation. Typically used for short cable runs. See also differential termination.

SKEW – To shift sector addresses when switching tracks or cylinders to create a slight overlap under the read/write heads. The overlap works to delay the arrival of the next (in sequence) sector from arriving under the selected head until the track or cylinder switch has been done. Skewing minimizes latency time (increasing data throughput) when data on the drive is accessed sequentially.

S.M.A.R.T. – Self-Monitoring and Analysis Reporting Technology. The continual monitoring of the drive's operating condition with reports sent to the host computer. Similar to Maxtor's EWS (Early Warning System) used in some drives.

SOFT ERROR – A faulty data reading that does not recur if the same data is reread from the disk, or corrected by ECC. Usually caused by power fluctuations or noise spikes.

SOFT-SECTORED – Old time-based method of indicating the start of each sector on a disk. Soft-sectored drives require that location instructions be located in the data fields. (See also *hard-sectored*.)

SPINDLE – The drive's center shaft, on which the hard disks are mounted. A synchronized spindle is a shaft that allows two disks to spin simultaneously as a mirror image of each other, permitting redundant storage of data.

SPUTTER – A special method of coating the disk that results in a hard, smooth surface capable of storing data at a high density. Maxtor disk drives use sputtered thin film disks.

STEPPER – A type of motor that moves in discrete steps with each electrical pulse. Stepper were originally the most common type of actuator engine, since they can be geared to advance a read/write head one track per step. However, they are not as fast, reliable, or durable as the voice coil actuators found in Maxtor disk drives. (See also *voice coil*.)

SUBSTRATE – The material underneath the magnetic coating of a disk. Common substrates include aluminum or magnesium alloys for hard drives, glass, for optical disks, and mylar for floppy disks.

SURFACE – The top or bottom side of a disk, which is coated with the magnetic material for recording data. On some drives one surface may be reserved for positioning information.

SYNCHRONOUS DATA TRANSFER – Data transfer that allows transfer of multiple blocks of data between request or acknowledgment signals, since request and acknowledgment signals need not be sent

before and after each block. This method is faster than asynchronous data transfer.

# **T**

TARGET – An SCSI device that performs an operation requested by an initiator.

TARGET ROUTINE – An I/O process directed to a target and not to a logical unit.

THIN FILM – A type of coating allowing very thin layers of magnetic material, used on hard disks and read/write heads. Hard disks with thin film surfaces can store greater amounts of data.

THIRD-STROKE SEEK – A method of evaluating the power requirements of a hard drive. It involves monitoring drive current while seeking to a selected track, waiting for 1/ 2 a revolution, then seeking to a track that is 1/ 3 of the total actuator stroke from the first. The seek/wait cycle is usually repeated three times.

TPI – Tracks Per Inch. The number of tracks written within each inch of disk's surface, used as a measure of how closely the tracks are packed on a disk surface. Also known as *track density*.

TRACK – One of the many concentric magnetic circle patterns written on a disk surface as a guide for storing and reading data. Also known as *channel*.

TRACK DENSITY – How closely the tracks are packed on a disk surface. The number is specified as tracks per inch (TPI).

TRACK-TO-TRACK SEEK TIME – The time required for the read/write heads to move to an adjacent track.

TRANSFER RATE – The rate at which the disk sends and receives data from the controller. The sustained transfer rate includes the time required for system processing, head switches and seeks, and accurately reflects the drive's true performance. The burst mode transfer rate is a much higher figure that refers only to the movement of data directly into RAM.

TRUE – Refers to the logical-one (or

Maxtor Atlas 10K V G-11

"asserted") state of a binary number. See also, signal assertion.

#### **U**

UNFORMATTED CAPACITY – The total number of bytes of data that can be put on a disk drive. Formatting the disk requires approximately 20% of this space to record servo data, addresses, boundary definitions, and timing information. After formatting, user data can be stored on the remaining disk space, known as the formatted capacity.

ULTRA SCSI– Doubles the bandwidth of SCSI Fast. it provides 8-bit (SCSI NARROW) data rates of 20 Mbytes per second and 16-bit (SCSI Wide) data rates of 40 Mbytes per second. Shorter cables may be required. Also known as Fast-20.

UNFORMATTED CAPACITY – The total number of usable bytes on a disk, including the space that will be required to later to record location, boundary definitions, and timing information. (See *formatted capacity* for comparison.)

# **V**

VOICE COIL – A fast and reliable actuator motor that works like a loud speaker, with the force of a magnetic coil causing a proportionate movement of the head. Voice coil actuators are more durable than their stepper counterparts, since fewer parts are subject to daily stress and wear. Voice coil technology is used in all Maxtor drives.

## **W**

Wide SCSI – SCSI protocol permits wide data transfers of 16 or 32 bits.

Wide data transfer – Data transfer that allows information transfer across 16 (or future 32) bits. Faster than standard 8-bit data transfer.

WEDGE SERVO – The position on every track that contains data used by the closed loop positioning control. This information is used to fine tune the position of the read/write heads exactly over the track center.

WINCHESTER DISKS – Former code name for an early IBM hard disk model, sometimes still used to refer to hard drives in general.

WRITE – The operation of recording or storing data on a magnetic or other media. See also, read.

WRITE ONCE – An optical disk technology that allows the drive to store and read back data, but prevents the drive from erasing information once it has been written.

WRITE SAME - A command requests that the drive write the single sector of data transferred by the initiator to the meduim multiple times.

# *INDEX*

# *Numerics*

4-pin DC power connector 3-21 512-byte sectors available 4-3

# *A*

abbreviations 1-2 acoustics 4-7 Active Notch 5-51 actuator 4-6 Adapter, 50-pin to 68-pin 2-4 Additional Sense Codes 5-109, 5-113 Additional Sense Length 5-110 Allocation Length 5-11, 5-34, 5-101, 5- 107, 5-108, 5-109 altitude2 4-8 ASCII Implemented Operating Definition 5-26 ASCII Implemented Operating Definition Page 5-26 audience definition 1-1 auto head-park method 4-2 average write 4-2 AWRE 5-15, 5-43, 5-47

# *B*

Bit Pointer 5-122 Block Descriptor 5-11, 5-15, 5-40, 5-41, 5-63, 5-64, 5-65, 5-70 Block Length 5-41, 5-110 Buffer Empty Ratio 5-44 Buffer Full Ratio 5-44 Buffer ID 5-92, 5-140, 5-141 Buffer Offset 5-92, 5-140, 5-141 buffer size 4-2 Bus Inactivity Limit 5-44 bus interface connector 3-16, 3-17, 3-20 Byte Transfer Length 5-11, 5-99, 5-142 bytes per sector 4-1

# *C*

Caching 5-46, 5-47, 5-138

Caching Page 5-46, 5-138 CHANGE DEFINITION Command 5- 14 Changeable Pages 5-41 clearance 3-24 Clearing Sense Data 5-108 Command Queuing 5-23 component life 4-10 Connect Time Limit 5-44 connector 3-15, 3-16, 3-17, 3-20 contact start/stop cycles 4-2 Contingent Allegiance Condition 5-8 Control Mode 5-8, 5-48, 5-49 Control Mode Page 5-48, 5-49 Correction Span 5-43, 5-46 Cylinder Number of Defect 5-19 Cylinder Skew Factor 5-66

# *D*

data transfer rate 2-2, 4-4 Data transfer Rates 4-2 Defect Descriptors 5-11, 5-12, 5-100 Defect List Format 5-95, 5-96, 5-97, 5-98 Defect List Header 5-11, 5-12, 5-17, 5- 18, 5-95, 5-96, 5-97, 5-98, 5-100 Defect List Length 5-17, 5-18, 5-96, 5- 98, 5-100 Defect Lists 5-15 Defective Sector Number 5-19 Disconnect Time Limit 5-44 Disconnect-Reconnect Page 5-44 disk errors 4-3, 4-11 disks 4-1 DOS 4-3 Drive Step Rate 5-68 drop 4-10

# *E*

ECC 5-12, 5-15, 5-43, 5-46, 5-99, 5- 142 encoding method 4-2 Ending Boundary 5-51 environmental conditions 4-8

error correction method 4-2 Error Reporting 5-7 error type 4-11 ESD 3-4 Extent List Length 5-124

# *F*

faceplate 3-3 Field Pointer Bytes 5-122 Firmware Revision 5-27 Firmware Revision Page 5-27 Flag Bit 5-6, 5-13 Format Device 5-65, 5-66 Format Device Page 5-65 FORMAT UNIT Command 5-15, 5-16, 5-17, 5-21 formatted capacity 4-1, 4-3 full stroke 4-4

# *G*

general 2-1 GList 5-95, 5-96, 5-97, 5-98 Grown Defect List 5-15, 5-17, 5-18, 5- 43, 5-95, 5-96, 5-97, 5-98, 5-100

# *H*

hard reset time 4-4 HARDWARE ERROR 5-112 hardware options 3-6 hardware requirements 2-4 Head Offset Count 5-43 host system 3-7 hot plugging 6-11 humidity 4-8

# *I*

idle 4-6 Immed 5-15, 5-18, 5-133, 5-134 Implemented Operating Definition 5-25, 5-26 Implemented Operating Definition Page

5-25, 5-26 Initialization Pattern Descriptor 5-19 input power connections 3-21 inside zone 4-1 interface connector 3-15 Interleave 5-66

# *J*

J1 12-pin Auxiliary Connector 3-22 Jumper Configurations and Connections (16-bit Drives) 3-6 jumpers 3-7

# *K*

key features 2-1

# *L*

Landing Zone Cylinder 5-68 Link Bit 5-6, 5-13 Log Pages 5-33 LOG SELECT Command 5-32 LOG SENSE Command 5-33, 5-34 Logical Block Address 5-40, 5-51, 5-89, 5-90, 5-93, 5-99, 5-100, 5-110, 5- 112, 5-127, 5-128, 5-129, 5-134, 5-136, 5-137, 5-138, 5-139, 5-142  $low$  4-3 low-level format 4-3

# *M*

manual organization 1-1 mating connectors 3-21 Maximum Burst Size 5-44 maximum effective areal density 4-2 maximum linear density 4-1 maximum number of errors 4-11 maximum screw torque 3-24 maximum specifications 4-4 MEDIUM ERROR 5-18, 5-100, 5-111, 5-112, 5-122 Medium Rotation Rate 5-68

# *INDEX*

Medium Type 5-63, 5-65, 5-70 Mode Data Length 5-65 Mode Page Types 5-39 Mode Parameter Block Descriptor 5-40, 5-41 Mode Parameter Header 5-11, 5-39, 5- 40, 5-62, 5-64, 5-69, 5-70 Mode Parameter List 5-39 mode select 1-3 MODE SELECT (10) 5-1, 5-62 MODE SELECT (6) Command 5-37, 5- 60 MODE SENSE (10) 5-1, 5-69 Module Serial Number 5-24 mounting 3-23, 3-24 multiple drive shipments 3-5

# *N*

naming conventions 1-3 New Operating Definition 5-14 NO SENSE 5-8, 5-111 NOT READY 5-110, 5-111, 5-121, 5- 122 Notch and Partition 5-38, 5-50, 5-51 Notch and Partition Page 5-50 Number of Blocks 5-41, 5-134 Number of Cylinders 5-68 Number of Heads 5-68

# *O*

orientation 3-23 outside zone 4-1

# *P*

packing assembly 3-5 packing materials 3-4 Page Length 5-35 Pages Notched 5-51 Parameter Code Reset 5-32 Parameter List 5-11, 5-12, 5-17, 5-18, 5- 37, 5-39, 5-130, 5-141 Parameter List Length 5-37, 5-130, 5-141

Parameter Pointer 5-34 Parameter Pointer Control 5-34 PCBA 3-24 performance 2-2 Peripheral Device 5-23 Peripheral Qualifier 5-23 physical shock 3-4 pin assignments 3-22 PList 5-95, 5-96, 5-97, 5-98 PM 4-10 POWER 4-5 power down 4-5 power on 4-4 power requirements 4-6 power sequencing 4-5 Primary Defect List 5-15, 5-17, 5-18, 5- 95, 5-96, 5-97, 5-98 printed circuit board 3-7 product overview 2-1 Progress Indication 5-108, 5-121, 5-122 Progress Indication Bytes 5-108

# *Q*

Queue Algorithm Modifier 5-49

# *R*

R/W heads 4-1 READ (10) Command 5-90 READ (6) Command 5-71, 5-89 READ BUFFER Command 5-91, 5-92 READ CAPACITY Command 5-93, 5- 94, 5-95, 5-97 READ DEFECT DATA Command 5-95 READ LONG Command 5-99 Read Retry Count 5-43 Read-Write Error Recovery 5-38, 5-42, 5-47 Read-Write Error Recovery Page 5-42 REASSIGN BLOCKS Command 5-100 recording technology 4-1 RECOVERED ERROR 5-43, 5-46, 5- 111, 5-112 Recovery Time Limit 5-43, 5-46

Reed-Solomon ECC 2-3 references 1-3 Relative Addressing 5-23, 5-90, 5-93 RELEASE Command 5-104, 5-105 reliability 2-3, 4-10 Remote Busy and Fault Displays (16-bit Drives, except SCA) 3-9 REQUEST SENSE Command 5-106, 5- 107, 5-108, 5-132 Reservation Identification 5-104, 5-105, 5-124 RESERVE Command 5-124, 5-125 reset 4-5 Response Data Format 5-23 Retry Count 5-122 Returned Logical Block Address 5-93 REZERO UNIT Command 5-127 Rigid Disk Geometry 5-67, 5-68 Rigid Disk Geometry Page 5-67 Rotational Offset 5-68 rotational speed 4-1 RPL Status Change 5-110

# *S*

SCSI configurations 2-1 SCSI ID bits 3-8 SCSI interface configurations 3-3 SCSI-2 specification 1-3 SEEK (10) Command 5-129 SEEK (6) Command 5-128 Segment Number 5-110 SEND DIAGNOSTIC Command 5-130 Sense Data Availability 5-108 Sense Key 5-20, 5-110, 5-111, 5-112, 5- 121, 5-122 Sense Key Information Field Contents 5- 112 Sense Keys 5-111 sequential switch times 4-4 sequential throughput 4-2 shipping container 3-4 shock 4-10 Shock Feet 3-4 space requirements 3-3 specifications 4-1, 4-10

spindle startup 4-6 Standard Inquiry Data 5-22, 5-23 Standard Inquiry Data Page 5-22 start/stop 4-10 Starting Boundary 5-51 Status Reporting 5-109 Status/Error Reporting 5-7 Supplied Format 5-103 supply voltage 4-5 Supported Additional Sense Codes 5-109, 5-113 Supported Diagnostic Page List 5-130, 5- 131 Supported Diagnostics Page 5-102 Supported Diagnostics Pages 5-102 Supported Sense Keys 5-111 SURF 5-66 SYNCHRONIZE CACHE Command 5- 134 Synchronous Data Transfer 5-23

# *T*

TARGET TRANSFER DISABLE 5-23 temperature 4-8 terminology 1-2 TEST UNIT READY Command 5-135 Third Party Device ID 5-104, 5-105, 5- 124, 5-125 timing specifications 4-4 total tracks 4-1 total user sectors 4-1 Track Skew Factor 5-66 tracks density 4-1 Transfer Length 5-11, 5-47, 5-89, 5-90, 5-99, 5-137, 5-138, 5-139, 5-142 transferred data 4-4 transient voltages 4-5 Translate Address 5-101, 5-102, 5-103, 5-130, 5-131 Translate Address Page 5-101, 5-102, 5- 131 Translate Format 5-103 typical specifications 4-4 typographical conventions 1-3
# *INDEX*

#### *U*

Unit Attention Condition Page 5-59, 5- 60 Unit Serial Number 5-24 Unit Serial Number Page 5-24 UNIX 4-3 unrecoverable error rate 4-2

#### *V*

ventilation 3-23, 3-25 ventilation requirements 3-23 Verification Length 5-136 VERIFY Command 5-136, 5-139 Verify Correction Span 5-46 Verify Error Recovery 5-45, 5-46 Verify Error Recovery Page 5-45 Verify Recovery Time Limit 5-46 Verify Retry Count 5-46 versatility 2-3 vibration 4-10 Vital Product Data 5-11, 5-21, 5-24, 5-28 Vital Product Data Pages 5-24 volt returns 3-21 Volume Serial Number 5-24, 5-25

### *W*

WRITE (10) Command 5-138 WRITE (6) Command 5-137 WRITE AND VERIFY Command 5-139 WRITE BUFFER Command 5-140, 5- 141 WRITE LONG Command 5-142 Write Retry Count 5-43 WRITE SAME 5-12,5-13

## *Z*

zones per surface 4-1

Free Manuals Download Website [http://myh66.com](http://myh66.com/) [http://usermanuals.us](http://usermanuals.us/) [http://www.somanuals.com](http://www.somanuals.com/) [http://www.4manuals.cc](http://www.4manuals.cc/) [http://www.manual-lib.com](http://www.manual-lib.com/) [http://www.404manual.com](http://www.404manual.com/) [http://www.luxmanual.com](http://www.luxmanual.com/) [http://aubethermostatmanual.com](http://aubethermostatmanual.com/) Golf course search by state [http://golfingnear.com](http://www.golfingnear.com/)

Email search by domain

[http://emailbydomain.com](http://emailbydomain.com/) Auto manuals search

[http://auto.somanuals.com](http://auto.somanuals.com/) TV manuals search

[http://tv.somanuals.com](http://tv.somanuals.com/)